## digital

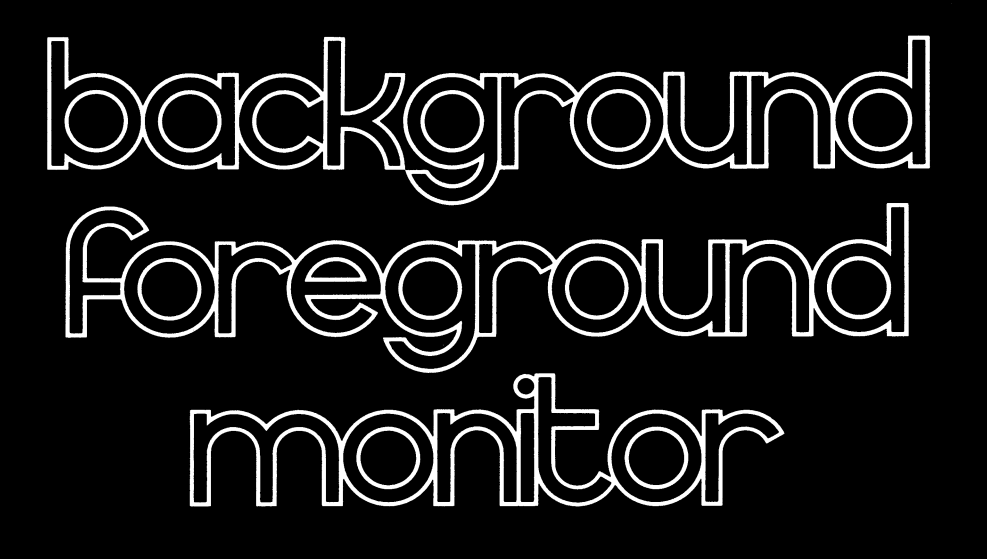

# programmers reference manual

digital equipment corporation

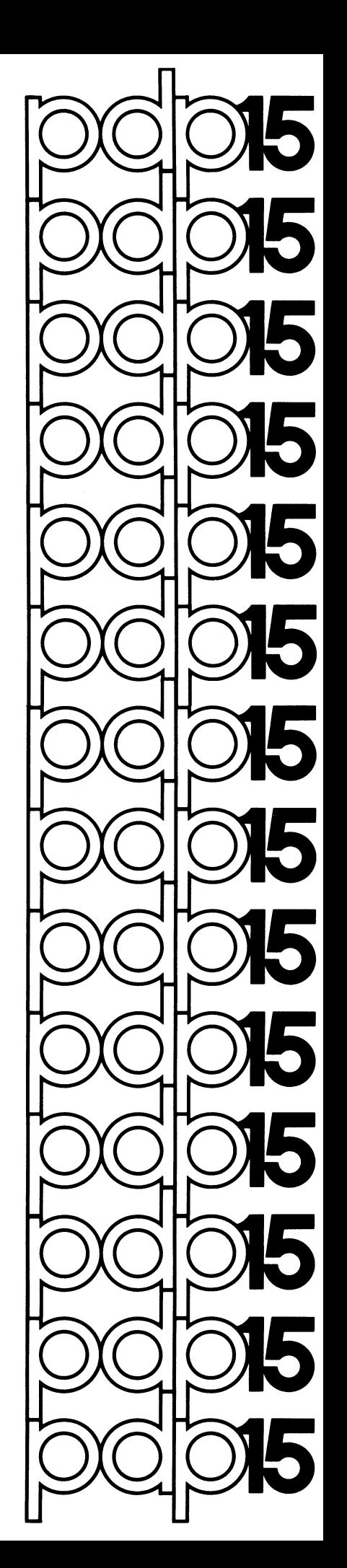

November 73

DEC-15-MR3A-D<br>updated<br>with DEC-15-MR3A-DN2<br>by the DEC-15-MR3A-DN2

### PDP-15/30 AND PDP-15/40 BACKGROUND/FOREGROUND MONITOR

SOFTWARE SYSTEM

PROGRAMMERS REFERENCE MANUAL

To obtain additional copies of this manual, order number DEC-15-MR3A-D from the Program Library, Digital Equipment Corporation, Maynard, Massachusetts, 01754. The settlement of the settlement of the settlement of the settlement of the set of the set of the set of the set of the set of the set of the set of the set of the set of the set of the set of the set

Printed December, 1970 Second Printing, April, 1972

 $\sim$ 

Copyright  $\circled{c}$  1970, 1971, 1972 Digital Equipment Corporation

The material in this manual is intended for information purposes and is subject to change without notice.

The following are trademarks of Digital Equipment Corporation, Maynard, Massachusetts

DEC FLIP CHIP DIGITAL

PDP FOCAL COMPUTER LAB

#### CONTENTS

 $\hat{\mathcal{A}}$ 

#### SECTION 1 BACKGROUND/FOREGROUND MONITOR

 $\hat{\mathcal{N}}$ 

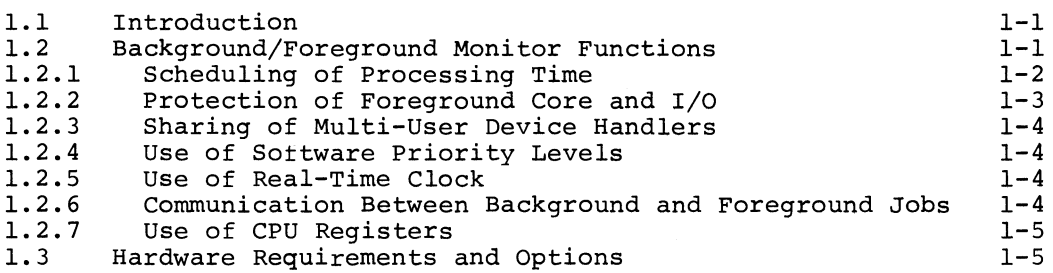

SECTION 2 BFKM15 - NON-RESIDENT BACKGROUND/FOREGROUND MONITOR

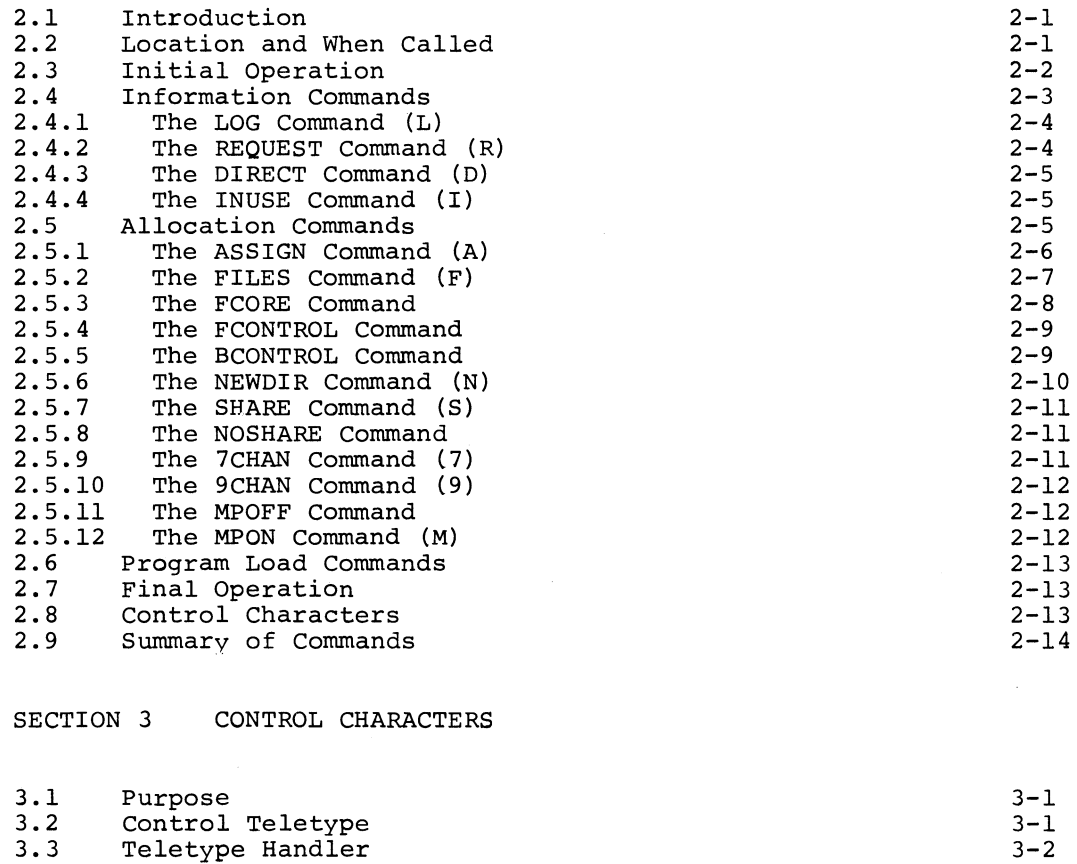

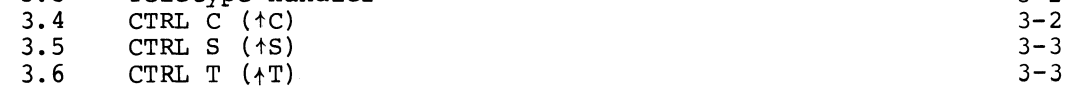

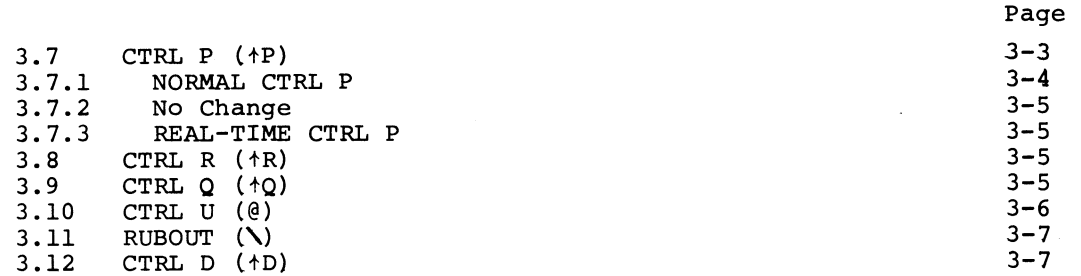

SECTION 4 LOADERS

 $\mathcal{A}$ 

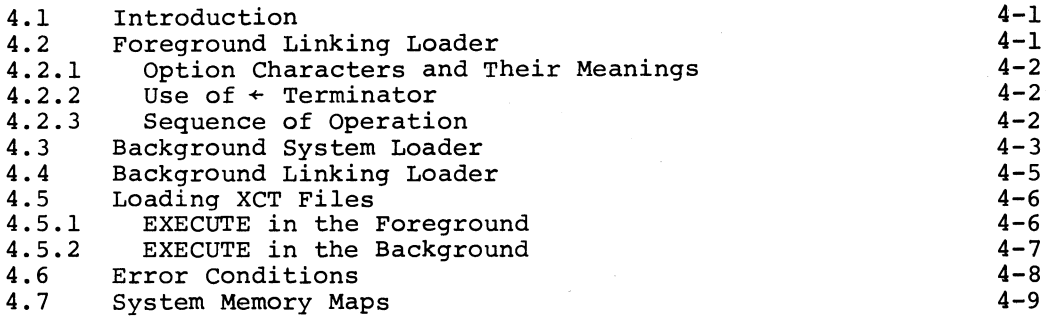

SECTION 5 EXAMPLES OF BACKGROUND/FOREGROUND OPERATIONS

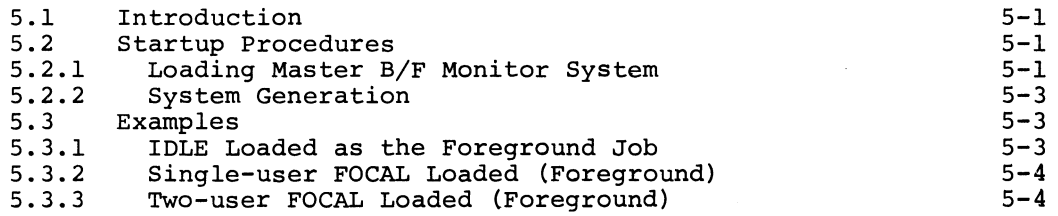

SECTION 6 BACKGROUND FOREGROUND MONITOR COMMANDS (SYSTEM MACROS)

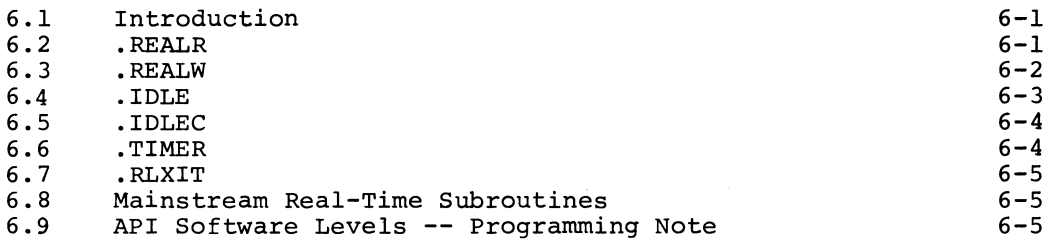

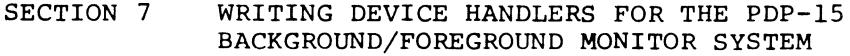

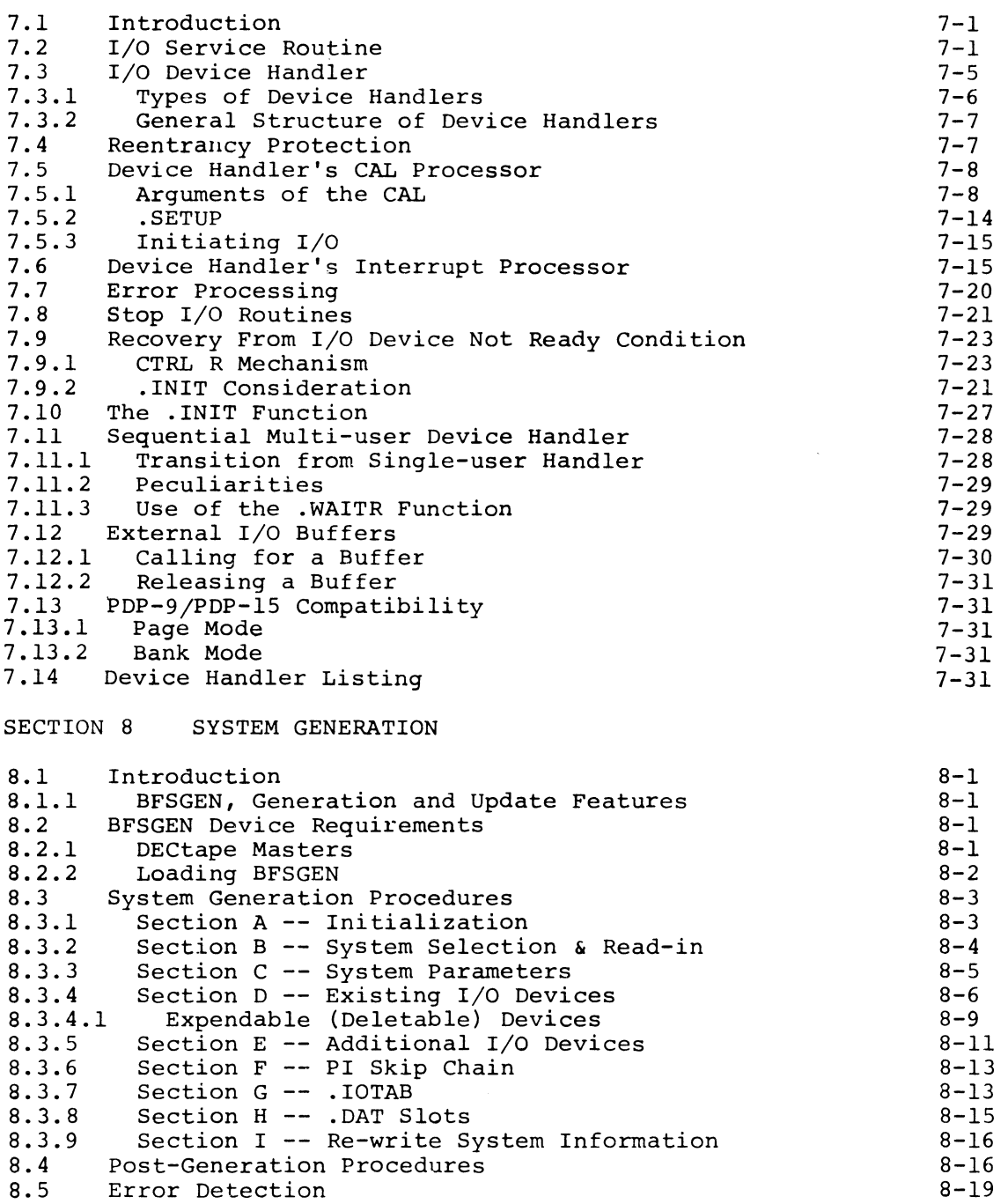

APPENDICES

 $\alpha$ 

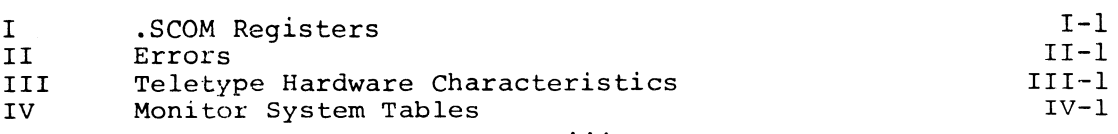

 $\bar{\mathbf{F}}$ 

#### SECTION 1

#### BACKGROUND/FOREGROUND MONITOR

#### i.l INTRODUCTION

In the preparation of this manual, it was assumed that the reader is familiar with the PDP-lS ADVANCED Monitor Software System as described in DEC-lS-MR2A-D. A complete description of the Background/Foreground Monitor System is given in this manual; however, where redundancy occurs, the reader has been referenced to the ADVANCED Monitor manual.

#### 1.2 BACKGROUND/FOREGROUND MONITOR FUNCTIONS

The Background/Foreground Monitor is designed to control processing and I/O operations in a real-time or time-shared environment. It is, essentially, an extension of the ADVANCED Monitor and allows for time-shared use of a PDP-IS by a protected, priority, user FOREGROUND program<sup>1</sup> and an unprotected system or user BACKGROUND program.

The Background/Foreground Monitor greatly expands the capabilities of PDP-lS/20 ADVANCED Software and makes optimum use of all available hardware. It permits recovery of the free time (or dead time) that occurs between input/output operations, thus promoting 100% utilization of central processor time.

FOREGROUND programs are defined as the higher-priority, debugged user programs<sup>1</sup> that interface with the real-time environment. They normally operate under Program Interrupt (PI) or Automatic Priority Interrupt (API) control, and are memory protected. At load time they have top priority in selection of core memory and I/O devices, and at execution time they have priority (according to the assigned priority levels) over processing time. Depending upon system requirements, the user's Foreground program could be an Executive capable of handling many real-time programs or subprograms at four levels of priority.

BACKGROUND processing is essentially the same as the processing normally accomplished under control of the ADVANCED Monitor. That is, it could be an assembly, compilation, debugging run, production run, editing task, etc. Background programs may use any facilities (for example, core, I/O and processing time) that are available and not simultaneously required by the Foreground job. Under certain circumstances, I/O devices may be shared by both the Foreground and the Background jobs.

<sup>&</sup>lt;sup>1</sup>It may be feasible in the future to provide system programs which will operate in the FOREGROUND.

The Background/Foreground Monitor system is externally a keyboard-oriented system; that is, Foreground and Background requests for systems information, core, I/O devices, programs to be run, etc., are made via the Teletype keyboards. At run time, the Monitor internally controls scheduling and processing of I/O requests, while protecting the two resident users.

The Background/Foreground Monitor performs the following functions as it controls the time-shared use of the PDP-IS central processor by two co-resident programs:

- a. Schedules processing time.
- b. Protects the Foreground job's core and I/O devices.
- c. Provides for the sharing of multi-user device handlers, such as DECtape, by both Foreground and Background jobs.
- d. Allows convenient use of API software levels by Foreground jobs.
- e. Provides for convenient and shared use of the system Real Time Clock.
- f. Allows communication between the Background and Foreground jobs via core-to-core transfers or by the shared use of bulk storage devices.
- g. Allows concurrent use of the CPU's active registers, such as the AC and Index Register.

#### 1.2.1 Scheduling of Processing Time

At run time, the Foreground job retains control except when it is I/O bound; that is, when completion of an I/O request must occur before it can proceed any further. In the following example, if the .WAIT is reached before the input requested by the .READ has been completed, control is transferred to a lower priority Foreground segment or to the Background job until the input for the Foreground job is completed.

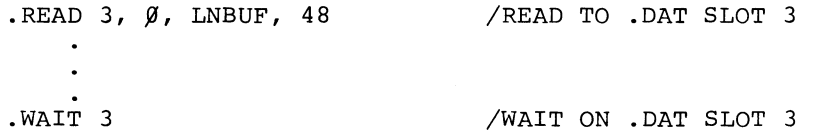

Since multi-user device handlers can be shared by Foreground and Background programs, there is a mechanism by which a Foreground I/O request may cause a Background I/O operation to be stopped immediately so that the Foreground operation can be honored. On completion of the Foreground I/O, the Background I/O is resumed with no adverse effects on the Background job.

The Foreground program can also indicate that it is I/O bound by means of the

<sup>&</sup>lt;sup>1</sup>Teletype is a registered trademark of the Teletype Corporation.

.IDLE or .IDLEC command (Sections6.4 and 6.5). This is useful when the Foreground job is waiting for real-time input from anyone of a number of input devices. Consider the following example (see Section 6.2 for description of real-time read .REALR command) .

I

. REALR  $1, \varnothing$ , LNBUF1, 32, CTRL1, Nl /REAL .REALR 2, 2,LNBUF2, 42, CTRL2, N2 /TIME .REALR 3, 3,LNBUF3, 36, CTRL3, N3 /READS  $\bullet$ . IDLE

If .IDLE is reached before any of the input requests have been satisfied, control is transferred to a lower priority Foreground segment or to the Background job. The lower priority job retains control until one of the Foreground input requests is satisfied. Control is then returned to the Foreground job by executing the subroutine at the specified completion address (CTRLl, CTRL2, CTRL3) and at the priority level specified by Nl, N2, N3 which may be:

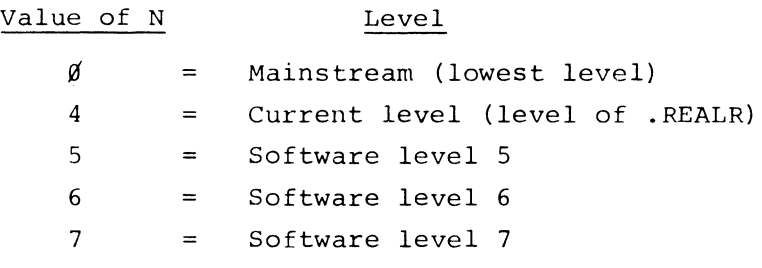

#### NOTE

If real-time reads (.REALR), real-time writes (.REALW), or interval timer (.TIMER) requests are employed in the Background, N may be set to  $\emptyset$ , 4, 5, 6, or 7, but is converted to  $\mathfrak g$  since the Background job can run only on the mainstream level. This allows the value of N to be preset in cases where a Background program is to be subsequently run in the Foreground.

#### 1.2.2 Protection of Foreground Core and I/O

The Foreground job's core is protected by the Memory Protection Option (Type KM15). The Background job runs with memory protect enabled; the Foreground job runs with memory protect disabled.

Protection of the Foreground job's I/O devices is accomplished via the haraware by the Memory Protect Option (which prohibits lOT and Halt instructions in the Background area) and by the software since the Monitor screens all I/O requests made via I/O macros. Also, the Monitor and the Background Loaders prevent the Background job from requesting I/O which would conflict with that of the Foreground job (for example, they would not honor a Background request for a paper

tape handler being used by the Foreground job).

#### 1.2.3 Sharing of Multi-User Device Handlers

The Background/Foreground Monitor permits sharing of multi-user device handlers (such as DECtape, Magnetic Tape and Disk) between Background and Foreground jobs. Using these multi-user handlers, n files can be open simultaneously, where n equals the number of .DAT slots associated with the particular bulk storage device. Some multi-unit handlers require external data buffers (assigned at load time), one for each open file. These buffers are acquired from and released to a pool by the handler as needed.

When this count is not accurate (when the .DAT slots are not used simultaneously), the keyboard command FILES (Section 2.5.2) can be used to specify the actual number of files simultaneously open. Both the Foreground and Background jobs can indicate their file requirements by means of the FILES keyboard command.

The multi-user handlers are capable of stacking one Background I/O request. This provision is made to exactly simulate program operation as it would occur under ADVANCED or I/O Monitor (i.e., single user) control. Thus, control is returned to the Background job to allow non-I/O related processing when the handler is preoccupied with an I/O request from the Foreground job. For example, if the Foreground job has requested DECtape I/O with a . READ, and is waiting for its completion on a .WAIT, control is returned to the Background job. If the Background job then requests DEC tape I/O with a .READ, the handler will stack the request and return control to the Background job following the . READ. The Background job can then continue with non-I/O related processing as though the .READ were being honored.

#### 1.2.4 Use of Software Priority Levels

The Background/Foreground Monitor allows convenient use of software priority levels of the API by the Foreground job. The Background job is permitted to use only the mainstream level.

#### 1.2.5 Use of Real-Time Clock

The Background/Foreground Monitor provides for convenient and shared use of the system real-time clock. It will effectively handle many intervals at the same time; thus, the real-time clock can be used simultaneously by both Background and Foreground jobs.

#### 1.2.6 Communication Between Background and Foreground Jobs

The Background/Foreground Monitor allows communication between Background and

Foreground jobs via core-to-core transfers. This is accomplished by means of a special "Core I/O device" handler within lOPS. Complementing I/O requests are required for a core-to-core transfer to be effected; for example, a Foreground .READ (.REALR) from core must be matched with a Background .WRITE (.REALW) to core.

Two possible uses of this feature are:

- a. The Background job could be related to the Foreground job and, as a result of its processing, pass on information that would affect Foreground processing, or vice-versa.
- b. The Background job could be a future Foreground job and the current Foreground job, being its predecessor, could pass on real-time data to create a true test environment.

Communication between two jobs can also be done by storing and retrieving data on shared bulk storage devices.

#### 1.2.7 Use of CPU Registers

Whenever control passes from one API software level to another, or to Foreground mainstream or to Background, the following CPU registers are saved and restored.

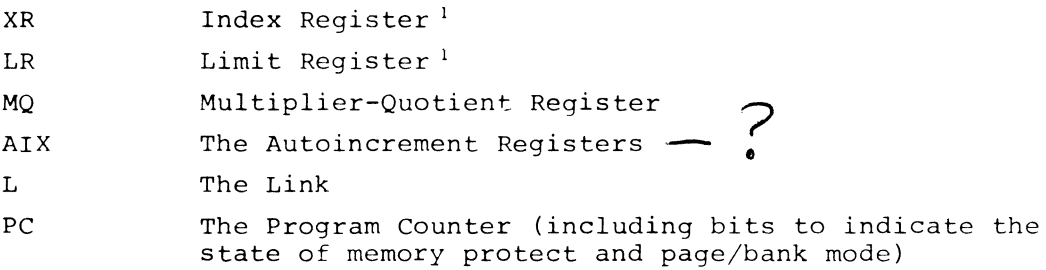

The Step Counter and the Accumulator are saved and restored only for the Background job. fore really diversed to runs with memory protect disabled, can save the contents of the Step Counter in the two free (non-interruptible) instructions following a Normalize instruction by saving the AC (DAC) and then loading the AC with the SC (LACS). The AC is not saved for any level of the Foreground job because a level can give up control only by issuing a Monitor call (CAL) (either .IDLE, .WAIT, or an implied .WAIT). The contents of the AC are not saved and restored by the CAL handler. In addition to these hardware registers, . SCOM+1, +2, +3, +4, and +1 $\beta$  are swapped whenever control changes from Foreground to Background or vice versa.

#### 1.3 HARDWARE REQUIREMENTS AND OPTIONS

The following PDP-1S System hardware confiqurations are required to run the

<sup>&</sup>lt;sup>1</sup> In the bank mode system, the XR and LR registers are not saved and restored; all other registers are handled as stated.

Background/Foreground Monitor Software System.

#### PDP-15/30 DECtape System

PDP-1S CPU with a minimum of 16K core memory KElS (EAE) KSR3S Console Teletype l PClS (High Speed Reader/Punch) KA1S (API) KW1S (Real Time Clock) KM1S (Memory Protect) TCØ2D<sup>2</sup>or TC15 (DECtape Control) 3 TUSS (DECtape Transports) or 2 TUS6 (Dual-DECtape Transports) as a minimum An LT15 or an LT19<sup>2</sup>Teletype Control unit with at least one additional KSR33 or KSR3S Teletype

PDP-1S/40 DECdisk System

PDP-1S CPU with a minimum of 24K of core KElS (EAE) KSR3S Console Teletype l PC1S (High Speed Reader/Punch) KAlS (API) KW1S (Real Time Clock) KM1S (Memory Protect) TCØ2D<sup>2</sup>or TC15 (DECtape Control) 2 TUSS (DECtape Transports) or 1 TUS6 (Dual-DECtape Transport) as a minimum An LT15 or an LT19<sup>2</sup>Teletype Control Unit with at least one additional KSR33 or KSR3S Teletype RFlS (DECdisk control) 2 RS<sup>*1*</sup> (Disk platters) minimum; 4 maX1mum at present.

<sup>&</sup>lt;sup>1</sup>The basic system Teletype is normally assigned to the Background environment. One Teletype of the external Teletype system must be reserved for the Foreground job; additional Teletypes may be assigned to either Background or Foreground functions.

Model 37 Teletypes are not supported. Models 33 or 35 ASR are supported only to the extent that they operate as KSR's;, their paper tape input and output facility cannot be used. Detailed information concerning Teletype units is given in Appendix III.

<sup>&</sup>lt;sup>2</sup>The TC02D DECtape control and the LT19 Teletype Control require the DW15.

In addition to the 15/30 and 15/40 configurations shown, the following PDP-9 configurations may also be used when running the bank mode system.

PDP-9 DECtape System PDP-9 with a minimum of 16K core memory Real Time Clock KX09A (Memory Protect) KE09 (EAE) 2KSR 33/35 (Teletypes) PC02 (high speed paper tape reader/punch) KF09A (API) TC02 (DECtape control) 3 TU55 (DECtape transports) or 2 TU56 (Dual-DECtape transports) LT19A (Teletype control) PDP-9 DECdisk or RBØ9 Disk System PDP-9 with minimum of 24K core memory Real Time Clock KX09A (Memory Protect) KE09 (EAE) 2KSR 33/35 (Teletypes) PC02 (high speed paper tape reader/punch) KF09A (API) TC02 (DECtape control) 2 TU55 (DECtape transports) or 1 TU56 (Dual-DECtape transport) LT19A (Teletype control) RF09 (DECdisk control) and RS09 (DECdisk plotter) or KB09 disk and control

The following options currently supported by software may be added to improve system performance (as noted):

#### Options

Additional 8192-word Core Memorr Modules, Type MM15-A plus MK15A (to a maximum of 32,768 words)

Additional DECtape Transports, Type TU56, or IBM-compatible Magnetic Tape Transports, Type TU20A or TU20B and Tape Control Type TC59D

#### Effect

Increases the maximum size of both Background and Foreground programs that can be handled by the system.

Allows greater bulk storage capability, simultaneous use of storage media by more programs. Since only one file may be open at a time on IBM-compatible magnetic tape transports, more than two Type TU20A or TU20B transports may be desirable for some applications

Automatic Line Printer, Type<br>LP15F or  $C^2$ 

200 CPM Card Reader, Type CR03B

Additional Teletype Line Units, Type LT19E, and Teletypes, Type KSR33, KSR35 or equivalent (standard system is configured to handle up to 6 Teletype units including the console unit. The system may be expanded to handle up up to 17 units including the console unit).

Provides greater listing capabilities.

Provides another form of data input to the machine.

Provides additional control terminals useful for multiuser programs.

3 LTl9B on the PDP-9.

MM09 Band C core memory modules on the PDP-9.

<sup>&</sup>lt;sup>2</sup> Two line printers supported on the PDP-9 are designated Type 647 and LPØ9.

#### SECTION 2

BFKM1S - NON-RESIDENT BACKGROUND/FOREGROUND MONITOR

#### 2.1 INTRODUCTION

The non-resident portion of the Background/Foreground Monitor, entitled BFKM15, is identical in nature to the Keyboard listening section of the ADVANCED Monitor. BFKM1S reads and interprets commands typed by the user at either the Background control Teletype or the Foreground control Teletype.

There are three kinds of commands which the user may type:

- a. Requests for information, such as a directory listing of unit  $\not\!\!\!D$ of the system device;
- b. Allocation parameters, such as free core required, number of open files, and I/O devices to be used;
- c. Requests to load a system or user program.

#### 2.2 LOCATION AND WHEN CALLED

BFKM1S is loaded from register 12000 of the highest core bank to the top of memory and is transparent to the user since it is always overlayed.

When the Background/Foreground system is loaded or reloaded to start a new Foreground job, the Resident Monitor is first loaded into lower core from unit  $\emptyset$ of the system device, either by use of the paper tape bootstrap or by typing CTRL  $C<sup>1</sup>$  at the Foreground control Teletype. The Resident Monitor then brings the Non-resident Monitor into the top of memory. When operating in the Foreground, BFKM15 runs with memory protect disabled.

After the Foreground user program has been loaded and has started to run, the Non-resident Monitor is reloaded with memory protect enabled, to converse with the user at the Background control Teletype. BFKM15 is also reloaded whenever the Background job exits or the user types CTRL C at the Background control Teletype.

In both the Foreground and the Background, after the user has given a command to load a program, the Non-resident Monitor brings the System Loader into memory from the system device, overlaying the Non-resident Monitor.

<sup>&</sup>lt;sup>1</sup>Refer to Section 3.4 for a discussion of CTRL C.

#### 2.3 INITIAL OPERATION

When BFKMl5 is started for the Foreground job, it must perform some initialization of which the following is of interest:

- a. Set the contents of .SCOM+25 to the initial size of free core to be allotted to the Foreground job, in addition to the space required by the Foreground user programs. The initial value of .SCOM+25 is set during system generation. This value must take into consideration the initial size of free core to be allotted to the Foreground job plus the space required by the Foreground user program. The user may change free core allotted by issuing the FCORE command, described in Section 2.5.3.
- b. BFKMl5 checks the entire Foreground Device Assignment Table (.DATF) to see if any of those .DAT slots request the Teletype handler and the unit number currently assigned to the Background control Teletype. If so, those slots are changed to the Foreground control Teletype and a message is output as in the following example.
- EXAMPLE 1: The Foreground control Teletype is TTl, the Background control Teletype is TTØ, and the initial contents of .DATF slots 1 and 3 refer to TTAØ. .DATF slots 1 and 3 will be changed to refer to TTAI and the following message will be printed on the Foreground control Teletype:

FGO .OATS CHANGED TO TTAI:

I 3  $FKM15 V3A<sup>1</sup>$ \$

The Non-resident Monitor identifies itself to the Foreground user by printing FKMl5 V3A and types \$ whenever it is ready to accept a command.

When BFKM15 is started for the Background job, it performs initialization, of which the following is of interest:

- It builds the initial configuration of the Background .DAT table (.OATB). Any .OATB slots which request a single user version of a device handler (for example, OTF) will be changed to the multi-user handler (DTA in this case) if it is already in core for the Foreground job or if it is the resident system device handler.
- b. BFKM15 will check all Background .OAT slots to make certain that they do not conflict with Foreground I/O. The Resident Monitor contains, for this purpose, a table (.IOIN) which lists all I/O handlers and unit numbers in use. The following occurs:
	- (1) If a handler for this I/O device is not already in core, the Background .OAT slot is left untouched.

FKMl5 is the page mode monitor printout. F9/15 is the bank mode monitor printout. Bank mode users should substitute the correct monitor printout in further references.

- (2) If a single user handler for this device is already in core for use by the Foreground job, by definition the Background job may not use this device. Therefore the Background .OAT slot is cleared (set to zero).
- (3) If the multi-user handler for this device is in core, but the device unit number in question is not assigned to the Foreground job, Background is allowed to share that handler. Unit  $\emptyset$  of the system device may always be used by the Background job.
- (4) If the Background .DAT slot requests a multi-user handler and unit number already assigned to the Foreground, normally this is illegal and that .OAT slot will be cleared. However, some users may wish to allow both jobs to access the same unit. Normally, this is permitted only for bulk storage devices (OECtape, Disk, etc.) provided that the Foreground user typed the command SHARE, explained in Section 2.5.7.

If the initial Background .OAT table was altered by clearing .OAT slots for the reasons given above, a message will be output to the Teletype as in the following example.

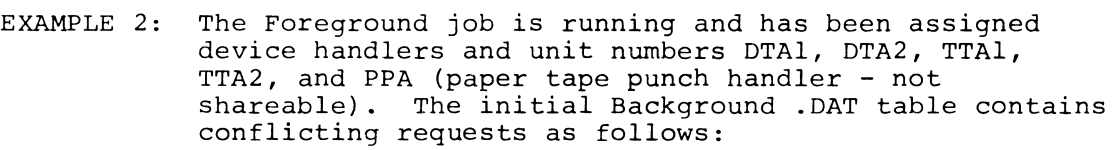

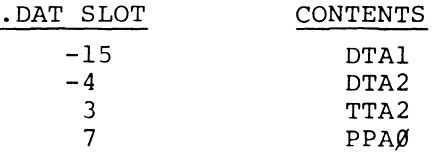

The following will be printed on the Background control Teletype when BFKMlS is first loaded:

BGO .OATS CLEARED BECAUSE OF FGO I/O:

 $-15 -4 3 7$  $FCONTROL = TTA1$ FGO OEV-UNITS: TTA2 OTAI OTA2  $PPAØ$ BKM15 V3A<sup>1</sup> \$

BKMlS is the page mode monitor printout. B9/1S is the bank mode monitor printout. Bank mode users should substitute the correct monitor printout in further references.

FCONTROL indicates which unit is the Foreground control Teletype. The remainder of the message indicates what I/O is being used by the Foreground job. The Monitor identifies itself to the Background job user as BKMlS V3A and signals that it is ready to accept a command by printing \$.

#### 2.4 INFORMATION COMMANDS

The following information commands exist in Background/Foreground:

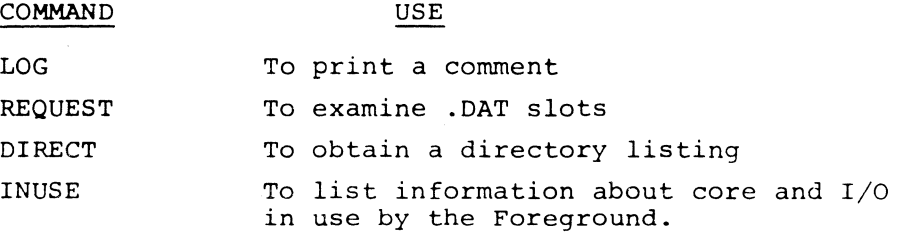

#### 2.4.1 The LOG Command (L)

This command is legal in both Foreground and Background and may be abbreviated by the single letter L. It is used to record comments on the Teletype. Unlike all other commands, LOG is terminated only by the character ALTMODE, so that multiple comment lines may be typed.

#### EXAMPLE 3:

\$LOG THIS LINE AS WELL AS THIS ONE. AND THIS ONE ARE IGNORED (ALTMODE) \$

#### 2.4.2 The REQUEST Command (R)

This command is legal in both Foreground and Background and may be abbreviated by the single letter R. It is used to examine the contents of all or part of the user's .DAT table. The Foreground user may examine only the Foreground .DAT table and the Background user, only the Background .DAT table.

FORM 1: **R)** 

This requests a printout of the entire .DAT table. No example is given since R is essentially the same request as in the ADVANCED Monitor System.

#### FORM  $2: R_{\mathbf{L}} \cup \text{SER}$

This requests a printout of the contents of all the positive numbered .DAT slots. The result, again, is the same as in the ADVANCED Monitor System.

#### FORM  $3:$  **R**<sub>M</sub>XYZ)

Here, XYZ stands for the name of a system program; e.g., MACRO, PIP, F4, LOAD, etc. The names given must be identical to those used to load the programs. The information printed, as in the ADVANCED Monitor System, is those .DAT slots used by the given system program. Since, at present, the only system program load commands allowed in the Foreground are LOAD, GLOAD, PIP and EXECUTE, only these four may be used in Foreground REQUEST commands.

FORM 4:  $R \cdot \text{DAT}$ ,  $j, k, 1, \ldots, r, s$ 

Here, j, k, l, etc., are .DAT slot numbers.

EXAMPLE 4:

```
$R_1, DAT_1 - 3, -1, 4, 7]TTAl DTA2 NONE LPAØ
\mathsf{s}
```
2.4.3 The DIRECT Command (D)

This command is legal in both Foreground and Background and may be abbreviated as D. The format is:

I

#### $D, n$

where  $n = a$  unit number ( $\beta$  through 7) on the system device. Directory listings have been altered in BFKM15 to print the number of free blocks before the file names. The Background user may not request directory listings of any units owned by the Foreground job unless the Foreground user typed the SHARE command (see below) .

2.4.4 The INUSE Command (I)

This command is legal only in the Background and may be abbreviated by the single letter I. It causes the Monitor to print the first free core location above the Foreground job, the Foreground control Teletype unit number, and any other I/O used by Foreground.

EXAMPLE 5:

 $$I)$  $1ST$  REG ABOVE FGD =  $323Ø1$ FCONTROL = TTA2 FGD DEV-UNITS: DTAl  $LPAØ$ 

\$

#### 2.5 ALLOCATION COMMANDS

The following commands assign parameters, controls, and conditions:

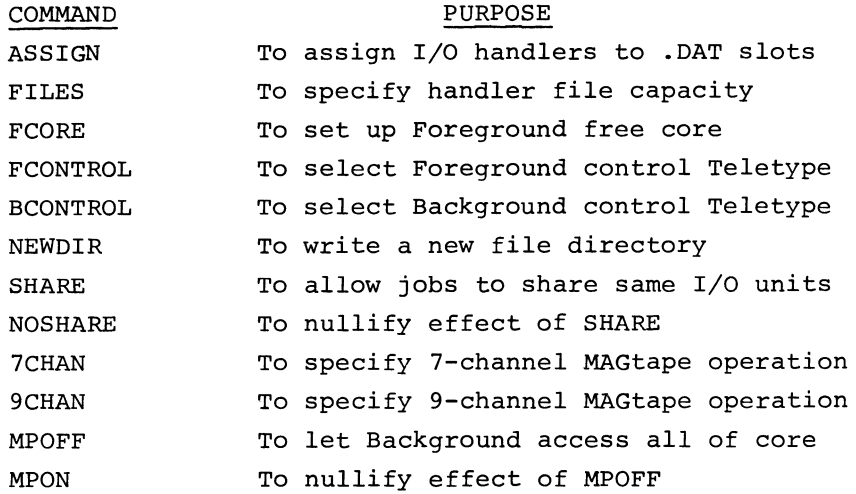

#### 2.5.1 The ASSIGN Command (A)

This command is legal in both Foreground and Background and may be abbreviated by the single letter A. Its format and function are, with a few exceptions, identical to the same command in the ADVANCED Monitor System.

The format is:

 $A_i$ , DDLN<sub>i</sub>, m, n, ...,  $p/$  .../DDLN<sub>i</sub>, m, n, ...,  $p$ )

where DD stands for the two letter device name; e.g., DT for DECtape, PP for paper tape punch, etc.

> L represents the third letter of a device handler name and is optional. If not given, the third letter is assumed to be A; e.g.,  $DT1 = DT11$ . The "A" version of a handler is the multiuser, shareable handler, provided that one exists. PPA, for example, is not a multi-user handler.

N is the unit number to go with the device handler and is also optional. If the unit number is missing, N is assumed to be  $\emptyset$ , e.g., DTA = DTA $\emptyset$ . Therefore, DT = DT $\emptyset$  = DTA = DTA $\emptyset$ . The letters m, n, ..., p stand for .DAT slot numbers. The slash (/) separates handlers.

To clear out a .DAT slot, assign NONE to it. If any error is detected in the command, none of the assignments will be made.

The Foreground and Background users may make assignments only to their respective .DAT tables. Foreground may not assign TTA $\emptyset$  if, for example, that is the Background control Teletype. Since DTA is permanently in core with the Resident Monitor (assuming that DECtape is the system device) DTE, DTF, etc., when assigned, will automatically be changed to DTA. This applies as well to handler assignments made in the Background whenever the multi-user version of the handler is in core for Foreground use.

 $2 - 6$ 

Background .DAT slot assignments are tested to ensure that they do not conflict with Foreground I/O, as explained in section 2.3. Whenever the Monitor detects such a conflict, it will print the message:

#### OTHER JOB'S DEV-UNIT

To ensure that no conflict can occur when assigning the core-to-core handler, COA., the unit number is preset to  $\emptyset$  for Foreground and 1 for Background. The core-to-core handler disregards the unit number anyway.

#### 2.5.2 The FILES Command (F)

This command is legal in both Foreground and Background and may be abbreviated as F. The purpose of this command is to save core space by limiting the number of I/O buffers assigned to multi-user device handlers.

The format of the FILES command is:

#### FILES, DD N)

- where: DD stands for the multi-user handler or device name (e.g., DTA or DT). N stands for an octal file count.
	- EXAMPLE 6: Assume that the Foreground user programs are being loaded into core by the Foreground Linking Loader and that these programs use .DAT slots 1 through  $1\beta$ . (.IODEV 1, 2, 3, ...,  $10$ ). Further, assume that all  $10$  slots were assigned to DECtape, DTAn (the unit numbers are unimportant to this discussion).

Most multi-user handlers, DTA being one of them, require that I/O buffers be assigned to them externally. This is done by the various loaders. In this example, the Foreground Linking Loader, seeing that no FILES command was given for the handler DTA, must assume that the user wants  $1\beta$  files open simultaneously. This will require  $1\beta$  buffe This will require  $1\beta$  buffers, each 600 octal words in size.

The FILES command is used to tell the loaders to assign a given number of buffers for a particular multi-user handler based on the maximum number of files that the user programs will have open simultaneously. Each multi-user handler has a maximum open file capacity; for example, DTA may have nds a maximum open fift capacity, for example, bix may have<br>up to 20 octal. If 10 I/O buffers are assigned for DTA in the Foreground, then only up to 10 may be assigned for Background. The FILES command issued in the Foreground specifies only Foreground I/O buffers. Thus, to limit the number of I/O buffers assigned to the Background, the FILES command, for the same multi-user device, must also be issued in the Background.

At load-time, I/O buffers are set aside in core by the Loaders. The buffers are recorded in a table within the Resident Monitor, .BFTAB, but are not flagged for the exclusive use of particular device handlers. At run-time, each multi-user

handler which needs a buffer must request a buffer from the Monitor. The handler must also release the buffer to the pool when it. is no longer needed.

The resident buffer<sup>1</sup>, permanently assembled into the Resident Monitor, is always available to the Background job. In the event that the Background job were to .IODEV only one .DAT slot which is linked to a multi-user handler that requires external buffers, (DTA. for example) the user could save  $60%$  reqisters by typing:

#### SFILES DT Ø

that is, assign one less buffer than is needed. In the FILES command, the pseudo-device **.•** is recognized. The size of the external buffer for this pseudo-device is  $1/\cancel{0}$  octal. Some functions in multiuser handlers may require a smaller buffer size than others. If the user were only to use such function types, he could type, for example, \$FILES,  $DT \mathscr{G}$  and  $$FILES, ..., N.$  In DTA., .TRAN and .MTAPE commands only require the smaller buffer.

#### 2.5.3 The FCORE Command

This command is legal only in the Foreground and may not be abbreviated.

The format of the FCORE command is:

#### $FCORE, N$

where N is the amount (in octal) of free core requested for the Foreground job.

As in the ADVANCED Monitor System, unused (free) core is defined by the address pointers in the registers .SCOM+2 and .SCOM+3, the lowest and the highest free core location, respectively. Since both the Foreground and the Background jobs have their own separate free core areas, the values in .SCOM+2 and .SCOM+3 are changed appropriately whenever control passes from one job to the other.

The FCORE command allows the Foreground user to specify how much free core his program will need, in addition to that required to load his program. The default value for FCORE is specified during system generation. It is possible for all of core to be assigned to Foreground. This means, however, that there will be no room for Background to run, which is perfectly legal. If this is the case, the message:

#### SORRY, NO ROOM FOR BGD

<sup>1</sup> The resident buffer (6 $\emptyset\emptyset_o$ words) is assumed to be large enough to be used by any multi-user handler which might be used by the loaders.

is printed on the control Teletype.

#### 2.5.4 The FCONTROL Command

This command is legal only in the Foreground and may not be abbreviated. It is used to transfer control from the control Teletype to some other Teletype unit.

The format of the FCONTROL command is:

#### $FCONTROL, N$

where: N is the number (octal) of any Teletype on the system.

If N is already the Foreground control Teletype, the command is ignored. If N is the current Background control Teletype, the two Teletypes are swapped but no message will be printed to this effect. Changing the Background control Teletype may affect Foreground .DAT slots and an appropriate message will be printed on the Foreground control Teletype. This is fully explained in the next section on the BCONTROL command.

When FCONTROL changes the Foreground control Teletype, the following action takes place:

a. The following message is printed on the old control unit:

CONTROL RELINQUISHED

b. The system is reloaded from the system device.

c. The Monitor prints

FKM15 V3A \$

on the new Foreground control unit and is ready to accept commands there.

#### 2.5.5 The BCONTROL Command

This command is legal both in the Foreground and in the Background and may not be abbreviated. It is used to transfer control from the Background control Teletype to some other Teletype unit.

The format of the BCONTROL command is:

BCONTROL,  $N$ )

where N is the number (octal) of any Teletype on the system. This command is

 $2 - 9$ 

illegal and is ignored *if* 

a. N is the Foreground control Teletype

b. N has been .IODEVed by a Foreground user program

c. N is already the Background control Teletype

If the Background control Teletype is changed by either a BCONTROL or FCONTROL command *in* the Foreground, all Foreground .DAT slots which now refer to the new Background control *unit will* be changed to the Foreground control *unit* to *avoid* 

I/O conflict. Should that *situation* occur, the following example shows what would be printed on the Foreground control *unit:* 

> FGD .DATS CHANGED TO TTAI  $-6$  2 7  $10$

If BCONTROL is issued *in* the Background, the following *action* takes place:

a. The following message is printed on the old control *unit:* 

CONTROL RELINQUISHED

- b. 1C is printed on the new *unit*
- c. The Non-resident *Monitor* (BFKM15) is reloaded for Background from the system device
- d. The *Monitor* prints

BKM15 V3A  $\mathsf{s}$ on the new Background control Teletype and is ready to accept commands there.

#### 2.5.6 The NEWDIR Command (N)

*This* command is legal *in* both Foreground and Background and may be abbreviated by the single letter N. Just as *in* the ADVANCED *Monitor* System, this command allows the user to write a new *file* directory on some *unit* of the system device .. However, space will not be reserved for a  $\dagger$ Q (CTRL Q) area.

The format of the NEWDIR command *is:* 

#### **N, M)**

where M is some unit number (octal) on the system device. Unit Ø may not be used. The Background may not write a new file directory on a unit that belongs to the Foreground unless the Foreground has issued the SHARE command (see below) •

#### 2.5.7. The SHARE Command (S)

This command is legal only in the Foreground and may be abbreviated by the single letter S. Its purpose is to allow the Background job to assign and to use the same units of any I/O devices that belong to the Foreground job, provided that they are unit-shareable devices<sup>1</sup> (DECtape, Disk, MAGtape, etc.) and that the device handlers are the multi-user versions. The user must be careful when allowing this condition to occur. The "tape" could be fouled if both jobs were to try to use the same unit for output at the same time.

The SHARE command also removes the restriction that the Foreground user program may not use unit  $\emptyset$  on the system device. Normally, this unit is reserved for the Background.

The format for this command is:

SHARE<sup>)</sup>

#### 2.5.8 The NOSHARE Command

This command is legal both in Foreground and in Background and may not be abbreviated. It nullifies the effect of any previous SHARE command; i.e., does not allow the Background to share device units with the Foreground.

When NOSHARE is issued in the Background, it may cause some Background .DAT slot to be cleared. A message, as in Example 2, will be printed to that effect.

The command format is:

NOSHARE)

#### 2.5.9 The 7CHAN Command (7)

This command is legal only in the Foreground and may be abbreviated by the single character 7. The effect of this command is to clear bit 6 in . SCOM+4 to inform the Magtape device handlers that the default assumption is 7-channel operation.

The format of the 7CHAN Command is:

7 CHAN)

iNormally, only mass storage devices are unit-shareable.

#### 2.5.10 The 9CHAN Command (9)

This command is legal only in the Foreground and may be abbreviated by the single character 9. It sets bit 6 in .SCOM+4 to inform the Magtape device handlers that the default assumption is 9-channel operation.

The format of the 9CHAN command is:

9CHAN)

#### 2.5.11 The MPOFF Command

This command is legal only in the Foreground and may not be abbreviated.

The format is:

#### MPOFF)

Under normal circumstances, the Background job operates in user mode (memory protect enabled) with the memory protect boundary register set from the contents of .SCOM+32. The MPOFF Command does not disable memory protect for Background; it causes the contents of the boundary register to be set to zero, independent of .SCOM+32.

The effect this has is to allow the Background job to reference, modify, and transfer to any location in core memory. Any attempt to do so via a system macro call (CAL sequence, such as .WAITR) will not result in a terminal error, .ERR  $g36.$  Normally, the Monitor's CAL handler would validate Background arguments by comparison with .SCOM+31 or .SCOM+32, as appropriate.

Since the Background still runs with memory protect on, lOT instructions, non-existent memory references, double XCT instructions, HLT, and OAS will trap to the Monitor.  $OAS<sup>1</sup>$  is executed by the Monitor whether or not the MPOFF command was issued. lOT instructions are executed by the Monitor for the Background job (this includes lOT's that cause a skip) when MPOFF is in effect. The reader is cautioned to avoid the use of instructions, such as CAF, EBA, DBA, ISA, which could play havoc with the system if executed in the Background. The MPOFF facility was provided to allow a limited amount of Foreground debugging by using DDT in the Background (strictly for examination and modification--no breakpoints) .

#### 2.5.12 The MPON Command (M)

This command is legal in both Foreground and Background and may be abbreviated by the letter M.

 $1$ OAS must not be microcoded with any skip instruction.

The format is:

#### MPON)

The MPON command nullifies the effect of MPOFF, thereby protecting the Foreground job from the Background job in the normal manner.

#### 2.6 PROGRAM LOAD COMMANDS

In the Foreground, only four load commands are legal: LOAD), GLOAD), PIP), and EXECUTE . XXX). EXECUTE may be abbreviated by the single letter E. LOAD and GLOAD have the same meaning and effect as in the ADVANCED Monitor System.

The following program load commands exist in the Background:

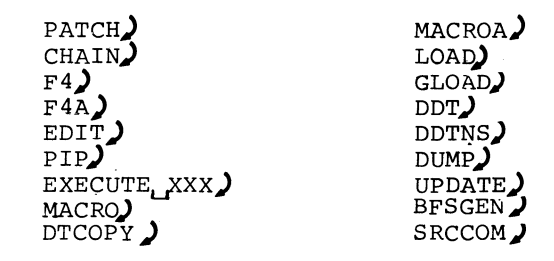

#### 2.7 FINAL OPERATION

After BFKM1S has received a program load command from either the Foreground or the Background, it will bring the System Loader (.SYSLD) into the top of core overlaying BFKM1S. In the Foreground, .SYSLD is actually the Foreground Linking Loader. In the Background, .SYSLD loads Background System Programs, including the Background Linking Loader.

#### 2.8 CONTROL CHARACTERS

While control is in BFKM1S, the user may type CTRL P to terminate execution of the current command and to restart. Restart in this manner does not nullify the effect of previously executed commands; e.g., will not reset the .DAT table to its initial configuration. To reload the Monitor for the current job, the user may type  $CTRL C.<sup>1</sup>$ 

<sup>&</sup>lt;sup>1</sup>Refer to section 3.4 for a discussion of CTRL C.

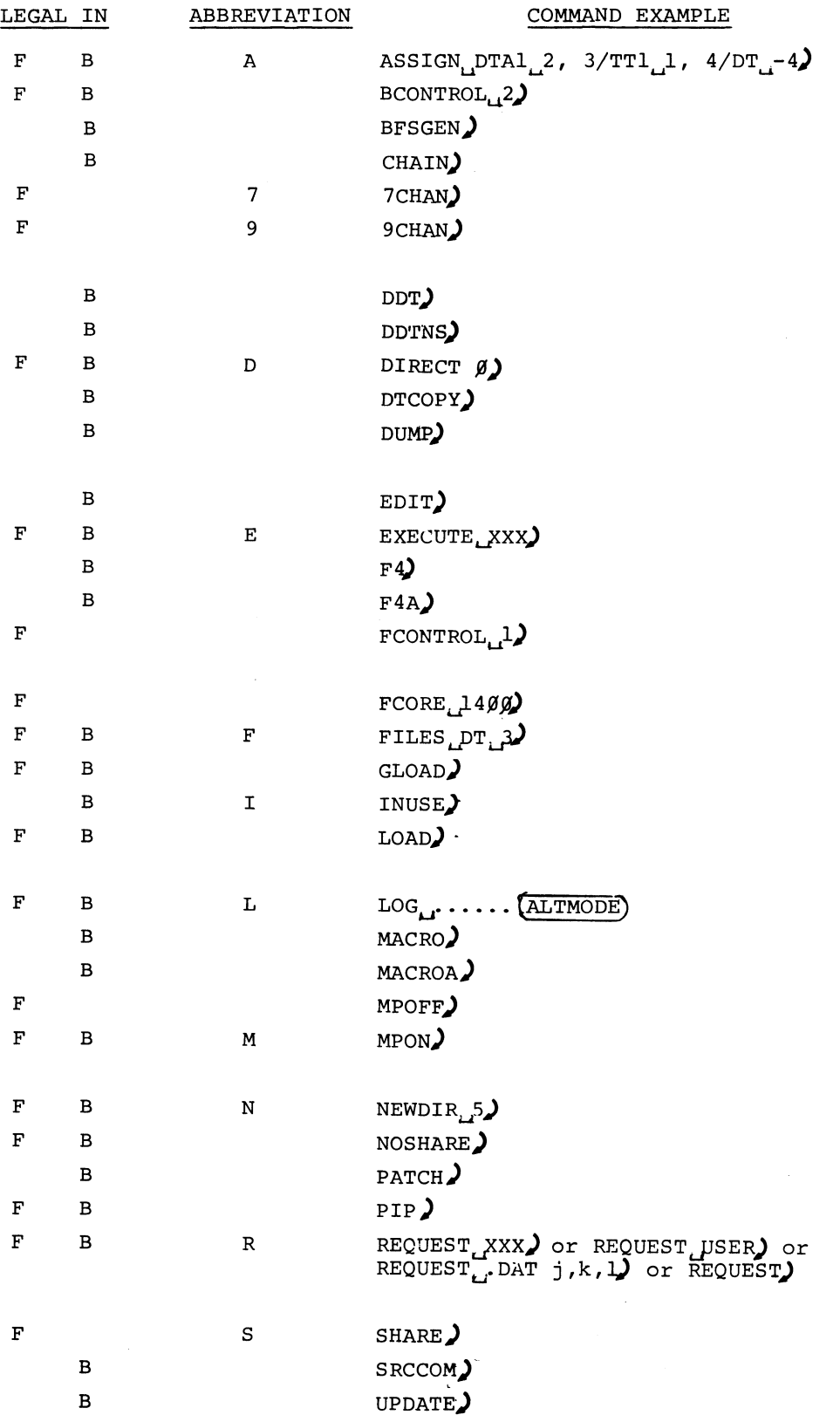

#### SECTION<sub>3</sub>

#### CONTROL CHARACTERS

#### 3.1 PURPOSE

Control characters are single characters, typed by the user at a Teletype, which request special action by the Monitor. Except for the character, RUBOUT, all control characters are formed by holding down the control key, CTRL, while striking the appropriate letter key.

The characters CTRL U and RUBOUT are used as "erase" characters during Teletype input or output. CTRL C, CTRL P, CTRL S, and CTRL T are used to interrupt the operation of the current program and to transfer control elsewhere. CTRL R is used to restart I/O after a not-ready condition has been detected for some device. CTRL Q stops the current job and dumps memory onto a specified area of some unit of the system device. CTRL D effects an end-of-file condition during Teletype input.

#### 3.2 CONTROL TELETYPE

In the Background/Foreground System, which may accommodate up to 17 (decimal) Teletype units<sup>1</sup>, two Teletypes are designated as control Teletypes (one for Background and one for Foreground). Initially, it is assumed that unit  $\emptyset$  (the console Teletype) is the control Teletype for Background and unit 1 is the control unit for Foreground<sup>2</sup>.

Control Teletypes differ from the other units in two ways:

- a. They are used to converse with the Non-resident Monitor and system programs in order to set up parameters and conditions for a job and to initiate the loading and execution of programs.
- b. Certain control functions are honored only at control Teletypes; i.e., they are ignored if they are typed on the other Teletype units (see Section 3.4 and following).

<sup>&</sup>lt;sup>1</sup>The system as shipped to customers will handle a maximum of 6 Teletypes. Expansion requires a simple reassembly of the code for the Resident Monitor.

#### 3.3 TELETYPE HANDLER

The multi-user Teletype handler (TTA) which is imbedded in the Resident Monitor makes special tests for control characters when it receives typed input. Normally, when no .READ request has been issued to a Teletype, characters received from that unit are ignored unless they are control characters. A description of the action taken in each case is given in the following paragraphs.

#### $3.4$  CTRL C ( $\text{t}$ )

This character is ignored unless typed at a control Teletype. It is echoed to the teleprinter as  $\infty$ .

If a Background job is not in core and the user types CTRL C at the Foreground control Teletype, tc is echoed to it and the Resident Monitor is reloaded by the resident bootstrap.

If a Background job is in core when CTRL C is typed on the Foreground control Teletype, tB is echoed to it to indicate that a Background job exists, a "bell" is sent to the Background control Teletype, and a flag is set indicating that CTRL C has been typed in the Foreground. What happens thereafter depends on which job is the "confirmer", a parameter set by the System Generator. Once CTRL C has been entered on the Foreground control Teletype, the Foreground job is terminated.

When Foreground is the "confirmer", the second time CTRL C is typed on the Foreground control Teletype  $\uparrow C$  is echoed to it and the Resident Monitor is reloaded.

When Background is the "confirmer", CTRL C typed on the Foreground control Teletype causes  $+ B$  to be printed on the Foreground control Teletype and a "bell" to be sent to the Background control Teletype. Thus Foreground cannot abort Background. When CTRL C is typed on the Background control Teletype,  $\circ$  is echoed to it and then the Resident Monitor is reloaded by the resident bootstrap.

In the normal case where Foreground is running and CTRL C is typed on the Background control Teletype but not on the Foreground control Teletype, the Foreground job is not affected. The Background job is aborted and the Non-resident Monitor is reloaded to start up a new Background job.

The "confirmer" flag is . SCOM+104.  $\emptyset$  = Foreground. I (nonzero) = Background.

#### 3.5 CTRL S (tS)

CTRL S is recognized only at a control Teletype and, specifically, only after the Monitor has printed  $~\mathcal{K}$ . This is the result of loading a user program by giving the command \$LOAD (instead of \$GLOAD) to the Non-resident Monitor. Both commands bring in the Linking Loader to load user programs. \$GLOAD means LOAD-AND-GO. \$LOAD means load the user programs, signal the user that this has been done (by printing  $+S$ ), and then wait for the go-ahead signal (when the user types CTRL S).

This feature allows the user to set up I/O devices before starting his program. When CTRL S is typed by the user and is accepted by the Monitor,  $\uparrow$ S is echoed back to the teleprinter.

#### 3.6 CTRL T (tT)

This character is recognized only at the Background control Teletype when the user has called in the system program DDT. When CTRL T is typed and accepted, it is echoed to the teleprinter as  $\forall T$ .

CTRL T provides a means of interrupting the execution of a user program and transferring control to DDT. When CTRL T is typed, the Monitor saves the status of the Link, page/bank mode, and memory protect along with the interrupted PC in .SCOM+7 so that DDT will be able to return control to the user program at the point at which it was interrupted. The contents of the AC at the time of interruption is returned in the AC and saved by DDT.

#### 3.7 CTRL P (tP)

CTRL P is the interrupt and restart character available to user and system programs. When it is typed on some Teletype and is accepted by the Monitor, tp is echoed to the teleprinter on that unit.

In the Background/Foreground system there are two types of CTRL P functions:

- 1. NORMAL CTRL P and
- 2. REAL TIME CTRL P.

The two CTRL P functions are described, individually, in paragraphs 3.7.1 and 3.7.3.

Setting a CTRL P restart address (ADDR) is accomplished by issuing the I/O MACRO .INIT to any .DAT slot linked to the Teletype handler.

The format of the .INIT macro is:

.INIT A,M,P+ADDR

which is expanded by the MACRO assembler into the following machine code:

```
CAL M_8+A_{9-17}LOC 
LOC+l 
              \mathbf{1}P+ADDR_{9-17}LOC+2 
LOC+3
```
where  $A = a$  . DAT slot number (octal radix)

```
\varnothing = Input
M = transfer mode
                         1 = Output
```
 $ADDR = a 15-bit address (octal) of a restart point in the program$ or of the entry point of a closed real-time subroutine.

```
P = priority code \begin{array}{rcl} \beta & = & Normal CTRL P<br>
\begin{array}{rcl} \left( \frac{1}{2} \frac{\beta \beta \beta \beta \beta}{\beta} \right) & = & Mainstream (R)
                                                       = Mainstream (REAL-TIME)
                                                       = No change to CTRL P
                                      300000
                                      400000
                                                       Priority level of the .INIT 
                                                       API level S 
                                      5ggggg
                                                       API level 6 
                                      6øøøøø
                                                       API level 7 
                                       700000
```
Background requests to an API level  $(4\emptyset\emptyset\emptyset\emptyset\emptyset - 7\emptyset\emptyset\emptyset\emptyset)$  will be converted to Mainstream since Background programs cannot use the API software levels.

#### 3.7.1 NORMAL CTRL P

A . INIT to set up a NORMAL CTRL P (priority code  $\emptyset$ ) may be done only to a control Teletype. NORMAL CTRL P was so named because the action taken when the user types CTRL P is nearly the same as in the ADVANCED Monitor System.

When a control Teletype has been set up for a NORMAL CTRL P and that character is typed by the user, the Teletype handler will abort all Teletype I/O for that job (Background or Foreground). The Monitor will, when control is at Mainstream, save the status of the Link, page/bank mode, and memory protect with the interrupted PC in .SCOM+IO (whose contents are swapped in and out for Background and Foreground), return the interrupted AC to the AC, and transfer control to the restart address ADDR as specified by the last .INIT.

#### NOTE

When the Monitor processes a CTRL T or a NORMAL CTRL P, it kills any pending mainstream real-time routines to be run by zeroing the contents of .SCOM+57 (Foreground) or .SCOM+61 (Background). The user's program (if NORMAL CTRL p) or the user (if CTRL T) must zero the entry points of all his mainstream real-time routines. CTRL P and CTRL T do not affect API level real-time requests.<br>4PI level real-time requests.
If the restart address ADDR =  $\emptyset$ , CTRL P to the given Teletype will be disabled; i.e., ignored if typed (except if  $P = 3\emptyset\emptyset\emptyset\emptyset\emptyset$ ).

### 3.7.2 No Change

If . INIT for a given Teletype unit contains the priority code 300000, the CTRL P restart address for that unit is not changed. DDT uses this so that it can .INIT to abort a .READ to the Teletype without altering the CTRL P address set up by the user's program.

#### 3.7.3 REAL-TIME CTRL P

A .INIT to set up a REAL-TIME CTRL P may be done to any Teletype unit. When so set up and the user types CTRL P, I/O to that Teletype is aborted. Control eventually goes to a closed real-time subroutine, ADDR, at the priority level defined by P, in the same manner as for a .REALR, .REALW, or .TIMER request.

If the restart address ADDR =  $\emptyset$ , CTRL P to the given Teletype will be disabled, i.e., ignored if typed.

REAL-TIME CTRL P is useful for multi-user programs, for instance multi-user FOCAL, where each Teletype has the ability to interrupt and restart.

### 3.8 CTRL R ( $R$ )

In the Background/Foreground system, I/O device handlers which detect a not-ready condition will request the Monitor to print a message on the appropriate control Teletype. The line printer handler message, for instance, would be:

#### LPØ NOT READY

The unit number has no significance for the line printer. Some single-unit handlers, such as the card reader handler, use the unit number designation to indicate the cause of the not-ready condition. After the message has been printed, the user should ready the device and then type CTRL R, which is echoed as tR. I/O for that device is then resumed.

While the Monitor is waiting for the user to type CTRL R, the user's program continues execution provided that it is not hung up waiting for completion of I/O from the not-ready device. The Monitor can handle one not-ready condition per job. Should a second not-ready request occur while another is being processed, job execution will be aborted with a .ERR  $\cancel{q}q4$  terminal error.

# 3.9 CTRL Q (to)

CTRL Q may be typed at any time, but it is ignored if it is not issued at a control Teletype.

The purpose of typing CTRL Q is to stop program execution and to dump all of core memory onto a specified area of some unit on the system device. The dump starts with block  $1/\beta$  octal on the given unit and overlays any data that may have existed in that area on the output device. A 16K system will dump  $100$ octal blocks (1 $\emptyset$ 1-2 $\emptyset$ ); a 24K system, 14 $\emptyset$  octal blocks (1 $\emptyset$ 1 - 24 $\emptyset$ ); a 32K system,  $200$  octal blocks  $(101 - 300)$ .

To ensure that CTRL Q will not overlay useful data, the user must employ the system program PIP to write a new file directory on that unit, using the (S) switch to reserve space for CTRL Q. For example:

 $>N_{\text{L}}$ XX $u_{\text{L}}(S)$ )

where XX is the device name and u the unit number. Note that the size of the CTRL Q area reserved is based on the amount of core existing in the system in whlch the new directory is written. The area reserved on a DECtape in a 16K system is not sufficient to do a protected CTRL Q in a 24K or 32K system.

When the Monitor accepts CTRL  $Q$ , it first terminates execution of the job ( Foreground if Foreground CTRL Q, Background if Background CTRL Q). This involves calling all device h-ndlers tied to that job to stop I/O, clearing all Monltor queues of entries for that job and disabling all control characters for that job except CTRL C.

The Monitor then prints  $\lozenge$  on the appropriate control Teletype and reads one character. The user must then type the number of the unit on which the dump is to occur. Unit zero may not be used. If the SHARE command is not in effect, a dump may not be done to a unit which belongs to the other job. If the Monitor rejects the typed character, it prints  $\lozenge$  again and waits for another character.

When the unit number is accepted, the dump takes place; then the Monitor is automatically reloaded. A Background CTRL Q does not affect Foreground. A Foreground CTRL Q, on the other hand, aborts the Background job. It is not possible to load and restart a core dump in Background/Foreground.

### '3.10 CTRL U (@)

CTRL U may be typed at any Teletype unit. If a .READ or .REALR was issued to some Teletype and the user decides he wants to "erase" everything he has typed for that read request, he may type CTRL U, which will be echoed to the teleprinter as @. The .READ or .REALR will still be in effect and he may then retype the input.

While output to a Teletype is being done as a result of a . WRITE or . REALW,

 $3 - 6$ 

the user may type CTRL U to terminate the write. In this case nothing is echoed to the teleprinter.

# $3.11$  RUBOUT  $(\setminus)$

This character is recognized only while the user is typing input to satisfy a .READ or .REALR request. When typed, RUBOUT deletes the last input character. For example, if the user has typed  $ABC$  and then RUBOUT, the  $C$  will be "erased". If he now types another RUBOUT, the B will be 'erased". Every time a character is so removed, the character  $\sum$  is echoed to the teleprinter.

### 3.12 CTRL D (tD)

The character CTRL D is recognized at all Teletypes and is echoed back as  $\uparrow$ D. When typing input, CTRL D effects an end-of-file condition by terminating the .READ or .REALR request and storing the end-of-file,  $\emptyset\emptyset1\emptyset\emptyset5$ , in the input line buffer header. Since the word pair count returned is a 1, any characters typed prior to the CTRL D for the same read request will be lost.

 $\label{eq:2.1} \frac{1}{\sqrt{2\pi}}\int_{0}^{\infty}\frac{1}{\sqrt{2\pi}}\left(\frac{1}{\sqrt{2\pi}}\right)^{2\alpha} \frac{1}{\sqrt{2\pi}}\int_{0}^{\infty}\frac{1}{\sqrt{2\pi}}\left(\frac{1}{\sqrt{2\pi}}\right)^{\alpha} \frac{1}{\sqrt{2\pi}}\frac{1}{\sqrt{2\pi}}\int_{0}^{\infty}\frac{1}{\sqrt{2\pi}}\frac{1}{\sqrt{2\pi}}\frac{1}{\sqrt{2\pi}}\frac{1}{\sqrt{2\pi}}\frac{1}{\sqrt{2\pi}}\frac{1}{\sqrt{2\$ 

#### LOADERS

### 4.1 INTRODUCTION

There are three program Loaders in the Background/Foreground system. On the system file directory they are listed as . SYSLD SYS<sup>1</sup>, BFLOAD BIN<sup>2</sup> and EXECUT BIN<sup>2</sup>.

. SYSLD is an absolute system program that functions as two loaders: when it is called in for Foreground loading, it is the Foreground Linking Loader; when it is called in for Background loading, it is the Background System Program Loader. BFLOAD is the Background Linking Loader.

EXECUTE operates in both Foreground and Background as a loader of overlay programs (XCT files) built by the CHAIN system program. A description of CHAIN and EXECUTE is given in the utility manual.

### 4.2 FOREGROUND LINKING LOADER

Link loading of the Foreground job is initiated by typing GLOAD (Load-and-Go) or LOAD (Load-and-Pause) to the Monitor at the Foreground control Teletype. The Foreground Link Loader (.SYSLD) is then brought into the top of memory, overlaying the Non-resident Monitor. The following message will then be printed:

> FGLOAD V2A >

The  $>$  signals the user that he may now type in his command string.

The command string format is the same as for the Linking Loader in the ADVANCED Monitor System:

>options+mainprog, others, ... ALTMODE

I

 $1$ Operates in bank mode.

 $2$ Operates in page mode; operates in bank mode only when running in bank mode.

### 4.2.1 Option Characters and their Meanings

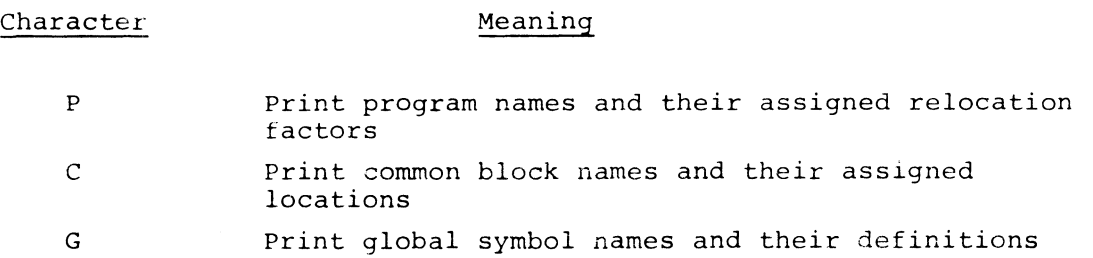

### 4.2.2 Use of  $\div$  Terminator

Prior to the terminator + all characters except option characters are ignored. Carriage return pleceding the  $+$  starts a continuation line headed by >. ALTMODE preceding the  $+$  restarts the Loader; therefore, no loading is done unless the character  $+$  appears in the command string.

If no option characters precede the  $+$ , the default assumption is that no memory map is to be printed.

After the  $+$ , type the program names (main program first - no extensions) separated by comma or carriage return. Terminate the command string with ALTMODE. Before the terminating ALTMODE has been typed, the Loader may be restarted by typing CTRL P. All files named in the command string may contain I or more program units, and all program units will be loaded in each file named.

### 4.2.3 Sequence of Operation

Once the command string has been accepted, the Loader will perform the following sequence of operations:

a. Load to end of file all user programs<sup>1</sup> specified in the command string, from .DATF -4. These programs are loaded from the bottom of core up, starting at the top of the Resident Monitor. Calls to external library routines via .GLOBL, common block definitions, and .IODEV requests are saved in the Loader's symbol table, built from the bottom of the Loader down. Programs containing executable code (which excludes BLOCKDATA subprograms) are relocated such that they do not overlap core page boundaries in the page mode system or core bank boundaries in the bank mode system.

<sup>1</sup> These programs will operate in page mode and must not execute the EBA instruction which would change operation to bank mode. All programs in the bank mode system operate in bank mode only. Avoid EBA instructions in the bank mode system. Although EBA instructions have no effect on the PDP-IS, they are equivalent to a LEM (leave extend mode) on the PDF-9. LEM has disasterous results during a background/foreground system run.

- b. If a library search is necessary and the contents of .DATF -S is non-zero, the Loader will seek the user library, .LIBRS BIN, via that .DAT slot, and will load all requested library routines<sup>1</sup> which it finds. I/O device handlers must not be in the user library.
- c. If a library search is still necessary for non-I/O routines, the Loader will search the system arithmetic library<sup>1</sup>, .F4LIB BIN, via .DATF -7 in the same manner as above. I/O device handlers must not be in .F4LIB.
- d. If any  $I/O$  handlers<sup>1</sup> must be loaded, the Loader searches through the system I/O Library, .IOLIB BIN, via .DATF -7. After this has been done, program loading has terminated.
- e. At this point, all undefined common blocks are defined and assigned core space. Common blocks are allowed to overlap page boundaries.
- f. If there are still some undefined global symbols, they will be matched with common block names and, if a match is found, defined as the base address of the matching common block.
- g. For all multi-user device handlers in use for the user's programs, external I/O buffers are assigned core space (if necessary) and recorded in .BFTAB within the Resident Monitor. The number of such buffers depends on the \$FILES counts given by the user to the non-resident Monitor or, if no counts given, the number of .IODEV'ed .DAT slots calling those handlers. I/O buffers are allowed to overlap core boundaries.
- h. The amount of free core assigned to the Foreground job (contents of .SCOM+2S) is added to the current size of assigned Foreground core to determine the upper limit of the Foreground job. Pointers to the first and last registers in Foreground free core are then stored in .SCOM+2 and .SCOM+3, respectively.
- i. The Loader now exits to the Resident Monitor. The Resident Monitor prints  $\uparrow$ S and waits for the user to type CTRL S, if the Loader is called by the LOAD command. Control then is given to the start address of the user's main program, which was stored in .SCOM+6 by the Loader.

# 4.3 BACKGROUND SYSTEM LOADER

Loading of all system programs is done by the System Loader (.SYSLD), which

<sup>&</sup>lt;sup>1</sup>These programs will operate in page mode and must not execute the EBA instruction which would change operation to bank mode. All programs in the bank mode system operate in bank mode only.

also performs link loading for the Foreground. Initiation of the loading cycle is done when the user, in the Background, types a request to the Non-resident Monitor to load a system program; e.g., \$PIP, \$EDIT, etc.

The Non-resident Monitor puts a code number in .SCOM+5 to tell the System Loader which program to load. The System Loader is then loaded into upper core overlaying the Non-resident Monitor. When loading a Background program other than the Linking Loader or EXECUTE, .SYSLD contains a SYSBLK which lists the .DAT slots used by each system program and information about the load address, start address, size and initial block number on the system device for each system program. SYSBLK exists as block  $4\beta$  on the system device and is also used by PATCH.

To load a system program in the Background, .SYSLD performs the following operations:

- a. For each .DAT slot (with non-zero contents) required by a system program, it determines which device handlers<sup>1</sup> are needed; and, if a library search *is* necessary, it brings in the handlers from the file .IOLIB BIN on the system device through .DATB -7. They are loaded starting immediately above the top of the Foreground job.
- b. I/O buffers are then assigned core space immediately above the handlers as in the description in paragraph 4.2.3g. The hardware memory protect bound is set above the handlers and buffers.
- c. If the load command was \$LOAD, \$GLOAD, \$DDT, or \$DDTNS, the Background Link Loader (BFLOAD)<sup>1</sup>, a relocatable file, is loaded starting just above the new hardware protect bound.
- d. For all other system programs (excluding EXECUTE)<sup>1</sup>, .SYSLD builds a short routine just above the hardware protect bound to bring in the program<sup>2</sup> overlaying the System Loader.
- e. Finally, .SYSLD exits to the Resident Monitor<sup>2</sup>, which establishes the new hardware protect bound and then passes control to the system program via the address stored by .SYSLD in .SCOM+5.

The Loader allows the loading of absolute .LOC programs prior to loading any relocatable files. This permits the user to load programs which may overlay parts of the Resident Monitor. Mixing of absolute and relocatable .LOC's in the same program file is not allowed and will be flagged as an error. The

 $1$ Operate(s) in page mode; operates in bank mode only when using bank mode system.  $2$ Operates in bank mode.

Loader ensures that the relocatable programs do not overlay any of the absolute programs.

The Foreground Linking Loader is also responsible for loading the system program PIP<sup>1</sup> in the Foreground. The Foreground version of PIP exists in the system as the relocatable file PIP BIN. It is loaded by typing PIP as a command to the Non-resident Monitor<sup>2</sup>.

#### 4.4 BACKGROUND LINKING LOADER

Lxternally, the Background Linking Loader (BFLOAD) looks nearly the same to the user as the Foreground Linking Loader. When it has been loaded, it prints the following message on the Background control Teletype:

```
BGLOAD V2A 
>
```
The command string processing is identical with that of the Foreground Linking Loader (see 4.2).

If the Load command was \$DDT or \$DDTNS, the system program  $DDT<sup>1</sup>$  (a relocatable file) has already been loaded into the top of core via .DATB -1, prior to reading in the command string.

Once the command string has been accepted, the Loader will perform the following sequence of operations:

- a. Load to end of file all user programs<sup>1</sup> specified in the command string from .DATB -4. These programs are loaded from the top of core down. Calls to external library routines via .GLOBL, common block definitions, and .IODEV requests are saved in the Loader's symbol table, built from the top of the Loader upwards in core. Programs containing executable code (which excludes BLOCKDATA subprograms) are relocated such that they do not overlap page boundaries.
- b. Same action as described in 4.2.3b, using .DATB -5.
- c. Same action as described in 4.2.3c, using .DATB -7.
- d. If any I/O handlers must be loaded, the Loader searches through .IOLIB BIN via .DATB -7. The handlers are relocated to run in lower core, that is, as if they were being loaded upwards in

 $10$ perate(s) in page mode; <code>operates</code> in bank mode only when using bank mode system. <sup>2</sup>Operates in bank mode.

core, starting just above the Foreground job. They may, however, be loaded above the Loader if the Loader is in the way.

- e. Same  $\texttt{act...}$  as described in 4.2 e, f, q. Common blocks are assigned space in upper core; I/O buffers, in lower core.
- f. The hardware memory protect bound is established above the I/O handlers and buffers. Common blocks may go below the hardware protect bound.
- g. If DDT was loaded and a symbol table was requested (not \$DDTNS), the symbol table is compacted to delete entries not needed by DDT. The Loader determines where the symbol table should be moved; and, along with the I/O handlers which were loaded into upper core, builds a special .EXIT list which tells the Resident Monitor where to block transfer each segment. The DDT symbol table may be loaded below the hardware protect bound.
- h. The Loadrr then exits to the Resident Monitor, which performs the block transfers, sets the new hardware memory protect bound, and transfers control to DDT (via .SCOM+S) or to the user program (via  $.SCOM+6$ ), pausing to print  $~6$  and waiting for the user to type CTRL S if the Load command was \$LOAD.

#### 4.5 LOADING XCT FILES

XCT files are overlay programs<sup>1</sup> built by the system program CHAIN and run by the system program EXECUTE. Loading of an XCT file in either the Foreground or the Background is initiated by typing ELXXX or EXECUTELXXX to the Monitor  ${where}$  XXX is the file name without the extension  ${X}C_T$ ).

The Non-resident Monitor, BFKM15, stores the filename (.SIXBT format) in .SCOM+107, 110, and 111 for the Foreground, or .SCOM+112, 113, and 114 for the Background. If EXECUTE's .DAT slot requests the resident system device handler<sup>2</sup>, the Monitor stores "XCS" as the extension. If EXECUTE's handler is different from the resident handler, the Monitor stores the extension "XCT".

The System Loader is then called in, overlaying the Non-resident Monitor in upper core.

### 4.5.1 EXECUTE in the Foreground

The following operations are carried out when EXECUTE is used in the Foreground:

<sup>&</sup>lt;sup>1</sup> Th<br>
ti<br>
sy<br>
<sup>2</sup> Ru<br>
ha <sup>1</sup> These programs will operate in page mode and must not execute the EBA instruction which would change operation to bank mode. All programs in bank mode system operate in bank mode only.

 $^2$  Runs in bank mode, unlike most I/O handlers; in the bank mode system, all I/O handlers run in bank mode only.

- a. EXECUTE'S handler, if different from the resident handler, is loaded immediately above the Monitor.
- b. The System Loader, which must open the XCT file, checks the extension. If "XCS", meaning EXECUTE's handler is the resident handler, the file is loaded via .DAT -7. If "XCT", it is loaded via .DAT -4. The extension is then set to "XCT".
- c. The XCT file is read and checked that it was indeed built to be run in the Foreground of a PDP-15 in page mode. In the bank mode system, The XCT file is checked to ensure that it was built to run in bank mode.

**International Contract of the Contract of Texas** 

*I* 

- d. The upper and lower core limits of the overlay structure are saved and a check is made that it does not overlay the Resident Monitor.
- e. The .IODEV bit map in the XCT file is decoded. The loading bound is set immediately above the area of core to be occupied by the overlay structure and then all I/O handlers required by the XCT file are loaded. Also, another copy of EXECUTE's handler is loaded (the first copy will be overlayed).
- f. EXECUTE is loaded.
- g. Same action as described in 4.3.4g and h.
- h. The Loader exits to the Resident Monitor. The Monitor gives control to EXECUTE, whose start address is stored in .SCOM+6 by the Loader.

#### 4.S.2 EXECUTE in the Background

The following operations are carried out when EXECUTE is used in the Background:

- a. EXECUTE's handler, if different from the resident handler, is loaded immediately above the Foreground job.
- b. Same action as described in 4.S.lb.
- c. The XCT file is read and checked that it was built to be run in the Background of a PDP-IS in page mode. In the bank mode system, the XCT file is checked to ensure that it was built to run in the bank mode.
- d. The lower core limit of the overlay structure is saved and, when EXECUTE has been loaded, a test is made to ensure that they do not overlap.
- e. The .IODEV bit map in the XCT file is decoded and then any I/O handlers needed by the file are loaded.
- f. Same action as described in 4.3.4g.
- g. The hardware memory protect bound is set above the I/O buffers and EXECUTE is loaded starting above this bound.
- h. Same action as described in 4.3e.

# 4.6 ERROR CONDITIONS

The number of different error messages in the Loaders has been expanded in Background/Foreground. These are tabulated in Appendix II. The error number is passed on to the Resident Monitor by a special error .EXIT macro (CAL sequence). Loader errors are non-recoverable After the error message is printed, the Monitor will automatically be reloaded to start another job.

# 4.7 SYSTEM MEMORY MAPS

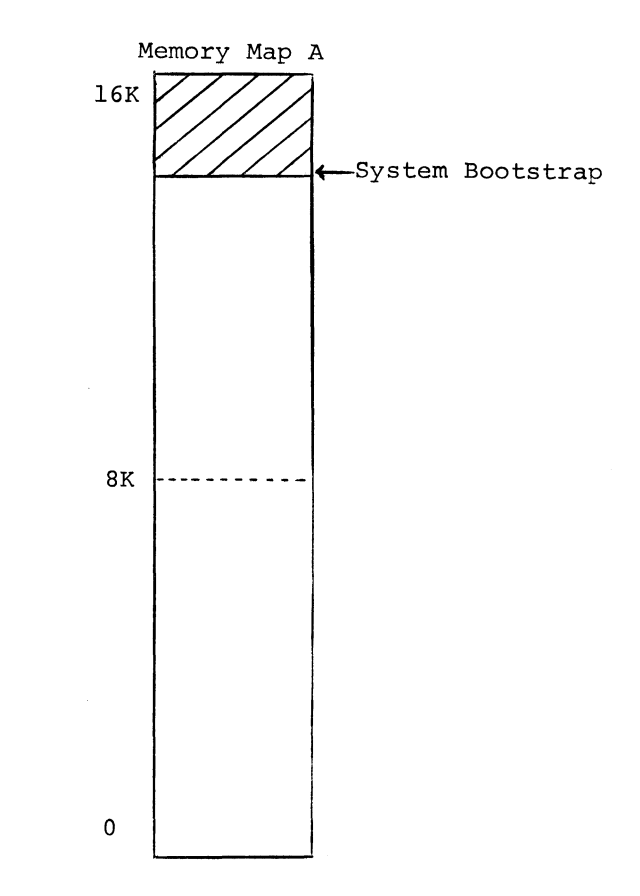

The System Bootstrap is loaded at the top of core via the paper tape reader in HRM format.

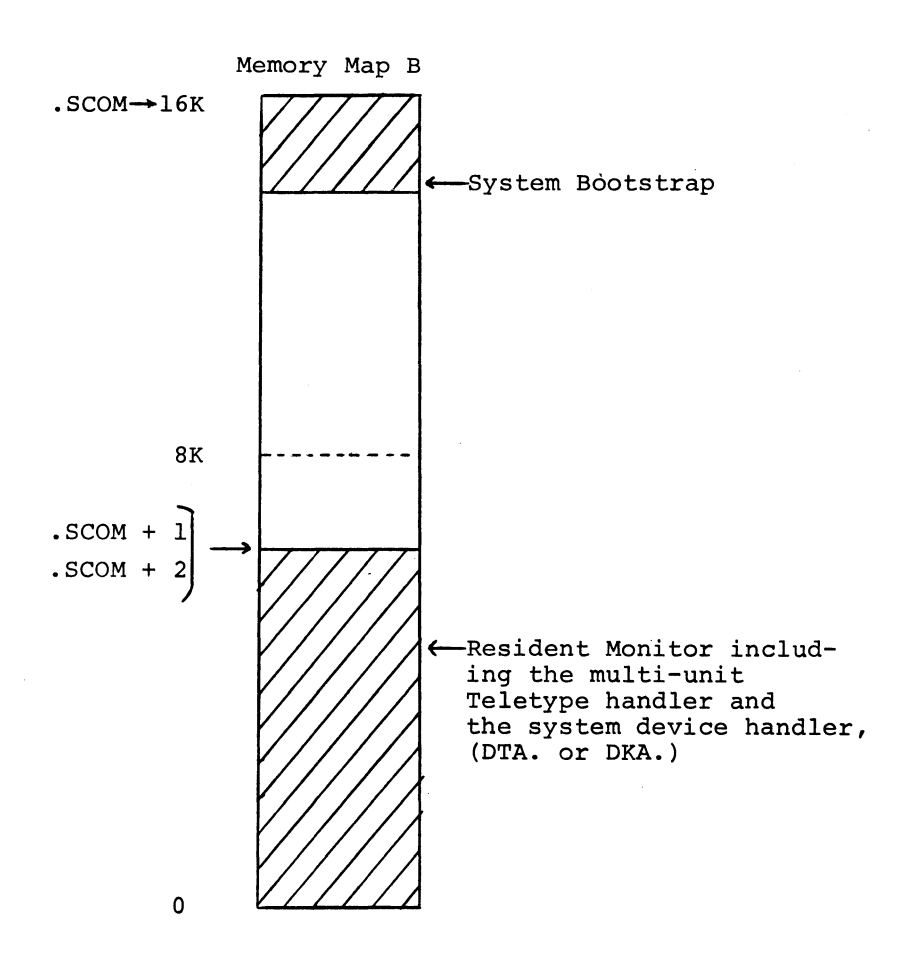

The System Bootstrap automatically loads the Resident Monitor from the system device into lower core.

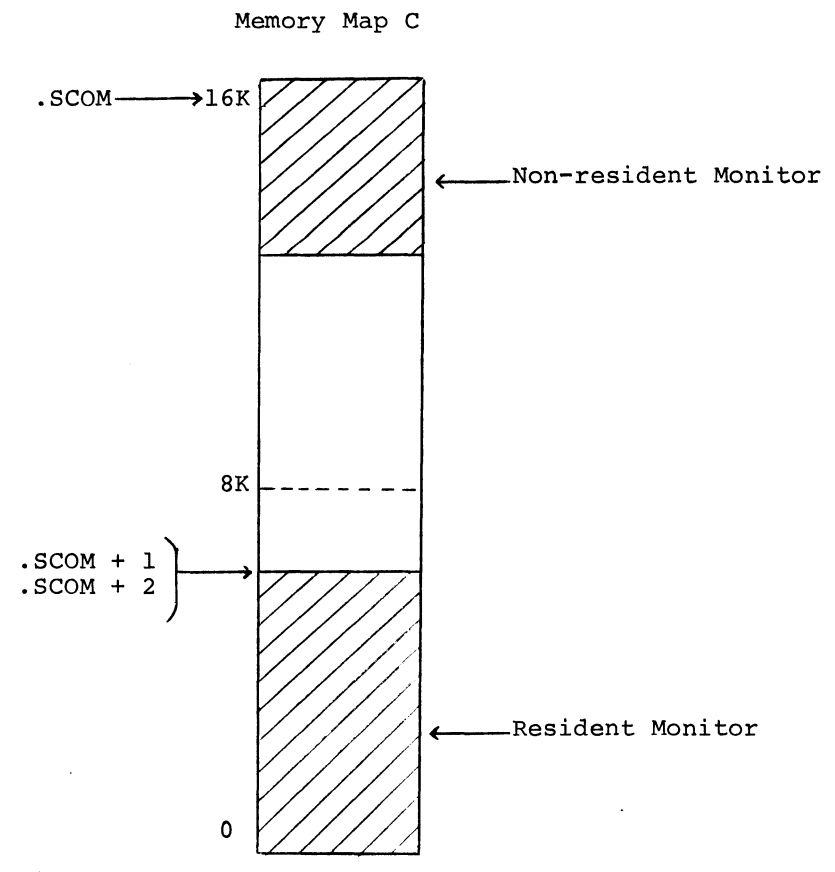

The Resident Monitor loads the Non-resident Monitor (via the resident system device handler) into upper core, overlaying the System Bootstrap. within itself the Resident Monitor contains a simpler copy of the bootstrap which is used whenever the Resident Monitor is to be reloaded. The bootstrap restart address is location  $111_8$ .

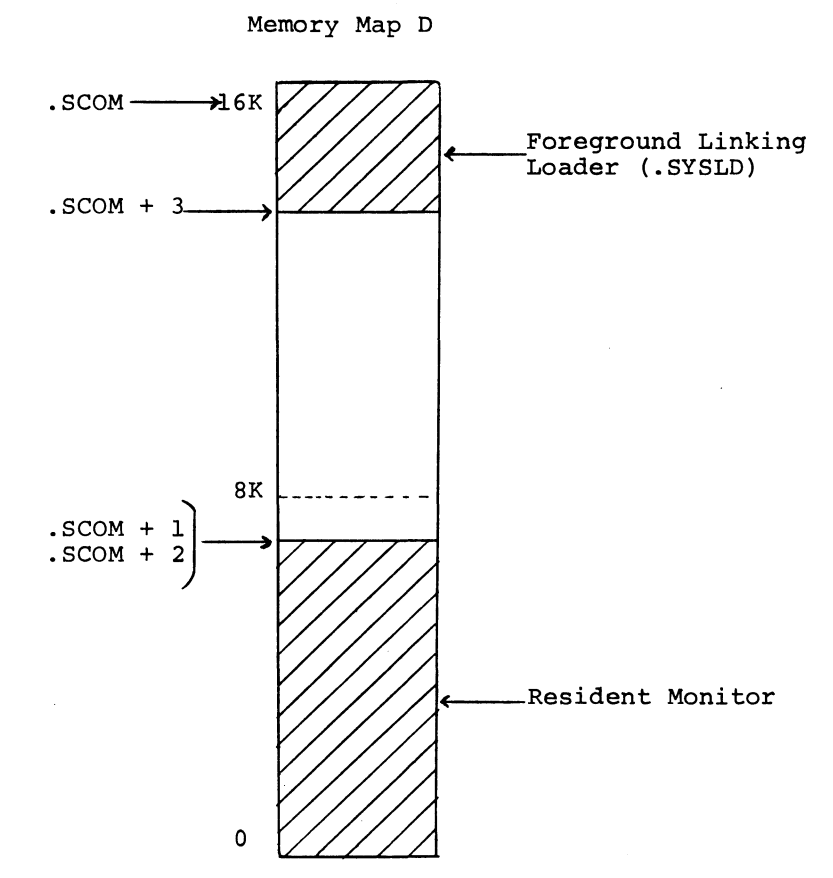

To load a user FOREGROUND program, the Non-resident Monitor brings in the Foreground Linking Loader (.SYSLD), overlaying itself.

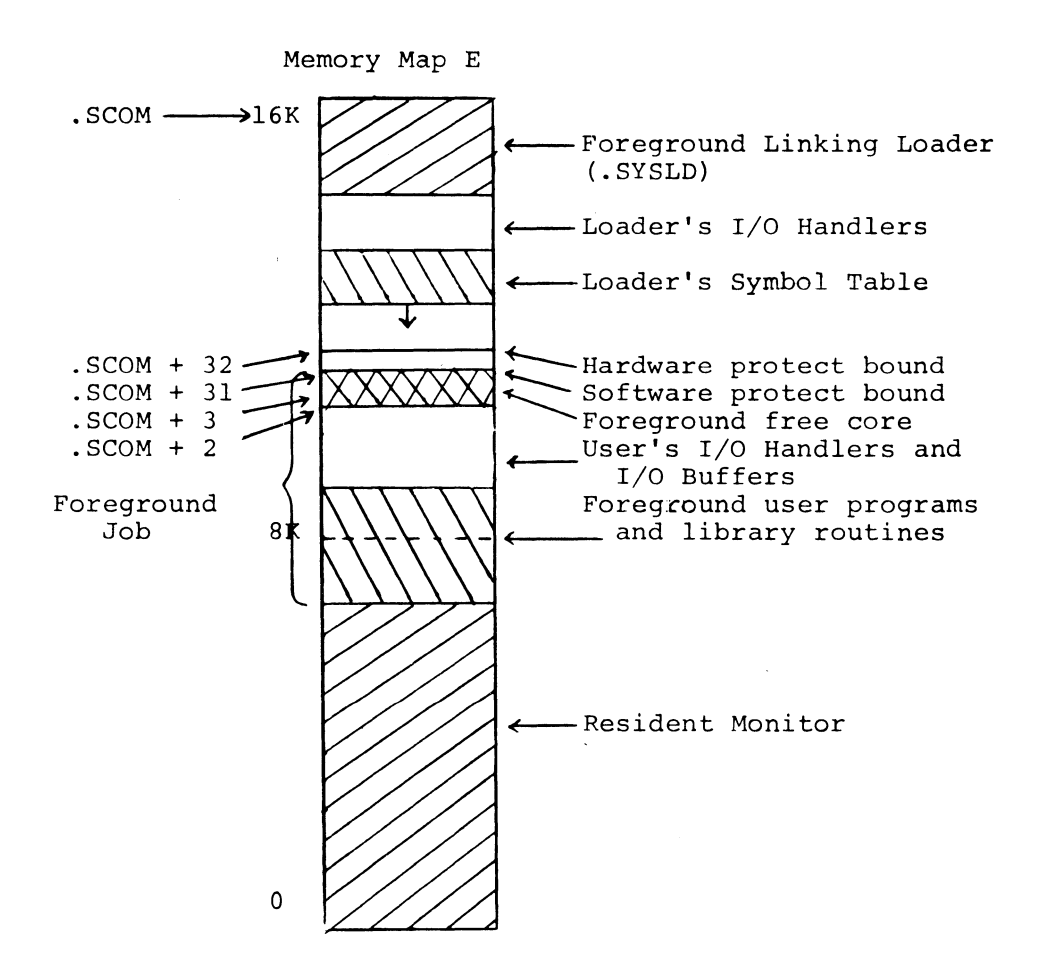

The Foreground Linking Loader first brings in any additional I/O handlers required for loading. Then it loads the user program(s), library routines, user I/O handlers and I/O buffers, and allocates Foreground free core. The software memory protect bound is established just above the Foreground job. The hardware memory protect bound, because it can be set only in increments of 256 decimal, will leave some unused space between it and the Foreground job. The software protect bound allows this space to be used for dynamic data storage by the Background job. On the PDP-9 the memory protect bound can only be set at 1024 (10) word intervals, so the bank mode system sets the bound at 1024 word increments, not 256, even on a PDP-IS.

I

For a description of loading of Foreground XCT files, see Memory Map L.

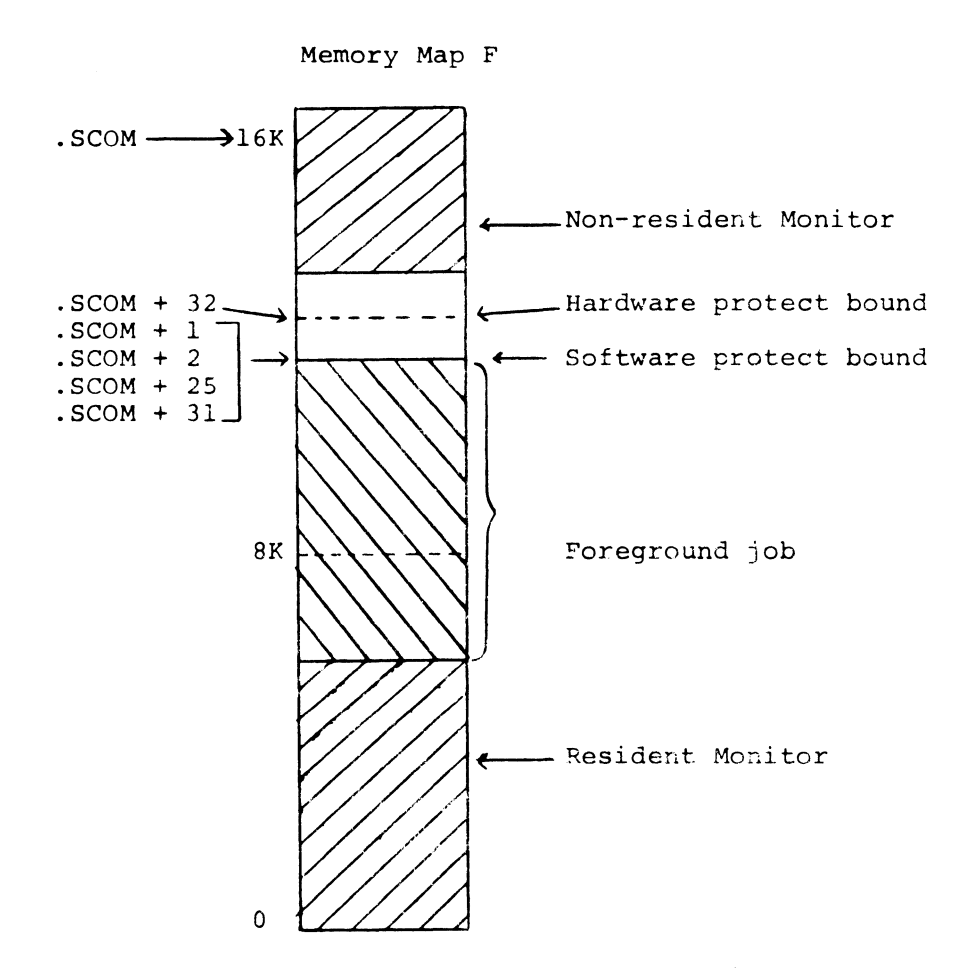

When the FOREGROUND job becomes I/O bound, control is transferred to the BACKGROUND job. The Resident Monitor loads the Nonresident Monitor (via the resident system device handler) into upper core. It then gives control to the Keyboard Listener (within the Non-resident Monitor) to await a BACKGROUND keyboard command. Memory protect is enabled while the Background job is running.

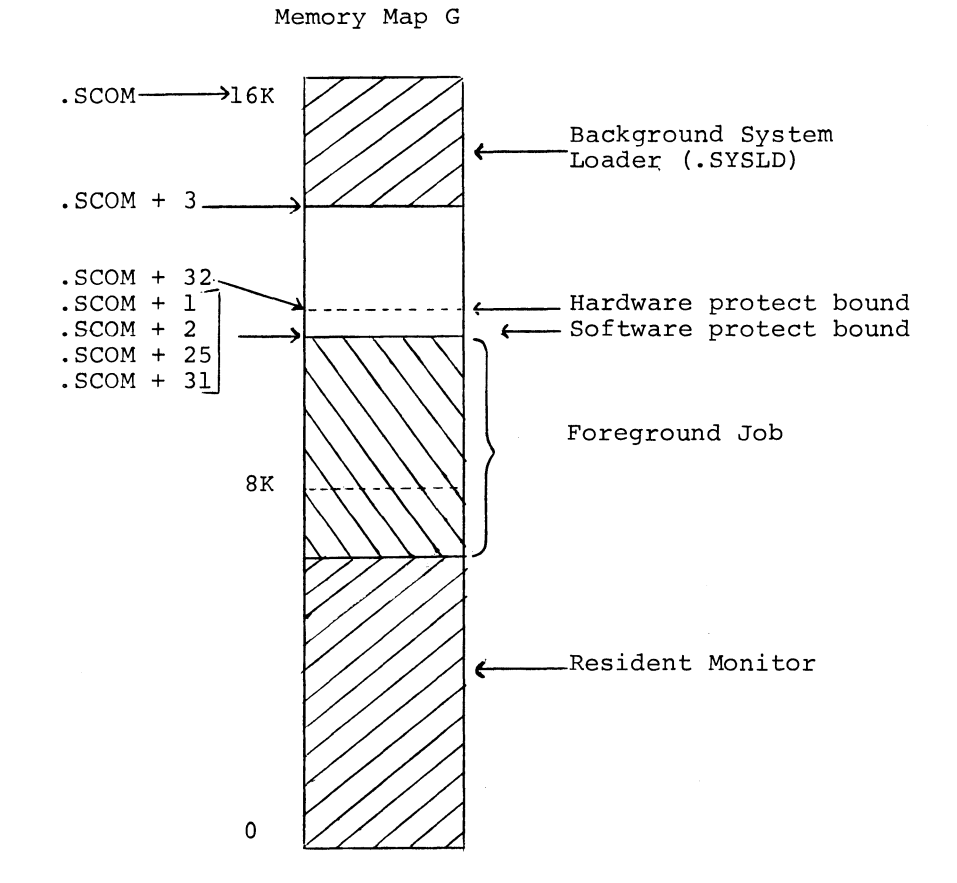

When a BACKGROUND keyboard command requests loading of a system or user program, the Non-resident Monitor brings in the System Loader, overlaying itself. Note that the BACKGROUND System Loader and the FOREGROUND Linking Loader are physically the same program, except that SYSBLK is also read into core when the BACKGROUND system program to be loaded is other than the Linking Loader or Execute.

**4-15** 

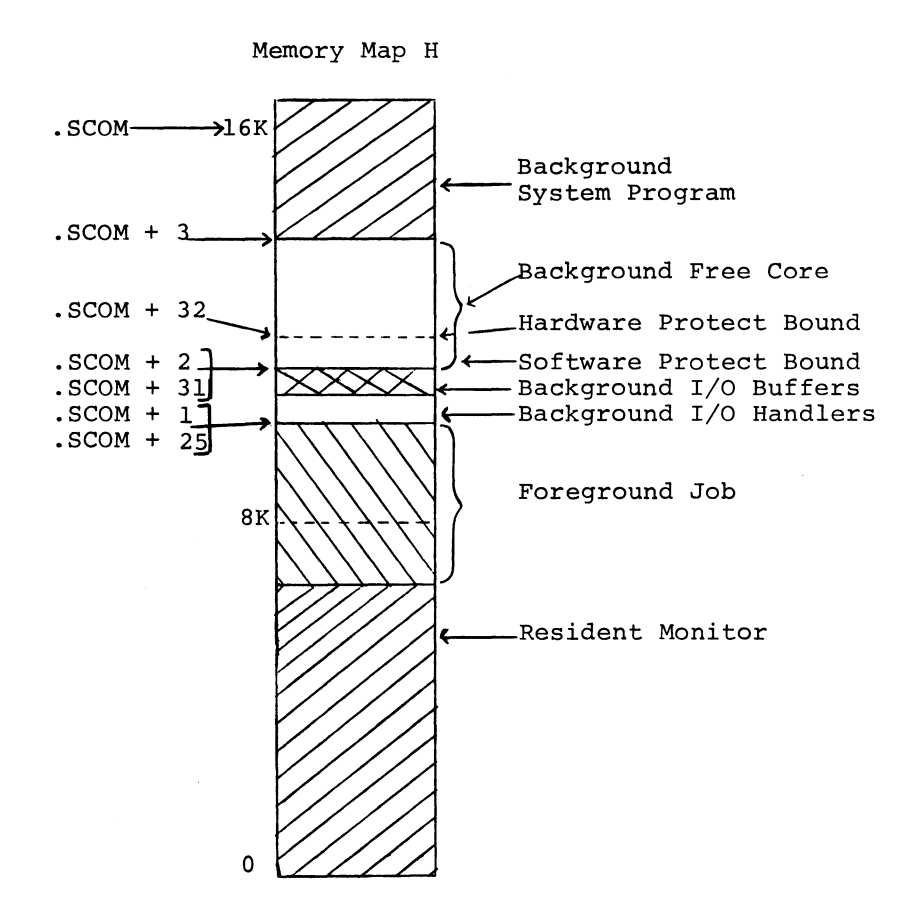

If the BACKGROUND request is for a system program, the System Loader loads the system program I/O handlers up from the top of the FOREGROUND job, allocates I/O buffer space, and loads the system program at the top of core (overlaying the System Loader). Control is returned to the Resident Monitor, which sets the memory protect bound above the buffer space and gives control to the system program.

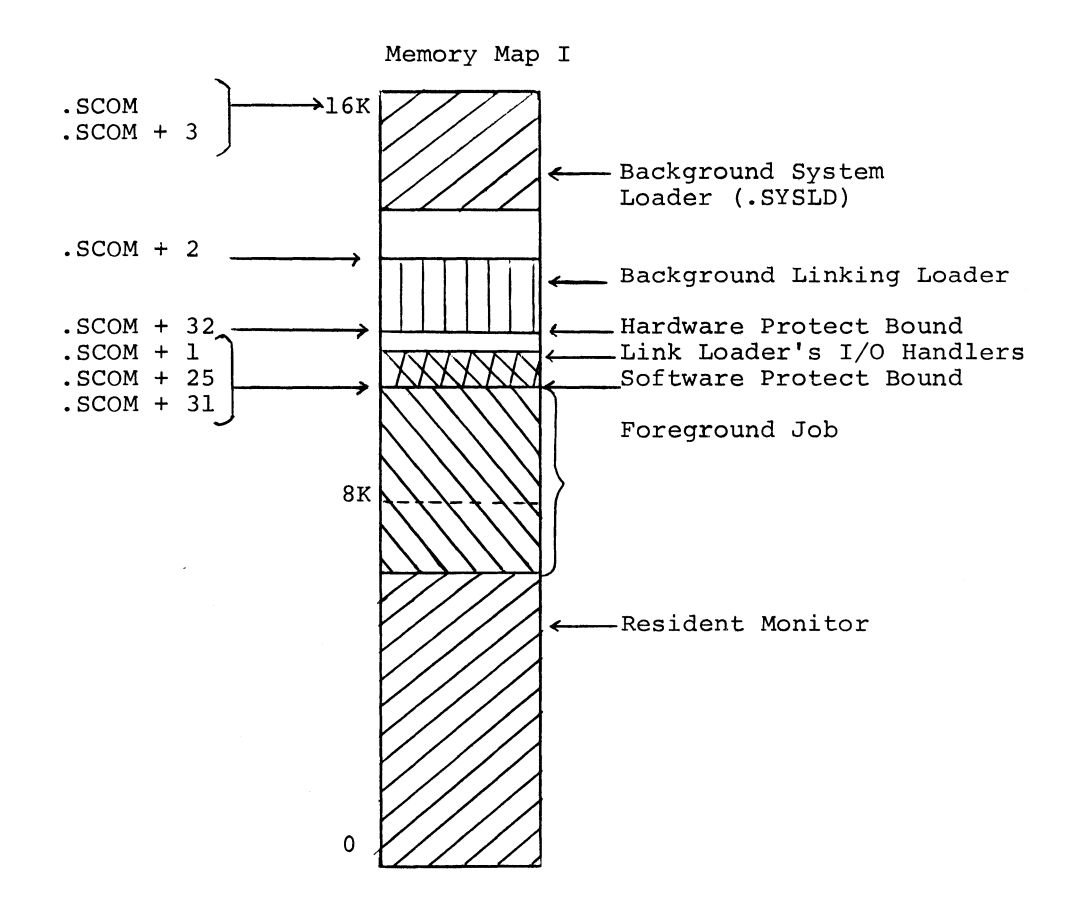

If the BACKGROUND program is a user program<sup>1</sup>, the System Loader loads the Linking Loader I/O handlers up from the top of the FOREGROUND job and loads the Linking Loader such that the memory protect bound can be set just below it.

lUser programs may be loaded along with the system program DDT.

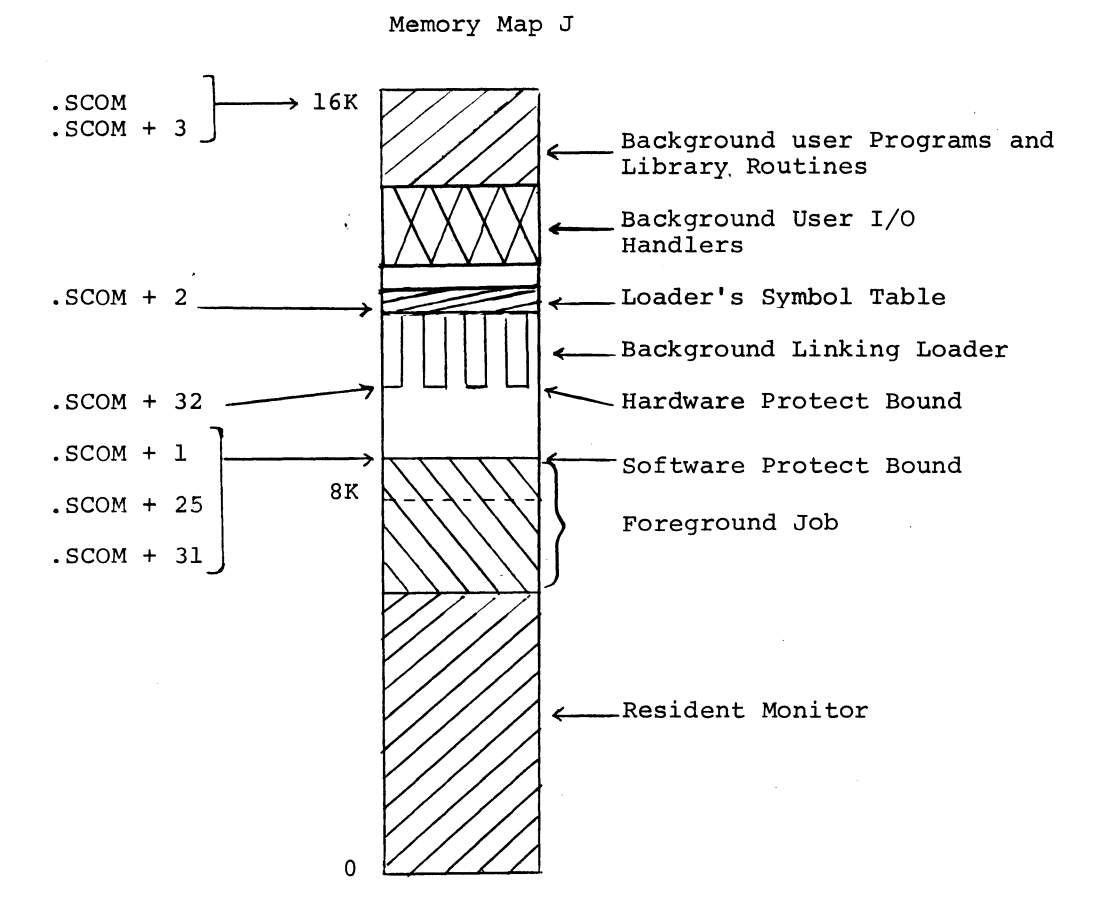

The BACKGROUND Linking Loader overlays the System Loader by loading user programs down from the top of core. User I/O handlers, presuming that they cannot fit *in* core between the FOREGROUND job and the bottom of the Loader, are loaded into upper core but relocated to run just above the FOREGROUND job so that the memory protect bound can be set above them. Common blocks and I/O buffers are not shown *in* this memory map.

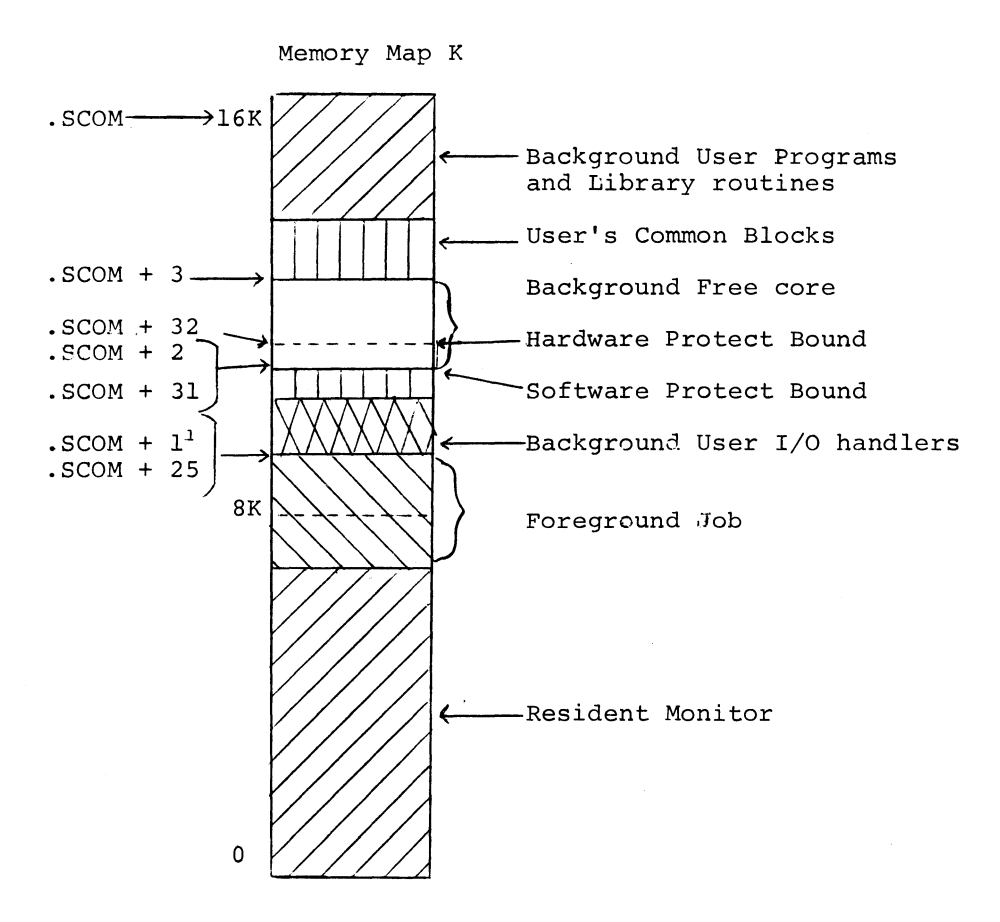

The .EXIT from the Linking Loader causes the user program I/O handlers to be block transferred to their running position, the memory protect bound to be set just above the I/O buffer space, and control given to the user program. If DDT was also loaded, it resides at the top of core, above the user programs. Its symbol table, built by the Loader, is block transferred by the Monitor to start at the software protect bound.

<sup>1</sup>If DDT is loaded, . SCOM + 1 will be set to point at the start of the DDT symbol table.

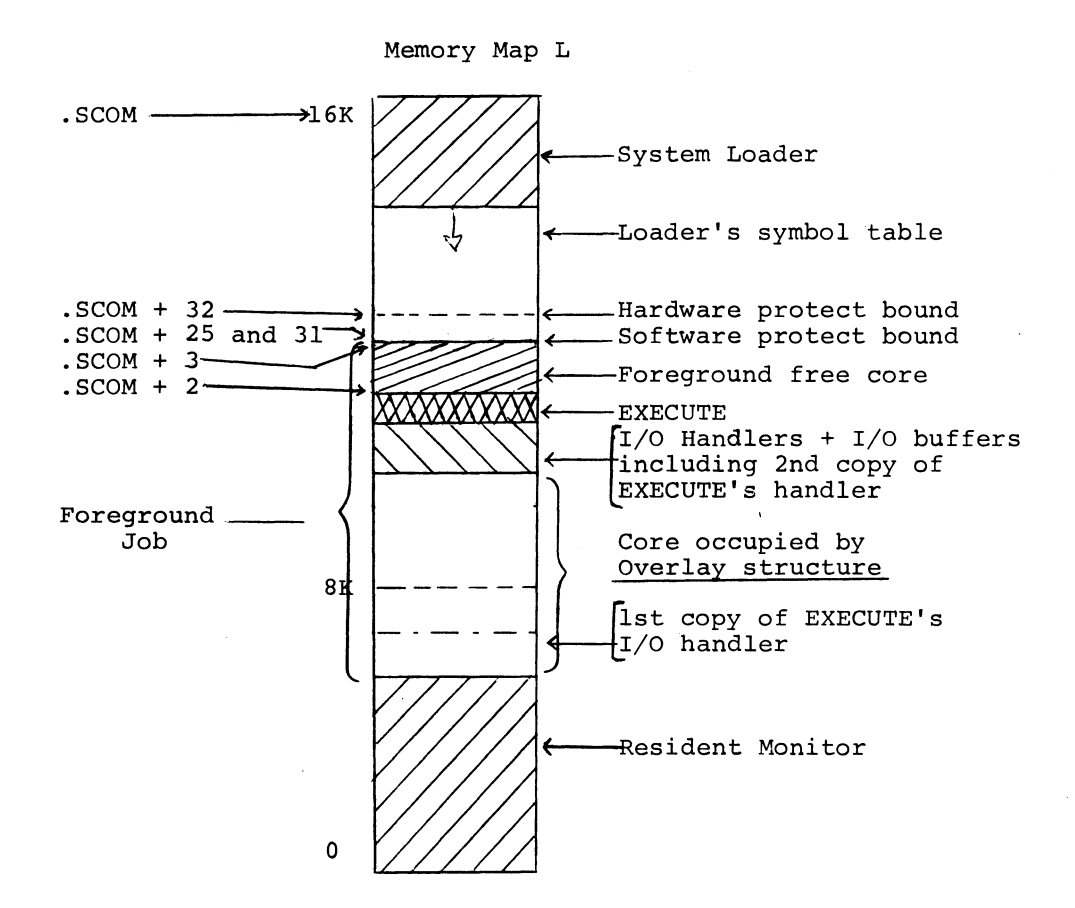

EXECUTE in the Foreground:

The System Loader first loads EXECUTE's I/O handler (if not the resident handler) in order to read the XCT file. The core limits of the overlay structure are read from the file as well as the request for I/O from its .IODEV bit map. The requested handlers, including a second copy of EXECUTE's handler, are loaded above the core area to be occupied by the overlay structure. Then I/O buffers are created, if necessary, and EXECUTE is loaded above them. Finally, Foreground free core, the software protect bound, and the hardware protect bound are established.

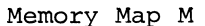

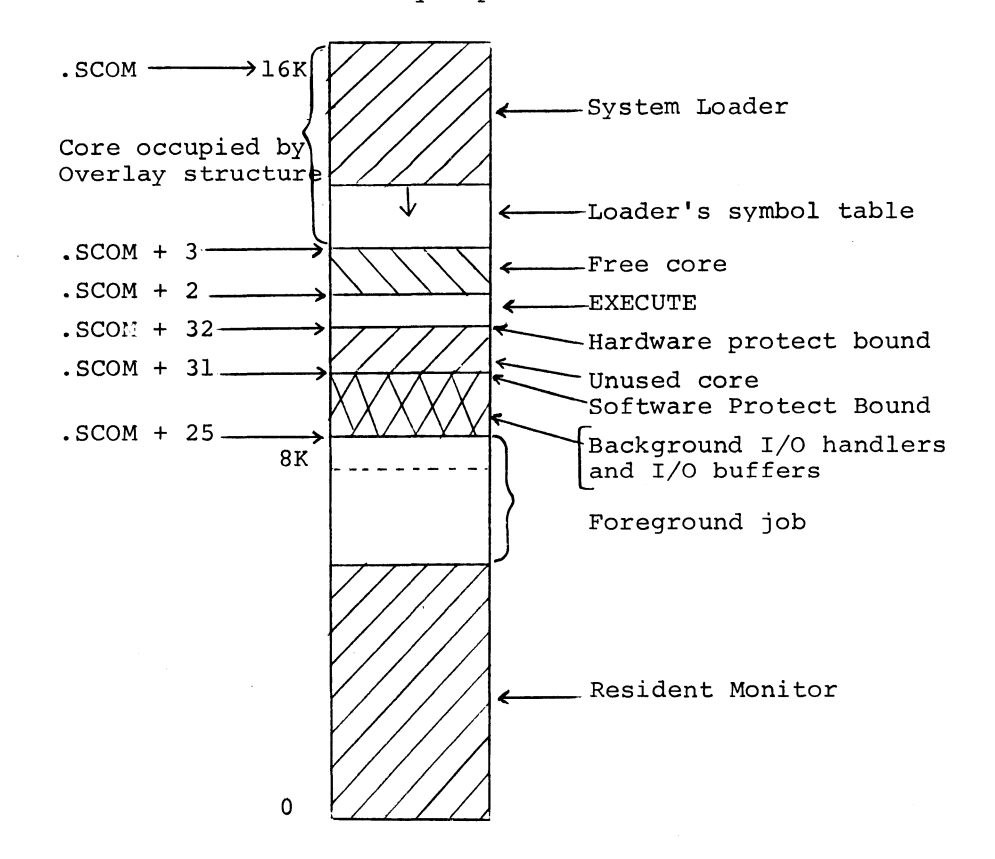

EXECUTE in the Background:

The System Loader loads EXECUTE's I/O handler (if not in core) in order to read the XCT file. The core limits of the overlay structure and the I/O requests in the .IODEV bit map are read from the XCT file. The user's I/O handlers and I/O buffers are then loaded above EXECUTE's handler, and the hardware protect bound is established above them. EXECUTE is loaded above the bound and Background free core is set up from the top of EXECUTE to the bottom of the overlay area.

 $\label{eq:2.1} \frac{1}{\sqrt{2\pi}}\int_{\mathbb{R}^3}\frac{1}{\sqrt{2\pi}}\int_{\mathbb{R}^3}\frac{1}{\sqrt{2\pi}}\int_{\mathbb{R}^3}\frac{1}{\sqrt{2\pi}}\int_{\mathbb{R}^3}\frac{1}{\sqrt{2\pi}}\int_{\mathbb{R}^3}\frac{1}{\sqrt{2\pi}}\int_{\mathbb{R}^3}\frac{1}{\sqrt{2\pi}}\int_{\mathbb{R}^3}\frac{1}{\sqrt{2\pi}}\int_{\mathbb{R}^3}\frac{1}{\sqrt{2\pi}}\int_{\mathbb{R}^3}\frac{1$ 

#### SECTION<sub>5</sub>

### EXAMPLES OF BACKGROUND/FOREGROUND OPERATIONS

### 5.1 INTRODUCTION

The initial system startup procedure and three examples of operating within the Background/Foreground environment are described in this Section. The procedure and examples are intended to get the programmer "on the air" and to demonstrate loading programs in the Foreground.

#### 5.2 STARTUP PROCEDURES

During initial system startup, the user normally loads the master system supplied (on DECtape) and utilizing system program BFSGEN generates a "working system". The user may run using the master system, but it is usually more desirable to generate a working system which is optimized to meet the user's needs and particular equipment configuration.

# 5.2.1 Loading Master B/F Monitor System

The master system for both the DECtape and DECdisk B/F systems is supplied on DECtape. To load the master system into a PDP-IS/3D (DECtape system):

- 1. Mount the master DEC tape onto a transport (TU-55 or -56) and set its unit number to that of the system device; that is,  $\emptyset$  on a TU-56, 8 on a TU-55.
- 2. Load the paper tape Bootstrap; B/F V3A uses the multi-core bootstrap.
- 3. Set the console address switches as follows:

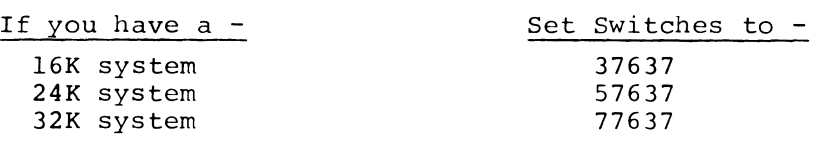

4. Check to ensure that the MEMORY PROTECT/RELOCATE switch is in the PROTECT position. This switch is located at the rear of the memory protect cabinet. P-mode and R-mode indicator lights are mounted on a panel located at the top front of the cabinet. The PDP-9 does not have a MEMORY PROTECT/RELOCATE switch. A PDP-9 equipped with the memory protect feature will always be in the protect position.

*I* 

5. Press and release, in sequence, the console STOP, RESET, and READIN switches.

When loaded, the Monitor identifies itself and indicates its readiness by outputting the following message on the Foreground control Teletype (normally unit 1) :

FKM15 V3A \$

To load the master system into a PDP-15/40 DECdisk system:

- 1. Mount the master disk system DECtape onto a transport and set its unit number to that of the system device; that is,  $\beta$  on a TU-56; 8 on a TU-55.
- 2. Load the RFSAV paper tape (supplied with the system) into the paper tape reader.
- 3. Set the console address switches to 17720.
- 4. Set the DECdisk WRITE LOCKOUT switches for disk unit  $\beta$  to the WRITE ENABLE position.
- 5. Press and release, in sequence, the console STOP, RESET, and READIN switches. When loaded, the RFSAV program outputs the following message:

RFSAV V2A SET:  $ACS\emptyset = \emptyset$  DECTAPE TO DISK (LOAD)  $ACS\emptyset = 1$  DISK TO DECTAPE (SAVE) ACS15-17=  $UNIT#9, 1, 2, 3, 4, 5, 6, 7$ 

- 6. Set all console AC switches to the  $\emptyset$  position.
- 7. Press and release the console CONTINUE switch. This action causes the disk system contained by the DECtape on unit  $\beta$  to be copied onto disk unit Ø.
- 8. Set the DECdisk WRITE LOCKOUT switches to the WRITE DISABLE position.
- 9. Load the disk multicore bootstrap, RF15BT, into the paper tape reader.
- 10. Set the console address switches as follows:

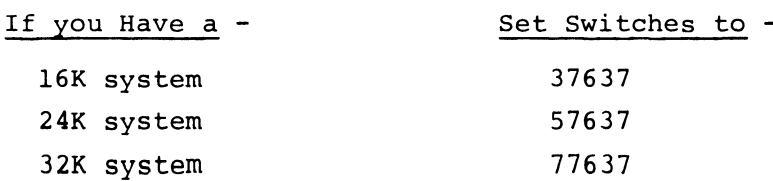

5-2

11. Press and release, in sequence, the console STOP, RESET, and READIN switches. When loaded, the Monitor identifies itself and indicates its readiness by outputting the following message on the Foreground control Teletype:

> FKM15 V3A \$

### 5.2.2 System Generation

A step-by-step procedure for the generation of a working system from a master system is given in Section 8 of this manual.

### 5.3 EXAMPLES

Three example procedures are described in paragraphs 5.3.1, 5.3.2, and 5.3.3. These procedures are used to demonstrate the loading of IDLE, single-user FOCAL, and two-user FOCAL in the Foreground.

The following conventions are used for the examples given:

- 1. All user inputs are underlined.
- 2. Readiness to accept commands is indicated by the symbol \$ for the Monitor and the symbols > and \* for system programs.
- 3. The entry of an ALTMODE character is indicated by the symbol  $(\mathcal{S})$ .

#### 5.3.1 IDLE Loaded as the Foreground Job

An Idle job is loaded in the Foreground to allow immediate use of the Background. Refer to section 6.4 for a discussion of the .IDLE system macro.

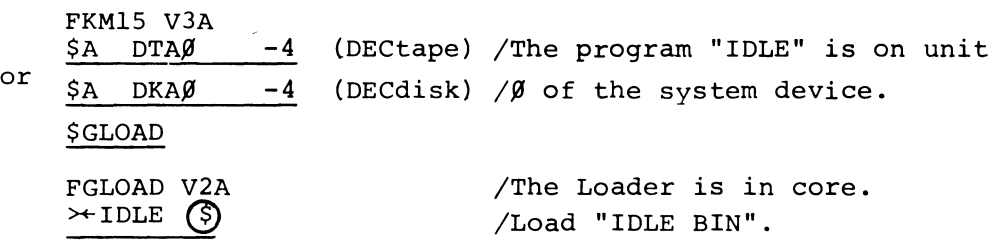

When IDLE is loaded, no indication is given on the Foreground control Teletype. Control passes to the Background and the Non-resident Monitor is then loaded into core. The Monitor identifies itself on the Background control Teletype as:

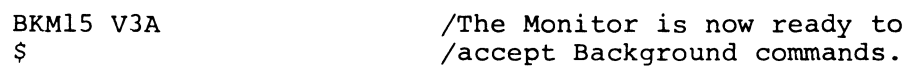

The following illustrates a step-by-step procedure to load single-user FOCAL in the Foreground:

| FRM15 V3A |                                                                  |
|-----------|------------------------------------------------------------------|
| or        | $\frac{SA DTØ - 4}{SA DKØ - 4}$ (DEC<br>= 4 (DEC<br>= 5A DT1 3,5 |
| or        | $\frac{SA DT1 3,5}{SA DT1 3,5}$                                  |
| or        | $\frac{SA DT1 3,5}{SA DT1 3,5}$                                  |
| or        | $\frac{SA DT1 3,5}{SA DT1 3,5}$                                  |
| or        | $\frac{SA DT1 3,5}{SA DT1 3,5}$                                  |
| or        | $\frac{SA DT3 7,10}{JA}$                                         |
| or        | $\frac{SFOORE 1400}{A}$                                          |
| or        | $\frac{SFOORE 1400}{A}$                                          |
| or        | $\frac{SFOORE 1400}{A}$                                          |
| or        | $\frac{SHOAD-1}{A}$                                              |
| or        | $\frac{SHOAD-1}{A}$                                              |
| or        | $\frac{SHOAC-1}{A}$                                              |
| or        | $\frac{SHOAC-1}{A}$                                              |
| or        | $\frac{SHOAC-1}{A}$                                              |
| or        | $\frac{SHOAC-1}{A}$                                              |
| or        | $\frac{SHOAC-1}{A}$                                              |
| or        | $\frac{SHOAC-1}{A}$                                              |
| or        | $\frac{SHOAC-1}{A}$                                              |
| or        | $\frac{SHOAC-1}{A}$                                              |
| or        | $\frac{SHOAC-1}{A}$                                              |
|           |                                                                  |

5.3.3 Two-user FOCAL Loaded (Foreground)

I

I

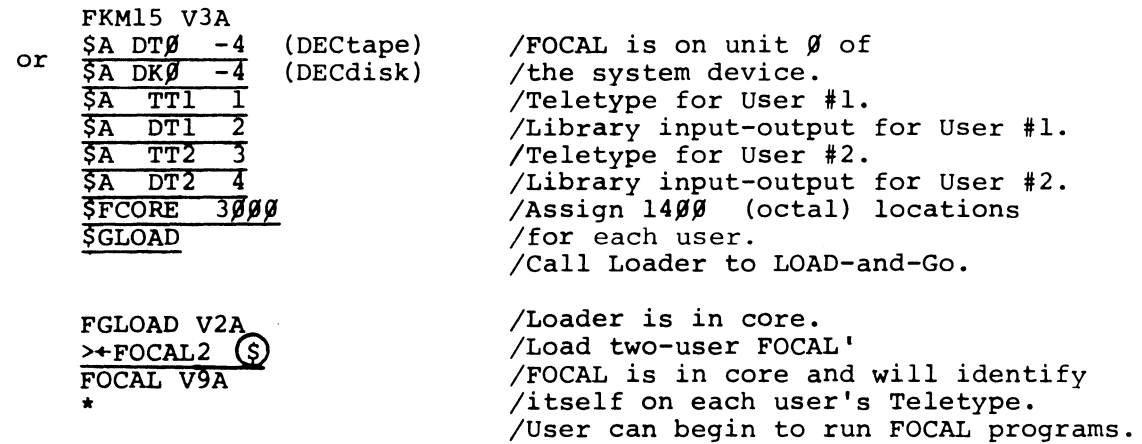

NOTE

Two-user FOCAL is not available on the bank mode B/F V3B system.

#### SECTION 6

### BACKGROUND/FOREGROUND MONITOR COMMANDS (SYSTEM MACROS)

#### 6.1 INTRODUCTION

The system MACROS unique to the Background/Foreground Monitor are listed and described briefly in Table 6-1. The Monitor Macros listed below are available in addition to those provided in the PDP-15/2 $\beta$  Monitor System for use in programs that are to be run in the Background/Foreground environment. Detailed descriptions of the macros are given in the remainder of this Section.

The .INIT macro has been altered for Background/Foreground to handle the CTRL P restart address in a manner different from the Advanced Monitor. Refer to Section 3 for an explanation.

#### TABLE 6-1

Background/Foreground System Macros

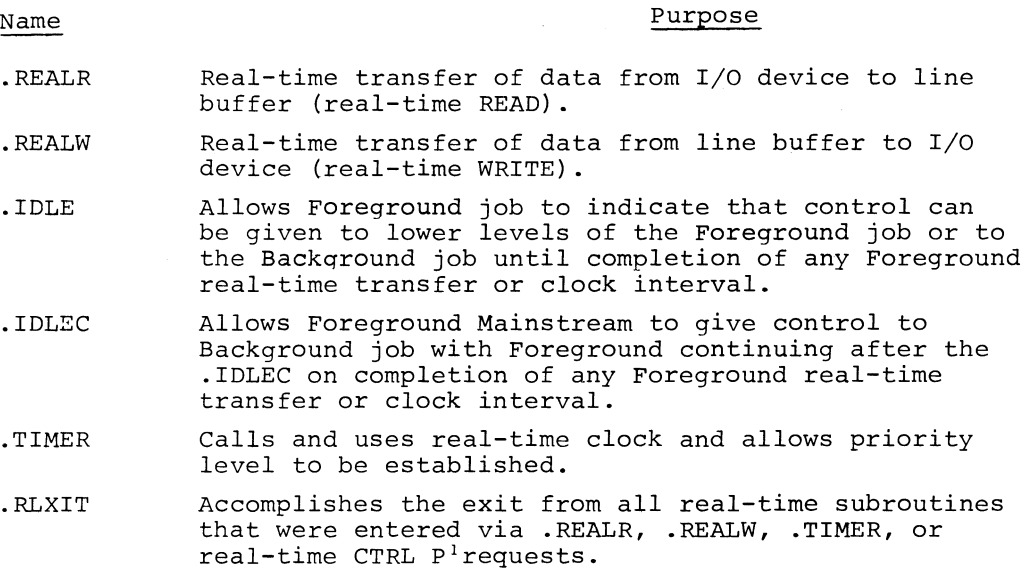

# 6.2 .REALR

| FORM:      | .REALR A, M, L, W, ADDR, P                                                                                                    |
|------------|----------------------------------------------------------------------------------------------------|
| VARIABLES: | $A =$ . DAT slot number (octal radix)                                                                                                    |
|            | $M^2$ = Data Mode $\begin{cases} \emptyset = \text{IDPS binary} \\ 1 = \text{Image binary} \\ 2 = \text{IDPS ASCII} \\ 3 = \text{Image Alphantumetric} \\ 4 = \text{Dump Mode} \end{cases}$ |
|            |                                                                                                    |

<sup>&</sup>lt;sup>1</sup>See Section 3.7.

 $2$ Data modes 5, 6, and 7 are passed to all I/O handlers.

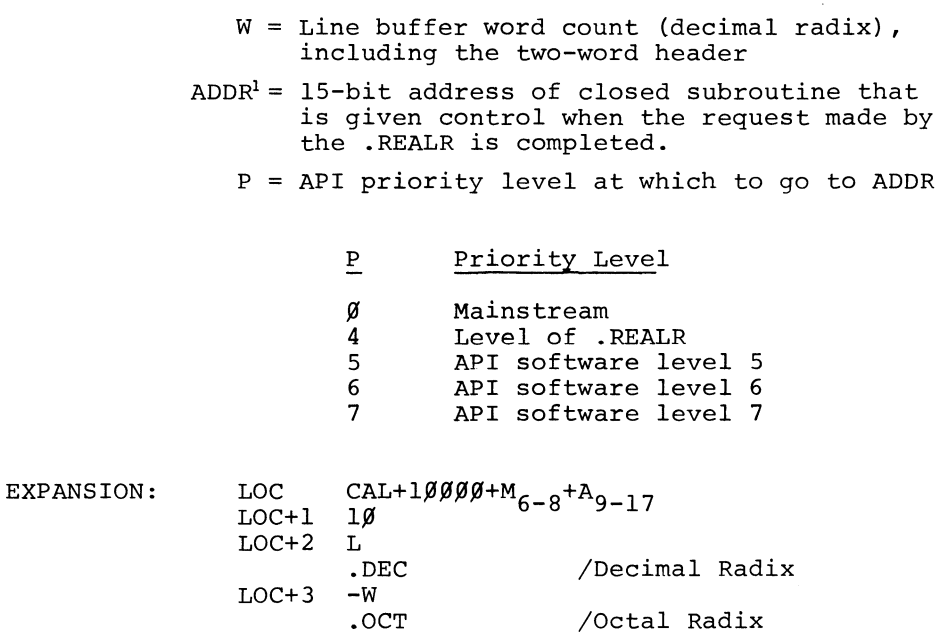

DESCRIPTION: The .REALR command is used to transfer the next line of data from the device assigned to .DAT slot A to the line buffer in the user's program. In this operation, M defines the parties in the data to be transferred, L is the address of the line buffer (including the two-word header), and ADDR is the address of a closed subroutine which should be constructed as shown in the following example.

EXAMPLE 1: STRUCTURE OF A REAL-TIME SUBROUTINE

LOC+4  $ADDR+P_{q-2}$ 

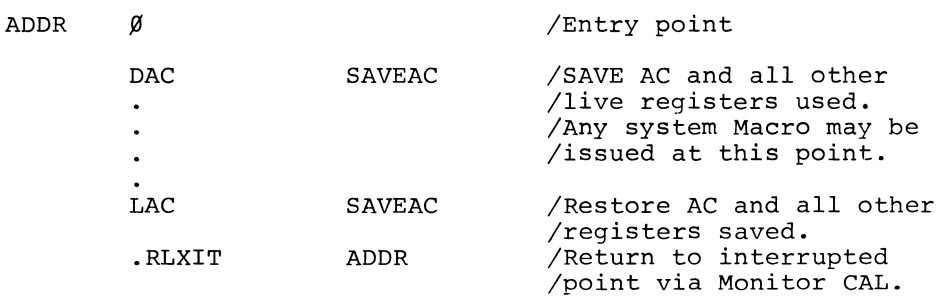

### 6.3 .REALW

| FORM:      |  |  | REALW A, M, L, W, ADDR, P. |                                       |
|------------|--|--|----------------------------|---------------------------------------|
| VARIABLES: |  |  |                            | $A =$ . DAT slot number (octal radix) |

<sup>&</sup>lt;sup>1</sup>The subroutine specified by a .REALR, .REALW, .TIMER, or real-time CTRL P should not be used at more than one priority level. The subroutine is entered via a JMS and normally cannot be protected against re-entry.

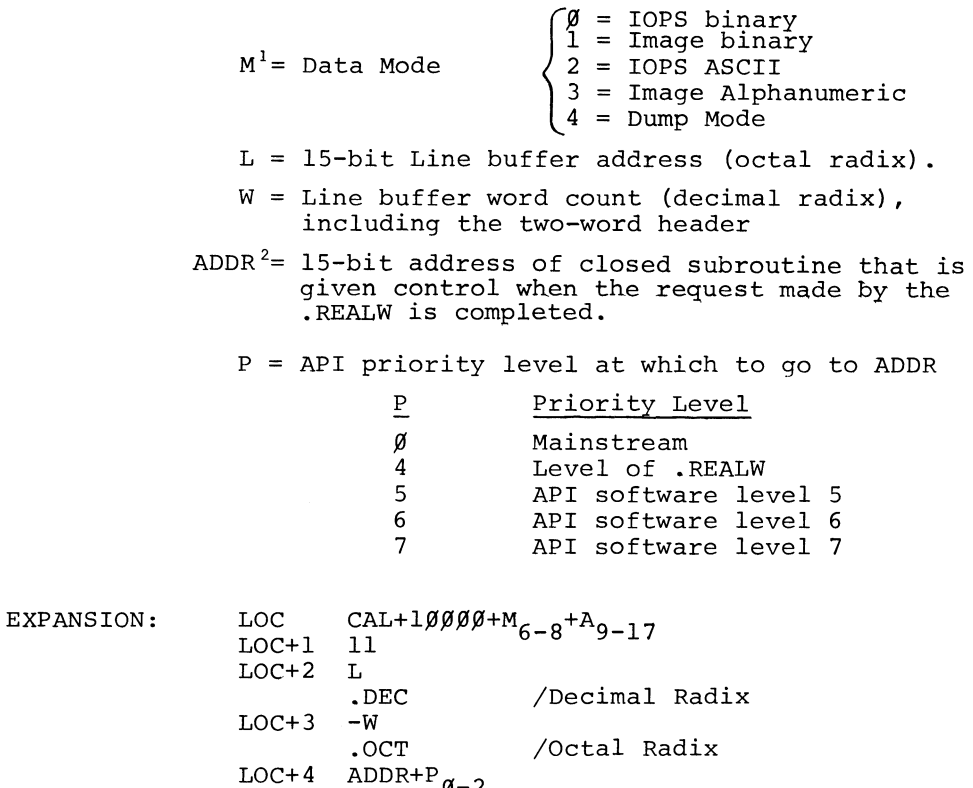

DESCRIPTION: The .REALW command is used to transfer the next line of data from the line buffer in the user's program to the device assigned to .DAT slot A. In this operation, M defines the mode of the data to be transferred, L is the address of the line buffer, W is the count of the number of words in the line buffer (including the two-word header), and ADDR is the address of a closed subroutine which should be constructed as shown in EXAMPLE I above.

ADDR $+P_{\alpha-2}$ 

6.4 .IDLE

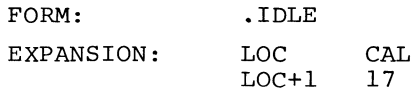

DESCRIPTION: The Foreground job in a Background/Foreground environment can indicate that it wishes to relinquish control to lower levels of the Foreground job or to the Background job by executing this command. This is useful when the Foreground job is waiting for the completion of real-time I/O from anyone of a number of I/O requests that it has initiated or for completion of .TIMER requests.

The .IDLE is the logical end of the current level's processing;

 $1$ Data modes 5, 6, and 7 are passed to all I/O handlers.

 $2$ The subroutine specified by a .REALR, .REALW, .TIMER, or real-time CTRL P should not be used at more than one priority level. The subroutine is entered via a JMS and normally cannot be protected against re-entry.

that is, control never returns to LOC+2. If the .IDLE is issued at a Foreground API software level, it effects a debreak (DBR) from that level so that pending real-time routines at that level will not be executed until the level is requested again. If the .IDLE is issued at Foreground Mainstream, control goes to the Background job. If the .IDLE is issued at Background Mainstream, control is returned to the .IDLE CAL.

#### 6.5 .IDLEC

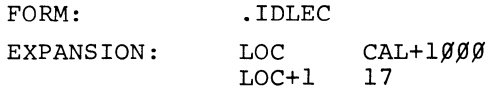

DESCRIPTION: .IDLEC is identical to .IDLE except when issued at the Foreground Mainstream level. In this case, control goes to the Background job, and LOC+2 is saved as the Foreground Mainstream return pointer. The next time control returns to Foreground (at any priority level), Foreground Mainstream processing will resume at LOC+2 when Mainstream becomes the highest active Foreground level.

6.6 . TIMER

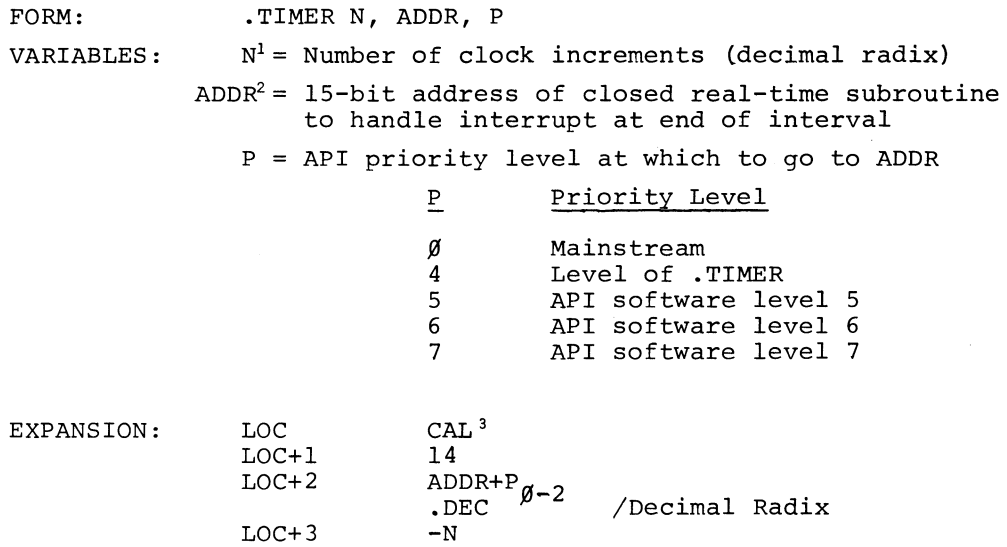

DESCRIPTION: .TIMER is used to set the real-time clock to N increments and to start it. Each clock increment represents 1/60 second for 60 Hz systems and 1/50 second for 50 Hz systems. When the Monitor services the clock interrupt, it passes control to location ADDR+l with the priority level set to P. The coding at ADDR should be in closed subroutine form, as in EXAMPLE 1.

<sup>&</sup>lt;sup>1</sup>To transfer control to subroutine ADDR at priority level P immediately, N should be set equal to zero.

 $2$ The subroutine specified should not be used at more than one priority level. The subroutine is entered via a JMS and normally cannot be protected against re-entry.

<sup>&</sup>lt;sup>3</sup>When bit 8 of CAL is set to 1, an abort .TIMER is effected. All intervals having the same address and priority level (LOC+2) will be aborted.

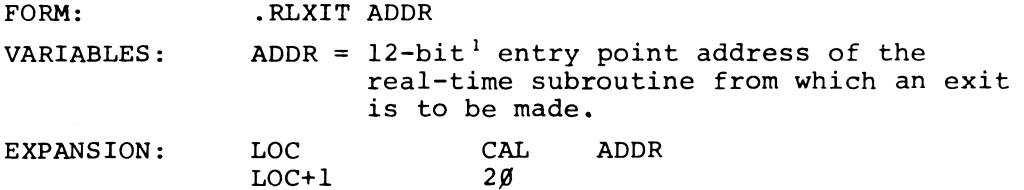

DESCRIPTION: .RLXIT is used to exit from all real-time subroutines that were entered via .REALR, .REALW, .TIMER, or real-time CTRL P requests. The instruction just preceding the .RLXIT call should restore the AC with the value of the AC on entrance to this subroutine. .RLXIT will restore the link from bit  $\emptyset$  and page/bank mode from bit I of the contents of ADDR .

. RLXIT protects against re-entrance to Background or Foreground Mainstream real-time subroutines. When the contents of ADDR is non-zero, the subroutine is assumed active; .RLXIT sets the contents of ADDR to  $\emptyset$ , thus making it available again. Note: Real-time subroutines should initially have their entry point register set to  $\emptyset$ ; and restart procedures, entered via CTRL P or after CTRL T, should reset all entry points to  $\emptyset$ .

#### 6.8 MAINSTREAM REAL-TIME SUBROUTINES

Mainstream real-time subroutines in the Foreground are not equivalent to those in the Background due to the manner in which I/O busy situations are handled. If the Background becomes I/O busy, the Monitor "sits on" the Background CAL instruction (while Background is in control) until it can be processed. Therefore, Background Mainstream real-time routines can be executed despite the fact that Background Mainstream is I/O busy. If Foreground Mainstream is I/O busy, Foreground Mainstream real-time routines cannot be executed until the busy situation is terminated. This is due to the fact that control is given to the Background whenever Foreground Mainstream becomes I/O busy. The device handler responsible for the busy situation is remembered in the Foreground Mainstream busy flag. Mainstream real-time routines cannot then be run because they too could become busy.

This situation can be avoided either by using .REALR or .REALW in conjunction with .IDLE or .IDLEC, or by using .WAITR to prevent Foreground Mainstream from becoming I/O bound.

### 6.9 API SOFTWARE LEVELS -- PROGRAMMING NOTE

On configurations that have API, elements of the Foreground job may run at four

 $\overline{1}$ 

<sup>&</sup>lt;sup>1</sup>The Resident Monitor, which operates in bank addressing mode, uses . RLXIT with a 13-bit entry point address. In the bank mode system, all addresses have 13-bit values.

priority levels (levels 5, 6, and 7 of the API and Mainstream). It is important to understand that as Foreground becomes  $I/O$  busy at a given level, the Monitor drops to the Foreground's next highest active level.

The lower level may be dependent upon the completion of the I/O that caused the higher level to become busy. The following coding method is incorrect because the lower level will receive control as a result of the  $I/O ~$  not being done.

Level 5 Subroutine

.READ n,2,BUFFER,52 .WAIT n

When the Monitor processes the .READ and encounters the unsatisfied .WAIT, it recognizes this as an I/O busy situation on level 5 and drops control to the next lower active level. Suppose at level 7 there *is* a user subroutine dependent upon the contents of BUFFER.

### Level 7 Subroutine

### .WRITE x,2,BUFFER,52

In the above case, the .WRITE will be executed independent of whether the level 5 I/O call to fill BUFFER has been completed.

Two proper coding methods would be:

- (1) to perform the .WRITE within the level 5 subroutine after the .WAIT ni
- (2) to use a .REALR at level 5 which would specify the level 7 subroutine to be called upon completion of the .REALR. This would eliminate the need for .WAIT n in the level 5 subroutine.

6-6
### SECTION 7

# WRITING DEVICE HANDLERS FOR THE PDP-IS BACKGROUND/FOREGROUND MONITOR SYSTEM

### WARNING:

I/O device handlers and service routines written according to this section will operate on a PDP-IS in page mode or, with the modifications noted, on a PDP-9 or PDP-IS in bank mode. For further information, read section 7.13.

### 7.1 INTRODUCTION

The reader is assumed to be acquainted with the concept of an I/O device handler from experience using the Keyboard Monitor system. I/O handlers are a convenience because they interface to user programs by accepting a small set of standard commands (Monitor calls), e.g., .READ and .WRITE. Within reason, programs can be written to function without regard to specific I/O devices. They refer to logical devices (.DAT slots) and the assignment of real devices is made at program load time. Device handlers, because they interface with the Monitor, must conform to certain established conventions (which differ from those in the Keyboard Monitor environment) and are more difficult to write and to understand than stand-alone I/O service routines.

An  $I/O$  service routine<sup>1</sup>, unlike a device handler, is coded into the user program or is loaded as a user subprogram. It interfaces directly with the user program and does not use system macros (.READ, etc.), does not use .DAT slots, and is not loaded from the system's  $I/O$  library. Such a routine cannot normally<sup>2</sup> operate in the Background because it employs lOT instructions.

### 7.2 I/O SERVICE ROUTINE

The coding of an I/O service routine is most easily explained by example. **Con**sider a device which consists of two pushbuttons. Each sets a hardware flag which can be tested by skip lOT, and either flag being set requests a hardware interrupt. The device has the following lOT instructions:

<sup>&</sup>lt;sup>1</sup>The term  $I/O$  service routine is used in this section to distinguish a simple, direct interface user I/O routine from a standard, full-blown I/O device handler.  $2$ Refer to the MPOFF command in Section 2.5.12.

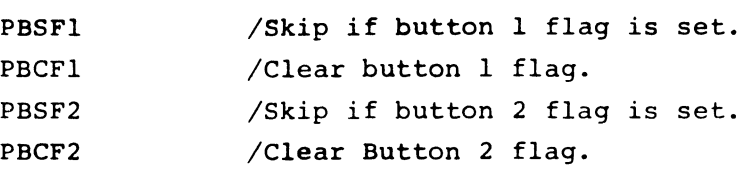

If the device were connected to the API assume that it would interrupt at API level 3 and via API channel 2 $\beta$  (Register 6 $\beta$ ). If the device were connected to the PIC it would interrupt at API level  $3^2$  and via Register  $\beta$  (as all PI devices do) .

At system generation time one would have to add this as a new device to the system. The following illustrates the conversation with the System Generator (read Section 8):

API CASE:

MORE I/O? Y DEVICE NAME >  $PB$ NUMBER OF INTERRUPTS SETUP > **1)**  API ?  $\frac{Y}{Y}$  > 706601) API CHNL >  $267$ 

PI CASE:

MORE I/O ? Y DEVICE NAME > PB) NUMBER OF INTERRUPTS SETUP  $> 2$ ) API ? N SKIP  $I\overline{O}T > 796691$ MNEMONIC > PBSF1 SKIP  $IOT > 706621$ MNEMONIC > PBSF2

In the API case, note that both device flags interrupt via the same API channel; hence, only one .SETUP call *is* needed.

Since PB is added as a new device, the System Generator assumes the existence of a "PBA" handler. To be safe, change the handler to "PBW" so that this nonexistent handler is not inadvertently assigned to some . DAT slot.

### . TITLE FOREGROUND JOB

/THE PUSHBUTTON SERVICE ROUTINE COULD BE A SEPARATELY LOADED SUBPROGRAM; /HOWEVER, HERE IT IS SHOWN AS IN-LINE CODE WITHIN A LARGER PROGRAM. /IN THE NORMAL MODE OF SYSTEM OPERATION THIS CODE IS ILLEGAL IN THE /BACKGROUND BECAUSE IT USES IOT INSTRUCTIONS<sup>2</sup>. SINCE THE MONITOR HAS NO

,

 $\mathbf{1}$ True only of the PDP-IS.

<sup>2</sup>  See Section 2.5.12.

/CONNECTION TO THIS SERVICE ROUTINE, THERE IS NO WAY TO GUARANTEE THAT THIS /DEVICE HAS STOPPED I/O BEFORE RELOADING THE MONITOR<sup>1</sup>, E.G., FOLLOWING CTRL C.

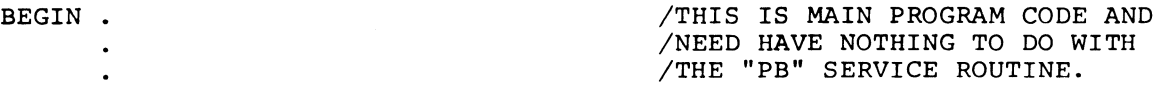

/"PB" (PUSHBUTTON) SERVICE ROUTINE. THE FOLLOWING IS ONCE-ONLY /INITIALIZATION CODE. THESE LOCATIONS MAY BE USED LATER ON FOR TEMPORARY /STORAGE (AS SHOWN).

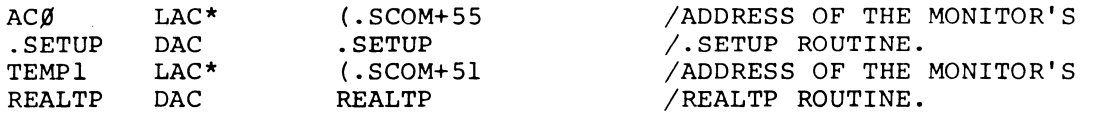

/RAISE TO API LEVEL 4 FROM THE MAINSTREAM LEVEL. THE MONITOR'S .SETUP /ROUTINE IS. CALLED FROM THE CAL LEVEL AND IS NOT REENTRANT CODE.

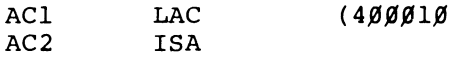

/CALL THE MONITOR'S .SETUP ROUTINE TO LINK HARDWARE INTERRUPTS FROM /THE DEVICE TO THE SERVICE ROUTINE NOW THAT IT IS IN CORE<sup>2</sup>. AT SYSTEM /GENERATION TIME, IT IS ASSUMED, BFSGEN RESERVED API CHANNEL  $2\beta$ /(REGISTER  $6/$ ) FOR THIS DEVICE BY PLACING THERE A "JMS\* (ERROR" /INSTRUCTION AND ASSOCIATING IT WITH THE SKIP lOT "PBSF1". THE .SETUP /ROUTINE WILL CHANGE THE INSTRUCTION TO "JMS\* (PBINT".

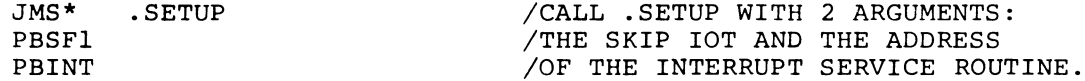

/IF THIS DEVICE IS ON PI, A SECOND .SETUP CALL IS NECESSARY BECAUSE /THERE WILL BE TWO SKIP lOT'S IN THE SKIP CHAIN. FOR PI DEVICES, /THE ENTRY INSTRUCTIONS ARE "JMP\* (PBINT".

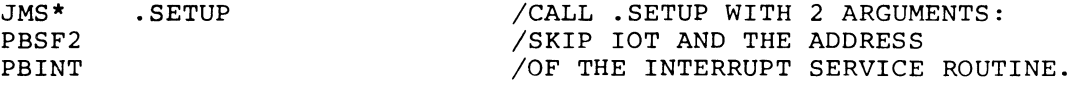

/DEBREAK FROM LEVEL 4 BACK TO MAINSTREAM.

DBK

 $\overline{\phantom{a}}$  $\ddot{\phantom{a}}$ 

/END OF ONCE-ONLY CODE.

/MAIN PROGRAM PROCESSING MAY NOW CONTINUE UNTIL IT IS INTERRUPTED BY ONE /OF THE PUSHBUTTON FLAGS.

/THE FOLLOWING IS THE INTERRUPT SERVICE ROUTINE FOR THE PUSHBUTTONS. IT /IS ENTERED AT API LEVEL 3.

/IN THE CASE WHERE THIS DEVICE IS ON API, THIS ROUTINE IS ENTERED VIA A /JMS INSTRUCTION. THE STATE OF THE PROGRAM INTERRUPT CONTROL (ION OR IOF) /WILL NOT BE ALTERED.

 $\sim$   $\sim$ 

<sup>&</sup>lt;sup>1</sup>See Section 7.8.

 $2$ See Section 8.3.4, Note 3.

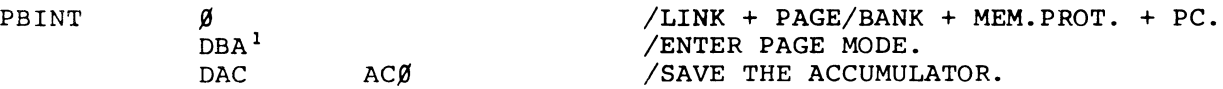

/IF, INSTEAD, THE DEVICE IS CONNECTED TO THE PIC, THE ROUTINE IS ENTERED /BY A JMP INSTRUCTION AND THE FOLLOWING CODE SHOULD BE SUBSTITUTED FOR /THE ABOVE. THE PIC IS OFF (IOF).

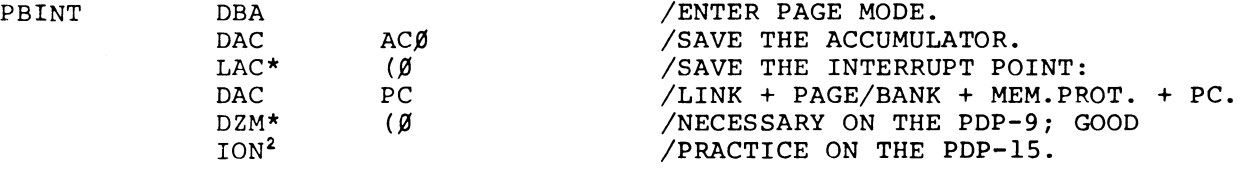

/FROM HERE ON, THE CODE IS COMMON TO BOTH API AND PIC DEVICES.

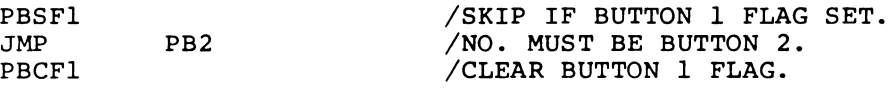

/BUTTON 1 IS INTERPRETED TO MEAN: REQUEST REAL-TIME SUBROUTINE "SUBRl" /AT API SOFTWARE PRIORITY LEVEL 5.

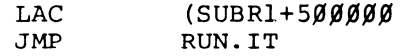

/BUTTON 2 MEANS: REQUEST "SUBR2" AT API LEVEL 6.

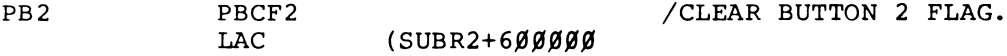

/CALL THE MONITOR'S REALTP SUBROUTINE TO PLACE THE REAL-TIME REQUEST IN /THE API QUEUE. AS SOON AS THE API LEVEL AT WHICH THE SUBROUTINE IS TO RUN /BECOMES THE HIGHEST ACTIVE LEVEL, THAT SUBROUTINE WILL BE CALLED.

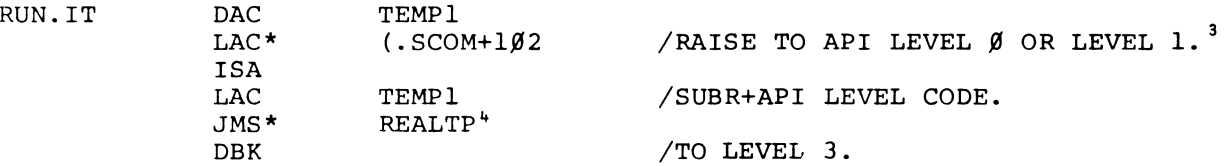

/NOW THAT THE PUSHBUTTON HAS BEEN SERVICED AND A SPECIFIC ACTIVITY /(SUBRl OR SUBR2) HAS BEEN SCHEDULED, EXIT FROM THE HARDWARE LEVEL TO /THE API LEVEL 4 INTERRUPT HANDLER IN THE MONITOR. LEVEL 4 IS THE SYSTEM /DISPATCHER WHICH DECIDES WHAT IS TO BE RUN NEXT BASED UPON CONDITIONS SET /BY HARDWARE INTERRUPT ROUTINES.

1 Omit DBA instructions in background /foreground bank mode.

 $2$  The ION instruction may precede the clearing of the device flags on the PDP-IS so long as operation continues at API level 3. On a PDP-9, however, the ION must come after the flags have been cleared; otherwise, an immediate interrupt would occur, unless the ION was executed after a raise to API level 3.

 $3$ Refer to section 7.4 which explains why .SCOM+102 is used to protect common Monitor routines from reentrancy.

<sup>4</sup>If the highest Monitor API level is defined to be level one, according to the contents of .SCOM+102, then REALTP must not be called at API level zero. This statement holds true for all Monitor routines called at the highest Monitor level.

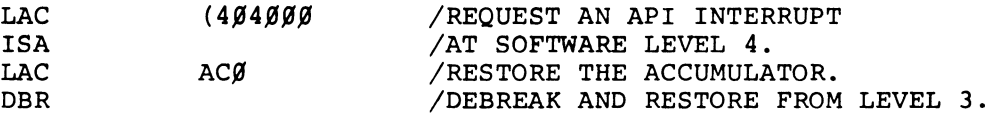

/IF THE DEVICE IS ON API, THE INTERRUPTED PC IS STORED IN "PBINT".

JMP\* PBINT

/IF THE DEVICE IS ON THE PIC, THE INTERRUPTED PC IS STORED IN "PC".

JMP\* PC

/WHICHEVER JMP\* IS USED, IT MUST IMMEDIATELY FOLLOW THE DBR. ONCE THE /OBR HAS BEEN EXECUTED, THERE MUST BE NO POSSIBILITY OF INTERRUPTING BEFORE /THE JMP\* IS DONE. ALL DECISION MAKING MUST THEREFORE PRECEDE THE DBR.

/END OF PUSHBUTTON SERVICE ROUTINE.

 $\ddot{\phantom{a}}$ 

 $SUBR1$ 

/API LEVEL 5 REAL-TIME SUBROUTINE -- DOES SOMETHING AS A RESULT OF BUTTON 1 /HAVING BEEN PRESSED.

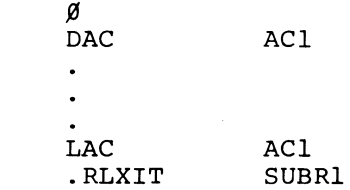

/API LEVEL 6 REAL-TIME SUBROUTINE -- DOES SOMETHING AS A RESULT OF /BUTTON 2 HAVING BEEN PRESSED.

 $SUBR2$   $Ø$ DAC AC2  $\bullet$  $\bullet$ LAC AC2 . RLXIT SUBR2  $\bullet$  $\ddot{\phantom{a}}$ 

This is a very simple I/O service routine. It does not perform data manipulation and does not issue any lOT's that could cause further interrupts.

### 7.3 I/O DEVICE HANDLER

A device handler written to operate in the Background/Foreground Monitor environment must conform to the rules outlined in the remainder of this

 $\overline{\phantom{a}}$ 

section. Handless differ from I/O service routines in the following ways:

- 1. They incertace to user programs via Monitor calls, e.g., . READ.
- 2. Because they are referenced by .DAT slot number, they can be used by device independent programs.
- 3. Except for TTA. and the resident system device handler, all handlers are part of the system's I/O library.
- 4. Handlers can be used by the Background job when there is no conflict with Foreground needs.
- 5. I/O handlers all have STOPIO routines which allow the Monitor to shut down I/O in an orderly fashion. This is absolutely necessary when a handler is to be used by the Background .job.

### 7.3.1 Types of Device Handlers

There are three types of I/O device handlers that can operate within the Background/Foreground Monitor System:

- 1. Single user -- This handler can be used by either the Foreground job or the Background job but not both during the same core load; that is, it is dedicated to one job and the Monitor System will not permit the other job to be connected to it.
- 2. Sequential Multi-user -- This handler can be connected to both the Foreground and the Background job and both can utilize it on a sequential first-come-first-served basis.
- 3. Multi-user -- This handler can be connected to both the Foreground and the Background jobs with the Foreground job having priority on *usaqo.* If the Background job is using the handler and Foreground requires it, the Background I/O will be deferred until the Foreground I/O has been completed.

This section is primarily devoted to describing the development of single-user handlers. Thereafter, the transition to a sequential multi-user handler is described.

*I/O* handler type 3 (Multi-user) is not described because it is unlikely that a customer will need to write one and because the description would overly complicate this section of the manual. Should the need to write such a handler arise, it is recommended that a listing be obtained of the Multi-user DECtape (DTA.) or Disk (DKA.) handler to be used as a guide.

All device handlers, except for TTA. and the resident system device handler, are loaded to run in page mode and therefore may use indexed instructions. Where they do so, however, they must save and restore the Index Register (and

 $7 - 6$ 

Limit Register, if used). All device handlers in the bank mode system run only in bank mode; no indexed instructions are allowed in the bank mode system.

I

### 7.3.2 General Structure of Device Handlers

User program commands to device handlers are initiated by CAL instructions, which trap to absolute location  $2\beta$  octal in the Monitor. The CAL handler in the Monitor, operating at API level 4, transfers control to the CAL processing section of the device handler at level 4.

All devices which perform I/O should be interrupt driven<sup>1</sup>, i.e., should rely on a hardware interrupt condition to signal I/O completion. Without an interrupt, the device would have to be polled after elapsed clock intervals (which is possible for slow devices) or tested continuously (which defeats the purpose of a real-time system). Handlers which perform I/O will, in general, have an interrupt service routine which operates at the API level of the hardware.

For some devices, all I/O must be solicited. For example, no interrupt from the papertape punch can occur until the handler, PPA., has initiated I/O as a result of some Monitor call. This fact allows the CAL and interrupt portions of PPA. to share common storage registers and common code.

Some devices, such as Teletype, generate unsolicited interrupts which can occur while the Teletype handler is processing a CAL command. Therefore, the CAL and interrupt portions of TTA. cannot use common code and common registers except where the CAL code raises to API level 3 (the hardware level for Teletypes) to prevent Teletype interrupts.

Besides CAL and interrupt processors, a handler must have subroutines for stopping I/O. The STOPIO code is called at Mainstream (all API levels inactive) but is guaranteed not to be called while CAL processing is in progress.

### 7.4 REENTRANCY PROTECTION

There are common routines in the Monitor which are called by all device handlers. Since these routines cannot be reentered<sup>2</sup>, all calling programs must raise to the highest commonly used API level in order to avoid being interrupted. Normally, API level  $\emptyset$  is the highest commonly used level; and the instructions to raise to level  $\emptyset$  would be:

> $LAC$   $(400200$ ISA

<sup>&</sup>lt;sup>1</sup> The core-to-core handler, COA., is an example of a handler which is not interrupt driven; and therefore all its processing is done at the CAL level (API level 4).  $2$ Interrupted, entered at a higher API level, and then resumed at the lower level.

However, some Monitor routines which operate at this highest commonly used level may take nearly 200 microseconds to complete. Some devices may require faster service than this allows; hence, it is desirable to reserve API level  $\emptyset$  for them. The highest commonly used Monitor level would be defined to be API level 1, and devices on level  $\emptyset$  would only have to compete with one another. They could not, however, use common Monitor routines<sup>1</sup>due to the problem of reentrancy. Such routines would best be I/O service routines rather than I/O device handlers.

The highest commonly used API level ( $\emptyset$  or 1) is established during system generation and the value  $400200$  (for level  $0$ ) or  $400100$  (for level 1) is placed in .SCOM+102. The instructions that must be executed to protect against reentrancy are:

> LAC\* ISA  $(.SCOM+102$

For devices which operate at the highest commonly used API level, a raise has no effect. Therefore, a check for this case must be made so that the corresponding debreak (DBK) instruction is not executed. Where a DBR (debreak and restore) instruction would have been used, an RES (restore) should be executed instead. The PDP-9 does not have an RES instruction as does the PDP-15; however, there has never yet been a need for a user to replace a DBR with an RES.

As a side issue to reentrancy protection, the reader is cautioned not to share subroutines within a handler at the CAL and interrupt levels unless CAL's and interrupts cannot coincide.

### 7.5 DEVICE HANDLER'S CAL PROCESSOR

### 7.5.1 Arguments of the CAL

The first 37 (octal) words of an I/O handler must have the format described in the following pages. The CAL handler in the Monitor has been implemented to do as much of the function processing as possible. In giving control to the I/O handler, the CAL handler will have set up registers in the I/O handler with all pertinent information (arguments) of the CAL in the most accessible state, and will then transfer control to the appropriate function processor via the JMP table in the I/O handler which begins at word  $20<sub>8</sub>$  relative to the first location in the handler. Since CAL is not a reentrant process, CAL instructions should not be executed while at the CAL level or at a hardware interrupt level?

<sup>1</sup>Such as, REALTP and IOBUSY.

 $2$ As a special case, the Monitor allows the MAGtape handler to do so.

### $WORD & 2$ : JMS SWAP

The SWAP subroutine is in the device handler. The JMS instruction will be simulated from within the Monitor so that the SWAP routine will return to the Monitor and not to WORDI of the handler. The SWAP subroutine must execute WORD5 which restores the state of the program interrupt<sup>1</sup> and DBK from level  $\emptyset$ or 1 of the API. The presence of this routine becomes functionally necessary for type 3 (Multi-user) handlers to accomplish swapping from Background to Foreground usage. The I/O device independence of the system requires that all handlers look alike to the outside world (namely, the Monitor's CAL handler).

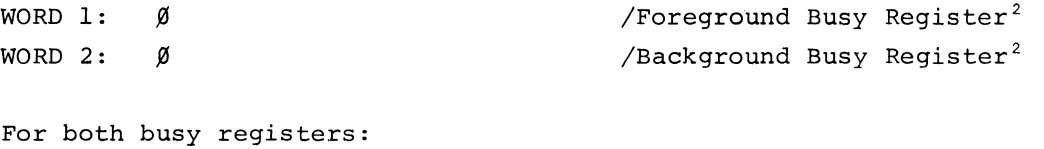

 $\emptyset$  = Not Busy  $Non-\emptyset = Busv$ 

(the CAL handler in the Monitor places the current .DAT slot number here -full 18 bit value if negative.)

When the Monitor's CAL handler receives an I/O call, it checks the validity of the .DAT slot number for this job (Foreground or Background), checking for its existence, whether or not a device has been assigned to it, and if the appropriate handler was loaded.

The CAL handler then checks the appropriate busy register<sup>3</sup> and proceeds as follows:

- 1. If the flag indicates that the handler is already busy, the job becomes I/O bound at this level. Foreground can become I/O bound at 4 levels, which means it gives up control to lower levels or to the Background until the I/O operation is completed.
- 2. If the flag indicates not busy, it is set to busy<sup>4</sup> and the CAL handler processes the function and passes the request on to the device handler.

<sup>&</sup>lt;sup>1</sup>This is a vestige from PDP-9 code.

<sup>&</sup>lt;sup>2</sup>Must be assembled with contents =  $\beta$ . The Teletype handler is a special case. <sup>3</sup>The Teletype handler is an exception.

<sup>4</sup>Actually, there is also a test on the CLOSE flag (Word 3 or 4) which is described on the next few pages. As a result, the function might not be passed on to the handler.

Note that .WAIT's and .WAITR's are completely processed by the CAL handler and 1 are not passed on to the I/O handler.

If the corresponding busy register indicates busy:

- 1. For .WAIT in the Foreground, control is given to a lower Foreground level or to the Background. The .WAIT command is not reexecuted; instead, the WAIT condition is recorded for the specific Foreground level in a .SCOM register. When the I/O completes, the device handler will call the IOBUSY routine in the Monitor, which will clear the WAIT condition and prepare to resume processing at that level following the .WAIT.
- 2. For .WAIT in the Background, since there is no further processing that can be done, control is returned to the .WAIT.
- 3. For .WAITR in either the Background or Foreground, control goes to the address specified in LOC+2 (which must be above the hardware memory protect bound if in the Background)<sup>2</sup>.

If the corresponding busy register indicates not busy, the WAIT condition has been satisfied and control is returned to LOC+2 (if .WAIT) or LOC+3 (if .WAITR).

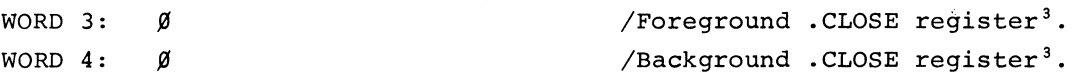

For both .CLOSE registers:  $\emptyset$  = . CLOSE or . OPER not in progress Non- $\emptyset$  = .CLOSE or .OPER in progress

.CLOSE and .OPER functions have a built-in WAIT condition. When the .CLOSE or .OPER is first executed, the busy register and .CLOSE register for the appropriate job contain zero. The CAL handler in the Monitor sets the return PC so that the function will be reexecuted. The busy register is set with the .DAT slot number and the . CLOSE register is set non- $\emptyset$  (-1).

At completion of the .CLOSE or .OPER function, the device handler must clear only the appropriate busy register. When the function is reexecuted with the busy register cleared but the .CLOSE register set, the contents minus 1 of the .CLOSE register are returned in the AC to the calling program following the .CLOSE or .OPER command and the handler's .CLOSE flag is cleared by the

 $1$ The Teletype handler is an exception.

The CAL handler validates Background arguments in Monitor calls. The test based on the setting of the hardware memory protect bound uses the contents of .SCOM+32, which is not set to zero by the \$MPOFF command.

<sup>&</sup>lt;sup>3</sup>Must be assembled with contents =  $\beta$ .

Monitor. The handler is not entered a second time. The contents minus 1 of the .CLOSE register are returned in the AC specifically for .OPER functions (.FSTAT, .RENAM, .DLETE). Device handlers that utilize this capability should set the appropriate .CLOSE register (WORD 3 if Foreground; WORD 4 if Background) as follows:

> 1 = File not present INFORMATION +1 = File is present (where INFORMATION is the device block number, which must not  $= -1$ )

Either  $\emptyset$  or INFORMATION is returned in the AC.

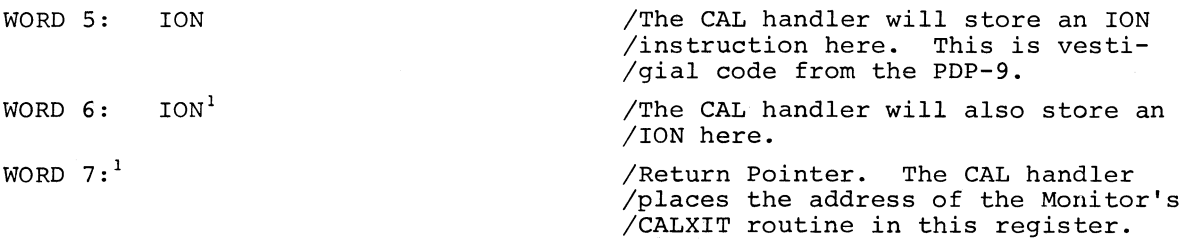

Words 10 through 17 are the BACKUP DATA REGISTERS. The CAL handler sets up these registers prior to entering the device handler. For multi-user handlers, a set of backup registers must be available to queue one Background I/O request when the handler is processing a Foreground request. The handler's SWAP routine is called to swap the contents of the backup registers with that of the live registers (elsewhere in the handler). For single user handlers, the SWAP routine does not perform a swap since the backup registers are the live registers.

|          | WORD 10: JMP FUNC |  | /After checking the validity of<br>/function and subfunction codes, the<br>/CAL handler places a JMP to the<br>/appropriate entry in the function<br>/JMP table (words $2\beta - 32$ ) of the I/O<br>/handler in this register. |
|----------|-------------------|--|----------------------------------------------------------------------------------------------------|
| WORD 11: |                   |  | The CAL handler sets this register<br>/to indicate which job executed<br>/this CAL:<br>$\emptyset$ = Foreground<br>1 = Background                                                                                               |
| WORD 12: |                   |  | /.DAT slot number (18-bits if<br>/negative). The CAL handler sets<br>/this register.                                                                                                    |

 ${}^{1}$ If it is guaranteed that the device cannot cause an interrupt while processing is at the CAL level, then the handler's CAL and interrupt processors can use common exit code as described in 7.6. If so, the interrupt service routine must store a DBR instruction in WORD6 and the interrupted PC (with Link, Page/Bank Mode and Memory Protect bits) in WORD7.

WORD 13: IUNIT MURIE TO MULTI-UNIT AURE OF MULTI-UNIT devices in bits  $\beta$ -2 with bits 3-17 contain-<br>ing the address of the CAL. The CAL /ing the address of the  $CAL.$ /handler sets this register.

The CAL handler makes a general check for validity on:

- a. File type
- b. Data Mode
- c. MAGtape subfunction code
- d. Transfer directions
- e. .OPER subfunction code
- f. Addresses
- g. Word counts

and will pass on what appears to be legitimate values. Each handler must then make its own validity determination with respect to the device it controls. For example, the CAL handler will always accept data modes  $\emptyset$  through 7; however, the device handler may only accept a subset of these.

The contents of words WORD 14 through WORD 17 vary with the function being processed. Adjacent to what will appear in each of these words are the limits on the values that will be-accepted and passed on by the CAL handler.

| WORD 14: | .INIT                                                                                                 | File type                                | $\emptyset$ = input<br>$1 =$ output                                                                                                    |  |
|----------|----------------------------------------------------------------------------------------------------|------------------------------------------|----------------------------------------------------------------------------------------------------|--|
|          | . READ                                                                                                | Data mode                                | $\emptyset$ = IOPS binary<br>$1 = Image binary$<br>$2 = IOPS$ ASCII<br>$3 = Image$ ALPHA<br>$4 = DUMP$<br>$5 = DUMP ALPHA$<br>6 and 7 are undefined but are<br>passed on by the CAL handler. |  |
|          | .REALR                                                                                                |                                          |                                                                                                    |  |
|          | .WRITE                                                                                                |                                          |                                                                                                    |  |
|          | .REALW                                                                                                |                                          |                                                                                                    |  |
|          | .MTAPE                                                                                                | MAGtape function                         | $\beta$ thru 17 <sub>8</sub>                                                                                                    |  |
|          | .TRAN                                                                                                 | Transfer direction                       | $\emptyset$ thru 3                                                                                                    |  |
|          | .OPER                                                                                                 | Subfunction code                         | 1 thru 3                                                                                                    |  |
| WORD 15: | $\boldsymbol{\cdot}$ INIT $^2$<br>.REALR <sup>1</sup><br>.WRITE <sup>1</sup><br>$R$ EALW <sup>1</sup> | $R$ EAD <sup>1</sup> Line buffer address | User restart address plus code bits $(\emptyset - 2)$                                                                                                    |  |

<sup>&</sup>lt;sup>1</sup>Checked for non-existent memory. If this is a Background CAL and if the Background is operating in normal protect mode (\$MPON) this address is also compared with the contents of . SCOM+31, the software boundary, to signal an error if the address points below the bound.

<sup>2</sup>Same as for footnote 1, except that the check is made on . SCOM+32, the hardware bound, and only if the function is to be executed by the Teletype handler.

 $.FSTAT<sup>1</sup>$ Address of the Directory entry block . DLETE $^1$  $RENAM<sup>1</sup>$ .ENTER<sup>2</sup> .SEEK<sup>2</sup>  $T$ RAN<sup>1</sup> Core starting address. Address of register which is to have standard WORD 16:  $.$  INIT<sup>1</sup> buffer size placed in it .  $READ<sup>3</sup>$ Linebuffer word count (from the CAL argument list) . . REALR 3  $T$ RAN<sup>3</sup>  $.$  WRITE  $3$ Line buffer word count (from the linebuffer word pair count, except for dump mode and mode 5 which .REALW 3 use counts from the CAL argument list.  $.FSTAT<sup>1</sup>$ Address of the register which will have the device WORD 17: code placed in bits  $\beta$  - 2.  $R$ EALR<sup> $4$ </sup> Address to which control will be passed on completion of the real-time I/O request. Bits 0 - 2 will contain .REALW the priority code:  $\emptyset$  = Background Mainstream  $1$  = Foreground Mainstream 5 Foreground API Level 5  $6 =$  Foreground API Level  $6$ 7 = Foreground API Level 7 The CAL handler always changes the Background code to  $\emptyset$  since Background cannot use the API software levels. The device address (block number). • TRAN

Words 20 through 32 make up the Function JMP Table. Those functions which are ignored, those which are illegal, and those which do not issue IOT's at the CAL level must prepare to have the Foreground or Background busy flag (WORD 1 and WORD 2, respectively) cleared during the protected exit routine. Because the CAL handler in the Monitor has set the busy flag prior to entering the handler, the handler must clear the busy register since no further processing will be done.

<sup>&</sup>lt;sup>1</sup>Checked for non-existent memory. If this is a Background CAL and if the Background is operating in normal protect mode (\$MPON) this address is also compared with the contents of .SCOM+31, the software boundary, to signal an error if the address points below the bound.

<sup>2</sup> No address check is made.

 $3$ Counts are validated for the Background job to ensure a negative value and to ensure that the count added to the start address does not reference nonexistent memory.

<sup>&</sup>quot;Same as for footnote 1, except that the check is made on .SCOM+32, the hardware bound.

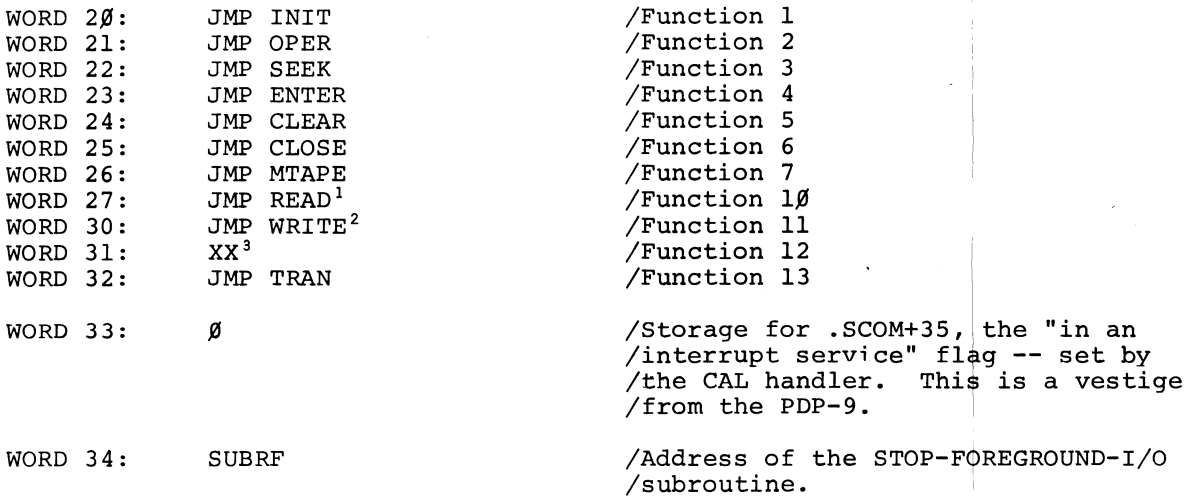

When the Foreground job terminates as a result of a terminal error, CTRL C, or a .EXIT command, the Foreground STOPIO routine *in* every device handler assigned to the Foreground job is called<sup>4</sup> at the Mainstream level to effect the controlled shutdown of the device (see 7.8).

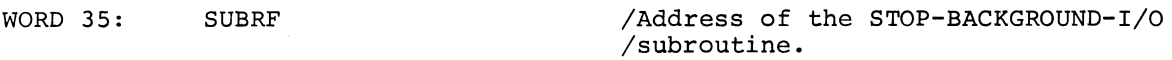

For single user device handlers (devices that cannot be shared by Foreground and Background), the same subroutine can be used for Foreground and Background STOPIO (as noted above).

WORD 36:  $\emptyset$   $\qquad \qquad$  /Handler I.D. code (normally  $\emptyset$ ).

This word has other values (non- $\emptyset$ ) for devices that require special consideration from the CAL handler. The Monitor will not allow .INIT to force its way into a busy handler unless the I.D. code *is* -1 and the .INIT *is* to the same .DAT slot on which the handler *is* busy.

### 7.5.2 . SETUP

If a device generates hardware interrupts they must be routed to the proper interrupt service routines. When the appropriate handler *is* not in core, the interrupts are routed to an error processor which treats the interrupts as illegal.

3.WAIT and .WAITR never get to the handler: they are processed by the Monitor's CAL handler. Word 31 can be used for data storage.

~The call is made only if the handler's Foreground busy register is set.

lIncludes .REALR.

<sup>2</sup>Includes .REALW.

When a handler has been loaded in core it must call the Monitor's .SETUP routine at the CAL level, API level 4) to connect the interrupt line(s) to the handler's interrupt service routine(s). As a rule, this is executed as once-only code the first time a .INIT call is processed. To ensure that .SETUP has been done for a device which has lOT's that can cause interrupts, all CAL functions that could perform such lOT's must test that a .INIT was performed at least once. If .INIT was not performed, the offending job should be terminated with an .ERR  $\emptyset$ 6 $\emptyset$  (.INIT not executed).

The .SETUP routine *is* typically called only once for API devices; but, for devices on the Program Interrupt Control, one call per lOT in the Monitor's skip chain is required. Read section 8.3.4, Note 3, for a clearer explanation.

Calling sequence:

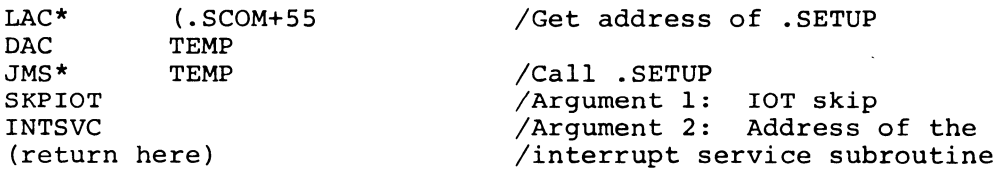

### 7.5.3 Initiating I/O

For interrupt driven devices it is imperative that all lOT's that initiate hardware operations be executed during the protected exit from the handler to ensure that the exit takes place prior to the completion of the hardware operation (which could cause re-entry to the handler at the interrupt level).

CAL function requests that require more than one hardware operation should cause the 2nd through Nth operations to be initiated at the intertupt level during protected exit. A handler should not cause an implicit .WAIT for the duration of the function processing because this prevents optimum usage of the central processor time. The .CLOSE and .OPER functions are exceptions and the implied .WAIT in those functions is handled automatically by the CAL handler.

### 7.6 DEVICE HANDLER'S INTERRUPT PROCESSOR

The following steps detail the logic necessary for interrupt processing in a single-user handler. References to a common exit routine for both CAL's and interrupts presupposes that interrupts for the device cannot occur while CAL's are being processed.

Both page mode and bank mode systems now require API hardware, consequently the interrupt service routine can rely on its existence.

I

- 1. If this is an API interrupt, the PC, Link (bit  $\emptyset$ ), Page/Bank (bit 1), and Memory Protect (bit 2) are stored at the entry point to this routine. If this is a PIC interrupt, the PC et al. are stored in location zero in memory. This routine is entered at the API level of the device (level 3 with PIC off if a PIC interrupt), with memory protect disabled.
- 2. DBA -- Disable Bank (Enter Page) Address Mode.
- 3. Save the AC -- to be restored on exit from interrupt service. Also, save hardware registers such as XR, LR, if they are to be used herein.
- 4. Save the PC, Link, Page/Bank Mode, and Memory Protect in WORD 7 of the handler. WORD 7 is so used if the CAL and interrupt code can use common exit logic.
- 5. Store a DBR instruction in WORD 6 of the handler. This is done only if the CAL and interrupt code can use common exit logic.
- 6. Turn off (~lear) the device's hardware flag so that it will not cause another interrupt unless reset.
- 7. If this is a PIC interrupt, set location zero to zero and execute the ION instruction to turn the Program Interrupt Control on. Location zero with non-zero contents indicates a PIC interrupt in progress (this was significant in PDP-9 logic. On a PDP-9, the device flag(s) must be cleared before the PIC is turned on again.)
- 8. If this is the type of device for which I/O in progress cannot be stopped, test if this is the last interrupt expected from the device.<sup>1</sup> If it is, clear (set to zero) the IOSTOP flag (read section 7.8 describing STOPIO procedures). Only one IOSTOP flag is needed for a single user or sequential multi-user handler.
- 9. Is the busy flag (WORD 1 if Foreground; WORD 2 if Background) zero? If it is (meaning that the handler was not busy and that the interrupt was unsolicited, or that the STOPIO routine was called), ignore the interrupt by going to step 13.
- $1\beta$ . Process the interrupt, e.g., store data or prepare to transmit more data.
- 11. Is the I/O request (the I/O call issued by the user program) complete as a result of this last interrupt? If so, continue at step 14.

<sup>&</sup>lt;sup>1</sup>The CRØ3B card reader handler must test if this is last interrupt since, for one read operation,  $8\beta$  column interrupts will occur and there is no way to prevent them.

- 12. If more I/O must be done before the CAL request is satisfied, set up the protected exit routine to issue the next IOT(s) to the device. Go to step 22, the protected exit routine.
- 13. If the interrupt was unsolicited, set up to have the Foreground or Background busy flag (WORD 1 or 2 as appropriate) cleared during the protected exit code. Go to step 22, the protected exit routine. Note that WORD 11 in the handler indicates Background or Foreground ownership of the I/O request.
- 14. I/O is complete as a result of this interrupt; therefore, set up to have the Foreground or Background busy flag (WORD 1 or 2 as appropriate) cleared during the protected exit code. Note that WORD 11 in the handler indicates Background or Foreground ownership of the I/O request.
- 15. LAC $*$ ISA  $($ . SCOM+102

This will raise to API level zero or one, depending upon the contents of . SCOM+102. If this device interrupts at level one or zero, reread section 7.4.

16. LAC\* LAC<sup>\*</sup> (.SCOM+52<br>DAC TEMP TEMP  $LAC$  (WORD  $\beta$ <br>JMS\* TEMP  $JMS*$ 

> . SCOM+52 contains the address of the Monitor's IOBUSY subroutine, which must be protected against reentrancy. It is passed an argument in the AC  $-$ - the address of WORD  $\emptyset$  of the device handler. IOBUSY will compare this with the contents of the Foreground busy registers (.SCOM+42 through .SCOM+4s). If a match is found, it indicates that the Foreground level was waiting for I/O completion by this device. Since I/O has completed, the Foreground level is made not busy and is set up to resume operation when that level becomes the highest active level in the system. The level-busy .SCOM registers are set originally by the Monitor's CAL handler. Note that the call to IOBUSY must be done for Background as well as Foreground I/O completion.

17. DBK

Debreak from API level zero or one (reread section 7.4 if this device interrupts at level zero or one). This is done, as is step 19, simply to allow interrupts to occur for higher level devices if their flags come up while the IOBUSY code is being executed.

18. The handler must check if this is a real-time I/O request. It is if WORD 10 contains a JMP to WORD 27 (.READ or .REALR) or to WORD 30

(.WRITE or .REALW) and WORD 17 is non-zero. If this is not a real-time request, go to step 22.

19. LAC\* ISA  $(.SCOM+102$ 

> Raise to API level zero or one to protect the following Monitor routine from being reentered. If this device operates at level one or zero, reread section 7.4.

 $2\varnothing$ . LAC\* (.SCOM+51<br>DAC TEMP TEMP LAC WORD 17  $JMS*$ 

> .SCOM+51 contains the address of the Monitor's REALTP subroutine. It is passed an argument in the AC **--** the contents of WORD 17 which is the priority level code plus real-time subroutine address. REALTP will prime the Monitor to run the real-time subroutine.

- 21. DBK From API level zero or one, as in step 17.
- 22. This is the beginning of the protected exit routine. Note that it is coded as a common exit for both interrupt and CAL code. This is explained in section 7.3.2. If I/O is to be performed now to the device, check the device to ensure that it is ready to accept I/O commands. If the device is not ready, a message must be output to denote this fact (see section 7.9) and the I/O must be deferred. Therefore, set a program flag, call it IOTFLG, for example, so that the IOT(s) will not be issued in step 27. If the device is ready, clear IOTFLG.
- 23. LAC\*  $(.SCOM+102$ ISA Raise to API level zero or one. Reread section 7.4 for level zero or level one devices.
- 24. If WORD 6 contains a DBR instruction (recall step 6), this is an interrupt service exit. If so, request an API level 4 interrupt as follows:

### LAC  $(404000)$ ISA

The API level 4 handler is the Monitor's dispatch routine. It controls transitions from Background to Foreground, real-time requests, errors, and control character functions.

- 25. If previously set up to do so, as in steps 13 and 14, clear the Background and/or Foreground busy flags (WORDS 2 and 1, respectively). The busy flag is cleared on ignored functions, completed functions, and aborted functions.
- 26. Is I/O supposed to be done now? If IOTFLG (set or cleared in step 22) is non-zero, if the appropriate busy flag is zero, or if the IOSTQP flag is non-zero (see step 8) go to step 28 to bypass execution of the IOT(s).
- 27. Execute the IOT(s) to the device. This may involve several instructions. If this is an exit from the CAL level of the handler and if no I/O is to be done (e.g., an ignored function), this code will be bypassed since the busy flag was cleared.
- 28. Restore the AC plus any other hardware registers used (refer to step 3).
- 29. DBK

Debreak from API level zero or one (reread section 7.4 if this is a level zero or level one device).

3Ø. XCT WORD 6

This will be a DBR instruction if this is an interrupt exit (recall step 6) and ION if this is a CAL exit. This assumes that the device handler can have common interrupt and CAL exit code.

31. JMP\* WORD 7

Again, this assumes common CAL and interrupt exit code. The DBR in step  $3\beta$  for an interrupt exit will debreak out of the device's hardware level and will prime the machine to restore the state of the Link, Page/Bank Mode, and Memory Protect (in this case from bits  $\beta$  - 2 of WORD 7). The ION instruction in step  $3\beta$  for a CAL exit is effectively a NOP. Return will be at API level 4 to CALXIT, the common CAL exit routine in the Monitor.

Note that once the DBK in step 29 is executed, the sequence of code leading to step 31, the JMP\*, must be non-interruptible, i.e., a string of lOT instructions.

If the exit is done with the device not ready, note that the device's busy flags are still set. The job will continue execution without knowledge of the not-ready situation. Of course, if the job attempts to perform more I/O to the device (.INIT being a special case: see section 7.9.2), it will become I/O bound.

### 7.7 ERROR PROCESSING

All device handler error conditions should be terminal; that is, they should terminate the operation of user programs. Whether errors are detected during CAL processing or during interrupt processing the following coding sequence will set up an error condition and cause an error message to be printed on the appropriate job control Teletype. This coding sequence cannot be common to both the CAL and interrupt levels unless it is known that the device cannot cause interrupts while the handler is processing a CAL.

 $1.$  LAC\* DAC (.SCOM+66

/This TEMP cannot be common. /(See preceding paragraph.)

.SCOM+66 contains the address of the error queuer subroutine in the Monitor.

- 2.  $LAC*$ ISA  $(.SCOM+102$ Raise to API level zero or one to protect the error queuer from being reentered. Reread section 7.4 for level zero and level one devices.
- 3. LAW code or LAC (code JMS\* TEMP auxarg Go to the error queuer with one argument in the AC and one following the JMS instruction. The argument in the AC, loaded either by LAW code or LAC (code, is formatted as follows:

Bits  $\beta$  - 5 are ignored Bit  $6 = 1$  means a terminal error Bit  $7 = 1$  means a Background error Bit  $8 = 1$  means a Foreground error Bits 9 - 17 form a 3-digit error code

If the error pertains to both jobs then both bits 7 and 8 may be set.

The auxiliary argument, auxarg, is simply a 6-digit quantity to be printed with the error message, which is of the form:

.ERR NNN XXXXXX)

NNN is a 3-digit error code XXXXXX is a 6-digit auxiliary argument 4. DBK

Debreak from API level zero or one. Reread section 7.4 if this is a level zero or level one device.

5. If no further interrupts are expected, set up to have the appropriate job busy flag (WORD 1 or WORD 2) cleared during protected exit from the handler. However, if more interrupts are expected, the busy flag must remain set to signal the STOPIO routine that interrupts are pending. Instead, set the IOSTOP flag so that I/O set up to be executed in the protected exit routine will be bypassed.

The actual printing of the error message will not be done until all interrupt and CAL processing is complete. Background error messages are not printed until the Background job is given control.

As a result of a terminal error, the handler can be certain that its STOPIO routine will be called by the Monitor if the handler's busy flag is set for the job in error.

### 7.8 STOP I/O ROUTINES

In Background/Foreground it is necessary to have some orderly means of stopping I/O that is in progress. When a job terminates (.EXIT, terminal error, etc.), the Monitor must ensure that all I/O for that job is shut down. This is particularly necessary in the Background where I/O must be stopped before the associated device handlers are removed from core.

WORD 34 of each handler must contain the address of its Foreground STOPIO subroutine.

WORD 35 of each handler must contain the address of its Background STOPIO subroutine, which for single-user handlers can be the same as the Foreground STOPIO routine.

Whenever a job terminates execution, the Monitor calls the appropriate STOPIO subroutine at the Mainstream level. The following steps should be followed:

1. Is this the type of device for which I/O can be terminated by issuing an IOT instruction? Terminating I/O means ensuring that no further interrupts will occur. If so, do so, and continue at step 6.

- 2.  $LAC*$ ISA  $(.SCOM+102$ Raise to API level zero or one to protect against getting interrupted in mid-decision.
- 3. If this device does not generate Not-Ready conditions (read section 7.9), go to step 5.
- 4. Check the "CTRL R in progress" flag (see CTRLR in section 7.9). If it is set, clear the STOPIO flag (which is tested in step 11) and go to step 6. This is done because I/O cannot be under way if the handler is waiting for  $\uparrow$ R. Otherwise, go to step 5.
- 5. Check the appropriate job busy flag (WORD 1 or WORD 2). If it is set, set the IOSTOP flag (a flag internal to the handler) non-zero. Otherwise, clear it. This flag is tested in step 11.
- 6. Clear the appropriate job busy register (WORD 1 or WORD 2).
- 7. Clear the appropriate .CLOSE register (WORD 3 or WORD 4).
- 8. If the handler has one, clear the "CTRL R in progress" flag (see step 18 in section 7.9).
- 9. If this is the type of device which can terminate I/O by lOT (refer back to step 1), go to step 12.
- $10.$  DBK Debreak from API level zero or one back to Mainstream to allow hardware flags that may have or will occur to be serviced.

### 11. LAC IOSTOP SZA

JMP .-2

If the appropriate busy register had been set and I/O is under way, control will stay here until the IOSTOP flag is set to zero. That will happen only when the device's final interrupt occurs (refer to section 7.6, step 8). This loop is executed at Mainstream, in case the handler is being used by Background, so that the Foreground job may resume execution when ready.

### 12. JMP\* STOPIO

Exit back to the Monitor. I/O by the device has stopped and, if the job is restarted, the handler flags have been reset so that the handler can accept more I/O commands.

### 7.9 RECOVERY FROM I/O DEVICE NOT READY CONDITION

### 7.9.1 CTRL R Mechanism

The Background/Foreground Monitor system is designed to handle simultaneously one not-ready condition per job. This is a limitation but a reasonable one based on Keyboard Monitor (single user) experience.

I/O handlers that can encounter and detect not-ready conditions must adhere to the following ground rules in their announcement of the not-ready condition and in their continuation once the condition has been corrected.

Some devices are designed so that they can be tested at any time for a state of readiness; therefore, the test can be made at the CAL level prior to starting I/O. Other devices will not generate a not-ready condition until after an lOT has been issued and an error flag results. In such cases, the not-ready condition is detected at the interrupt level.

The reader is assumed to understand the mechanism whereby a device interrupt transfers control to a handler's interrupt service routine at a hardware API level and the process called .SETUP whereby the handler connects itself to the device's interrupt line(s). When the handler is not in memory, interrupts from the device are shunted to the illegal interrupt handler. When the handler is in core and has performed the • SETUP , device interrupts will transfer control to the handler. The processing of a device-not-ready condition involves a pseudo- .SETUP and a simulated API interrupt, which will be explained at the end of this section.

It is best to check for device ready in only one location, the beginning of the protected exit routine in the handler. This starts at step 22 in section 7.6, where it is assumed that the CAL and interrupt portions of the handler share a common exit logic.

- 1. Test for device ready or not. This is the same as step 22 in section 7.6. If the device is ready, set IOTFLG to zero so that the IOT(s) in step 27 may be executed, and go to step 23 in section 7.6.
- 2. With the device not ready, it is necessary to defer the IOT(s), announce the not-ready condition, and exit from the handler set up to continue after CTRL R is typed on the user's control Teletype. For a single-user or sequential multi-user handler, the IOT(s) that were to be executed may remain where they are. Set IOTFLG non-zero so that they will not be executed in step 27 of the protected exit logic (section 7.6). (For multi-user handlers, the IOT(s) must be physically moved in case I/O

for the other job is started up.)

3. JMS NRMSG Call a subroutine to initiate the printing of the not-ready message. Then go to step 23 in the protected exit routine (section 7.6).

Steps 4 through 11 contain the code for subroutine NRMSG.

4. NRMSG  $\emptyset$  / Entry point. LAC CTRLR SZA!CLC<br>JMP\* N  $NRMSG$ DAC CTRLR

Register CTRLR is a program flag internal to the handler. If it contains zero, the handler has not already initiated a not-ready request. If it is non-zero, exit from the subroutine, since a notready condition has been announced. If CTRLR was zero, set it non-zero.

5. LAC WORD11<br>DAC ARG1 DAC ARGI

WORD 11 in the handler contains zero if Foreground and one if Back-

ground. This is passed on as argument one in the call to the Monitor's CTRL R setup routine.

6. LAC UNITNO DAC ARG3

> Bits  $\emptyset$ -2 of argument three are considered to be the device unit number, which is printed as part of the device-not-ready message. Some devices have only one unit, for example, the papertape punch; and this code is, therefore, unnecessary. The card reader handler uses the unit number in the printout to indicate the cause of the not-ready condition.

7. LAC\* DAC (. SCOM+64

TEMP /Beware -- TEMP probably cannot be used /by both the CAL and interrupt levels .

• SCOM+64 contains the address of the CTRL R setup subroutine, which is part of the Teletype handler in the Monitor. Store this address in a temporary register.

 $8.$  LAC\* ISA  $(.SCOM+102$ 

> Raise to API level zero or one. Reread section 7.4 if this device is already operating at level one or zero.

9. JMS\* TEMP

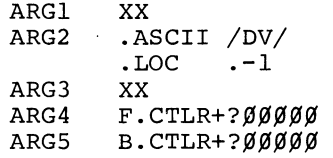

Call the CTRL R subroutine in the Monitor. Argument 1 contains zero if Foreground and one if Background. Argument 2 is the twoletter device name in .ASCII, e.g., LP for Line Printer. Argument 3 is the device's unit number, in bits  $\beta$ -2. Argument 4 is the address (F.CTLR) and API level code (? $\emptyset\emptyset\emptyset\emptyset\emptyset$ ) of the subroutine which is to be entered when a Foreground not-ready condition for this device exists and CTRL R is typed on the Foreground control Teletype. Argument 5 is similar to argument 4, but is used for Background.  $(200000)$  for API level 2 would be  $2000000$ , for example. Only levels  $\emptyset$ , 1, 2, or 3 are allowed.

For device DV with unit number  $\emptyset$ , the not-ready message would be printed as follows:

DVØ NOT READY $\lambda$ 

Return from the CTRL R subroutine will either be normal (step  $10/2$ ) or skip one location (to step 11).

### 10. DZM CTRLR

If the Monitor's CTRL R subroutine does not skip on return (returns here), it is because the request to set up a not-ready condition was not honored. This would happen if, for this job, a not-ready condition had been established for some other device. No queueing mechanism exists; thus, two simultaneous not-ready conditions for a job will result in a job terminal error, .ERR  $\emptyset\emptyset4$ . When return is to step  $1/\emptyset$ , the Monitor has already posted the .ERR  $/\emptyset\emptyset4$  printout request.

# 11. DBK<br>JMP\*

### $NRMSG$

If the Monitor has honored the request to set up a device-not-ready condition, step  $1/\!\!\ell$  will have been bypassed. Debreak from API level zero or one. Reread section 7.4 if this device operates at level zero or one.

Steps 12 through 18 contain the code for subroutine F.CTLR and B.CTLR.

 $7 - 25$ 

### 12. F.CTLR Ø /Entry point B.CTLR=F.CTLR

For a single-user handler, the same subroutine can be used for Foreground and Background, as indicated by the equivalence statement.

Prior to entering this routine, the Monitor was called by the handler to set up a not-ready condition for this device. A not-ready message was printed on the appropriate job control Teletype and the CTRL R function for that job was primed by storing ARG4 or ARG5, as appropriate, (see step 9), in the Monitor's Foreground CTRL R or Background CTRL R register.

Note that this has the effect of a pseudo-. SETUP call. If CTRL R is now typed on the appropriate job control Teletype (the user's way of posting a "done" flag), the corresponding CTRL R register in the Monitor acts like an API channel register. The Teletype handler raises to the designated API priority level and then performs a JMS to this subroutine. The subroutine must be entered at API level zero, one, two, or three. Prior to entering this subroutine, the Teletype handler will clear the relevant Monitor CTRL R register to disable CTRL R until another not-ready condition is established.

- 13. DZM CTRLR Clear the handler's not-ready-condition-in-progress flag.
- 14. Test for device ready or not. If ready, go to step 16.

### 15. JMS NRMSG

The device still isn't ready. Reestablish the not-ready condition and then exit by going to step 17.

16. Execute the IOT(s) that were deferred for this device, *i.e.,* start I/O up again.

## 17. DBR<br>JMP\* F.CTLR

Debreak and return to the Teletype handler. Note that the AC need not be restored.

### 18. CTRLR  $\emptyset$

The "CTRL R in progress" flag must initially be cleared. It must also be cleared *in* the STOPIO subroutine and in the .INIT code. For a single-user handler, only one CTRLR register is needed.

### 7.9.2 .INIT Consideration

WORD 36 of the I/O handler is an identification code which is zero for most handlers. Only if the code is  $-1$  (777777)<sup>1</sup> will the Monitor allow .INIT to be processed by a busy handler.

In the latter case, the handler must test its CTRLR flag (and then clear it) to see if a not-ready condition existed for the device. If so, the handler must also clear the appropriate CTRL R register in the Monitor as follows:

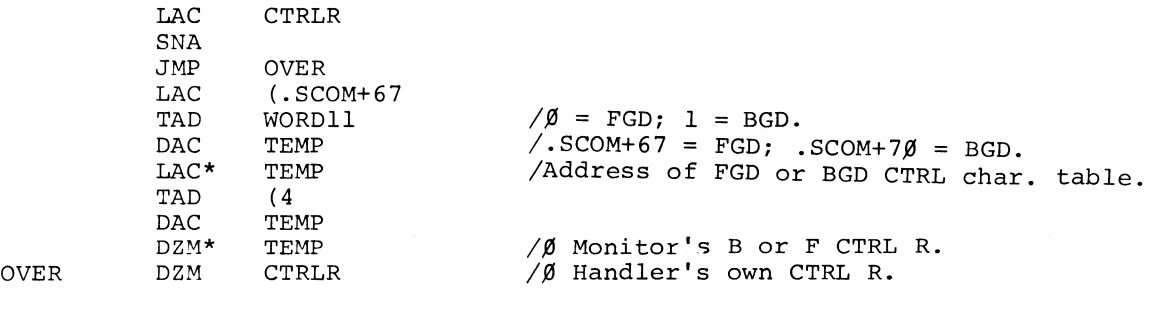

Note that .SCOM+67 points to the Foreground control character table in the Teletype handler and that  $.SCOM+7\beta$  points to the Background control character table. WORD 11 in the handler contains zero if Foreground and one if Background. The CTRL R register for each job is the fifth entry in each of these tables.

### *7.10* THE .INIT FUNCTION

In order to satisfy the requirements of the disk and DECtape handlers, the FlOPS routine in the FORTRAN Object Time System operates somewhat differently in Background/Foreground from the way it does in the Keyboard Monitor. In Background/ Foreground, FlOPS will perform a .INIT to a given .DAT slot only the first time the slot is referenced, not each time the direction of data transfer changes.

The .INIT-only-once change is necessary because DTA. and DKA. can perform nonfile-oriented I/C, that is, treat the DECtape or Disk as if it were MAGtape. . INIT always resets the device to file-oriented mode and is, therefore, avoided.

This change has ramifications for user-written device handlers, even if they are strictly file-oriented handlers. .INIT can no longer be relied upon to signal a change in the direction of data transfer. However, if .CLOSE is followed by .SEEK, .ENTER, .FSTAT, .DLETE, .RENAM, .CLEAR, or REWIND (.MTAPE  $\emptyset$ ), the transfer direction is obvious anyway. Therefore, .INIT need only be used to tie the

<sup>&</sup>lt;sup>1</sup>This is a necessary but not sufficient condition.

handler to its interrupt lines (.SETUP) and to abort I/O (after CTRL P, for example).

### 7.11 SEQUENTIAL MULTI-USER DEVICE HANDLER

### 7.11.1 Transition from Single-user Handler

To accomplish the transition from a single-user device handler to a sequential multi-user device handler, the following procedures must be adhered to:

- 1. The device handler must be the "A" version; that is, LPA., MTA., etc., as the Background/Foreground Monitor System will only allow "A" versions to be connected to both jobs simultaneously. Also, this shareability must be specified to the B/F System Generator.
- 2. The SWAP subroutine (pointed to by WORDØ of the handler) must set both busy registers (WORDI and WORD2) to prevent the Foreground job from forcing itself in before the Background job has completed its operation. This is in addition to and prior to its normal duties as outlined in 7.5.1.
- 3. The handler's identification code, WORD36, should not be -1. If it were, it would be possible for one job to abort the I/O operation of the other.
- 4. There must be two unique STOP I/O subroutines, one for Foreground (pointed to by WORD34) and one for Background (pointed to by WORD35). Before executing the STOP I/O procedures, both subroutines must first determine if the I/O belongs to their respective jobs. This is done by testing WORDll,  $(\emptyset$ =Foreground I/O, l=Background I/O). They should do nothing if the other job is in control.

In step 8 of the STOPIO routine, section 7.8, check the CTRLR flag before clearing it. If the flag was set, call the I/O BUSY routine in the Monitor (as in steps 15, 16, 17 of section 7.6) in case some level of the Foreground iob is I/O bound on this device.

5. Because the SWAP subroutine sets both busy registers (WORDI and WORD2), the CLEAR BUSY FLAG routine that sets up to have the flags cleared during protected exit from the device handler (refer to steps 13 and 14 in section 7.6) must always setup to have both flags cleared. The STOP I/O subroutines should also clear both busy registers.

7-28

### 7.11.2 Peculiarities

It *is* understood that in multi-user handlers, such as DTA., the Foreground has a built-in priority. Therefore, it comes as no surprise that the Foreground job can completely prevent the Background from performing DECtape I/O. For sequential multi-user handlers, one might assume that Foreground and Background I/O operations would compete on an equal basis. This may not be the case.

It is possible, given the right set of circumstances, that Foreground never gets a chance to manipulate the device, that Background never gets a chance to manipulate the device, or that one program (not necessarily Foreground) does more actual I/O to the device than an identical program running as the other job.

This situation should only become a problem when one or both jobs attempt continuous operation of the device. The "right set of circumstances" depends upon where processing is in the Monitor's CAL handler when the current I/O operation for the device completes (interrupts).

### 7.11.3 Use of the .WAITR Function

When a sequential multi-user device handler is being used by the Background job, the Foreground job will become I/O bound if it attempts to use the same handler.

The .WAITR monitor function affords both the Foreground job and the Background job a means of determining that the handler *is* available before requesting I/O from and to it. This feature is only useful when the job has other things which can be performed while it is waiting for the handler to free up.

The use of .WAITR in this manner is foolproof when executed in the Foreground. This *is* not so in the Background because the Foreground job can regain control after the Background .WAITR has been executed and before the ensuing Background I/O command.

### 7.12 EXTERNAL I/O BUFFERS

Device handlers which might require a great deal of buffer space may do well to use the system's capability of setting aside I/O buffers at load time. Only multi-user or sequential multi-user handlers (the shareable "A" versions) may utilize external buffers.

Buffer sizes required by each shareable handler are specified during system generation. Buffers are set aside at load time by the Loaders either as a result of a \$FILES Keyboard command or, in lieu thereof, one per .DAT slot which references the multi-user device handler.

Typically, the handler would test to see if it had a buffer for a given . DAT slot before performing the I/O request. If not, it would call the GETBUF routine in the Monitor to scan the buffer table, .BFTAB, for a usable free buffer. At the end of the I/O sequence, usually .CLOSE, the handler must relinquish the buffer so that other handlers might use it.

### 7.12.1 Calling for a Buffer

At run time, the handler may obtain an external I/O buffer as follows:

 $1.$  LAC\* OAC (.SCOM+56

 $/$ Beware  $-$ - TEMP probably cannot be /used by both the CAL and interrupt /levels.

The address of the GETBUF subroutine in the Resident Monitor is in .SCOM+56.

- 2. LAC $*$ ISA  $(.SCOM+102$ Raise to API level zero or one. Reread section 7.4 if the handler is already at level zero or one.
- 3. JMS\* argument TEMP

Call GETBUF with one argument: Bit  $\emptyset = \emptyset$  if Foreground Bit  $\emptyset = 1$  if Background Bits  $1-5 = \emptyset$ Bits  $6-17$  = Buffer size.

GETBUF will search .BFTAB for a free Foreground or Background buffer, as specified, of a size equal to (or greater than, if necessary) that indicated in the argument.

- 4. If a buffer is found, the address of the first word of the .BFTAB entry is returned in the AC and the entry is flagged busy by the GETBUF routine. If no buffer can be found, zero is returned in the AC and GETBUF initiates a terminal error (.ERR  $\emptyset$ 55) for the job.
- s. OBK Debreak -- Reread section 7.4 if this is an API level one or zero device.

### 7.12.2 Releasing a Buffer

The format of .BFTAB is given in Appendix IV. When the handler wishes to relinquish a buffer, it does so by clearing the busy bit of the entry in .BFTAB. Note that the address of the first word of this entry in .BFTAB is returned in the AC by the Monitor subroutine GETBUF.

### 7.13 PDP-9/PDP-IS COMPATIBILITY

### 7.13.1 Page Mode

The I/O handler description in this manual was written for page-mode operation, which is valid only on the PDP-15.

Two coding requirements which are necessary for PDP-9 hardware may be omitted for handlers that are to run in page-mode-only systems: (1) raising to API level 3 and (2) double XCT .+1 following DBR (see 7.13.2). For page mode operation on a PDP-IS, add a DBA (Disable Bank Addressing = Enter Page Mode) instruction as the first instruction in the handler's interrupt service routine.

### 7.13.2 Bank Mode

Since handlers that operate in the bank mode system must be able to run on both a PDP-9 and a PDP-IS (assuming that the device exists on both machines), the following PDP-9 requirements must be followed:

- 1. Do not insert a DBA instruction at the beginning of the interrupt service routine.
- 2. If a device on the PDP-9 is connected to the PIC (Program Interrupt Control) but not to API, then the interrupt service routine must raise to API level 3 before executing the ION instruction. On the PDP-IS, this raise to level 3 is done automatically by the hardware. Formerly, when API hardware was optional on PDP-9 Background/Foreground, an "in interrupt service routine" flag (.SCOM 3S) was needed to signal that state after the ION instruction was executed.
- 3. To allow API synchronization following a DBR instruction on a PDP-9, the following exit sequence must be used:
	- DBR XCT .+1 XCT .+1 JMP\*

### 7.14 DEVICE HANDLER LISTING

The following pages contain the assembly listing of a paper tape reader handler (PRA.) for PDP-IS Background/Foreground operation.

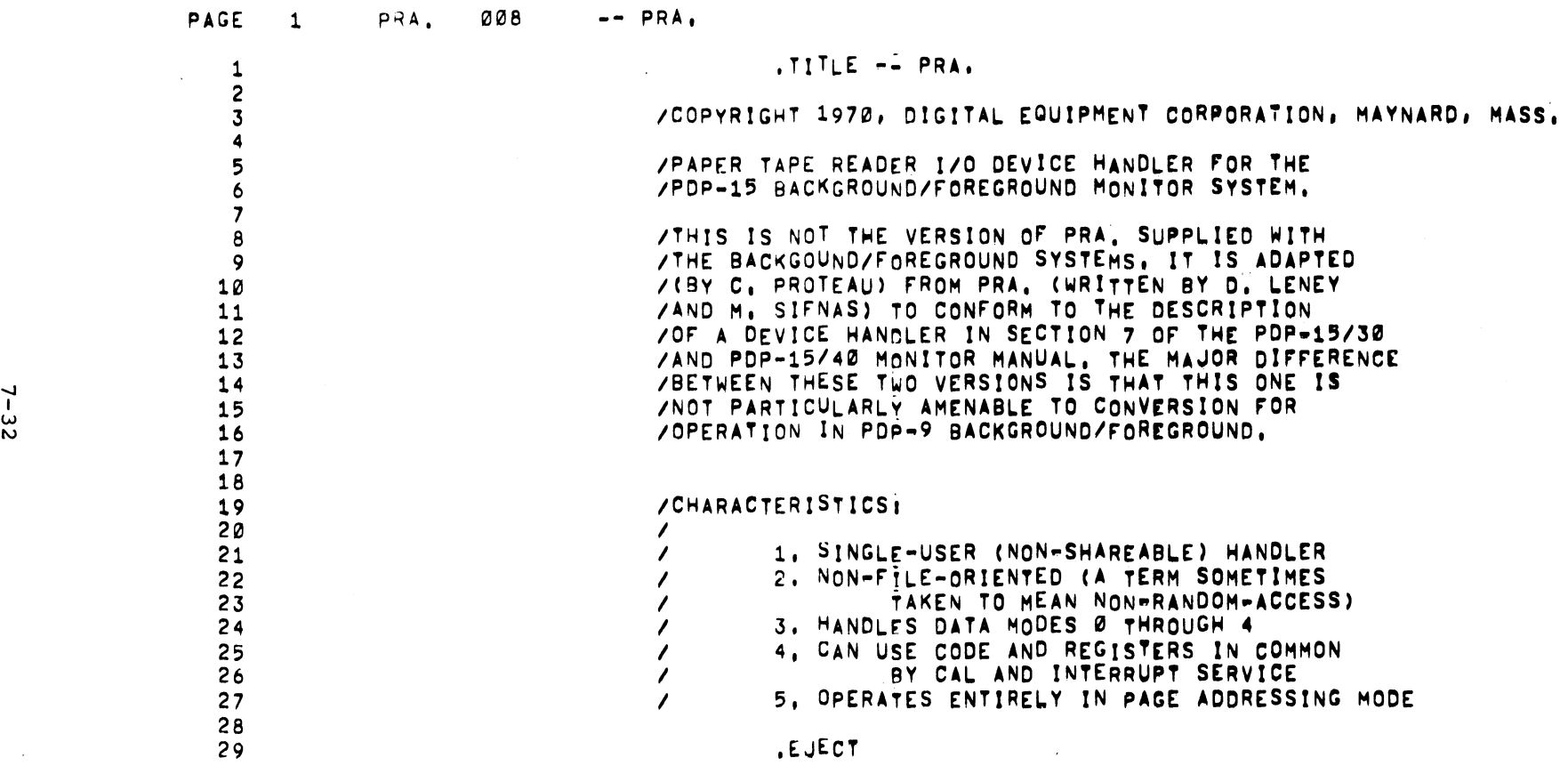

the contract of the contract of the

 $7 - 32$ 

 $\sim 100$ 

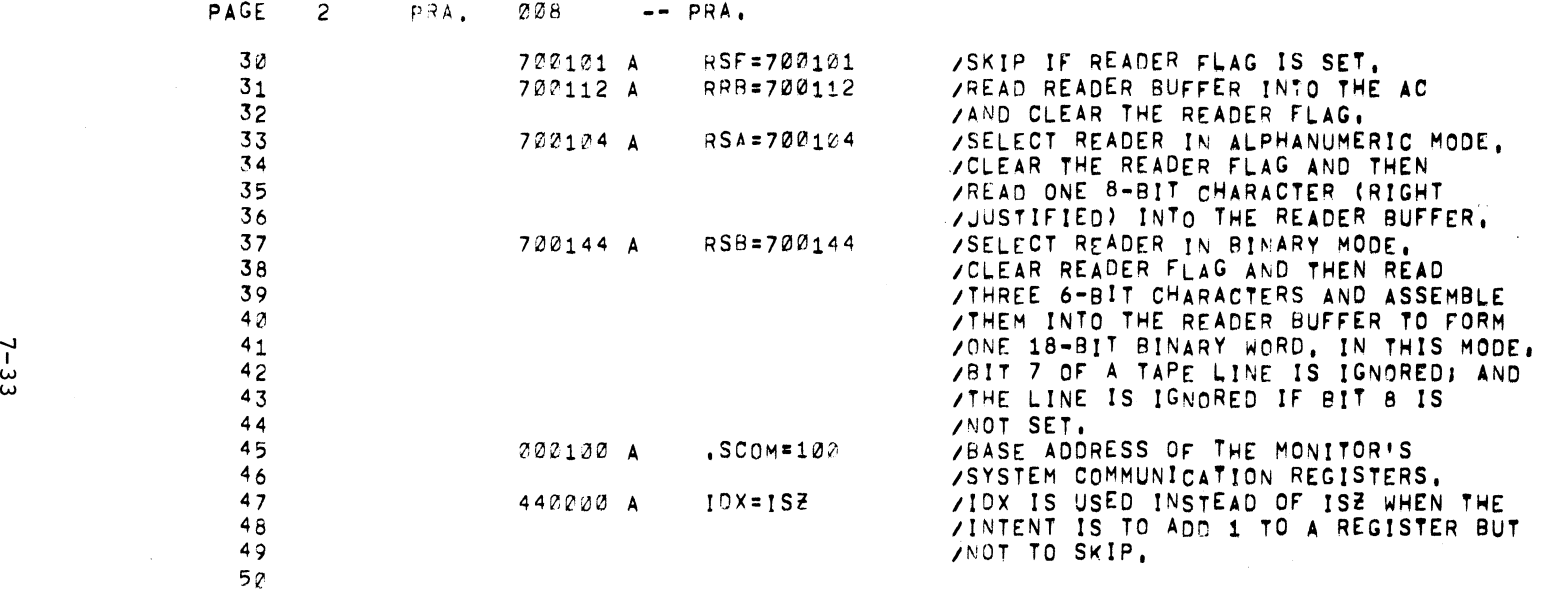

.EJECT

 $\sim$ 

÷.

51

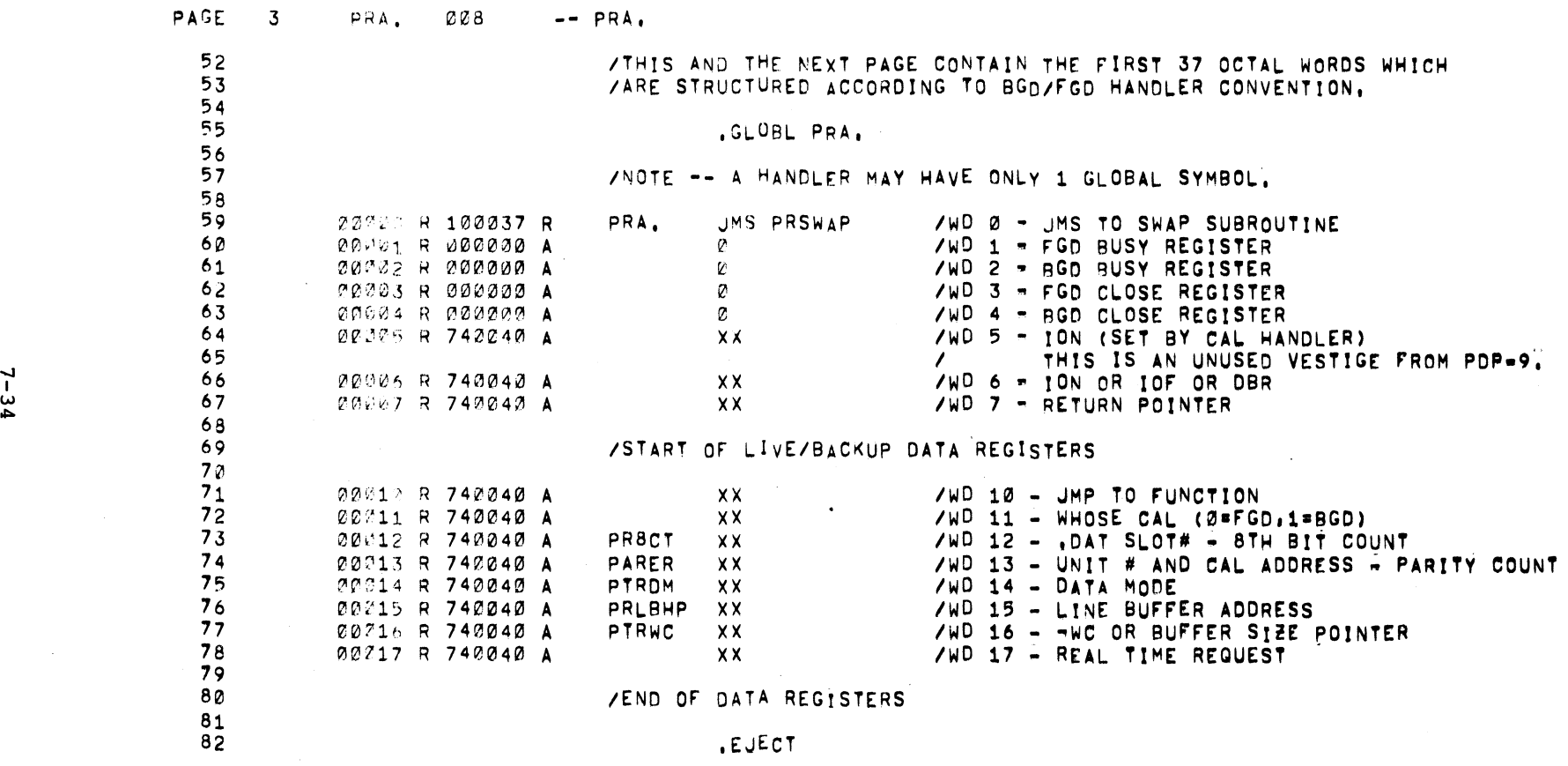

 $\label{eq:2.1} \frac{1}{2}\sum_{i=1}^n\frac{1}{2}\sum_{j=1}^n\frac{1}{2}\sum_{j=1}^n\frac{1}{2}\sum_{j=1}^n\frac{1}{2}\sum_{j=1}^n\frac{1}{2}\sum_{j=1}^n\frac{1}{2}\sum_{j=1}^n\frac{1}{2}\sum_{j=1}^n\frac{1}{2}\sum_{j=1}^n\frac{1}{2}\sum_{j=1}^n\frac{1}{2}\sum_{j=1}^n\frac{1}{2}\sum_{j=1}^n\frac{1}{2}\sum_{j=1}^n\frac{1}{2}\sum_{j=1}^n\$ 

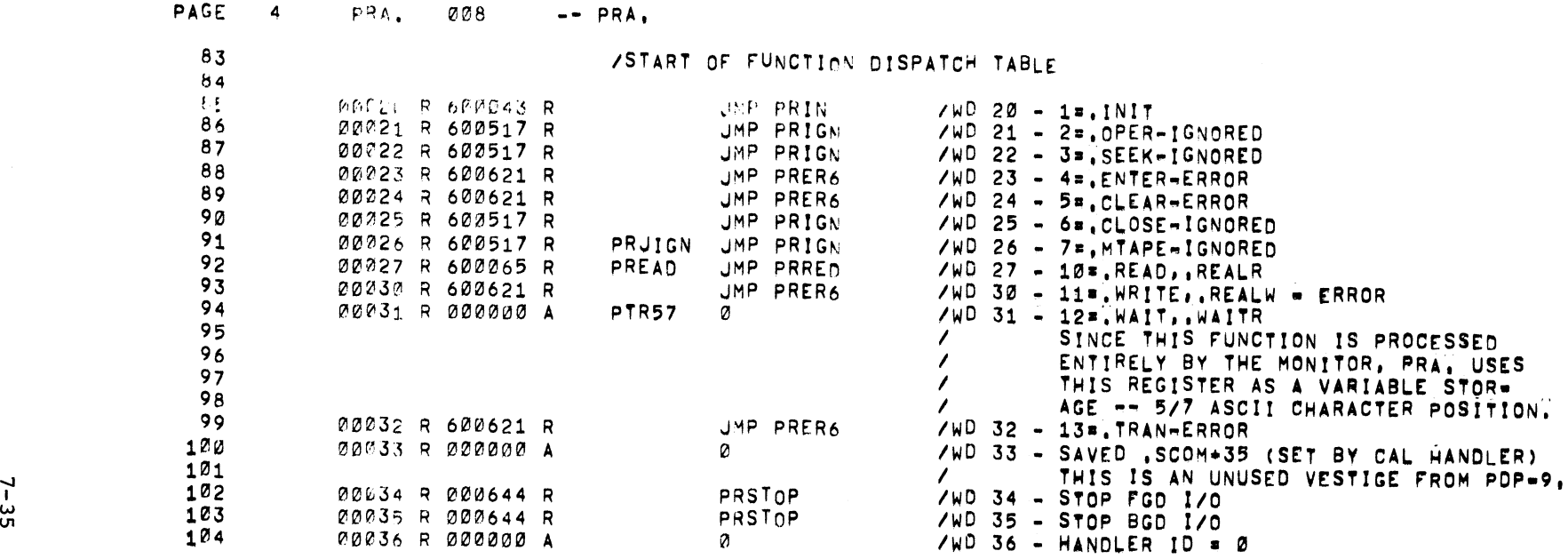

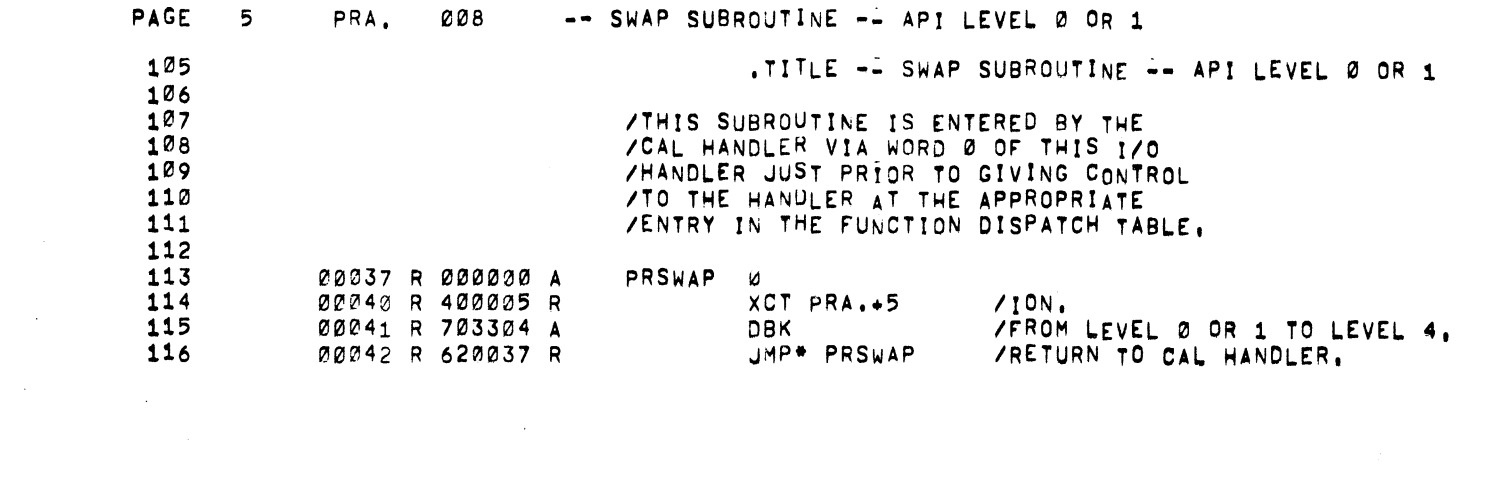

 $\frac{1}{2} \frac{1}{2} \frac{1}{2}$ 

7-35

 $\mathcal{A}^{\mathcal{A}}$ 

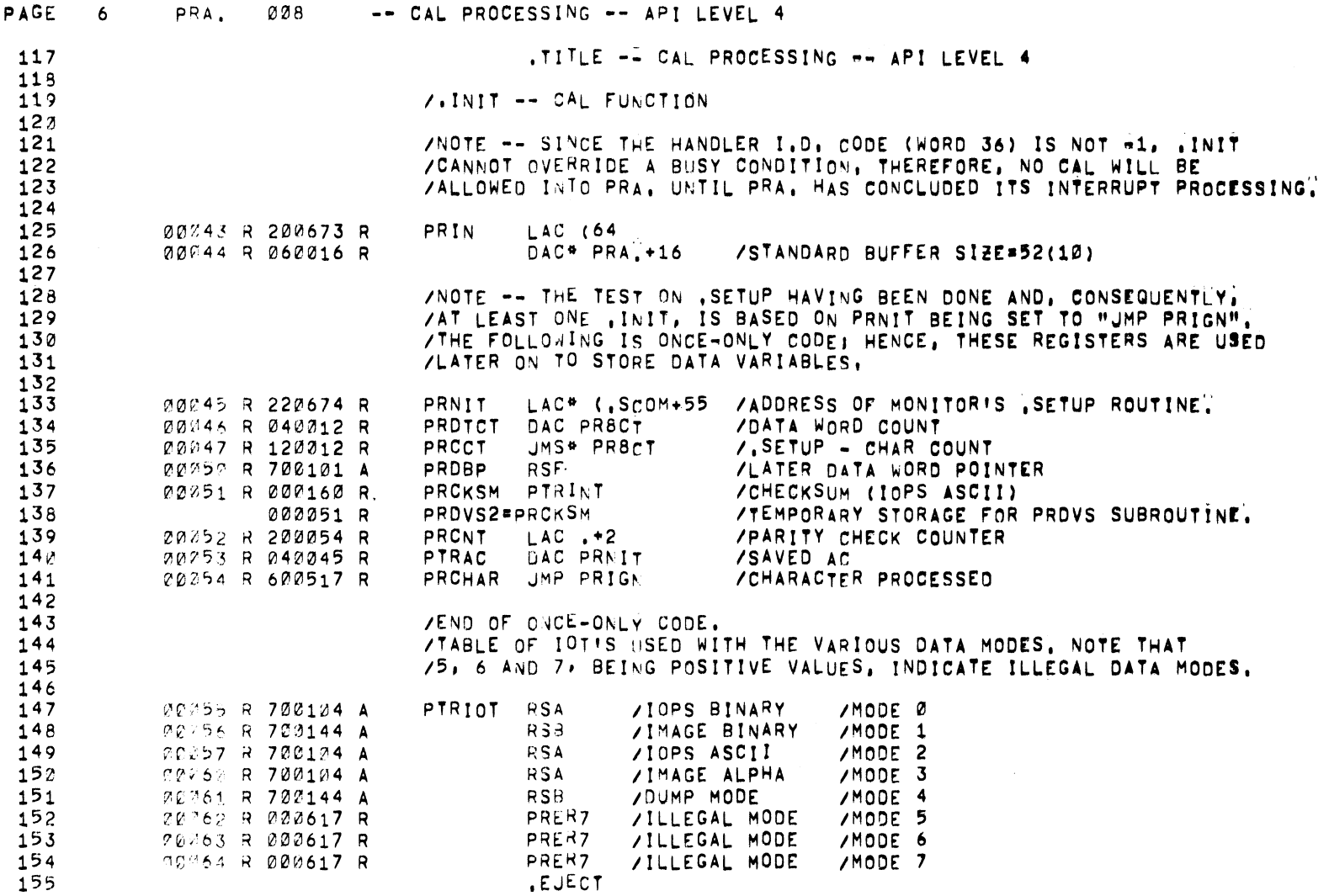

 $\mathcal{L}(\mathcal{L}(\mathcal{$ 

 $\sim 100$ 

 $\sim 10^7$ 

م - ع<br>9
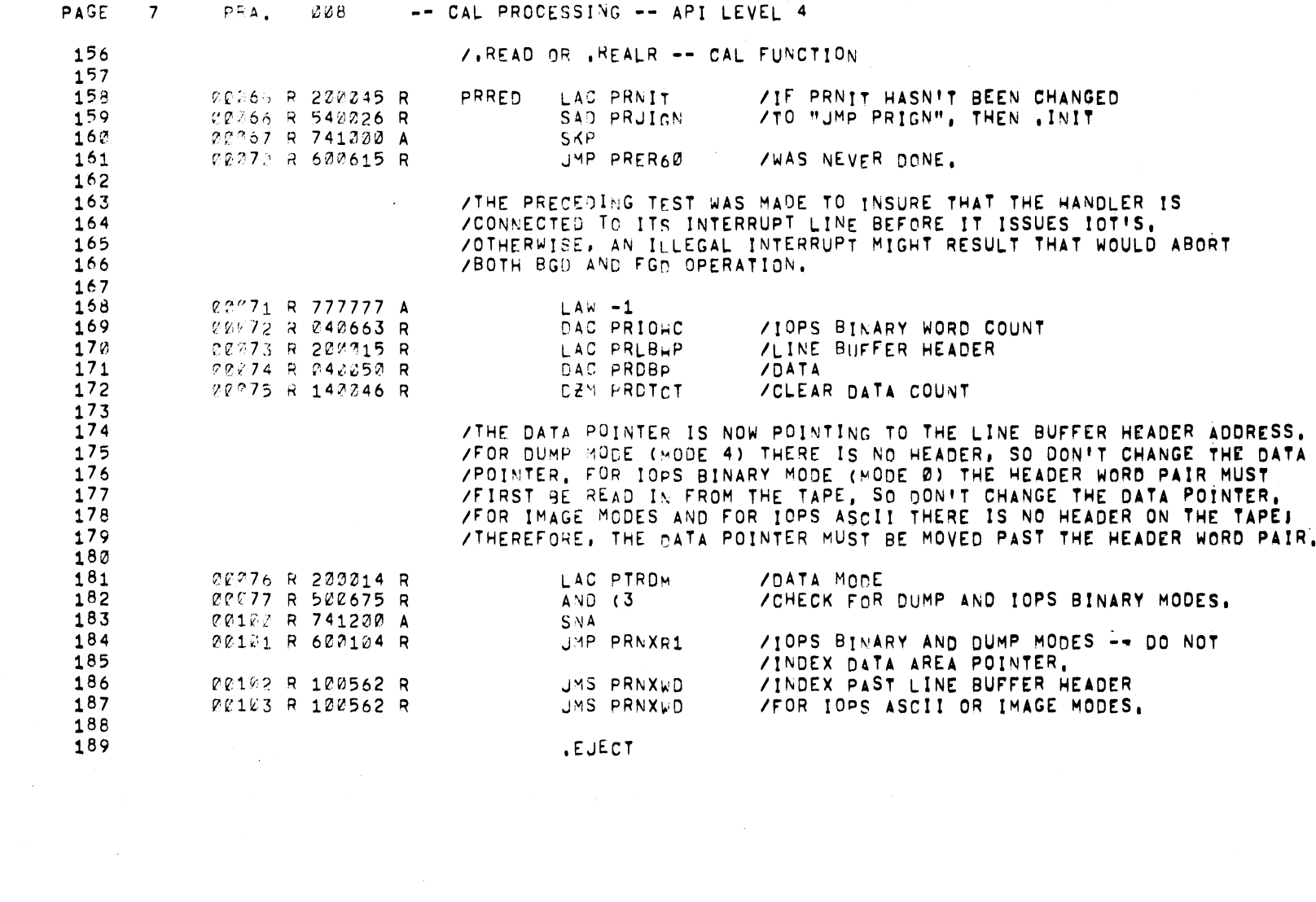

 $\Delta\phi$  .

 $7 - 37$ 

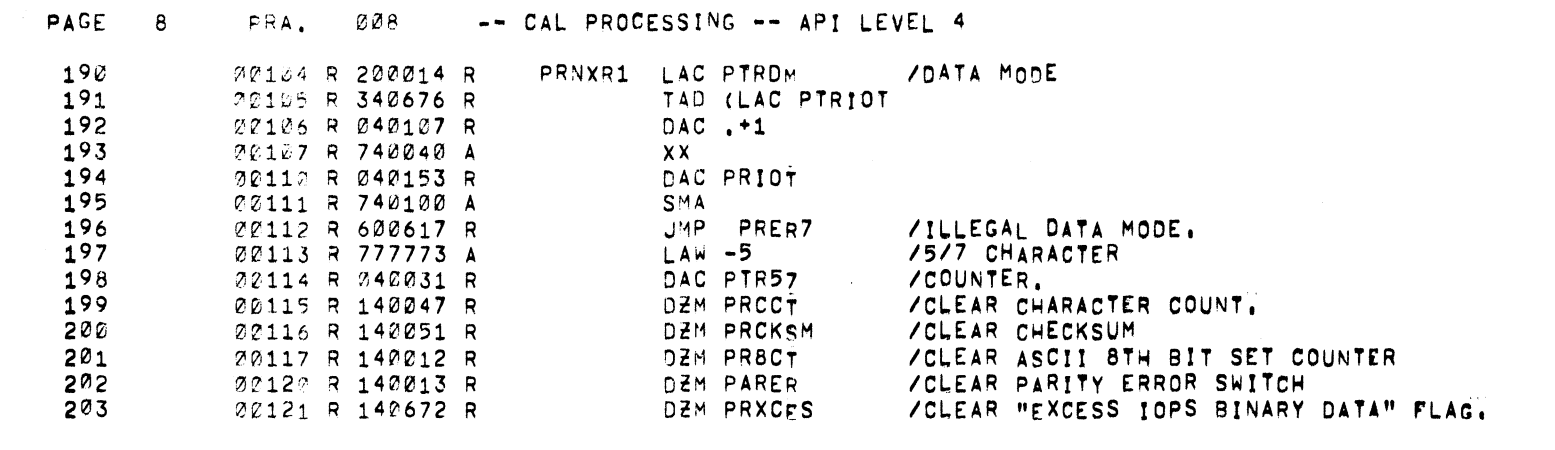

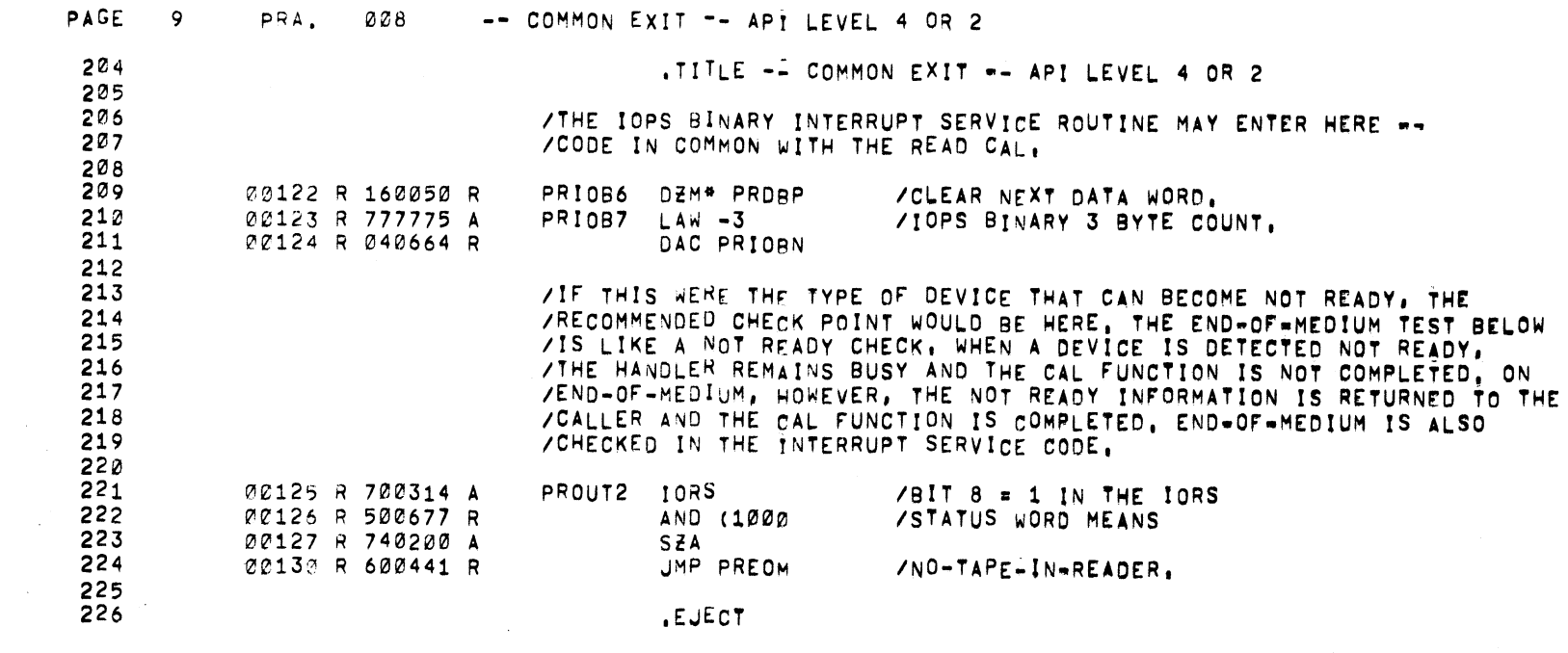

 $\sim 10^7$ 

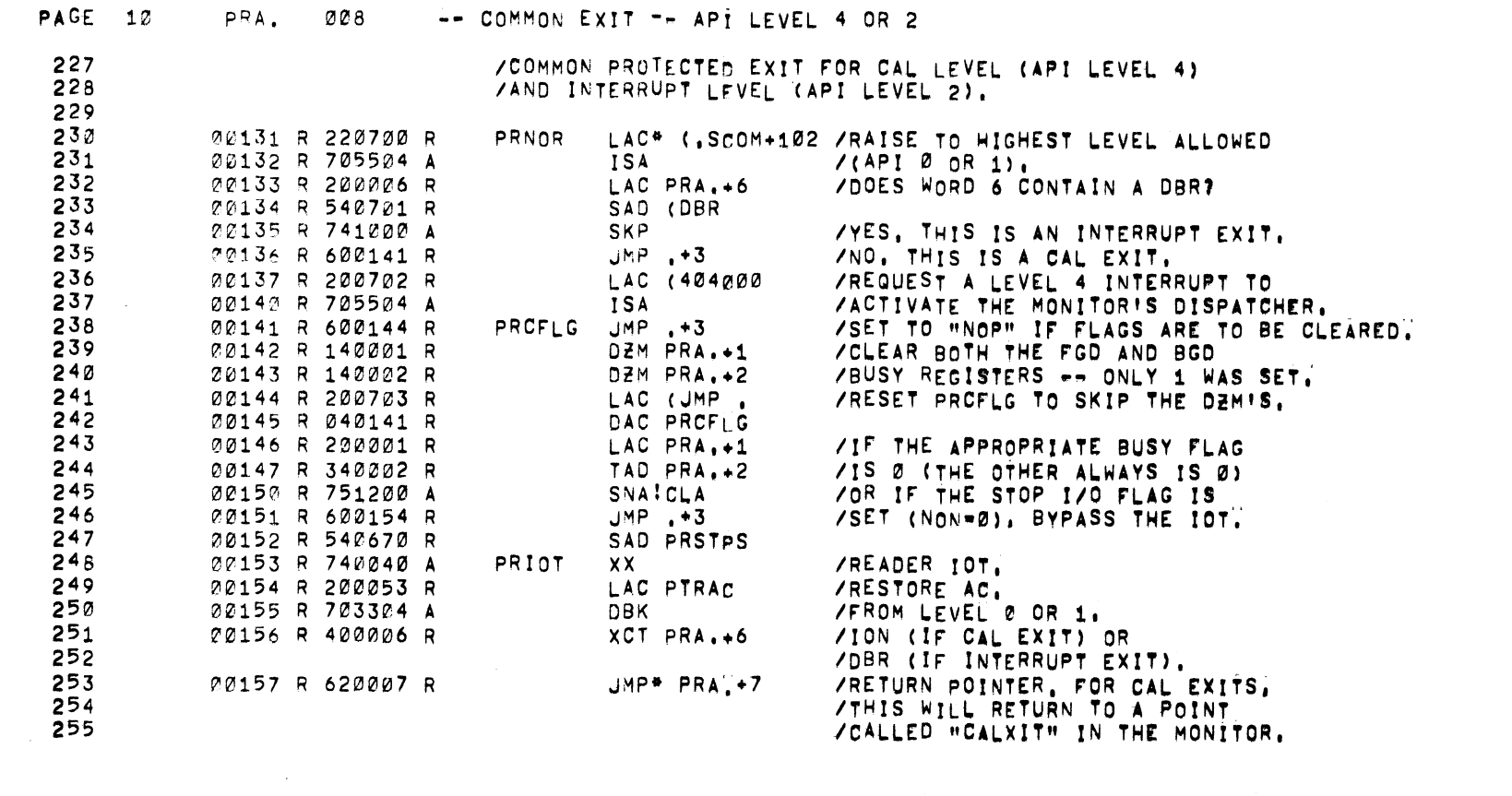

 $\sim 400$ 

 $\mathcal{A}(\mathcal{A})$  and  $\mathcal{A}(\mathcal{A})$  and  $\mathcal{A}(\mathcal{A})$ 

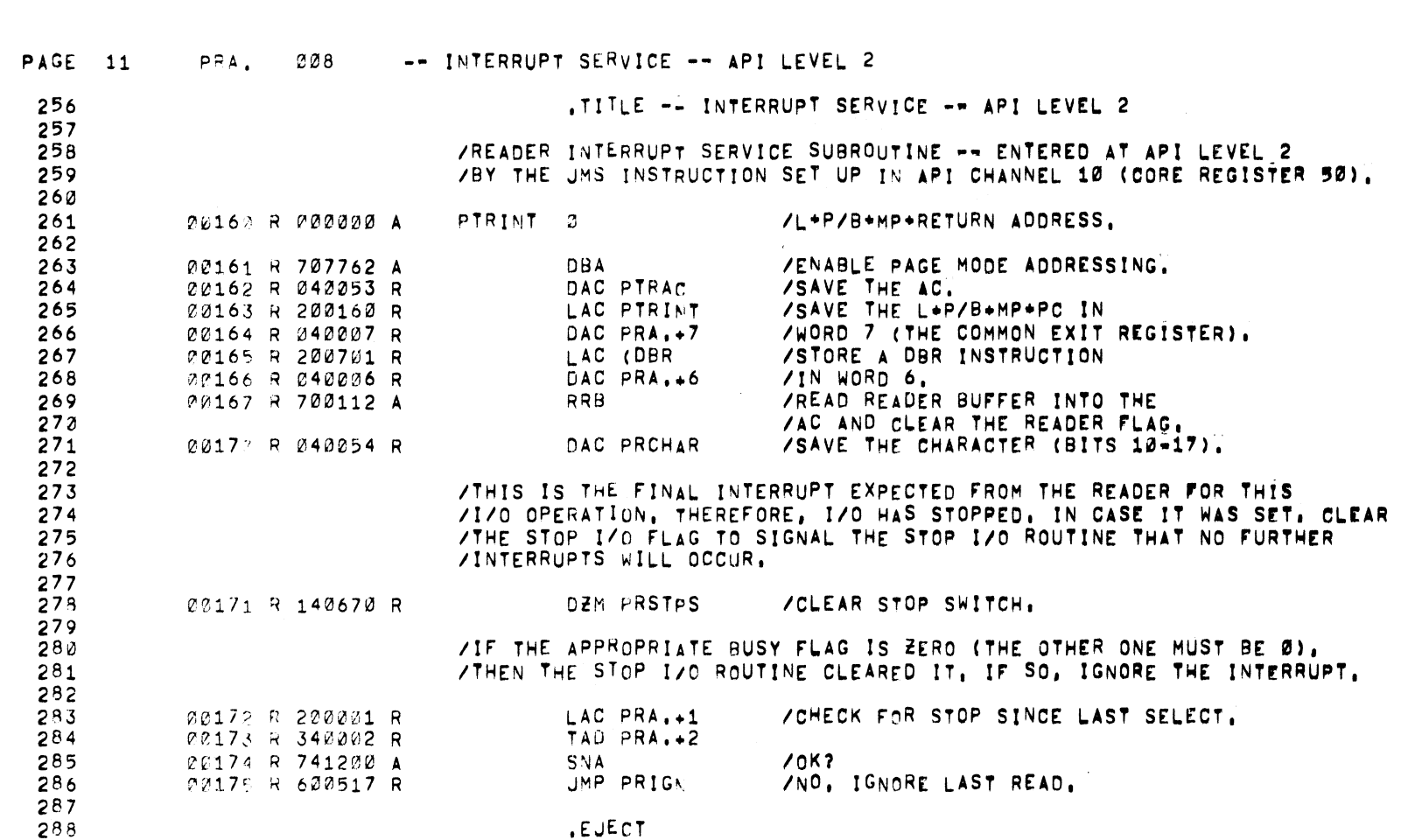

 $\mathcal{L}(\mathcal{L}(\mathcal{$ 

 $\mathcal{L}^{\text{max}}$ 

 $\mathcal{L}^{\text{max}}_{\text{max}}$ 

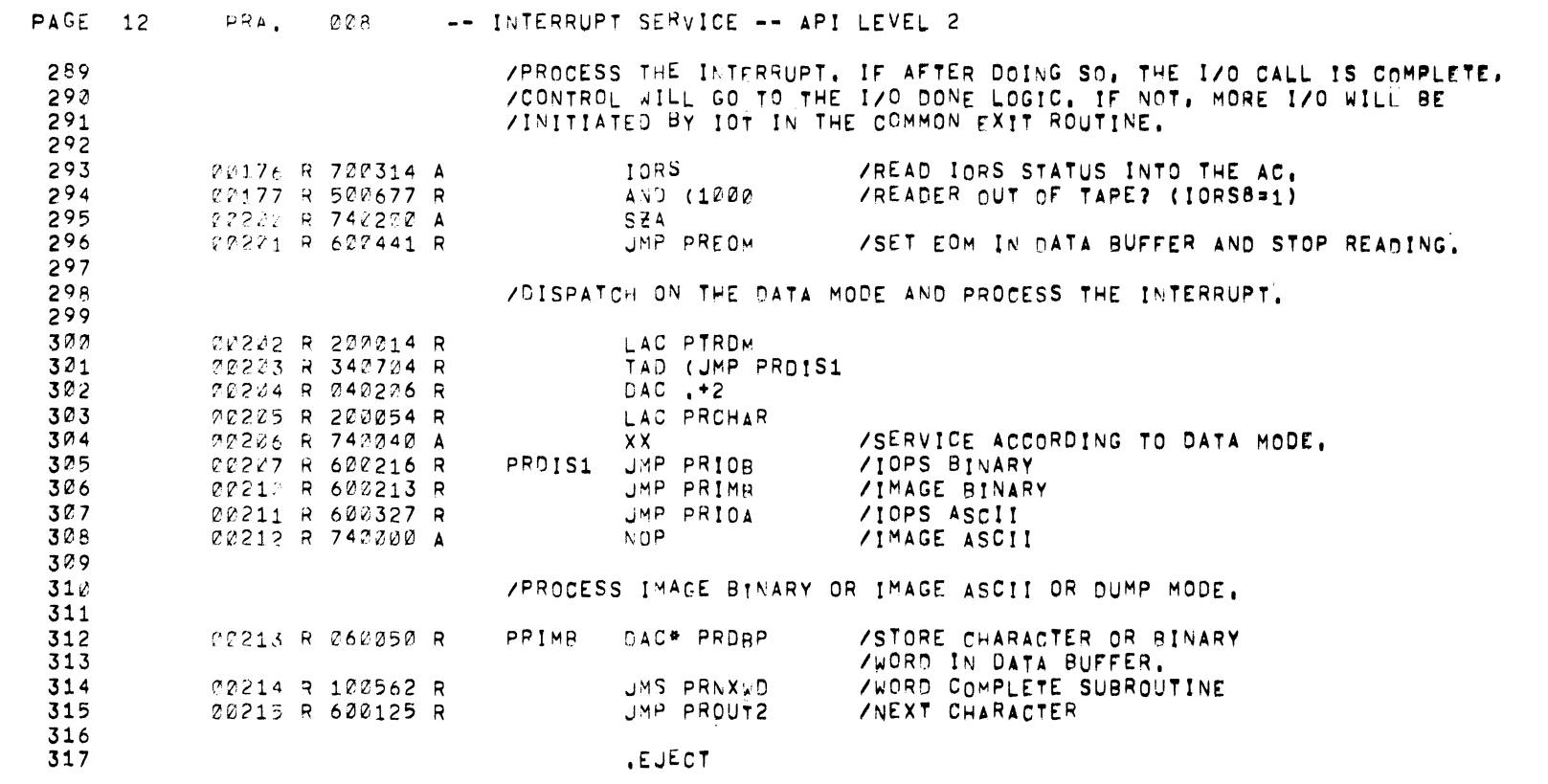

 $7 - 41$ 

 $\label{eq:2.1} \mathcal{L}(\mathcal{L}^{\mathcal{L}}(\mathcal{L}^{\mathcal{L}}(\mathcal{L}^{\mathcal$ 

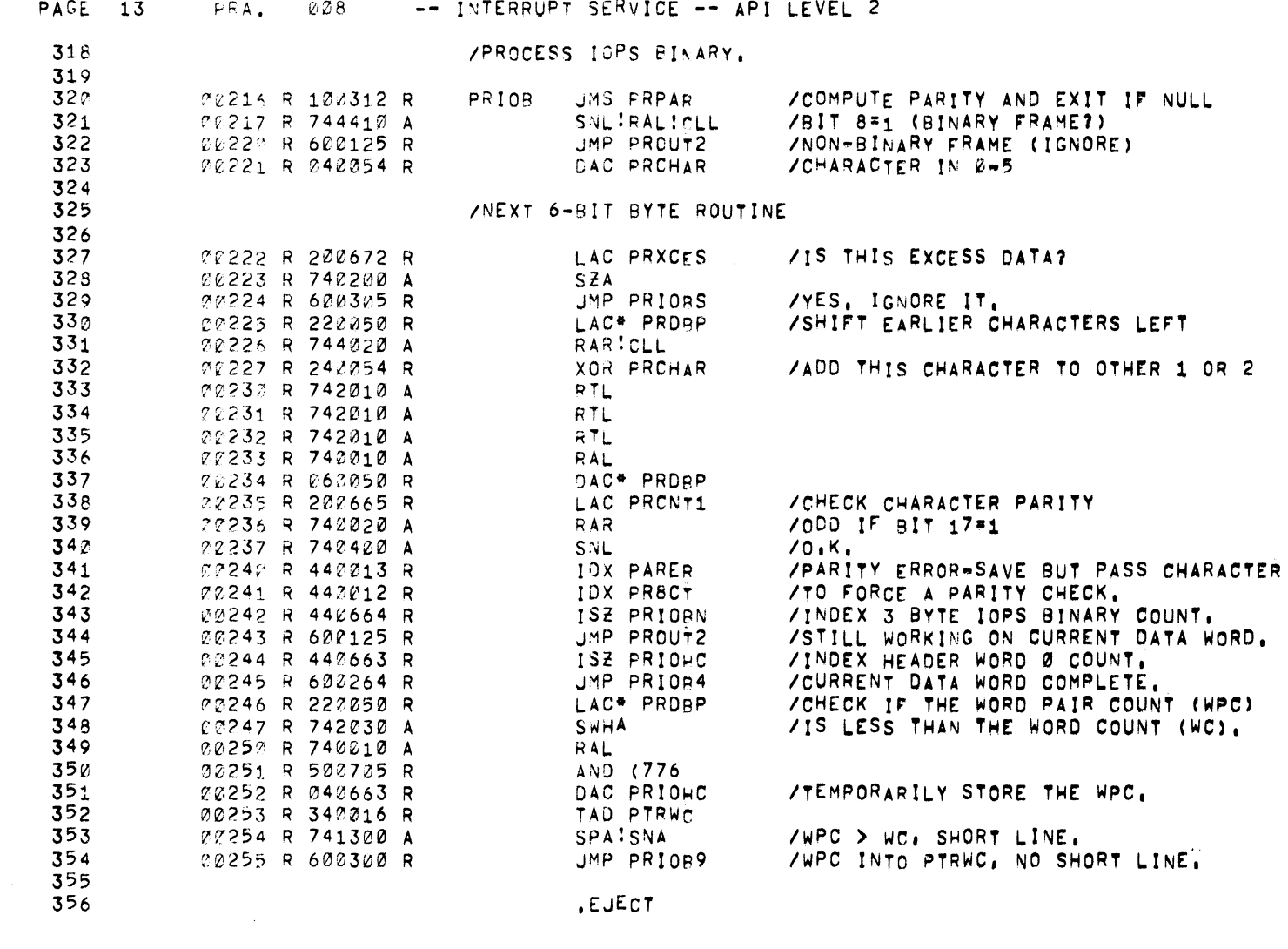

 $\sim$   $\sim$ 

 $7 - 42$ 

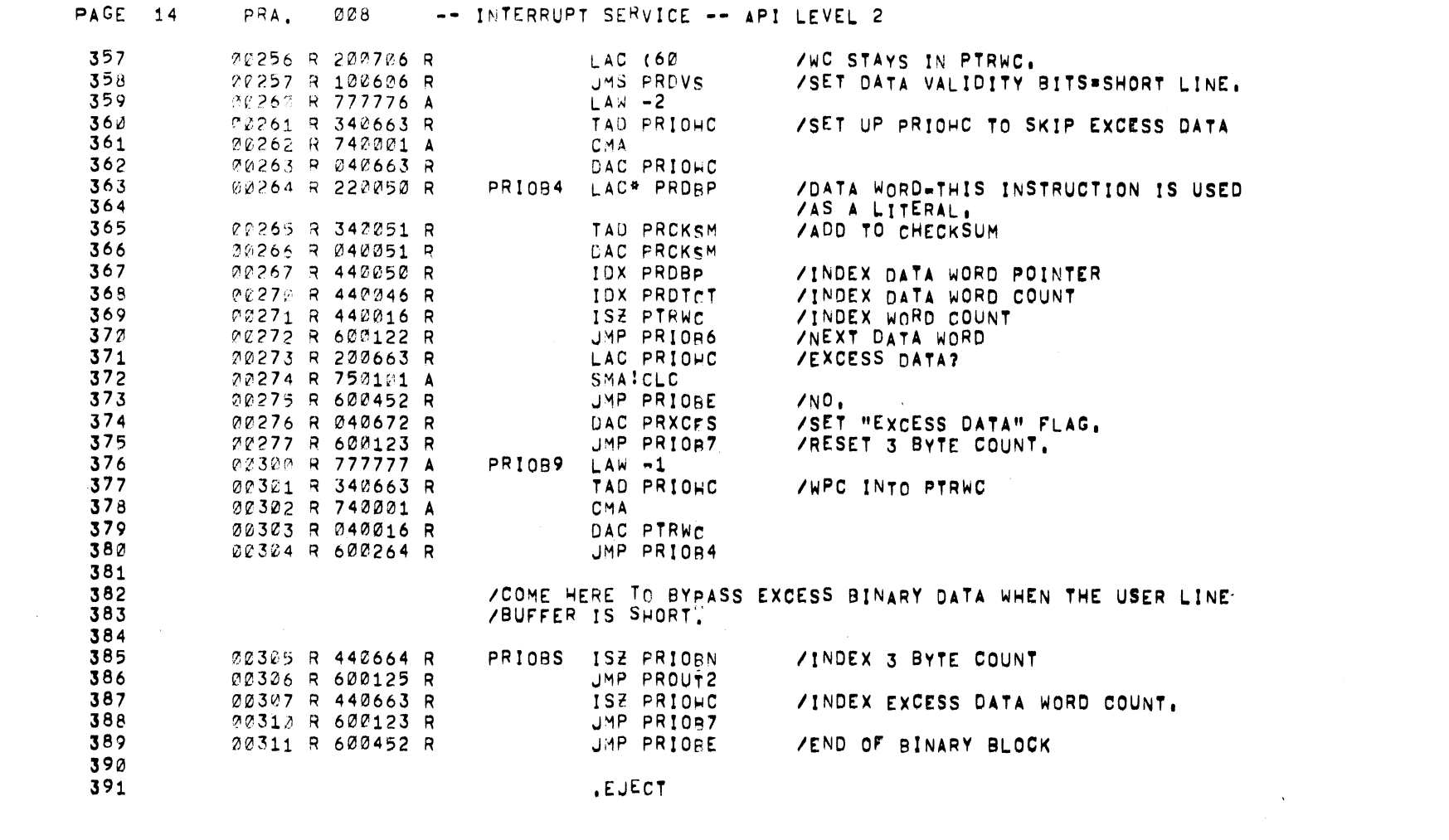

 $\label{eq:2.1} \frac{1}{\sqrt{2}}\int_{\mathbb{R}^3}\frac{1}{\sqrt{2}}\left(\frac{1}{\sqrt{2}}\right)^2\left(\frac{1}{\sqrt{2}}\right)^2\left(\frac{1}{\sqrt{2}}\right)^2\left(\frac{1}{\sqrt{2}}\right)^2\left(\frac{1}{\sqrt{2}}\right)^2.$ 

 $7 - 43$ 

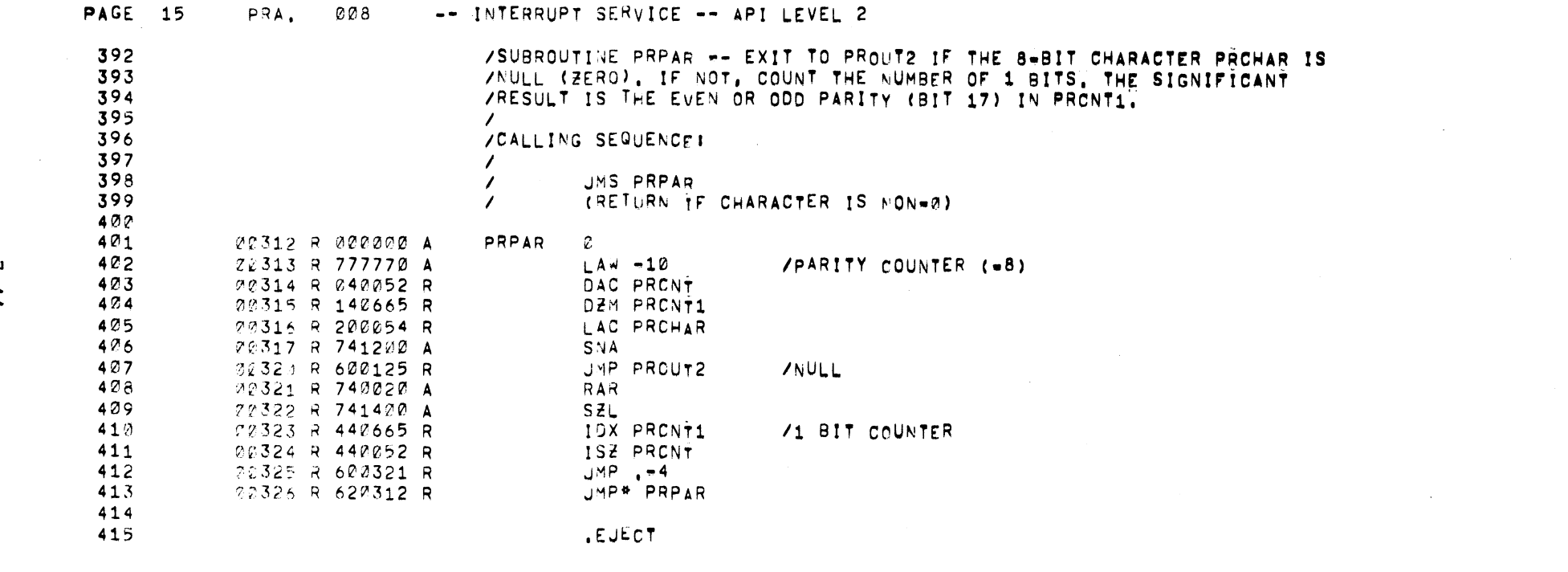

 $\label{eq:2.1} \frac{1}{2} \sum_{i=1}^n \frac{1}{2} \sum_{j=1}^n \frac{1}{2} \sum_{j=1}^n \frac{1}{2} \sum_{j=1}^n \frac{1}{2} \sum_{j=1}^n \frac{1}{2} \sum_{j=1}^n \frac{1}{2} \sum_{j=1}^n \frac{1}{2} \sum_{j=1}^n \frac{1}{2} \sum_{j=1}^n \frac{1}{2} \sum_{j=1}^n \frac{1}{2} \sum_{j=1}^n \frac{1}{2} \sum_{j=1}^n \frac{1}{2} \sum_{j=1}^n \frac{$ 

 $\label{eq:2.1} \frac{1}{2} \sum_{i=1}^n \frac{1}{2} \sum_{j=1}^n \frac{1}{2} \sum_{j=1}^n \frac{1}{2} \sum_{j=1}^n \frac{1}{2} \sum_{j=1}^n \frac{1}{2} \sum_{j=1}^n \frac{1}{2} \sum_{j=1}^n \frac{1}{2} \sum_{j=1}^n \frac{1}{2} \sum_{j=1}^n \frac{1}{2} \sum_{j=1}^n \frac{1}{2} \sum_{j=1}^n \frac{1}{2} \sum_{j=1}^n \frac{1}{2} \sum_{j=1}^n \frac{$ 

 $\label{eq:2.1} \mathcal{L}(\mathcal{L}(\mathcal{L})) = \mathcal{L}(\mathcal{L}(\mathcal{L})) = \mathcal{L}(\mathcal{L}(\mathcal{L})) = \mathcal{L}(\mathcal{L}(\mathcal{L})) = \mathcal{L}(\mathcal{L}(\mathcal{L})) = \mathcal{L}(\mathcal{L}(\mathcal{L})) = \mathcal{L}(\mathcal{L}(\mathcal{L})) = \mathcal{L}(\mathcal{L}(\mathcal{L})) = \mathcal{L}(\mathcal{L}(\mathcal{L})) = \mathcal{L}(\mathcal{L}(\mathcal{L})) = \mathcal{L}(\mathcal{L}(\mathcal{L})) = \math$ 

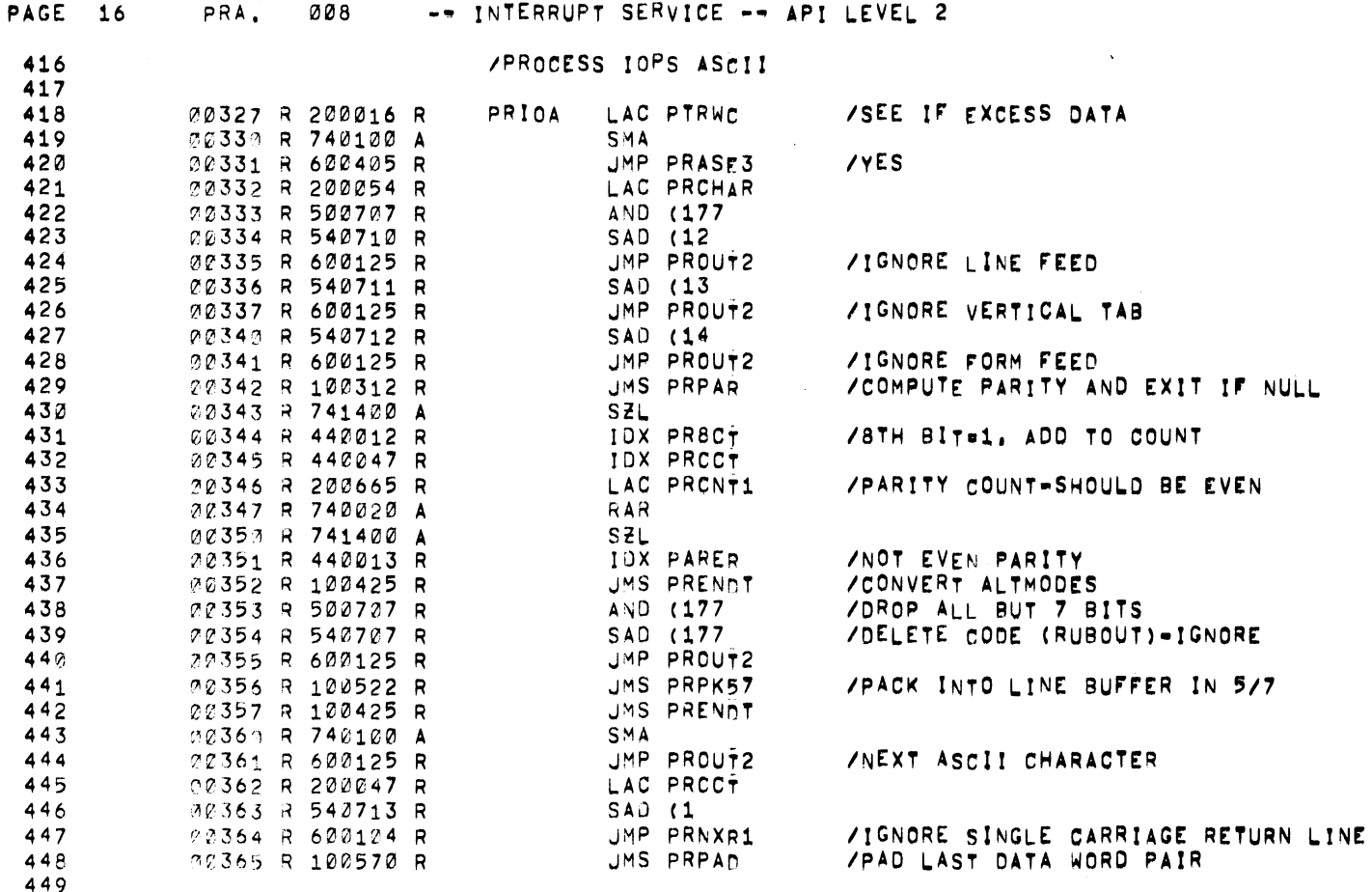

 $\mathcal{L}$ 

 $\sim$ 

449<br>450

 $\sim 10$ 

.EJECT

 $7 - 45$ 

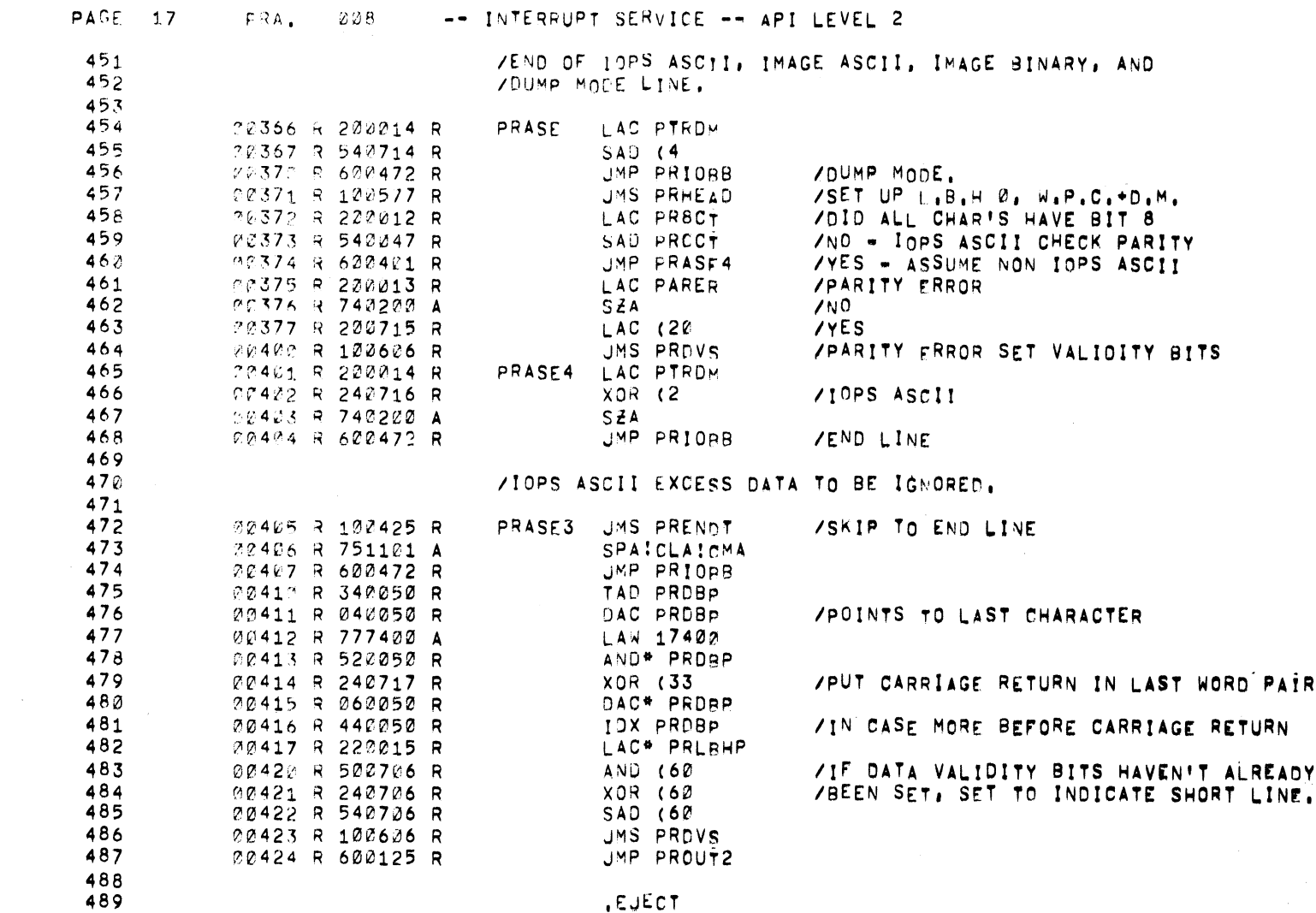

 $\mathcal{F}=\mathcal{F}$  .

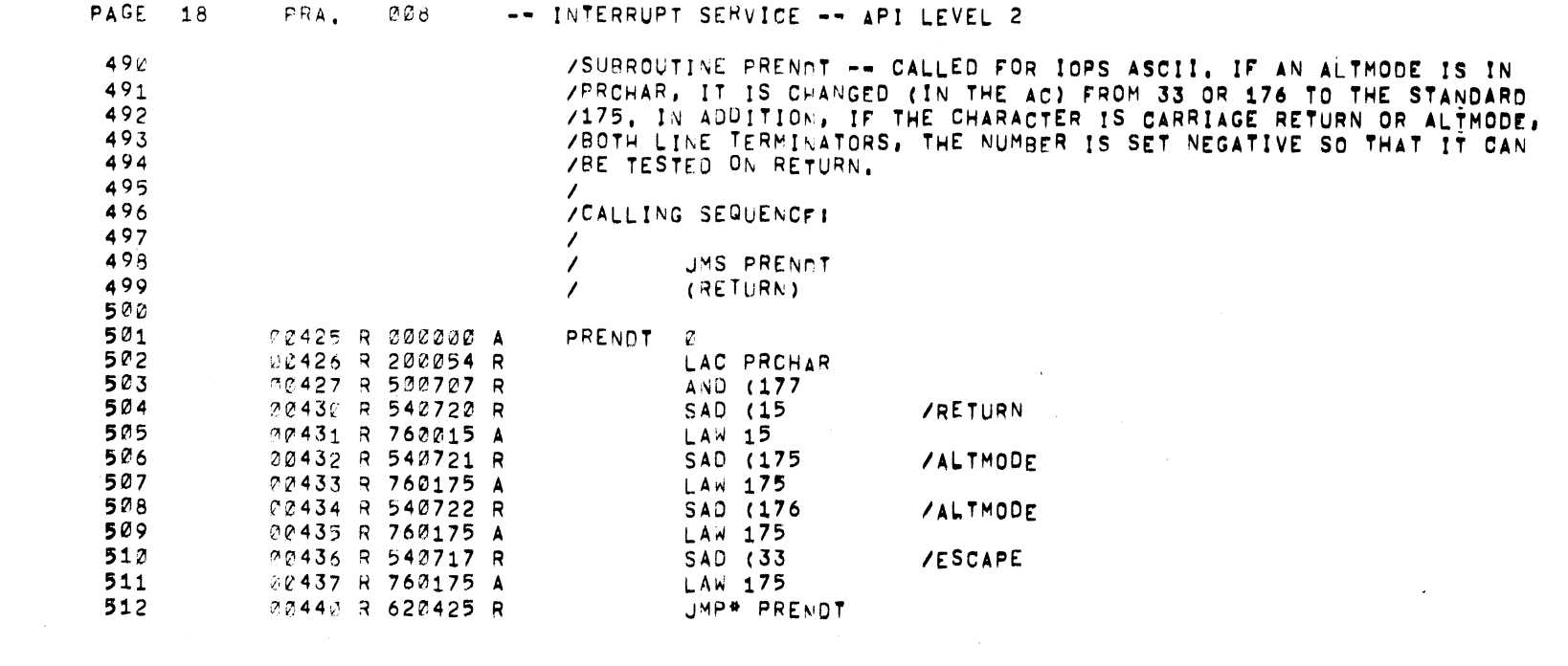

 $\sim 200$ 

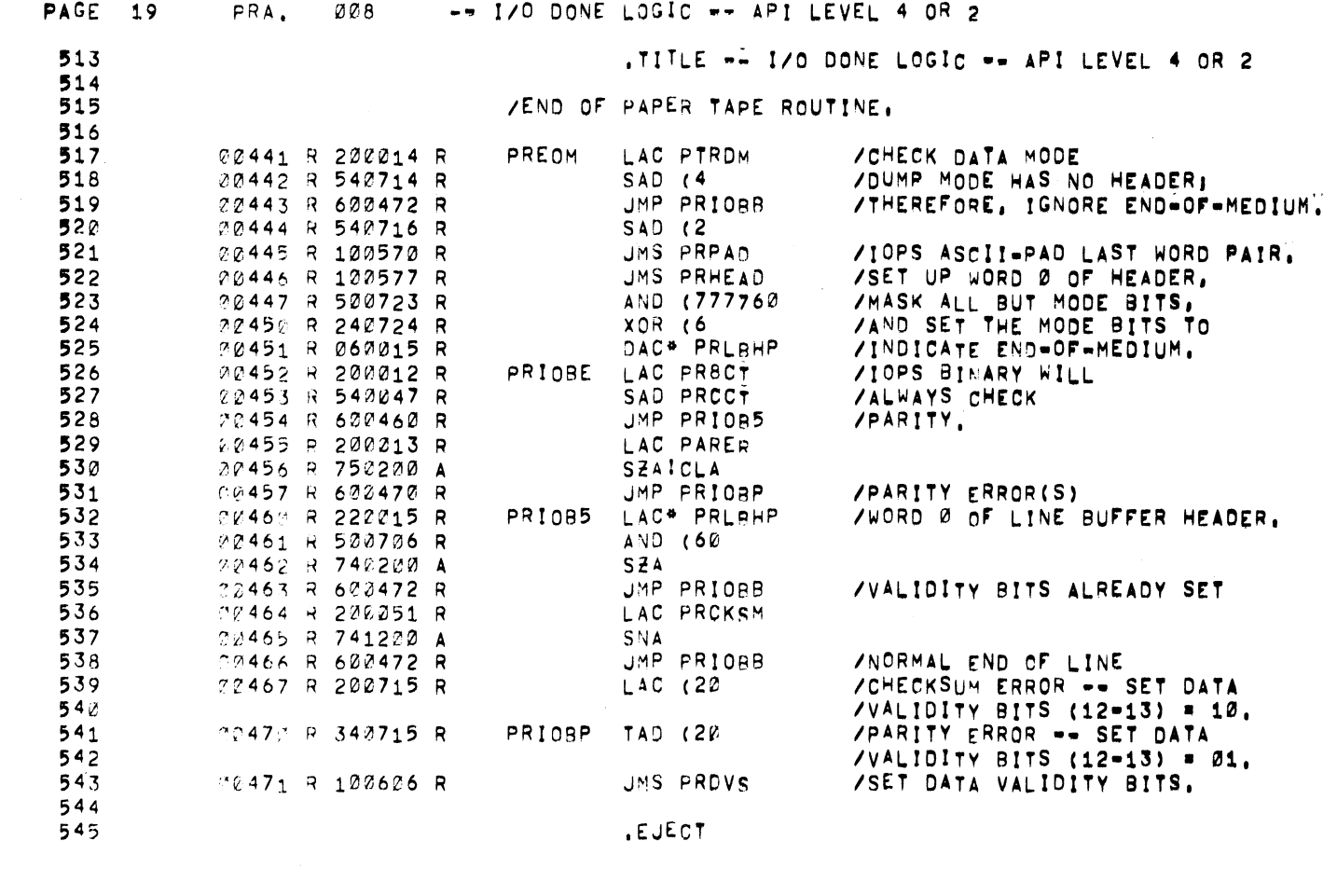

 $\label{eq:2.1} \frac{1}{2}\sum_{i=1}^n\frac{1}{2}\sum_{j=1}^n\frac{1}{2}\sum_{j=1}^n\frac{1}{2}\sum_{j=1}^n\frac{1}{2}\sum_{j=1}^n\frac{1}{2}\sum_{j=1}^n\frac{1}{2}\sum_{j=1}^n\frac{1}{2}\sum_{j=1}^n\frac{1}{2}\sum_{j=1}^n\frac{1}{2}\sum_{j=1}^n\frac{1}{2}\sum_{j=1}^n\frac{1}{2}\sum_{j=1}^n\frac{1}{2}\sum_{j=1}^n\frac{1}{2}\sum_{j=1}^n\$ 

 $\mathcal{L}(\mathcal{L}(\mathcal{L}))$  and  $\mathcal{L}(\mathcal{L}(\mathcal{L}))$  . The contribution of  $\mathcal{L}(\mathcal{L})$ 

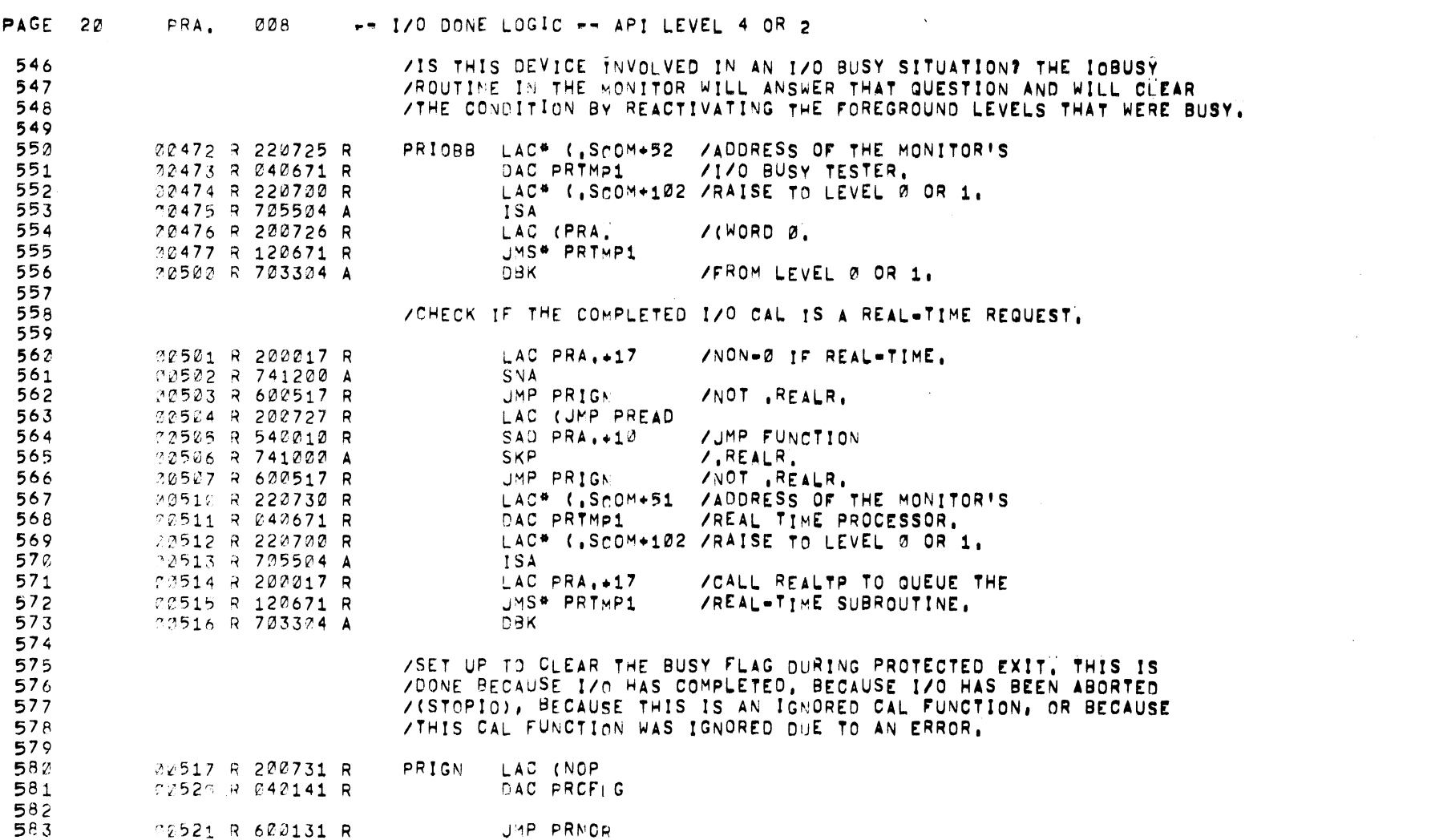

 $7 - 49$ 

 $\epsilon$ 

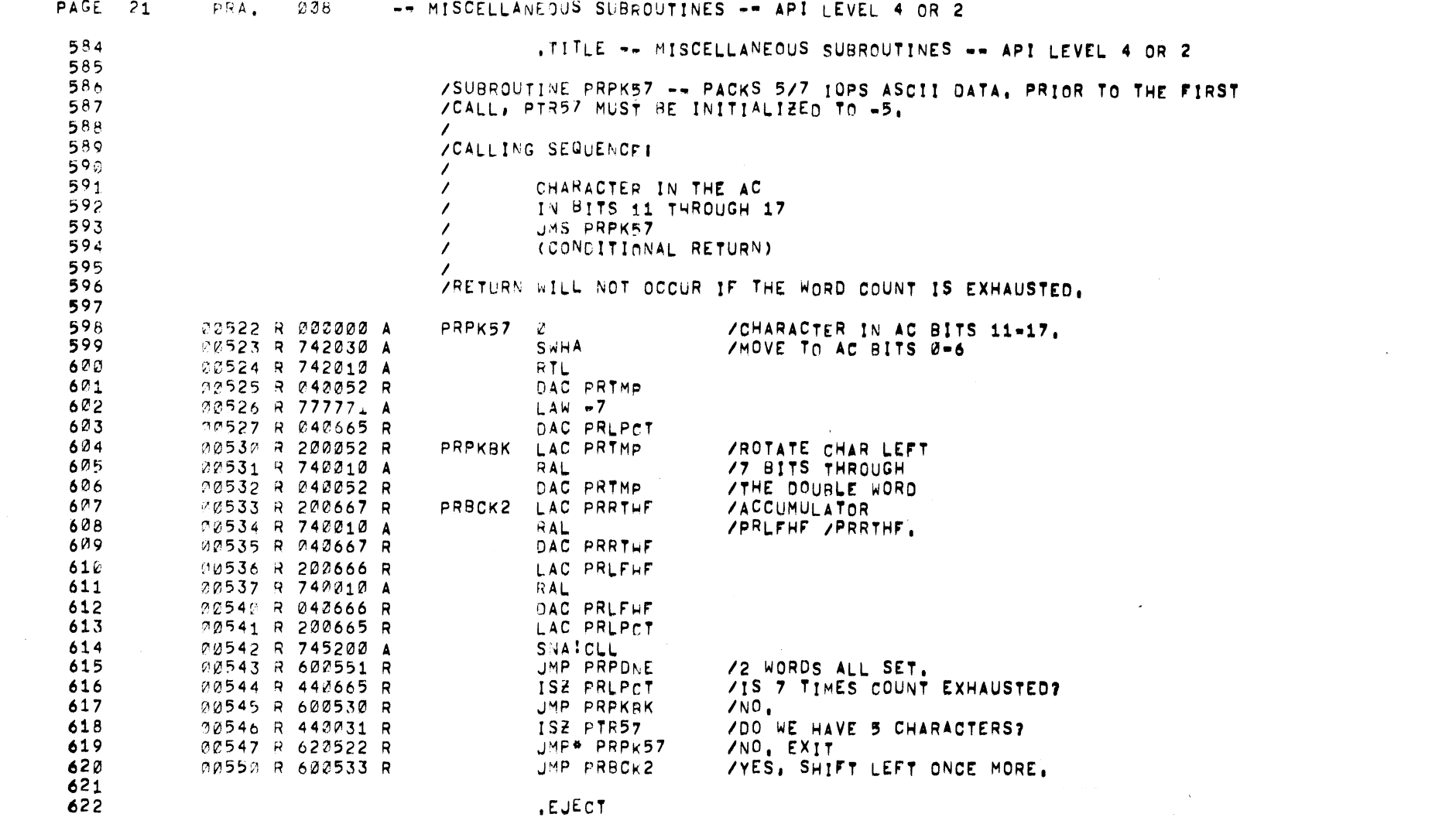

 $\mathcal{L}^{\text{max}}_{\text{max}}$  ,  $\mathcal{L}^{\text{max}}_{\text{max}}$ 

 $7 - 50$ 

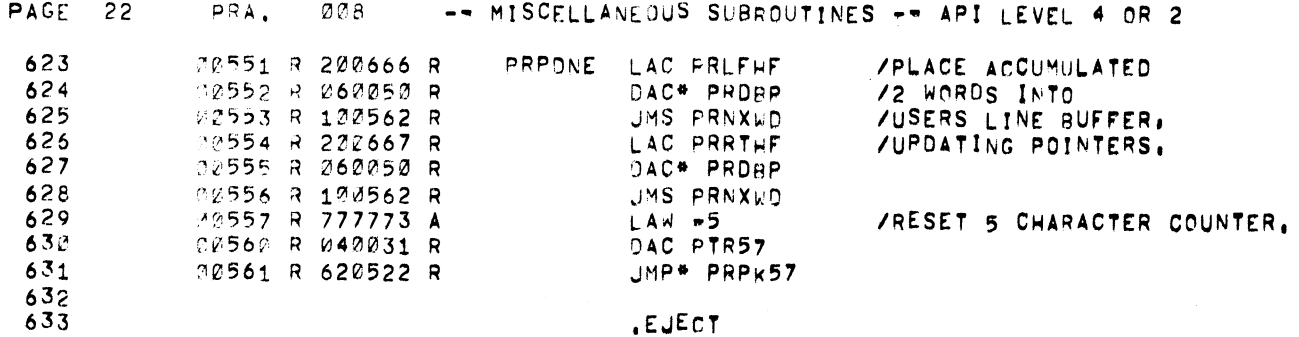

 $\ddot{\phantom{a}}$ 

 $\mathcal{L}^{\text{max}}_{\text{max}}$ 

 $\sim$ 

**Contract Contract Contract Contract Contract** 

 $\sim$ 

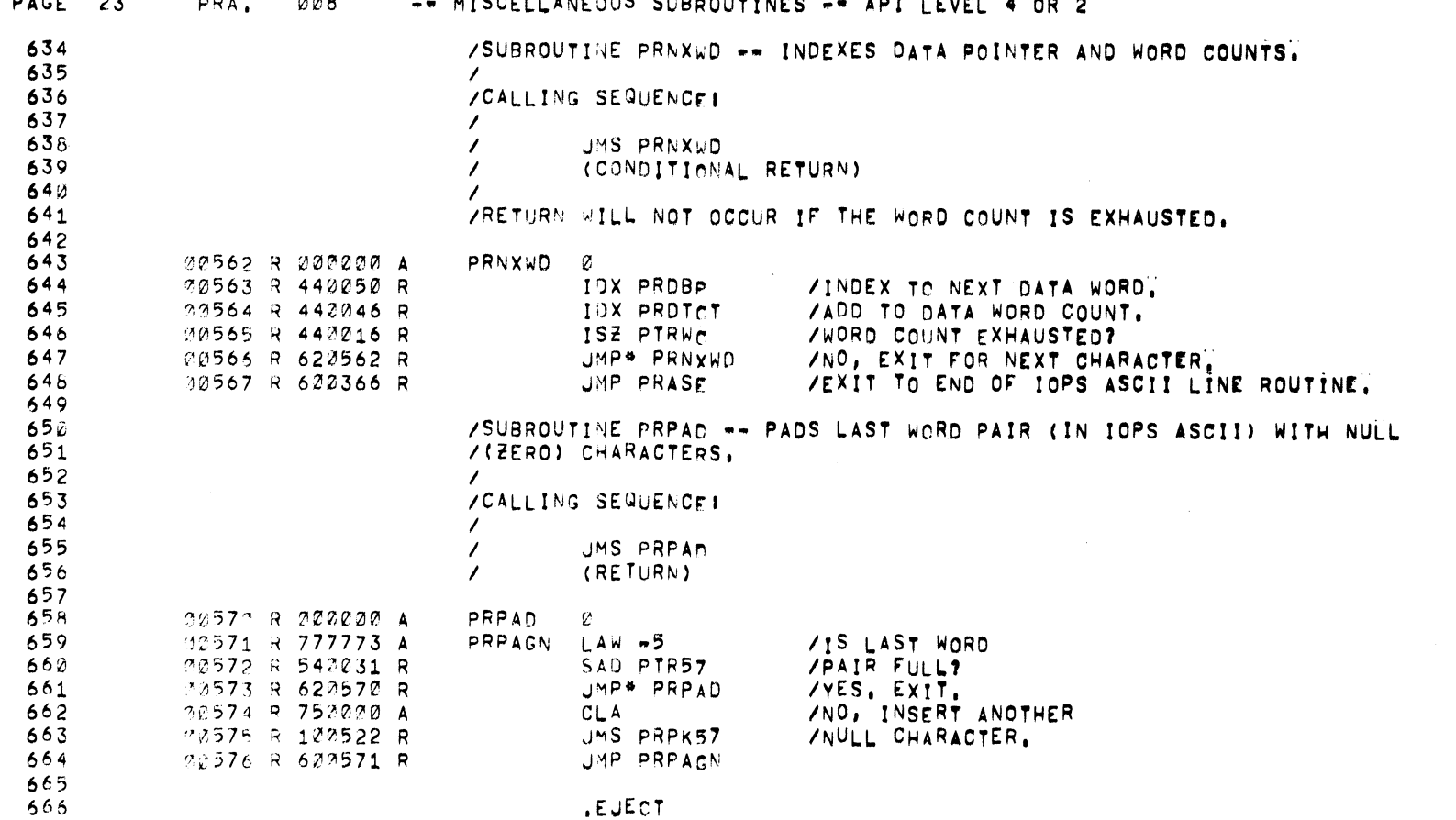

 $\mathcal{L}^{\text{max}}_{\text{max}}$ 

 $\mathcal{L}^{\text{max}}_{\text{max}}$ 

 $\mathbf{A}$  $\sim$   $\sim$  $0.22$  $\mathbf{u}$  , case  $\mathbf{u}$  $\overline{a}$   $\overline{a}$  $\mathbf{A}$  $\mathbf{r}$  $\mathbf{r}$  $\sim$ 

 $7 - 52$ 

 $\label{eq:2.1} \frac{1}{\sqrt{2}}\sum_{i=1}^n\frac{1}{\sqrt{2}}\sum_{i=1}^n\frac{1}{\sqrt{2}}\sum_{i=1}^n\frac{1}{\sqrt{2}}\sum_{i=1}^n\frac{1}{\sqrt{2}}\sum_{i=1}^n\frac{1}{\sqrt{2}}\sum_{i=1}^n\frac{1}{\sqrt{2}}\sum_{i=1}^n\frac{1}{\sqrt{2}}\sum_{i=1}^n\frac{1}{\sqrt{2}}\sum_{i=1}^n\frac{1}{\sqrt{2}}\sum_{i=1}^n\frac{1}{\sqrt{2}}\sum_{i=1}^n\frac$ 

 $\Delta \sim 10^{11}$  m  $^{-1}$ 

 $\label{eq:2.1} \frac{1}{\sqrt{2\pi}}\int_{\mathbb{R}^3}\frac{1}{\sqrt{2\pi}}\left(\frac{1}{\sqrt{2\pi}}\right)^2\frac{1}{\sqrt{2\pi}}\int_{\mathbb{R}^3}\frac{1}{\sqrt{2\pi}}\left(\frac{1}{\sqrt{2\pi}}\right)^2\frac{1}{\sqrt{2\pi}}\frac{1}{\sqrt{2\pi}}\int_{\mathbb{R}^3}\frac{1}{\sqrt{2\pi}}\frac{1}{\sqrt{2\pi}}\frac{1}{\sqrt{2\pi}}\frac{1}{\sqrt{2\pi}}\frac{1}{\sqrt{2\pi}}\frac{1}{\sqrt{2\$ 

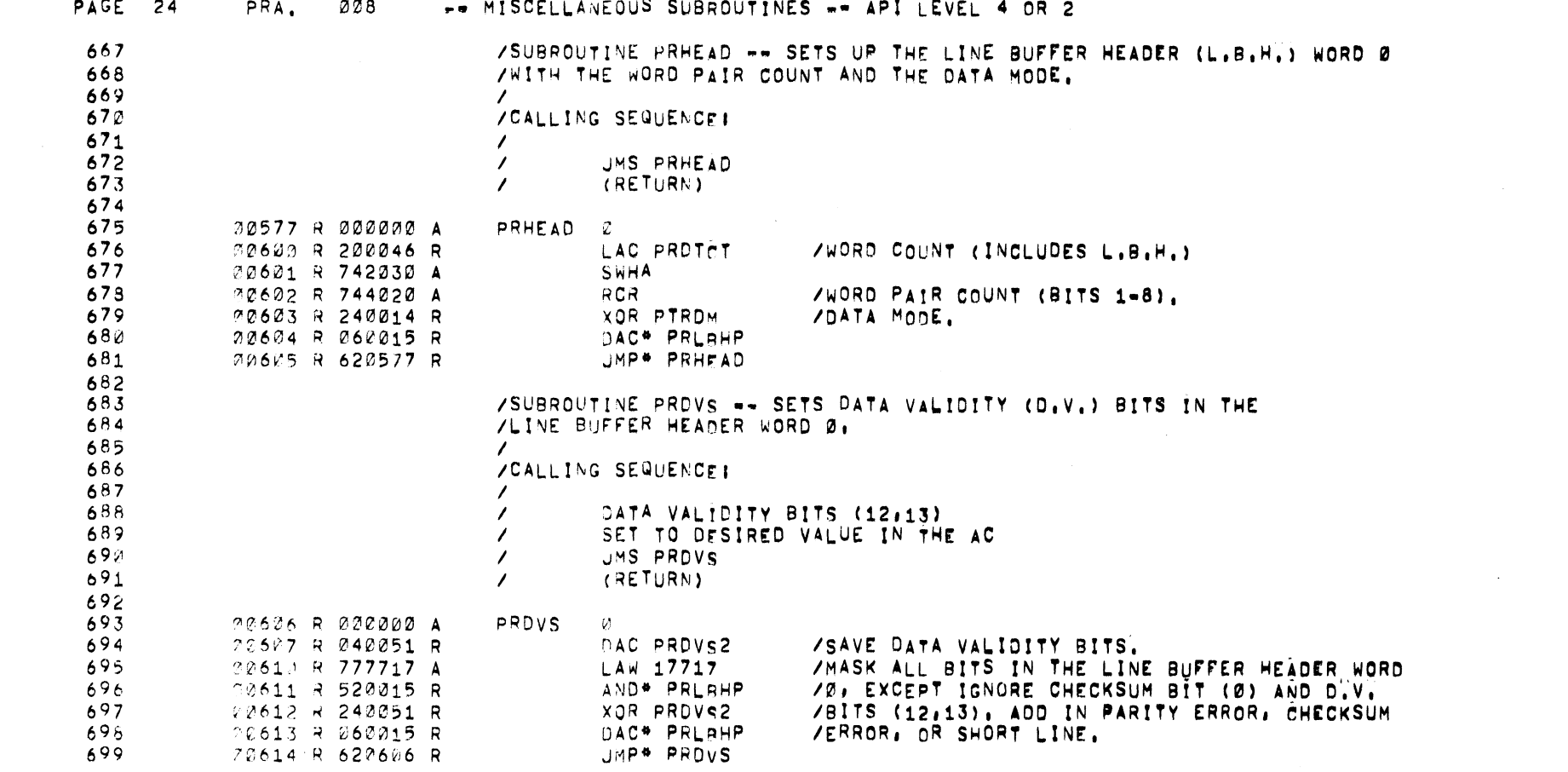

PAGE 24 PRA, 008 FOMISCELLANEOUS SUBROUTINES OF APILEVEL 4

 $7 - 53$ 

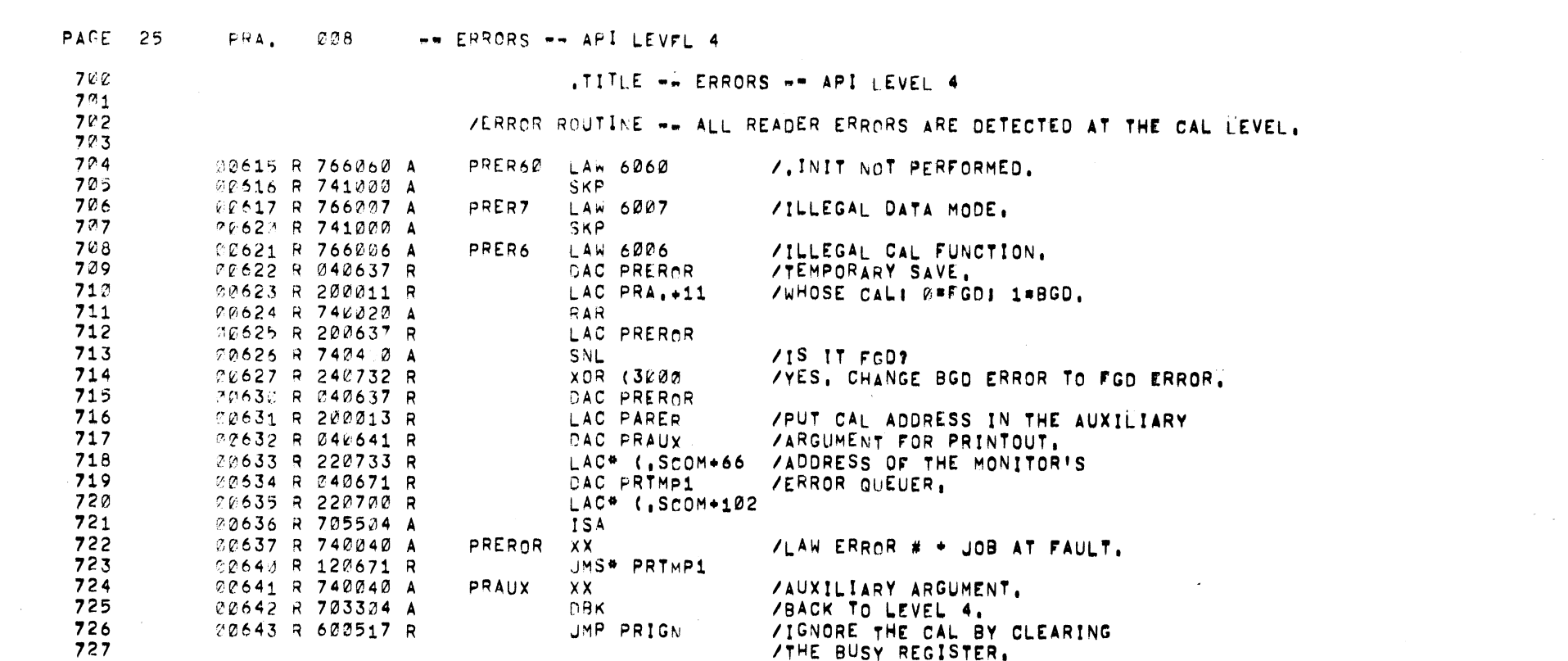

 $\mathcal{L}(\mathcal{L}(\mathcal{$ 

 $\label{eq:2.1} \mathcal{L}_{\mathcal{A}}(\mathcal{A}) = \mathcal{L}_{\mathcal{A}}(\mathcal{A}) = \mathcal{L}_{\mathcal{A}}(\mathcal{A}) = \mathcal{L}_{\mathcal{A}}(\mathcal{A})$ 

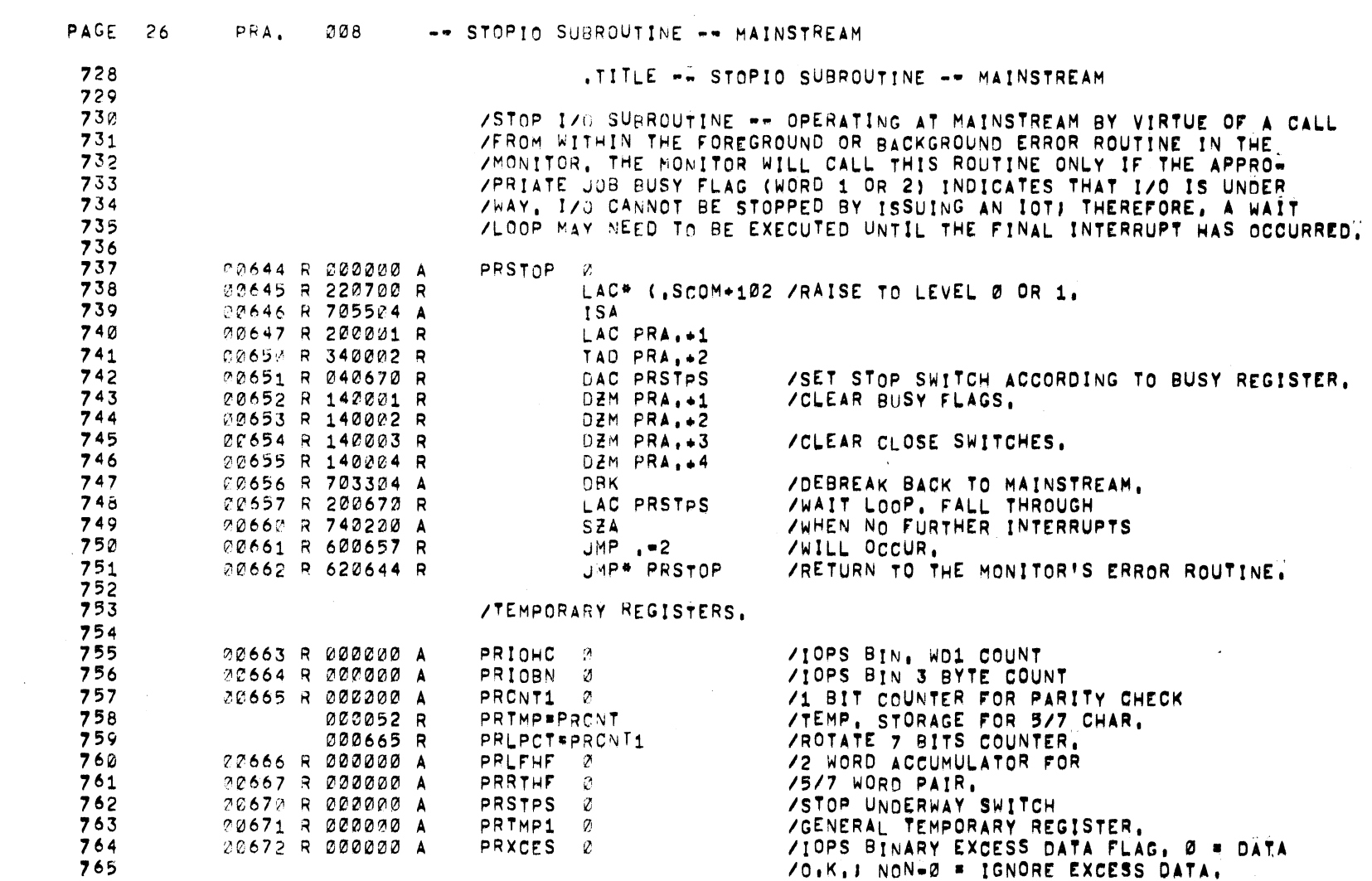

 $\sim 200$  km s  $^{-1}$ 

 $\mathcal{L}_{\text{max}}$  and  $\mathcal{L}_{\text{max}}$  . The set of the set of  $\mathcal{L}_{\text{max}}$ 

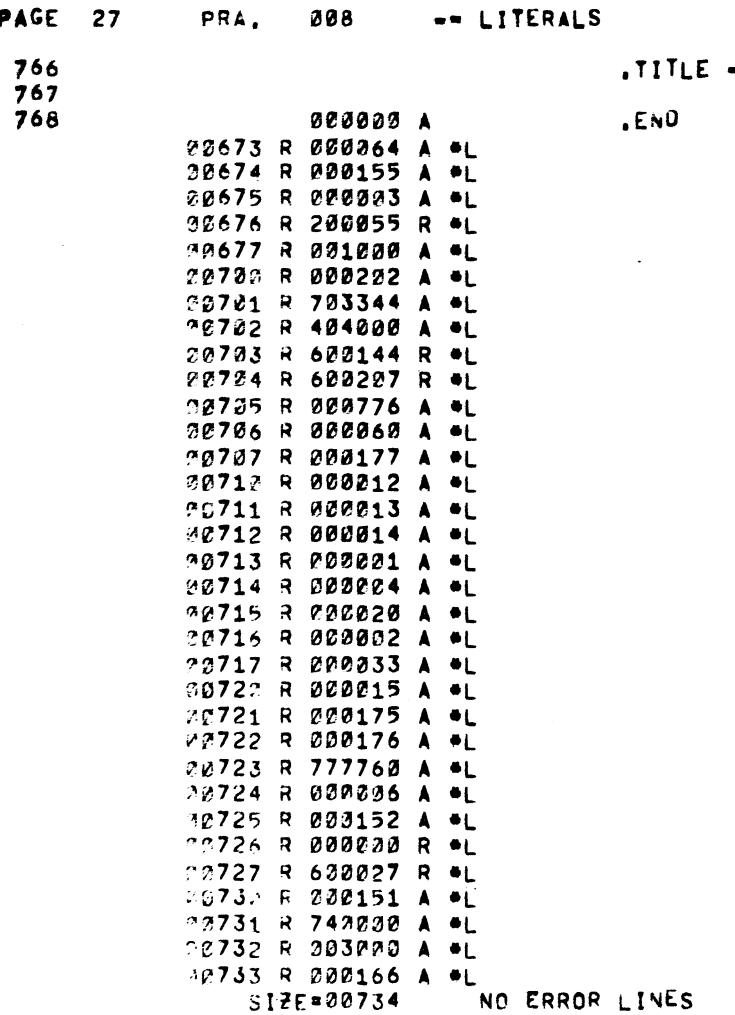

PAGE 27

-- LITERALS

 $\mathcal{L}^{\text{max}}_{\text{max}}$  and  $\mathcal{L}^{\text{max}}_{\text{max}}$  and  $\mathcal{L}^{\text{max}}_{\text{max}}$ 

 $\mathcal{L}$ 

 $\Delta$ 

 $\sim$ 

 $7 - 56$ 

 $\sim$   $\sim$ 

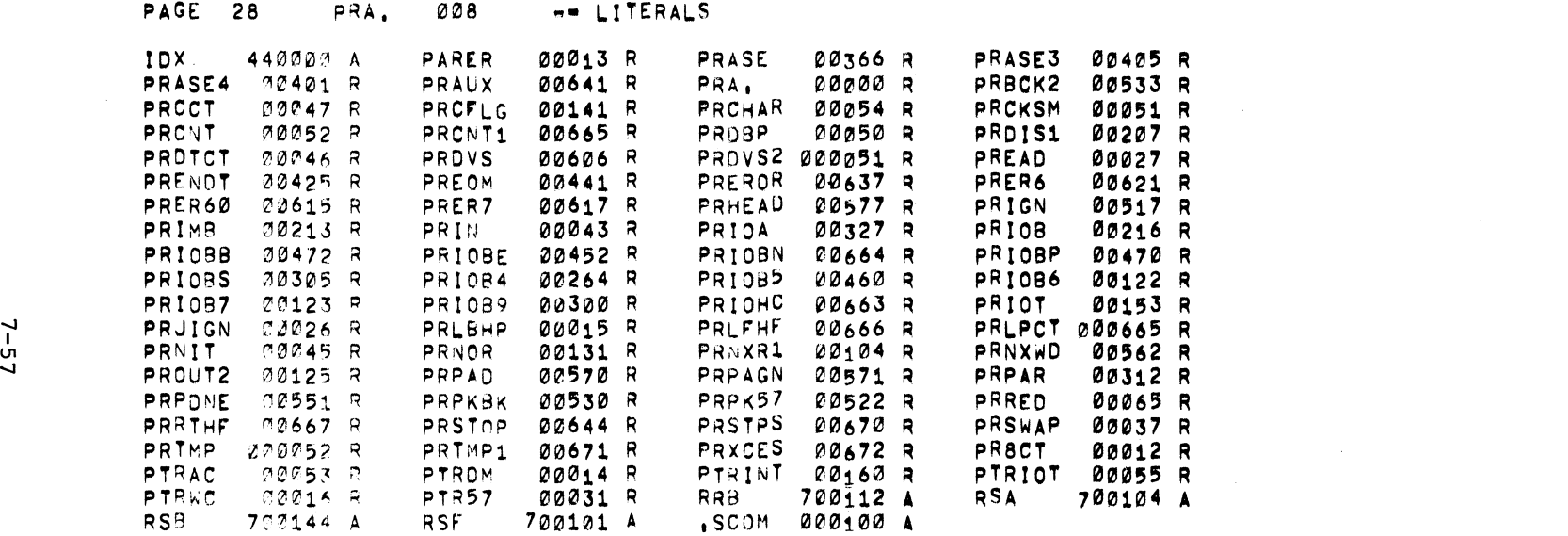

 $\label{eq:2.1} \mathcal{L}(\mathcal{L}^{\text{max}}_{\mathcal{L}}(\mathcal{L}^{\text{max}}_{\mathcal{L}}),\mathcal{L}^{\text{max}}_{\mathcal{L}}(\mathcal{L}^{\text{max}}_{\mathcal{L}}))\leq \mathcal{L}(\mathcal{L}^{\text{max}}_{\mathcal{L}}(\mathcal{L}^{\text{max}}_{\mathcal{L}}))$ 

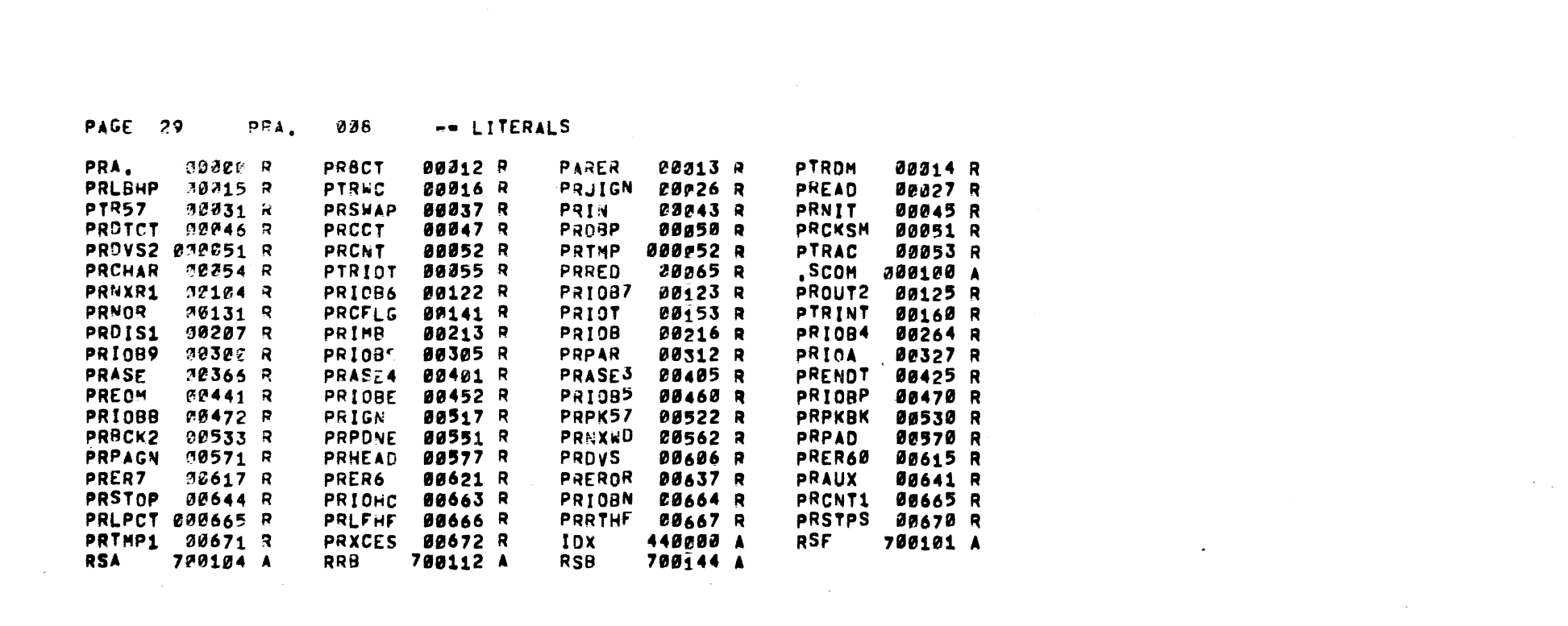

 $7 - 58$ 

 $\ddot{\phantom{0}}$ 

 $\label{eq:2.1} \frac{1}{\sqrt{2}}\int_{\mathbb{R}^3}\frac{1}{\sqrt{2}}\left(\frac{1}{\sqrt{2}}\right)^2\left(\frac{1}{\sqrt{2}}\right)^2\left(\frac{1}{\sqrt{2}}\right)^2\left(\frac{1}{\sqrt{2}}\right)^2\left(\frac{1}{\sqrt{2}}\right)^2\left(\frac{1}{\sqrt{2}}\right)^2.$ 

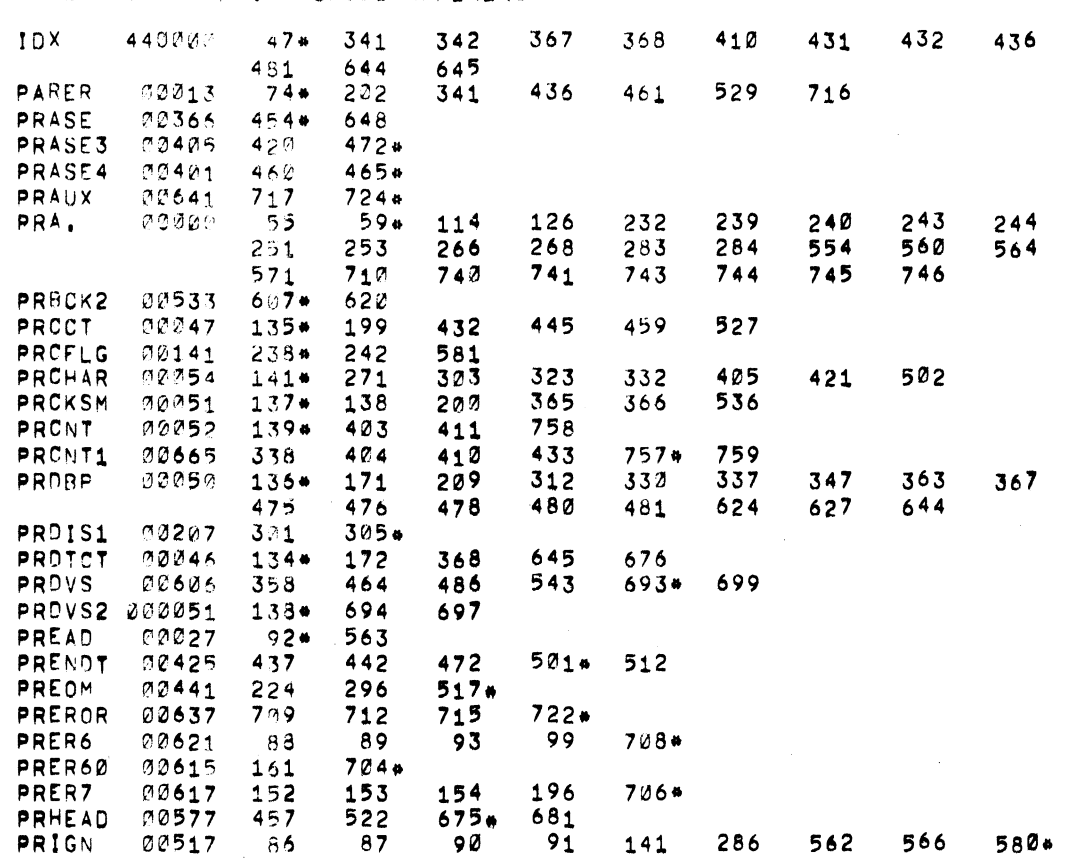

PAGE 32 PRA. CROSS REFERENCE

 $7 - 59$ 

Continued on next page.

 $\sim 100$ 

 $\sim 100$  km s

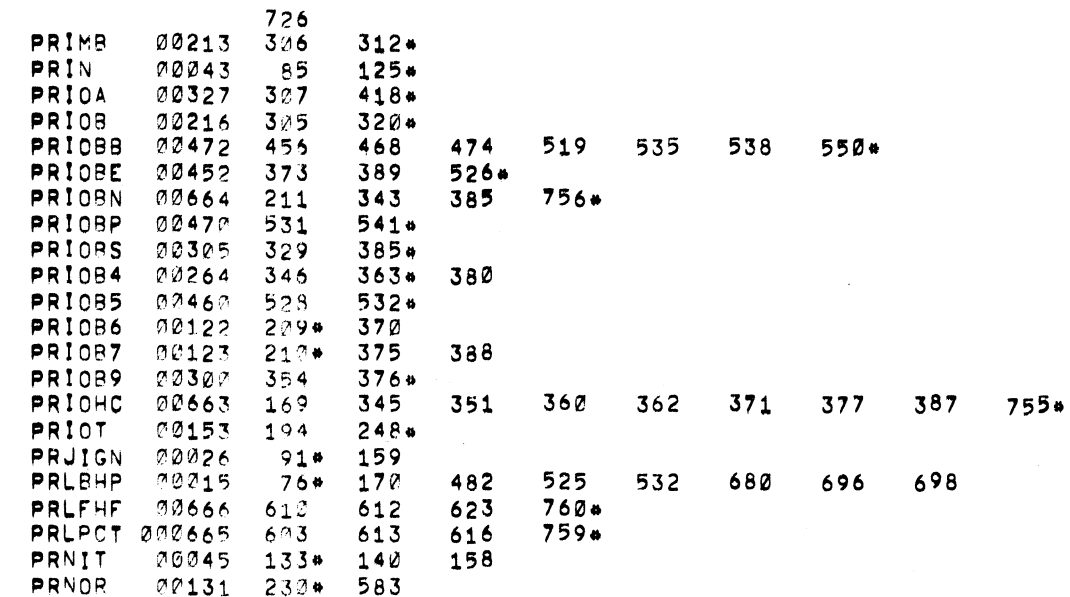

 $\sim$   $\sim$ 

 $\sim 100$ 

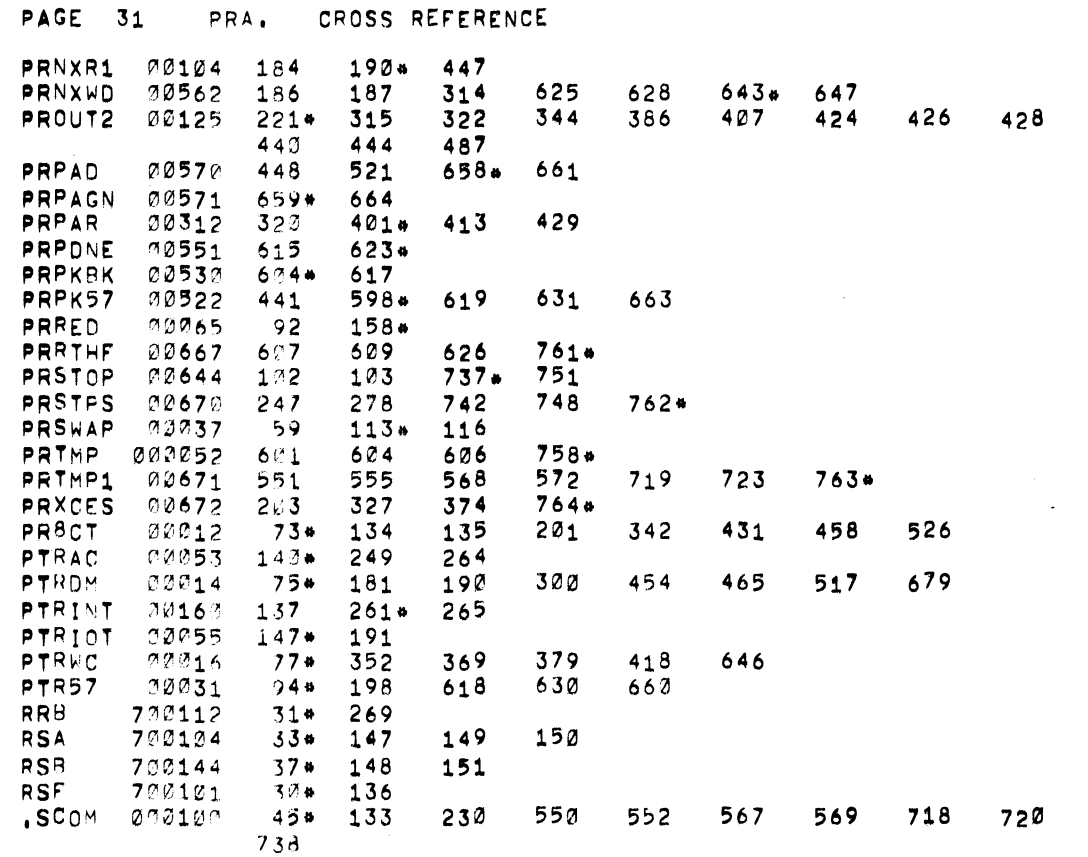

 $\label{eq:2.1} \frac{1}{2} \int_{\mathbb{R}^3} \frac{1}{\sqrt{2}} \, \frac{1}{\sqrt{2}} \,$ 

 $\mathcal{A}^{\mathcal{A}}$  $\sim$ 

 $\sim 10$ 

 $\mathcal{L}^{\text{max}}_{\text{max}}$  and  $\mathcal{L}^{\text{max}}_{\text{max}}$ 

the contract of the contract of the con-

 $-1$ 

 $\label{eq:2.1} \frac{1}{\sqrt{2}}\left(\frac{1}{\sqrt{2}}\right)^{2} \frac{1}{\sqrt{2}}\left(\frac{1}{\sqrt{2}}\right)^{2} \frac{1}{\sqrt{2}}\left(\frac{1}{\sqrt{2}}\right)^{2} \frac{1}{\sqrt{2}}\left(\frac{1}{\sqrt{2}}\right)^{2} \frac{1}{\sqrt{2}}\left(\frac{1}{\sqrt{2}}\right)^{2} \frac{1}{\sqrt{2}}\left(\frac{1}{\sqrt{2}}\right)^{2} \frac{1}{\sqrt{2}}\left(\frac{1}{\sqrt{2}}\right)^{2} \frac{1}{\sqrt{2}}\left(\frac{$  $\frac{1}{2} \frac{1}{2}$  $\label{eq:2.1} \frac{1}{\sqrt{2\pi}}\int_{0}^{\infty}\frac{1}{\sqrt{2\pi}}\left(\frac{1}{\sqrt{2\pi}}\int_{0}^{\infty}\frac{1}{\sqrt{2\pi}}\left(\frac{1}{\sqrt{2\pi}}\int_{0}^{\infty}\frac{1}{\sqrt{2\pi}}\right)\frac{1}{\sqrt{2\pi}}\right)\frac{d\theta}{\sqrt{2\pi}}\,d\theta.$  $\mathcal{L}_{\text{max}}$  and  $\mathcal{L}_{\text{max}}$  $\label{eq:2.1} \frac{1}{\sqrt{2}}\left(\frac{1}{\sqrt{2}}\right)^{2} \left(\frac{1}{\sqrt{2}}\right)^{2} \left(\frac{1}{\sqrt{2}}\right)^{2} \left(\frac{1}{\sqrt{2}}\right)^{2} \left(\frac{1}{\sqrt{2}}\right)^{2} \left(\frac{1}{\sqrt{2}}\right)^{2} \left(\frac{1}{\sqrt{2}}\right)^{2} \left(\frac{1}{\sqrt{2}}\right)^{2} \left(\frac{1}{\sqrt{2}}\right)^{2} \left(\frac{1}{\sqrt{2}}\right)^{2} \left(\frac{1}{\sqrt{2}}\right)^{2} \left(\$  $\label{eq:2.1} \frac{1}{\sqrt{2}}\left(\frac{1}{\sqrt{2}}\right)^{2} \frac{1}{\sqrt{2}}\left(\frac{1}{\sqrt{2}}\right)^{2} \frac{1}{\sqrt{2}}\left(\frac{1}{\sqrt{2}}\right)^{2} \frac{1}{\sqrt{2}}\left(\frac{1}{\sqrt{2}}\right)^{2} \frac{1}{\sqrt{2}}\left(\frac{1}{\sqrt{2}}\right)^{2} \frac{1}{\sqrt{2}}\left(\frac{1}{\sqrt{2}}\right)^{2} \frac{1}{\sqrt{2}}\left(\frac{1}{\sqrt{2}}\right)^{2} \frac{1}{\sqrt{2}}\left(\frac{$  $\label{eq:2.1} \frac{1}{\sqrt{2}}\int_{\mathbb{R}^3}\frac{1}{\sqrt{2}}\left(\frac{1}{\sqrt{2}}\right)^2\frac{1}{\sqrt{2}}\left(\frac{1}{\sqrt{2}}\right)^2\frac{1}{\sqrt{2}}\left(\frac{1}{\sqrt{2}}\right)^2\frac{1}{\sqrt{2}}\left(\frac{1}{\sqrt{2}}\right)^2.$  $\mathcal{L}^{\text{max}}_{\text{max}}$  , where  $\mathcal{L}^{\text{max}}_{\text{max}}$  $\label{eq:2.1} \mathcal{L}(\mathcal{L}(\mathcal{L}))=\mathcal{L}(\mathcal{L}(\mathcal{L}))=\mathcal{L}(\mathcal{L}(\mathcal{L}))=\mathcal{L}(\mathcal{L}(\mathcal{L}))=\mathcal{L}(\mathcal{L}(\mathcal{L}))=\mathcal{L}(\mathcal{L}(\mathcal{L}))=\mathcal{L}(\mathcal{L}(\mathcal{L}))=\mathcal{L}(\mathcal{L}(\mathcal{L}))=\mathcal{L}(\mathcal{L}(\mathcal{L}))=\mathcal{L}(\mathcal{L}(\mathcal{L}))=\mathcal{L}(\mathcal{L}(\mathcal{L}))=\mathcal{L}(\mathcal{L}(\$  $\label{eq:2.1} \frac{1}{\sqrt{2}}\left(\frac{1}{\sqrt{2}}\right)^{2} \left(\frac{1}{\sqrt{2}}\right)^{2} \left(\frac{1}{\sqrt{2}}\right)^{2} \left(\frac{1}{\sqrt{2}}\right)^{2} \left(\frac{1}{\sqrt{2}}\right)^{2} \left(\frac{1}{\sqrt{2}}\right)^{2} \left(\frac{1}{\sqrt{2}}\right)^{2} \left(\frac{1}{\sqrt{2}}\right)^{2} \left(\frac{1}{\sqrt{2}}\right)^{2} \left(\frac{1}{\sqrt{2}}\right)^{2} \left(\frac{1}{\sqrt{2}}\right)^{2} \left(\$  $\mathcal{L}^{\text{max}}_{\text{max}}$  and  $\mathcal{L}^{\text{max}}_{\text{max}}$ 

## SECTION 8

#### SYSTEM GENERATION

## 8.1 INTRODUCTION

Master PDP-IS Background/Foreground Monitor systems are supplied to customers in an executable binary form on a single DECtape. The Master system represents an immediately usable system; however, it is recommended that the user perform a system generation procedure using the Master system, a system generator program, and command inputs to produce a working Background/Foreground Monitor system conforming to the user's specific equipment and software needs. The required system generator program is listed on the Master system under the file name "BFSGEN SYS".

# 8.1.1 BFSGEN, Generation and Update Features

The program BFSGEN can perform two optional functions:

- 1) SYSTEM GENERATION. This function enables the transfer of a system of selected software from the Master system to some intermediate, file structured, mass storage device (DECtape or Disk). Normally, the transferred system will not conform to the requirements of the installation on which it is to be used; however, it is in a form which is easily modified (i.e., updated).
- 2) SYSTEM UPDATE. The update function of BFSGEN enables the user to modify both hardware and software parameters of a generated system. This feature must be used when building the initial system. Update may also be used to modify a previously generated system to meet new hardware or software requirements.

## 8.2 BFSGEN DEVICE REQUIREMENTS

System generation operations must be performed between two similar I/O devices (e.g., DECtape to DECtape) *i* dissimilar devices (e.g., DECtape to DISK) cannot be used.

## 8.2.1 DECtape Masters

Both Disk and DECtape system Masters are supplied on DECtape. For both types of Masters, system generation may be performed directly from the Master DECtape to a system DECtape.

For an installation with a Disk, the user may first transfer the Master system from DECtape onto a Disk unit, using utility program PIP or RFSAV (refer to PDP-lS Utility Manual DEC-IS-YWZA-D). An example of the required PIP command string fOllows:

C DK4  $+DT3$  (H))

System generation is then performed between Disk units. The resulting system should be copied onto DECtape for backup purposes, using either PIP or RFSAV (refer to utility manual) .

## 8.2.2 Loading BFSGEN

BFSGEN uses the following .DAT slots:

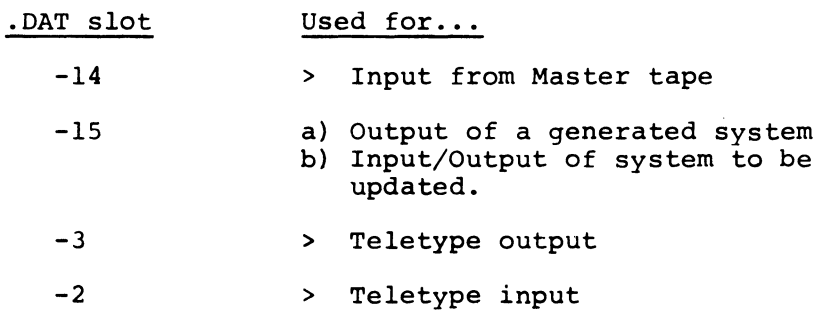

Initially, one must run the system supplied on the Master tape since this is the only way the System Generator program can be loaded and run. The following two steps must first be performed:

- 1. If the tape is a Disk Master, the system must be installed onto Disk unit zero from the Master tape by using the utility program RFSAV (refer to the PDP-IS Utility Manual, DEC-lS-YWZA-D) or by performing a COpy using PIP running under the Advanced Monitor System.
- 2. Then, whether the operating system resides on DECtape or on Disk, follow the procedures in paragraphs 5.2.1 and 5.3.1 to bring in the Monitor and to load IDLE in the Foreground.

The remaining steps indicate how to load the System Generator in the Background. This is similar to Advanced Monitor System operation.

3. When the Monitor is ready to accept commands on the Background control Teletype, it prints:

> BKMlS V3A \$

4. If the Master tape is on DECtape transport 4 and a scratch tape (onto which a generated system is to be output) is on DECtape transport 5, for example, perform the following:

> \$ASSIGN DT4 -14 \$ASSIGN DTS -15 \$BFSGEN

When the System Generator is loaded and running, it will print out: B/F-lS SGEN Vxx

## 8.3 SYSTEM GENERATION PROCEDURES

The System Generator consists of modular sections of code. The operation of each is discussed individually in the following paragraphs.

## 8.3.1 Section A -- Initialization

- Summary: The user is asked if he would like to run in brief mode. If he answers no, a summary of System Generator rules is typed out.
- Operation: When the System Generator has been loaded into core and is started, it will type:
	- BF-lS SGEN Vnn BRIEF MODE?  $(Y/N)$

In the brief mode the System Generator will abridge the messages it types out. The user must respond by typing Y (meaning YES) or N (meaning NO). If YES, the remainder of Section A is bypassed and processing goes to Section B. If NO, the System Generator types out a summary of operating rules and from then on all messages are printed in expanded form.

The summary of operating rules is typed out as follows:

.DAT SLOT ASSIGNMENTS:

WHEN GENERATING A NEW SYSTEM, A *BIF* MASTER MUST BE ON THE DEVICE ASSIGNED TO .DAT SLOT -14. A NEW SYSTEM WILL BE BUILT ON THE DEVICE ASSIGNED TO .DAT SLOT -15.

WHEN UPDATING AN OLD SYSTEM, THAT SYSTEM MUST BE ON THE DEVICE ASSIGNED TO .DAT SLOT -15.

KEY-IN CONVENTIONS:

STATEMENTS THAT REQUIRE A RESPONSE END IN EITHER A QUESTION MARK (?), AN ANGLE BRACKET (>), OR A SQUARE BRACKET (]).

QUESTION MARK (?)-- A YES OR NO ANSWER IS REQUIRED. TYPE 'Y' FOR YES OR 'N' FOR NO. IN BRIEF MODE, A QUESTION MARK MAY BE TYPED TO CAUSE THE QUESTION TO BE RESTATED IN AN EXPANDED FORM.

ANGLE BRACKET  $(>)$  -- A PARAMETER (NAME, SET OF NAMES, OR A VALUE) IS REQUIRED. TYPE THE PARAMETER AND TERMINATE WITH A CARRIAGE RETURN. **\*\*** 

SQUARE BRACKET (]) -- A PARAMETER HAS BEEN TYPED OUT ENCLOSED IN SQUARE BRACKETS ([ ]). THE PARAMETER MAY BE ACCEPTED AS IS BY TYPING A CARRIAGE RETURN, OR IT MAY BE ALTERED BY RETYPING THE ENTIRE PARAMETER TERMINATED BY A CARRIAGE RETURN. **\*\*** 

#### RESTART:

TYPING A  $\uparrow$ P WILL RESTART THE SYSTEM GENERATOR. THIS SHOULD ONLY BE DONE WHILE BFSGEN IS WAITING FOR A TYPE IN.

\*\* THE PARAMETER IS READ IN IOPS ASCII. I.E., RUBOUT & <sup>+U</sup> EDITING AND ALTMODE TERMINATION ARE POSSIBLE.

## 8.3.2 Section B **--** System Selection & Read-in

Summary: The user is asked if this is to be a system generation or an update of a previously generated system. If a new system (generation) is wanted, the requested system is transferred to the output device from the Master system.

Operation: The following question is typed:

IS THIS AN UPDATE OF A PREVIOUSLY GENERATED SYSTEM?

If the user types Y (for YES), most of Section B is bypassed and processing continues with the reading of information from a previously generated tape (see below) •

If the user types N (for NO), the System Generator copies the Master system onto the output device. As this is being done, the System Generator informs the user

#### SYSTEM BEING TRANSFERRED

When the transfer is complete, BFSGEN reads selected blocks of information from the generated system and enters its update  $p$  ase. While this is being done, BFSGEN types:

#### SYSTEM INFORMATION BEING READ

This information is then presented to the user during the update process as assumed parameter values. For instance, if the system was built for a machine with three Teletypes, one of the parameters will be:

NUMBER OF TTY'S [3]

which the user may either accept or change.

Once the system parameters have been read in, BFSGEN will type:

A tP TYPEIN WILL RETURN CONTROL AT THIS POINT

### 8,3.3 Section C **--** System Parameters

Summary: The user is asked if he would like to change or see the system parameters. If he answers yes, each parameter is typed out with the parameter value enclosed in square brackets. The user may accept or retype each value.

Operation: At the start of Section C, BFSGEN types:

DO YOU WISH TO CHANGE (OR SEE) SYSTEM PARAMETERS?

expecting the user to type Y (if YES) or  $N$  (if NO). If NO, the old parameter values are retained and operation continues at Section D.

If YES, each parameter is listed with its assumed value and a response of acceptance (carriage return) or correction (typing new value) is expected. The following table lists the parameters in the order in which they are typed out and also the legal values that may be typed in.

#### NOTE

System core size information is obtained from the "multicore" paper tape bootstrap.

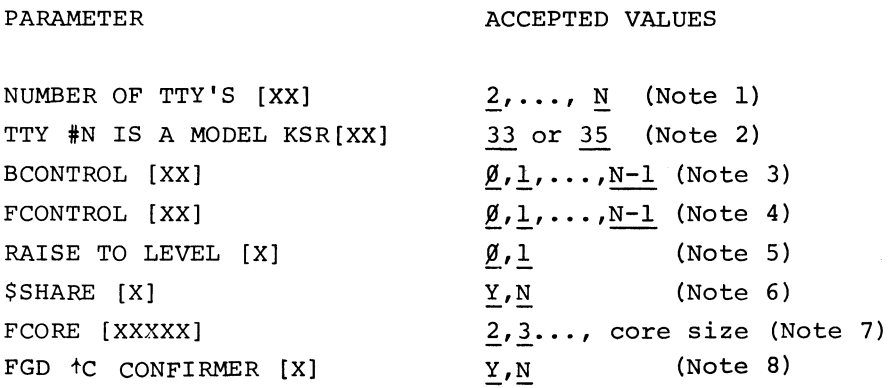

#### NOTE 1:

The maximum number of Teletypes the system will allow is a function of a parameter assignment made during assembly of the Resident Monitor. For the initial system generation, the maximum number is assumed and will appear within the brackets.

#### NOTE 2:

Teletypes are logically numbered  $\beta$  to N-1, where N is the value of the first parameter (number of Teletypes). For each<br>Teletype, the parameter is printed in order to verify or determine that it is a model KSR33 or a model KSR35. ASR33 Teletypes are considered to be KSR33 and ASR35 to be KSR35.

#### NOTE 3:

The Background control Teletype may be any logical unit from  $\emptyset$  to N-1, where N is the value of the first parameter (number of Teletypes).

## NOTE 4:

The Foreground control Teletype may be any logical unit from  $\beta$  to N-1, excluding the unit number assigned to the Background control Teletype.

## NOTE 5:

All system software will raise to API level  $\emptyset$  for reentrancy protection<sup>1</sup> unless the user wants complete control over level  $\emptyset$ . If such is the case, he must specify that all system software will RAISE TO LEVEL 1.

#### NOTE 6:

The initial setting of the SHARE flag is determined at system generation time.

#### NOTE 7:

The initial setting of FREE CORE is determined at system generation time. 2 is the lowest value required.

#### NOTE 8:

One of the two jobs, Background or Foreground, can cause the Monitor to be reloaded once CTRL C has been typed the first time on the Foreground control Teletype. That job is designated as the tC Confirmer<sup>2</sup>. This parameter is phrased in the form of a question and asks is the Foreground job the tc Confirmer.

#### 8.3.4 Section D **--** Existing I/O Devices

Summary: The user is asked if he would like to change or see the known I/O devices. If he answers yes, the devices which must exist are listed followed by the devices which exist but may be deleted from the system. A question mark is typed following the listing of

<sup>1</sup>See section 7.4.

 $2$ See section 3.4.

each device which may be deleted, and the user must indicate whether or not each shall be kept by typing **ny" or "N".** 

Operation: BFSGEN begins Section D by typing:

DO YOU WISH TO CHANGE (OR SEE) KNOWN I/O DEVICES?

expecting the user to respond with Y (if YES) or N (if NO). If NO, the existing devices are retained and operation continues at Section E. If YES, the following question is typed out:

DO YOU WISH TO SEE MANDATORY I/O DEVICES?

expecting a response of  $Y$  or  $N$ .

If NO, operation continues with the expendable devices (see below).

If YES, the mandatory devices are listed along with relevant information:

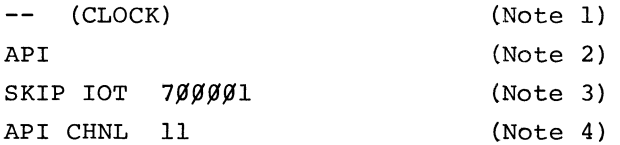

-- (MEMORY PROTECT) PI SKIP **10T 701701** 

MNEMONIC MPSK

TT (TTY CONTROL) API SKIP 10T 7ØØ4Ø1 MNEMONIC TSFØ SKIP 10T 7ØØ3Ø1 MNEMONIC KSFØ

CO (CORE-CORE) NO (NONE)

DT (SYSTEM DEV) API

(Note 2)

(Note 4)

(Note 5)

SKIP 10T 707601 API CHNL Ø4 SKIP 10T 707561 API CHNL 04

(Note 6)

#### NOTE 1:

The system clock and the memory protect hardware must exist and are, therefore, listed. They are devices which do not have assignable handlers and do not have device names. Their names, therefore, are shown as

## NOTE 2:

The designation API or PI is printed to indicate how the device is attached to the interrupt hardware of the machine. The Teletype device (TT) always includes the console Teletype which is not attached to the LT19 and operates always on PI. Teletype is the only device in the system which is allowed to receive interrupts on both PI (console) and API (LT19 Teletypes). The core to core device (CO) and the device NONE (NO) do not utilize lOT instructions and do not generate interrupts.

## NOTE 3:

SKIP lOT's for each device are listed, whether the device is on PI or API, for two reasons: First, if the device is on PI, the skip lOT's must be placed in the lOT skip chain located in the Resident Monitor so that interrupts for that device can be detected. That, however, is insufficient because the Monitor must then transfer to some core location where the interrupt will be processed. Since all but the resident device handlers are loaded re1ocatab1y from the system's I/O library, the linkage between the device handler and its interrupt lines must be made after the handler has been loaded into core. The handler does this by calling the .SETUP routine in the Resident Monitor. For each call it passes on two arguments: a skip lOT and the entry point address of the routine to service the interrupt.

Figure 8-1 illustrates how the linkage is made. If the device is on API, the System Generator places a JMS\* TV instruction in the channel register for the device. The address, TV, is some fixed slot in the Monitor's transfer vector table. In the same relative position as the transfer vector, the System Generator places the associated skip lOT in a register in the SKIP lOT table. If the device is on PI, the skip IOT is placed in the skip chain (as well as the skip lOT table) and is followed by the instructions SKP and JMP\* TV.

When the .SETUP routine in the Monitor is called, it searches the skip lOT table for the first argument (the skip lOT) and then stores the second argument (the address of the entry point of the interrupt service routine) in the corresponding transfer vector. Transfer vectors initially contain the address of an error routine which traps illegal (unserviceable) interrupts.

<sup>&</sup>lt;sup>1</sup>The LT15 Teletype control is equivalent, from a software point of view, to the LT19.

#### NOTE **4:**

If a device operates on API, the API channel number (channel address-40) is given following the skip lOT. If the device operates on PI, the skip lOT mnemonic is printed, later to be used to reorder the skip chain.

#### NOTE 5:

In a DISK system, the system device is DK (instead of DT for DECtape) .

#### NOTE 6:

Sometimes more than one skip lOT is listed for a given API channel because DEC-supplied handlers are written to operate with or without API. If two skips must appear in the skip chain, the handler makes two calls to . SETUP. This sets up two transfer vectors, only one of which is referenced by the instruction in the channel register.

8.3.4.1 EXPENDABLE (DELETABLE) DEVICES - Once the mandatory devices have been (optionally) listed, a check is made to see if any other devices exist. If not, the following is typed out:

ALL EXISTING DEVICES ARE MANDATORY

and then processing goes on to Section E.

lf deletable devices exist, the following is typed out:

THE FOLLOWING DEVICES EXIST. INDICATE (Y/N) TO KEEP

Then, for each expendable device, BFSGEN types a 2-letter device mnemonic followed by a question mark, e.g.,

LP?

The user must then type Y (meaning YES) in order to keep the device or N (meaning NO) to delete it. If YES, then the device parameters are typed out in the same format as the mandatory devices, e.g.,

> LP? Y API SKIP 10T 7Ø65Ø1 API CHNL 16

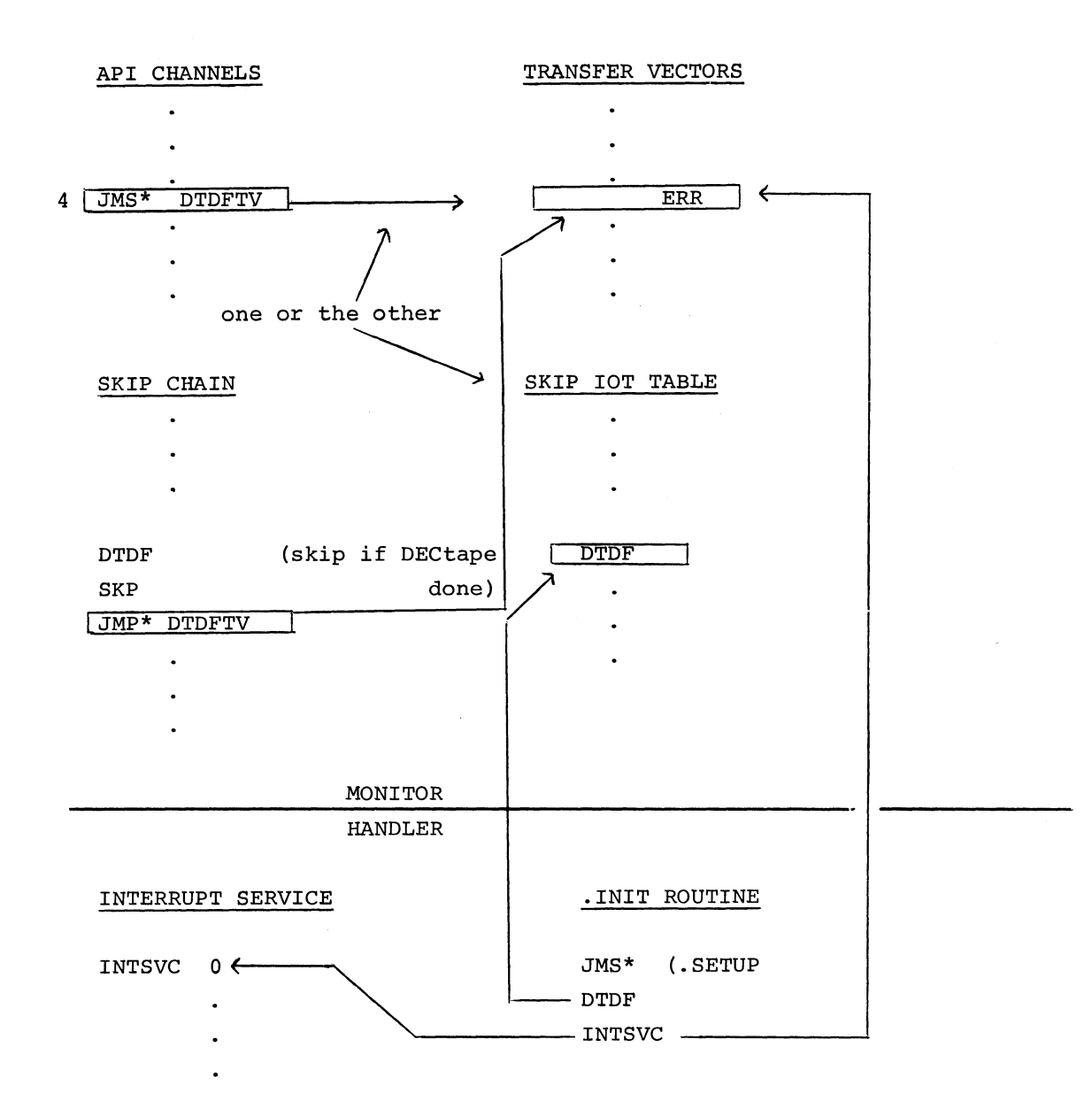

FIGURE 8-1 INTERRUPT LINKAGES FOR I/O DEVICES

 $\sim 10^{-1}$ 

 $8 - 10$
It is possible that a user may want to keep an existing device but change its parameters (e.g., the skip IOT). In such a case, the existing device should be deleted and then reentered as a new device (refer to 8.3.5).

#### 8.3.5 Section E -- Additional I/O Devices

- Summary: The user is asked if I/O devices are to be added to the system. If he answers yes, the device name, skip lOT's, and skip mnemonics (or API channel numbers) are requested.
- Operation: Section E starts with the following typeout:

ARE I/O DEVICES TO BE ADDED TO THE SYSTEM?

to which the user must respond Y (for YES) or N (for NO). If NO, processing continues at Section F. If YES, the following instruction is typed:

PROVIDE PARAMETERS AND ANSWER SPECIFIC QUESTIONS

A series of requests are then made to obtain information about each new device. The requests will include several of the following typeouts:

- a. DEVICE NAME >
- b. NUMBER OF INTERRUPTS SETUP >
- c. API?
- d. SKIP lOT >
- e. APT CHNL >
- f MNEMONIC >

The requests and types of responses required are as follows:

- a. First, the device name is requested. The user must type a 2-letter name followed by a carriage return. The name must be unique; that is, it must not be identical to that of an existing device.
- b. The number of interrupt lines that will be set up is asked. This, (referring to Note 3, Section D)is the number of calls the device handler(s) will make to the .SETUP routine in the Monitor; this is also the number of transfer vector table slots which must be reserved, the number of skips which will appear in the skip chain (for a PI device) and the number of skip lOT's for which slots must be reserved in the skip table.

Specifying zero interrupts setup is legitimate: this indicates that the device is not interrupt driven, (e.g., the CO, coreto-core, device). If the reply is 0, no more parameters are requested for such a device.

- c. The user is asked if the device is connected to the API. The reply must be either **y)** (for YES) or **N)** (for NO).
- d. A pair of questions are asked pertaining to skip IOT's and are repeated for as many lOT's as were specified. The user is first requested to type in the octal value of the skip lOT instruction. Six digits are required in the answer and the lOT must be one not previously used.
- e. The second request, if an API device, is the API channel number associated with the preceding skip lOT. The channel number may be any number from 4 through 37 (octal) but it must not belong to another existing device.

The same channel number may be used several times for a given device in order to accommodate device handlers which set up several skip lOT's and which are written to operate with or without API<sup>1</sup>.

f. The second request, for a PI device, is to type in a mnemonic for the skip lOT, to be used later if reordering the skip chain. The mnemonic may be 1 to 6 printing characters and must be unique.

The mnemonic may be preceded by a minus sign to indicate a negative skip lOT (skip if device flag is not set) and will result in only a 2-word entry in the skip chain as opposed to the normal entry of 3 (for a positive skip).

When all the parameters have been entered for a new device, the following question is typed:

DO YOU WISH TO ADD ANOTHER DEVICE?

If the user replies N (for NO), BFSGEN will go on to Section F. If Y (for YES), requests for parameters, as above, will be made for another device.

 $1A$  hold-over from the PDP-9 where systems without API were supported at one time.

#### 8.3.6 Section F **--** PI Skip Chain

Summary: The user is asked if he would like to see or change the skip chain. If yes, the old skip chain order is typed out and then the user may retype the skip lOT's in whatever order he chooses.

Operation: BFSGEN types the following question:

DO YOU WISH TO SEE OR CHANGE THE SKIP CHAIN ORDER?

If N (for NO), operation proceeds to Section G. If Y (for YES), the skip IOT mnemonics are listed in the old order, minus those skips for deleted devices and with new device skips appended to the end of the list. Then the user is asked:

DO YOU WISH TO CHANGE THE SKIP CHAIN ORDER?

If N, operation will continue at Section G. If Y, BFSGEN types:

RETYPE MNEMONICS IN DESIRED ORDER

The angle bracket  $(>)$  signals the user to type a skip mnemonic followed by a carriage return. If he types an ALTMODE instead, the first unused skip in the old skip chain will be typed out. BFSGEN will continue to type an angle bracket until all the skips have been retyped.

## 8.3.7 Section G **--** .IOTAB

Summary: The user is asked if he wishes to change (or see) the parameters for I/O device handlers. These are stored in the I/O table, .IOTAB, within the Non-resident Monitor. If he answers YES, the name of each existing device is typed out and the user is requested to provide information about available device handlers.

Operation: The user is asked:

DO YOU WISH TO CHANGE (OR SEE) I/O HANDLER PARAMETERS?

If N is the reply, processing will continue at Section H. If Y, the following is typed:

ACCEPT OR RETYPE THE FOLLOWING HANDLER PARAMETERS

Then, for each existing device, excluding NO (the null device), CO (core), TT (Teletype), and the System Device (DT or OK), some of the following information will be typed out for acceptance or revision:

- $a.$  DEVICE  $-$  ZZ HANDLER NAME(S) [ZZA, ZZB, ZZC]
- b. DEVICE-SHAREABLE ZZA? [Y]
- c. EXT BUF SIZE [XXXX]
- d. MAX OPEN FILES [XX]
- e. UNIT-SHAREABLE ZZA? [N]

In the preceding list, the characters ZZ represent the 2-letter device name and XX and XXXX represent octal quantities.

The order of requests and the type of responses required are as follows:

- a. First, the device name is typed out with the existing handler names enclosed in brackets. For a new device BFSGEN assumes at first that there exists an "A" handler. The user may accept the list of handlers by typing a carriage return. Otherwise, he must type in a new list of names, each separated by a comma, and terminate the list by a carriage return. Each handler name must be three letters long. The first two letters must be the device name.
- b. If ZZA, namely, the "A" version of the handler, is present, it is asked if it is a multi-user (shareable) handler. An assumption is enclosed in brackets. The user must either type a carriage return to confirm the assumption or type  $Y$ ) (for YES) or N) (for NO). A shareable ZZA handler is one that may be used by both the Foreground and the Background jobs simultaneously.
- c. If ZZA is shareable, the external buffer size must be specified. The old value or a default value will be enclosed in brackets. Typing carriage return signals acceptance. Otherwise, the user must type in a buffer size (in octal) ranging in value from 0 to 7777. A zero buffer size is legal because some multi-user handlers may not require external I/O buffers.
- d. If ZZA is shareable, the open file capacity of the handler must also be established. The value may range from I to 77 octal. For certain I/O handlers, particularly the ones which do not require external buffers, this count is meaningless. However, a value of at least I must be entered.

e. Finally, if ZZA is device-shareable, it is asked if it is also unit-shareable (with an assumption in brackets). The system device, for example, DECtape, is unit-shareable. This means that if the keyboard command \$SHARE is typed to the Monitor, Background will be allowed to assign and use any DECtape units which the Foreground may be using. The responses which the user may give are the same as for the question "DEVICE-SHAREABLE ZZA?"

Once all the device handlers have been specified, the System Generator will check if the devices MT (MagTape) or LP (Line Printer) are present. If so, it will type out a system parameter related to the device and wait for the user to accept the parameter or retype it as follows:

DEFAULT MT TRACKS [7]

```
#LP COLUMNS [XXX]
```
The Magtape is assumed to operate either as 7-track or 9-track so the user may type  $7$ ) or  $9$ ). This "default" assumption is entered in one bit in .SCOM+4 in the Resident Monitor, and that bit is interrogated by the Magtape handlers in the absence of a command from the user's program specifying the mode of operation.

The number of columns on the Line Printer can be 80, 120, or 132. Two bits in .SCOM+4 can be interrogated to determine the above information.

## 8.3.8 Section H **--** .DAT Slots

Summary: The user is asked if he would like to change (or see) the permanent .DAT table assignments for Background (.DATB) and Foreground (.DATF). If he answers yes, he must accept or retype the contents of each reassignable slot.

Operation: The following question is typed:

DO YOU WISH TO CHANGE (OR SEE) BGD .DAT SLOTS?

After the Background .DAT table has been disposed of, similar questions will be posed for the Foreground .DAT table. If the user answers N (NO) for the Background table, processing continues with the Foreground table. If he doesn't wish to see or modify the Foreground table, operation continues at

8-15

Section I. In each case, if the answer is Y (YES), the following is typed:

## ACCEPT OR RETYPE .DAT SLOT CONTENTS

The number and the contents of each .DAT slot will be typed out in the following form:

#### -10 [DTA3)

The assignment (DECtape "A" handler-unit 3) is enclosed in brackets to indicate that it may be accepted or changed. The assignments in .DAT slots  $-7$ ,  $-3$ , and -2 will not be enclosed in brackets because reassignment is not permitted.

Typing carriage return indicates acceptance of the assignment. Otherwise, a new handler/unit must be typed using the same rules as for the Background/Foreground Monitor. For example,

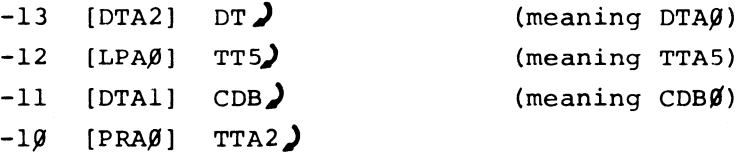

The System Generator will initially assign NONE to Foreground .DAT slots which refer to the Background control Teletype and vice versa and will reject usertyped assignments of the same nature.

#### 8.3.9 Section I -- Re-write System Information

At this point, all system modifications have been made in core. BFSGEN thus informs the user:

#### SYSTEM INFORMATION BEING WRITTEN

and proceeds to transfer the modifications to the output device. When this has been done, the message:

> SYSTEM UPDATE COMPLETED DON'T FORGET POST-GENERATION PROCEDURES

is typed and then the System Generator exits to the Monitor.

#### 8.4 POST-GENERATION PROCEDURES

Once the System Generator has completed its task, the user may need to modify the new system depending upon his particular hardware configuration:

#### a. 50 Cycle Machines

Customers whose hardware operates on a line frequency of 50 Hz should replace the 60 Hz versions of the subroutines TIME and TlMElO in the library, .F4LIB BIN, with the 50 Hz versions . • F4LIB BIN as well as the 50 Hz versions of TIME BIN and TIMEIO BIN are on the generated Background/Foreground System. To do this, return to the Monitor and assign .DAT slots -10 and -14 to access files from the generated Background/Foreground system. Also, assign a scratch device to .DAT slot -15 and call in the system program UPDATE. When UPDATE is ready for a command, type the following:

 $> U + .$   $F4LIB$ 

> R TIME $\sum$ 

- $> R$  TIMElO)
- > CLOSE (ALTMQDE)

When UPDATE has returned to the Monitor, call in PIP. Using PIP, delete the old .F4LIB BIN on the generated system and then transfer to it the new .F4LIB BIN from the scratch device.

Note that the versions of TIME and TlMElO distributed with the Background/Foreground System will not operate properly in any other Monitor System nor will the other Monitor versions of TIME and TlMElO work in Background/Foreground. This is also true of the FORTRAN OTS routine called FlOPS, the Background/Foreground version of which is in the library .F4LIB BIN.

### b. Card Reader

The device handler CDB. BIN which is supplied in the system's I/O library, .IOLIB BIN, has been assembled for the CR03B card reader using the DEC029 character set. For customers who wish to use the DEC026 character set, the source file of the card reader handler, CDB. SRC, is present both on the Master system and on the generated system. The source file may be conditionally assembled by defining at assembly time the following parameters:

> No parameters CR03B and DEC029  $DECO26 = 0$  --  $CR03B$  and  $DECO26$

The new binary of the card reader handler should replace the old one in .lOLIB BIN on the generated tape. The commands to the system program UPDATE are as follows:

## $>$  US  $+$  . IOLIB)  $> \overline{R}$  CDB. > CLOSE (ALTMODE

Note, the S command is a feature available in UPDATE V6A which strips the internal symbol definitions from binary files and thereby shortens the library. If an earlier version of UPDATE is used, omit the S in the first command. The library may be shortened at some later date.

After UPDATE has created the new I/O library, use PIP, as in part a. to replace the old library on the generated system.

## c. Line Printers

The device handler LPA. BIN which is supplied in the system's I/O library, .IOLIB BIN, is for the LPl5 line printer on the DECtape and RF/RS disk systems and for the 647 line printer on the RB09 system. The following binary files appear on the system tapes in case the library does not have the desired handler:

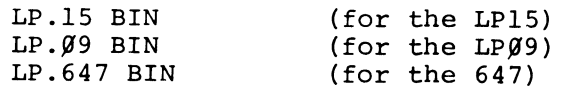

The commands to the system program UPDATE to replace the line printer handler are equivalent to those shown in section 8.4b above, with the appropriate line printer handler used in place of the card reader handler.

# d. The I/O Library

In the process of updating a Background/Foreground System, the user mqy have deleted some previously existing devices and device handlers and also added new ones. Since the System Generator does not modify the I/O Library, .IOLIB BIN, in the generated or updated system, the user should use the system program UPDATE to delete unwanted device handlers and to insert new ones.

e. Recouping Tape Space

Provided that the user never modifies the Master of the Background/ Foreground System, space may be retrieved on the system "tape" by deleting the following files using the Delete command in PIP:

TIME BIN TIMElO BIN CDB. SRC (50 Hz version) (50 Hz version) (Card Reader Handler) These files are all present on the Master "tape".

8-18

#### f. Disk Systems

Once a system generation and update has been performed and a useable Background/Foreground System has been built onto some unit on the Disk, that Disk unit should be copied onto a DECtape (or paper tapes) to provide a backup medium for restoring the system. To dump a disk unit onto DECtape, use the Copy command in PIP:

 $\geq$ C DTx + DKy (H)  $\geq$ 

The paper tape utility program  $RFSAV<sup>1</sup>$  may also be used to perform the same function.

g. All Systems

To avoid possible grief due to loss or damage of tapes, the user is urged to copy Master tapes and generated tapes to be kept as backups.

#### 8.5 ERROR DETECTION

The System Generator is a locative program, and any mistakes made by the user in answering queries will result in a descriptive error message. The incorrect answer will be ignored and the question will be repeated.

Within the System Generator there is a safeguard function which should never be noticed by the user. If a malfunction is detected, which could be the result of a bad system tape or of a programming bug in the System Generator itself, the following will be printed on the console Teletype:

```
SYSTEM CRASH 
PLEASE +0 &
SAVE TTY LOG 
nnnnnn 
000000 
pppppp
```
If such a message should occur, the user is requested to perform a dump of core memory by executing a CTRL Q  $(10)$ . The dump can then be printed for diagnostic purposes. The TTY Log is simply the entire printout that led to the error. The six-digit octal numbers that are printed in the preceding message are:

> nnnnnn = unrelocated address within BFSGEN where the error was detected. 000000 = runtime (relocated) address within BFSGEN where the  $pppppp =$  $r$  and  $r$  is the state of  $r$  indicate the state of the Link, Page/Bank Mode, and Memory Protect. the contents of the accumulator when the error was detected.

This information would be an aid in tracking down the cause of the error.

## <sup>1</sup>See PDP-15 Utility Programs Manual, DEC-15-YWZA-D

#### APPENDIX I

## .SCOM REGISTERS

The function of the .SCOM (System COMmunication) Registers is to provide, among the various program elements of the Background/Foreground Monitor System, an easily accessible set of registers which contain communication pointers, data words, and program flags indicating the state of the system.

The . SCOM table begins at location  $1/\sqrt{9}$  within the Resident Monitor. Location 100 is referred to as .SCOM or .SCOM+0 and the  $(N+1)^{th}$  register is referred to as .SCOM+N.

Each .SCOM register has a special meaning and format. At present, there are 117<sub>0</sub> such registers. Slots at the end will be allotted for future expansion as needed.

REGISTER DEFINITIONS: The following list indicates the contents of each .SCOM register. Those which are fixed at assembly or system generation time and never changed are marked by (F). Some .SCOM registers must have a Foreground value and a Background value. Therefore, their contents must be swapped from one to the other, depending upon which job has control. They are flagged by (S). Some .SCOM registers have been reserved for future software. If their contents (format) are as yet unspecified, they will be flagged with (U).

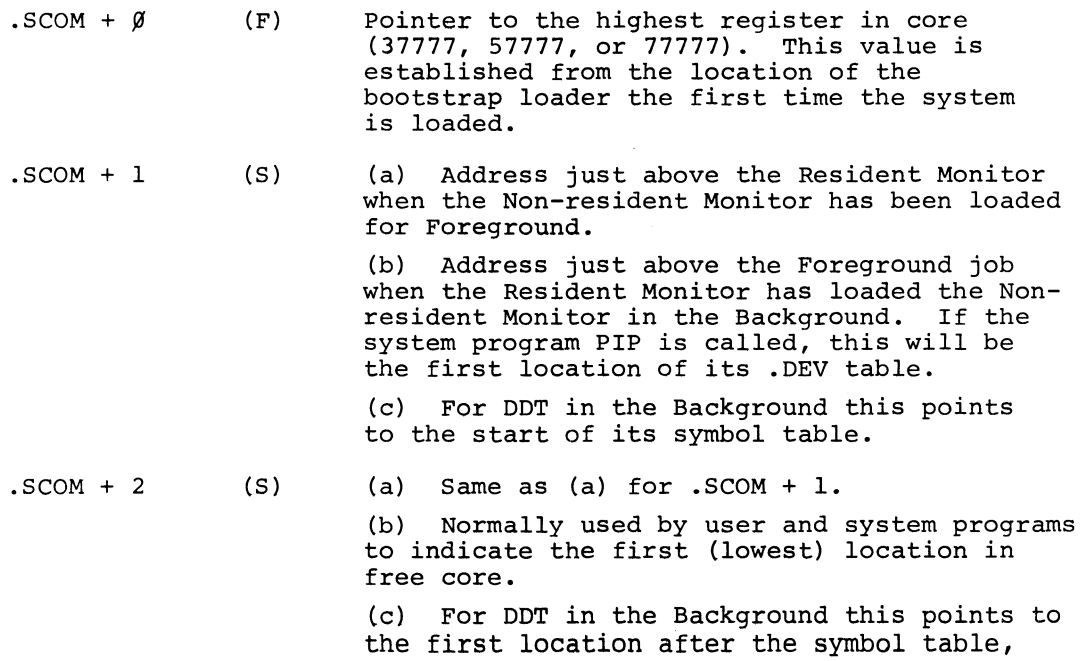

 $I-1$ 

which is also the first location of free core.

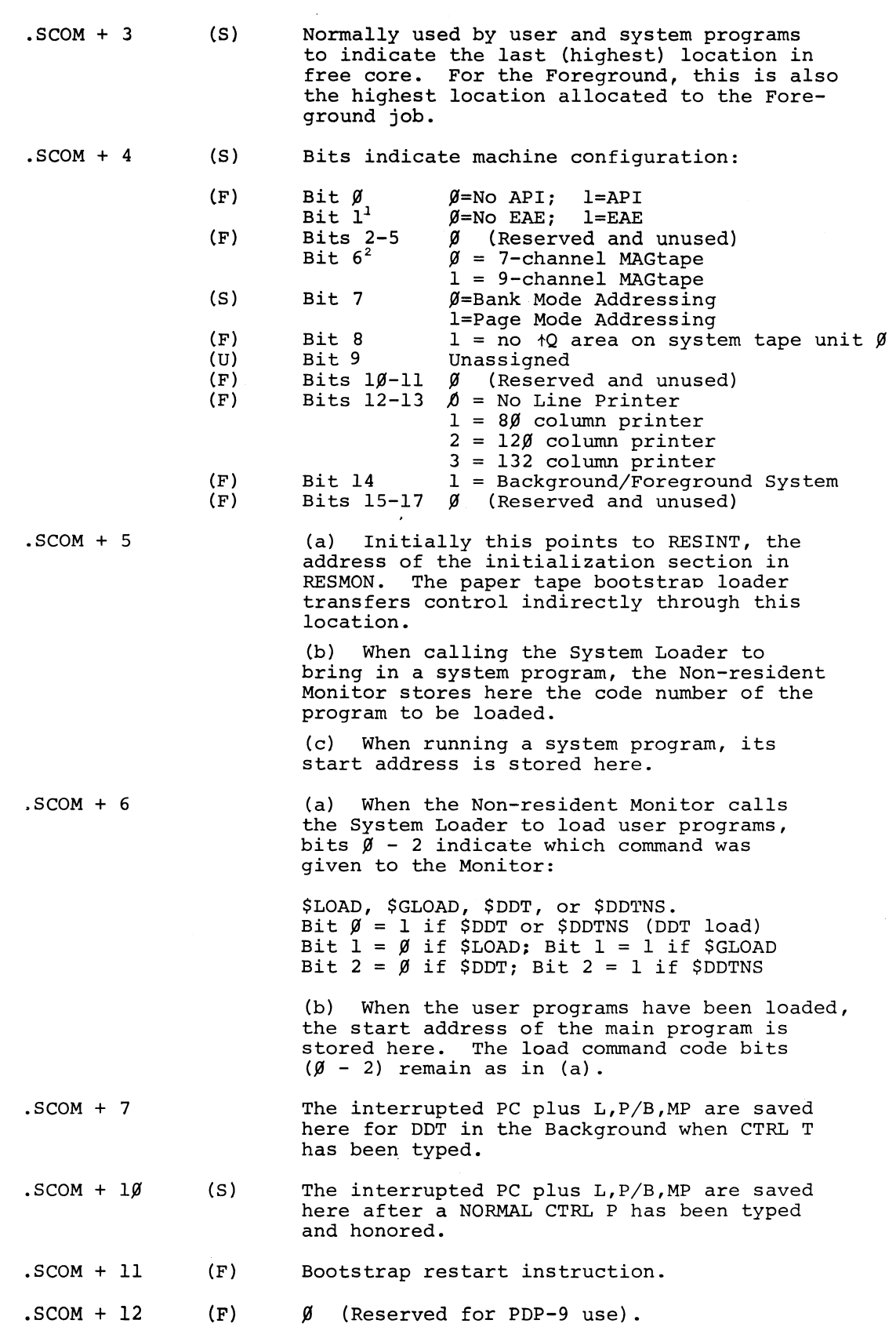

 $\bar{z}$ 

 $1$ The presence or lack of EAE is determined dynamically by the Resident Monitor.  $^{2}$ 7/9-channel default operation may be set by Foreground Keyboard command.

 $I-2$ 

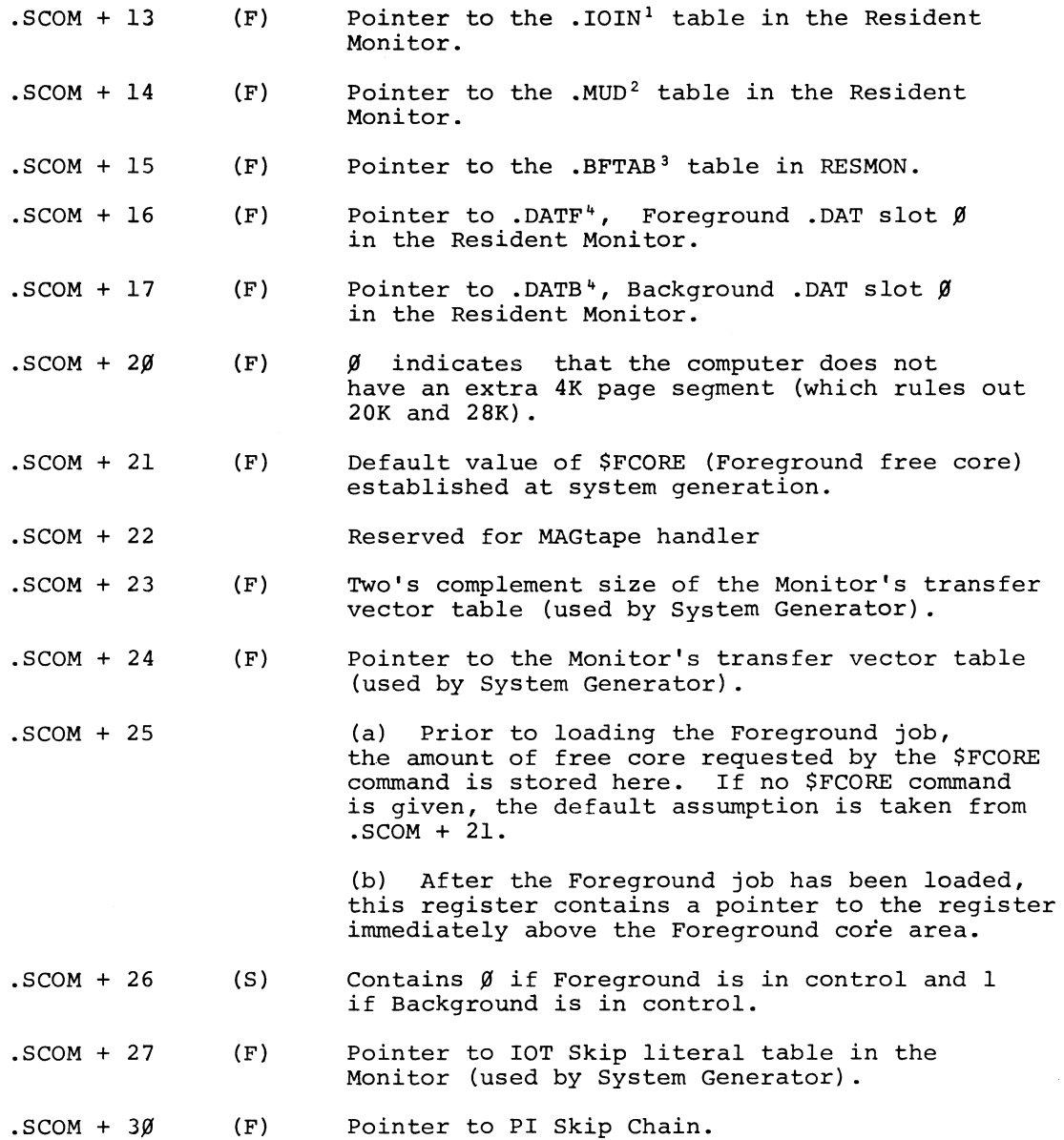

".IOIN is the table which indicates which I/O devices are in core, which units on each device are spoken for, and which job (Background or Foreground) owns them. <sup>2</sup>. MUD is a table listing all available multi-user device handlers, with pertinent information about those handlers.

3. BFTAB is a buffer table containing pointers to and the sizes of all external I/O buffers that were set up by the loaders.

.<br>DATF is the <u>D</u>evice Assignment Table for Foreground. .DATB is the Device Rosignment Table for Background.

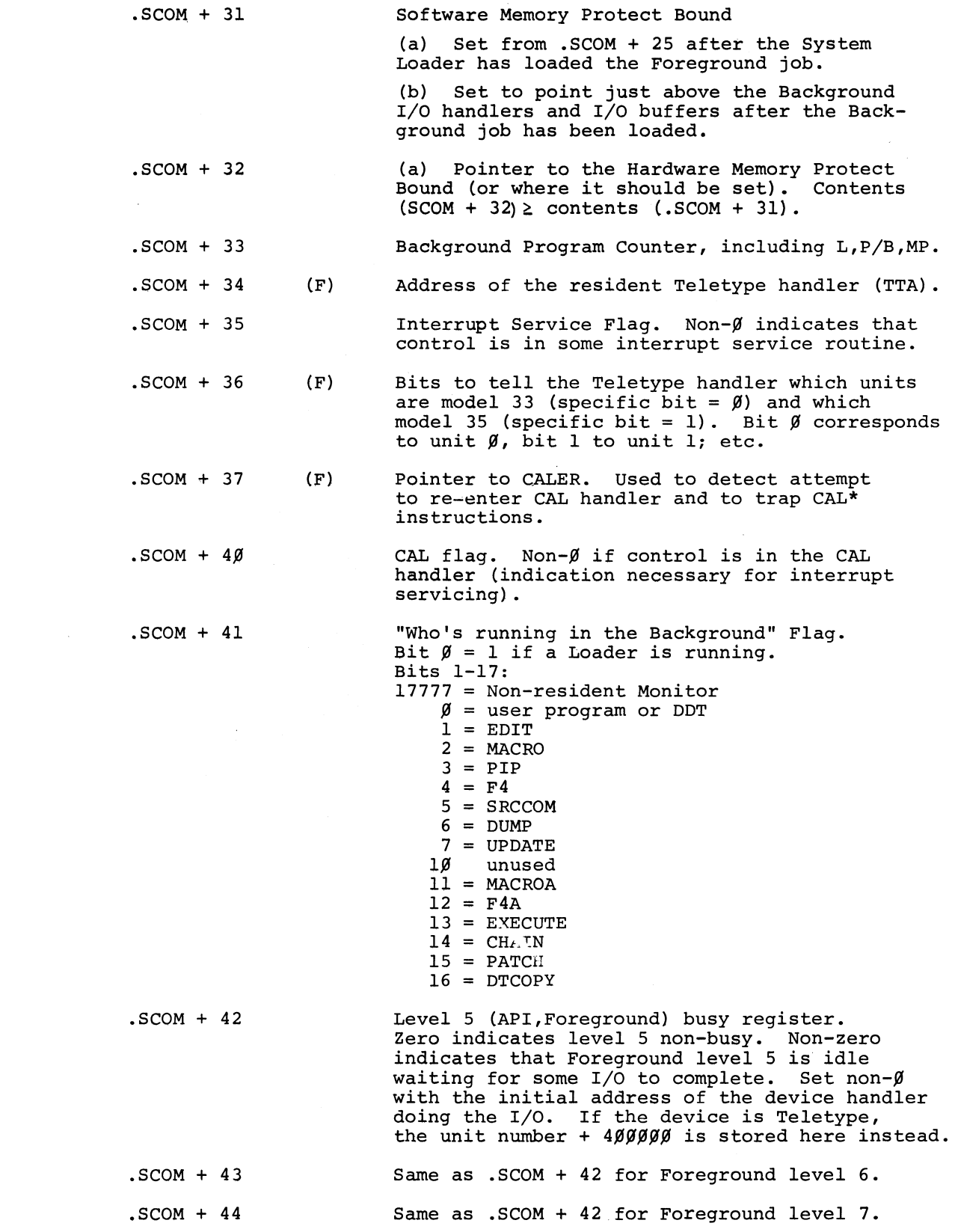

 $\label{eq:2.1} \begin{split} \mathcal{L}_{\text{max}}(\mathcal{L}_{\text{max}}) = \mathcal{L}_{\text{max}}(\mathcal{L}_{\text{max}}) \end{split}$ 

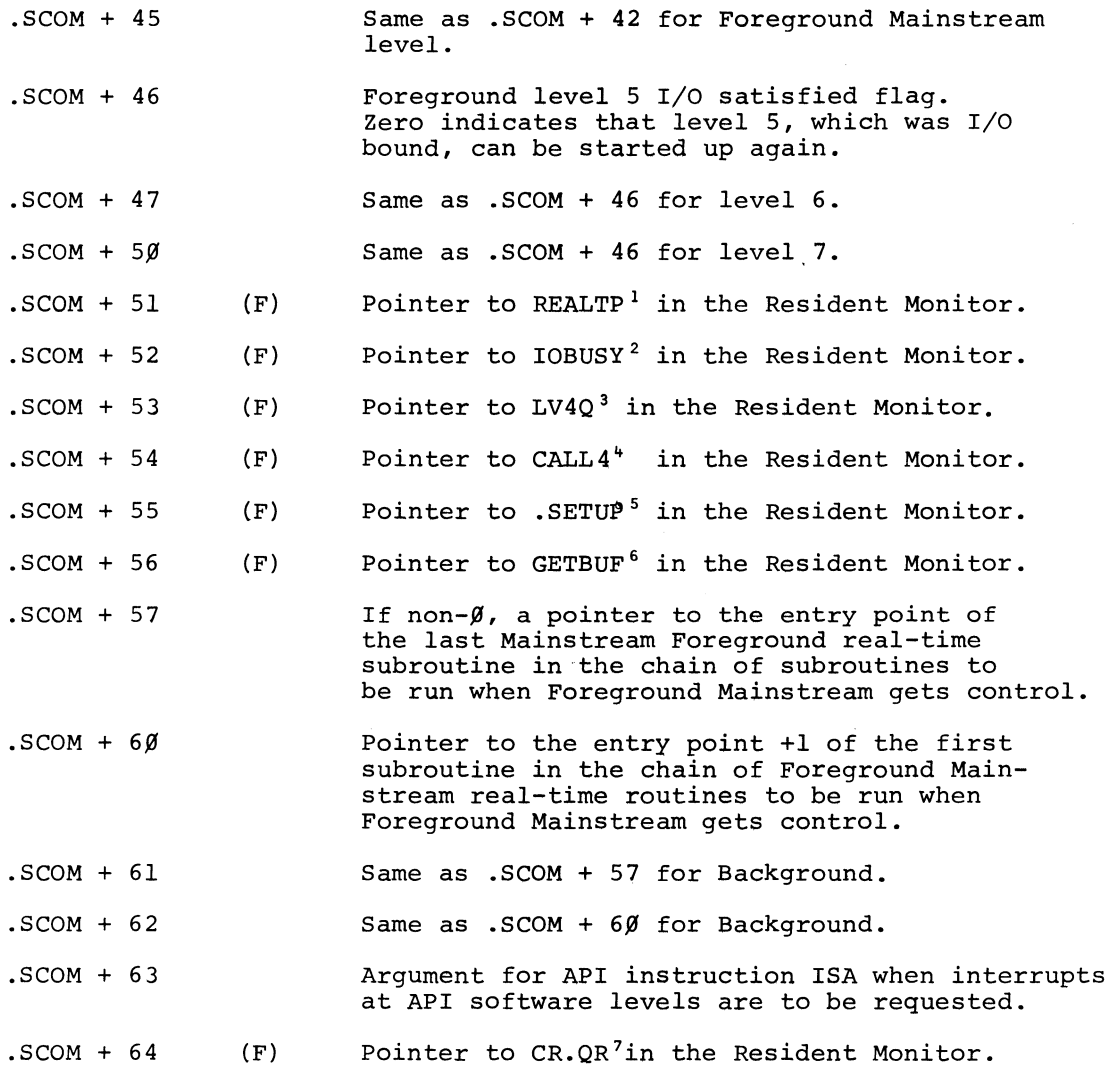

lREALTP is a subroutine to process real-time requests.

2IOBUSY *is* a subroutine to check for I/O busy termination.

 $3$ LV4Q queue is a list of I/O handlers which are waiting to complete their interrupt service processing at API level 4.

"CALL4 is a subroutine to initiate an API level 4 request.

 $5$ SETUP is the routine initially called by all I/O handlers to set up skips in the PI skip chain or API channel registers.

 $6$ GETBUF is a routine called by the I/O handlers which assigns buffer areas to the handlers via .BFTAB.

 $7CR.QR$  is a routine called by I/O handlers to initiate a device-not-ready request.

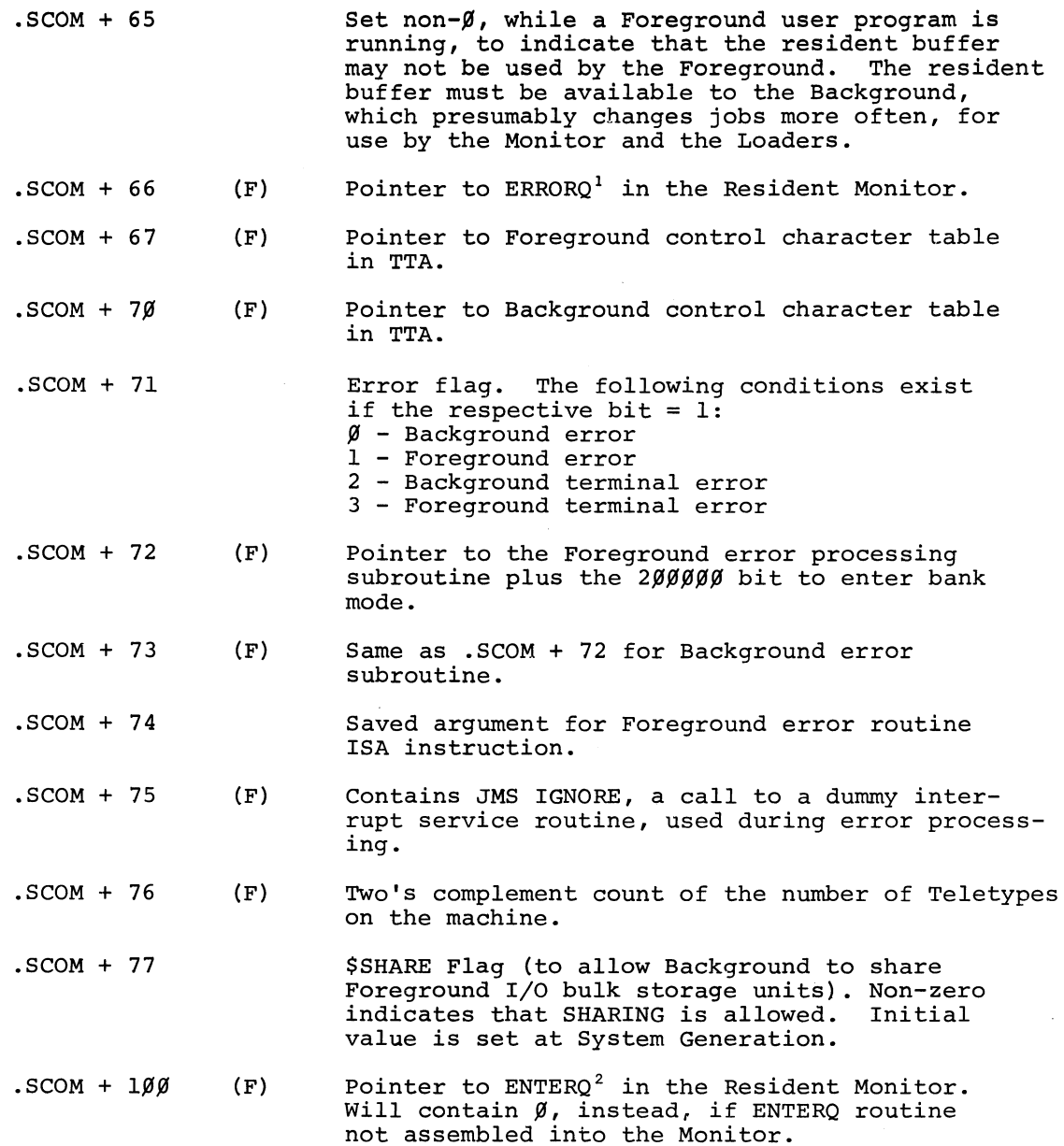

 $^1$ ERR $\circ$ RQ is a routine called to enter information in the Foreground and/or Background error queues and to set the error flags in .SCOM + 71.  $2$ ENTERQ is a subroutine which makes entries in the API queue.

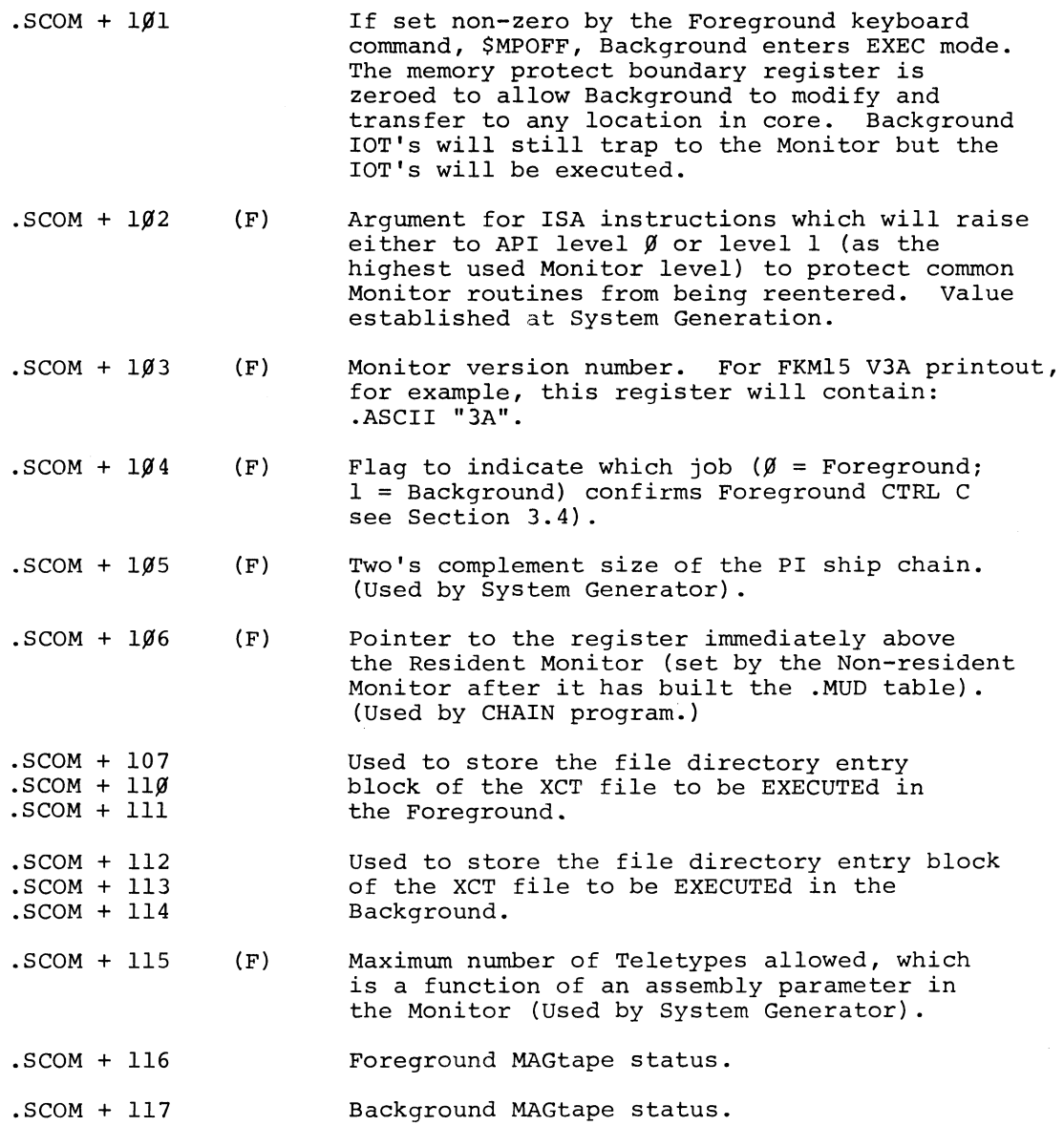

 $\label{eq:2} \mathcal{L} = \mathcal{L} \left( \mathcal{L} \right) \left( \mathcal{L} \right) \left( \mathcal{L} \right)$  $\label{eq:2} \frac{1}{\sqrt{2}}\left(\frac{1}{\sqrt{2}}\right)^{2} \left(\frac{1}{\sqrt{2}}\right)^{2} \left(\frac{1}{\sqrt{2}}\right)^{2}$  $\label{eq:2.1} \frac{1}{\sqrt{2}}\int_{\mathbb{R}^3}\frac{1}{\sqrt{2}}\left(\frac{1}{\sqrt{2}}\right)^2\frac{1}{\sqrt{2}}\left(\frac{1}{\sqrt{2}}\right)^2\frac{1}{\sqrt{2}}\left(\frac{1}{\sqrt{2}}\right)^2\frac{1}{\sqrt{2}}\left(\frac{1}{\sqrt{2}}\right)^2\frac{1}{\sqrt{2}}\left(\frac{1}{\sqrt{2}}\right)^2\frac{1}{\sqrt{2}}\frac{1}{\sqrt{2}}\frac{1}{\sqrt{2}}\frac{1}{\sqrt{2}}\frac{1}{\sqrt{2}}\frac{1}{\sqrt{2}}$  $\mathcal{L}_{\text{max}}$  and  $\mathcal{L}_{\text{max}}$  $\label{eq:2.1} \frac{1}{2} \sum_{i=1}^n \frac{1}{2} \sum_{j=1}^n \frac{1}{2} \sum_{j=1}^n \frac{1}{2} \sum_{j=1}^n \frac{1}{2} \sum_{j=1}^n \frac{1}{2} \sum_{j=1}^n \frac{1}{2} \sum_{j=1}^n \frac{1}{2} \sum_{j=1}^n \frac{1}{2} \sum_{j=1}^n \frac{1}{2} \sum_{j=1}^n \frac{1}{2} \sum_{j=1}^n \frac{1}{2} \sum_{j=1}^n \frac{1}{2} \sum_{j=1}^n \frac{$  $\label{eq:2.1} \mathcal{L}(\mathcal{L}^{\mathcal{L}}_{\mathcal{L}}(\mathcal{L}^{\mathcal{L}}_{\mathcal{L}})) \leq \mathcal{L}(\mathcal{L}^{\mathcal{L}}_{\mathcal{L}}(\mathcal{L}^{\mathcal{L}}_{\mathcal{L}})) \leq \mathcal{L}(\mathcal{L}^{\mathcal{L}}_{\mathcal{L}}(\mathcal{L}^{\mathcal{L}}_{\mathcal{L}})) \leq \mathcal{L}(\mathcal{L}^{\mathcal{L}}_{\mathcal{L}}(\mathcal{L}^{\mathcal{L}}_{\mathcal{L}})) \leq \mathcal{L}(\mathcal{L$  $\mathcal{L}_{\text{max}}$ 

#### APPENDIX II

#### ERRORS

#### ERROR HANDLING IN BACKGROUND/FOREGROUND

The processing of errors detected by the Resident Monitor, I/O handlers, the Linking Loader, and the System Loader in the Background/Foreground System has been changed from the manner of error processing in the ADVANCED and I/O Monitor Systems.

The most significant change is the introduction of terminal and non-terminal errors. A terminal error stops execution of the job associated with the error. This causes all I/O handlers assigned to that job to be called to stop I/O that may be in progress and all Monitor queues to be cleared of entries for that job (Background, Foreground, or both) .

A non-terminal error does not necessarily warrant aborting the operation of the offending job. A non-terminal error message is entered into a queue for the appropriate job and is printed on the appropriate control Teletype when that unit is free. While the printing of non-terminal error messages is pending or in progress, operation of the offending job is suspended. This restriction does not apply to I/O handlers, which may continue interrupt processing.

The format for error messages generated by the Resident Monitor, I/O handlers, and the Loaders is:

.ERR NNN XXXXXX

where NNN = error code XXXXXX = auxiliary information

These errors are tabulated on pages II-3, -4, and -5.

Errors detected by the FORTRAN Object Time System (OTS) are formatted as follows:

OTS NN

where  $NN = error code$ .

OTS errors are listed on page 11-6.

#### CONTINUATION AFTER ERROR

All .OTS errors, except 7 and 15 (see list on page II-6), are terminal errors. After OTS has printed the error message, it exits to the Monitor. Therefore, after a terminal .OTS error the user does not have the option of restarting his program.

Terminal .ERR errors terminate the operation of user programs. After the printing of the error message, the user has the option of typing CTRL P (to restart his program at the CTRL P restart address), CTRL T (to return to DDT), CTRL Q (to take a dump of memory), or CTRL C (to return to the Monitor to load another job). If the error occurs while control is in the Non-resident Monitor or in a Loader, the user does not have the options indicated above. The Monitor will automatically be reloaded.

Non-terminal .ERR errors do not terminate the operation of user programs. Continuation, following the printing of the error message, is automatic.

#### ERROR CALL

Routines that wish to set up an error condition, I/O device handlers for example, should use the following coding sequence:

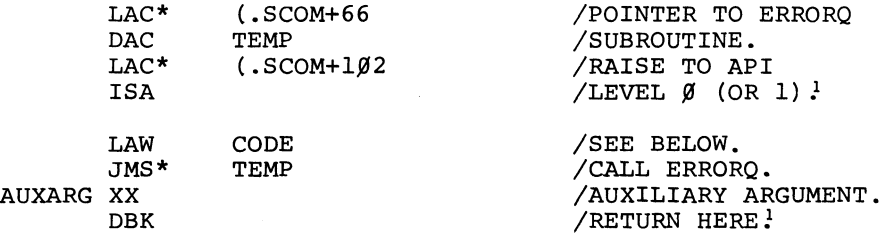

The calling program must be operating with memory protect disabled in order to be able to issue lOT's.

The first argument, given in the AC to ERRORQ, may be loaded either by LAW code or by LAC (code in the following format:

Code Bits  $\emptyset$ -5 are ignored Bit  $6 = \emptyset$  means non-terminal error Bit 6 = 1 means terminal error Bit 7 = 1 means Background error Bit 8 = 1 means Foreground error Bits 9-17 is a 3-digit error code Both bits (7 and 8) may be set to 1

<sup>&</sup>lt;sup>1</sup>For a routine that operates at API level 1 or  $\beta$ , read the discussion on Reentrancy Protection, 7.4.

To avoid the possibility of future conflicts, user programs and device handlers should utilize codes  $600 - 777$ .

The auxiliary argument, following the JMS to ERRORQ, will be printed *in* the error message as a 6-digit octal number. The error message will be printed *in* the form:

.ERR NNN XXXXXX

where NNN = the 3 digit error code  $XXXXX =$  the 6-digit auxiliary information

The actual printing of the error message and processing of the error will be done only after all interrupt processing has ceased and when control *is* no longer *in* the CAL handler.

### BACKGROUND/FOREGROUND MONITOR ERRORS (.ERR)

The following abbreviations are used below *in* describing the auxiliary information:

> $L - bit$  Ø is the status of the link PB - bit 1 is the status of page/bank addressing mode MP - bit 2 is the status of memory protect CAL ADDR - bits 3-17 contain the address of the CAL in error.

| ERROR NO. | ERROR                                                                                         | AUXILIARY<br>INFORMATION                                             | TERMINAL   |
|-----------|-----------------------------------------------------------------------------------------------|----------------------------------------------------------------------|------------|
| øøø       | ILLEGAL CAL FUNCTION                                                                          | L, PB, MP, CAL ADDR                                                  | YES        |
| øøı       | CAL* ILLEGAL                                                                                  | $L$ , PB, MP, CAL ADDR <sup>1</sup>                                  | YES        |
| ØØ2       | .DAT SLOT ERROR<br>(erroneous .DAT slot<br>number or .DAT slot not<br>tied to an I/O handler) | L, PB, MP, CAL ADDR                                                  | YES        |
| ØØ3       | ILLEGAL INTERRUPT                                                                             | L, PB, MP, PC                                                        | YES        |
| ØØ4       | MORE THAN ONE DEVICE<br>NOT READY                                                             | $.ASCII /XX/$ ;<br>$XX = DEVICE NAME$                                | YES        |
| øø5       | ILLEGAL .SETUP                                                                                | RETURN ADDRESS FROM<br>.SETUP (ADDRESS IN<br>CALLING DEVICE HANDLER) | <b>YES</b> |
| øø6       | ILLEGAL HANDLER FUNCTION                                                                      | L, PB, MP, CAL ADDR'                                                 | YES        |
| øø7       | ILLEGAL DATA MODE OR<br>SUBFUNCTION CODE                                                      | $L$ , PB, MP, CAL ADDR <sup>1</sup>                                  | YES        |
| øıø       | FILE STILL ACTIVE                                                                             | UNIT #, CAL ADDR                                                     | YES        |

<sup>&</sup>lt;sup>1</sup>The auxiliary information, depending on the source of the error, is sometimes UNIT #, CAL ADDR.

| ERROR NO. | ERROR                                                                                                    | AUXILIARY<br>INFORMATION                                                                     | TERMINAL |
|-----------|----------------------------------------------------------------------------------------------------|----------------------------------------------------------------------------------------------|----------|
| Øll       | SEEK/ENTER/REWIND NOT<br><b>EXECUTED</b>                                                                                                    | UNIT $#$ , CAL ADDR                                                                          | YES      |
| Ø12       | UNRECOVERABLE DECTAPE<br>ERROR                                                                                                    | STATUS REGISTER B<br>(Bits 0-11) AND UNIT<br>(Bits 15-17)                                    | YES      |
| Ø13       | FILE NOT FOUND                                                                                                    | UNIT #, CAL ADDR                                                                             | YES      |
| Ø14       | DIRECTORY FULL                                                                                                    | UNIT #, CAL ADDR                                                                             | YES      |
| Ø15       | DECTAPE FULL                                                                                                    | UNIT #, CAL ADDR                                                                             | YES      |
| Ø16       | OUTPUT BUFFER OVERFLOW                                                                                                    | UNIT $#$ , CAL ADDR                                                                          | YES      |
| Ø17       | TOO MANY FILES FOR<br>HANDLER                                                                                                    | UNIT $#$ , CAL ADDR                                                                          | YES      |
| Ø2Ø       | DISK FAILURE                                                                                                    | DISK STATUS REGISTER                                                                         | YES      |
| Ø21       | ILLEGAL DISK ADDRESS                                                                                                    | UNIT $#$ , CAL ADDR                                                                          | YES      |
| Ø22       | TWO OUTPUT FILES ON ONE<br>UNIT                                                                                                    | UNIT #, CAL ADDR                                                                             | YES      |
| Ø23       | ILLEGAL WORD PAIR COUNT                                                                                                    | UNIT $#$ , BLOCK $#$                                                                         | YES      |
| Ø27       | ILLEGAL DISK UNIT                                                                                                    | UNIT #, CAL ADDR                                                                             | YES      |
| Ø31       | NON-EXISTENT MEMORY<br>REFERENCE                                                                                                    | L, PB, MP, PC                                                                                | YES      |
| Ø32       | MEMORY PROTECT VIOLATION                                                                                                    | L, PB, MP, $PC1$                                                                             | YES      |
| Ø36       | BACKGROUND MEMORY PROTECT<br>VIOLATION ATTEMPT VIA CAL<br><b>ARGUMENT</b>                                                                                                    | L, PB, MP, CAL ADDR                                                                          | YES      |
| Ø37       | LINE OVERFLOW                                                                                                    | L, PB, MP, CAL ADDR                                                                          | YES      |
| Ø47       | ILLEGAL HORIZONTAL TAB                                                                                                    | L, PB, MP, CAL ADDR                                                                          | YES      |
| ø5ø       | .TIMER REQUEST CANNOT<br>FIT IN CLOCK QUEUE OR<br>BACKGROUND REQUEST<br>REMOVED TO MAKE ROOM FOR<br>FOREGROUND REQUEST                                                                 | ADDRESS OF REAL TIME<br>SUBROUTINE THAT WAS TO<br>GET CONTROL ON COM-<br>PLETION OF INTERVAL | NO.      |
| Ø52       | MAINSTREAM REAL TIME<br>REQUEST IGNORED BECAUSE<br>ROUTINE IS ALREADY<br>ENTERED                                                                                                    | PRIORITY LEVEL/SUB-<br>ROUTINE ENTRY POINT                                                   | NO.      |
| Ø53       | APIQ OVERFLOW                                                                                                    | ENTRY THAT WOULD NOT<br>FIT (PRIORITY LEVEL/<br>SUBROUTINE ENTRY POINT)                      | NO       |
| Ø54       | ILLEGAL WORD OR WORD<br>PAIR COUNT<br>(Either the word count<br>was positive or the start-<br>ing address plus the<br>absolute value of the word<br>count exceeded existing<br>memory) | L, PB, MP, CAL ADDR                                                                          | YES      |
| Ø55       | NO BUFFERS AVAILABLE                                                                                                    | RETURN ADDRESS FROM<br>GETBUF (ADDRESS IN<br>CALLING DEVICE HANDLER)                         | YES      |
| Ø56       | ILLEGAL .ERROR CAL <sup>2</sup>                                                                                                    | L, PB, MP, CAL ADDR                                                                          | YES      |

<sup>&</sup>lt;sup>1</sup>If a memory protect violation occurs because of a Background JMP instruction, the PC is the effective address rather than the location of the JMP.

 $^2$ A special error call to the Monitor (CAL code 16) is available for use only by the Loaders.

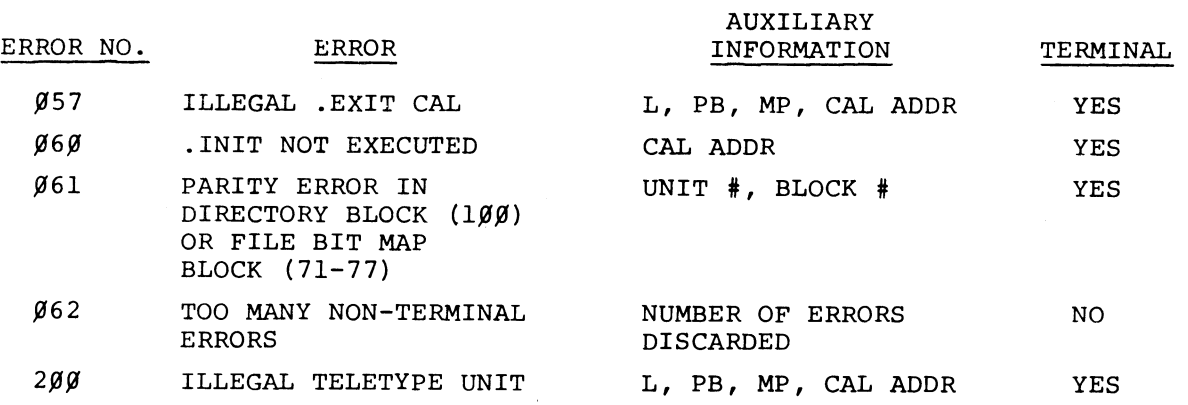

LOADER ERRORS (.ERR)

All Loader errors are terminal. The auxiliary information which is printed is irrelevant.

I

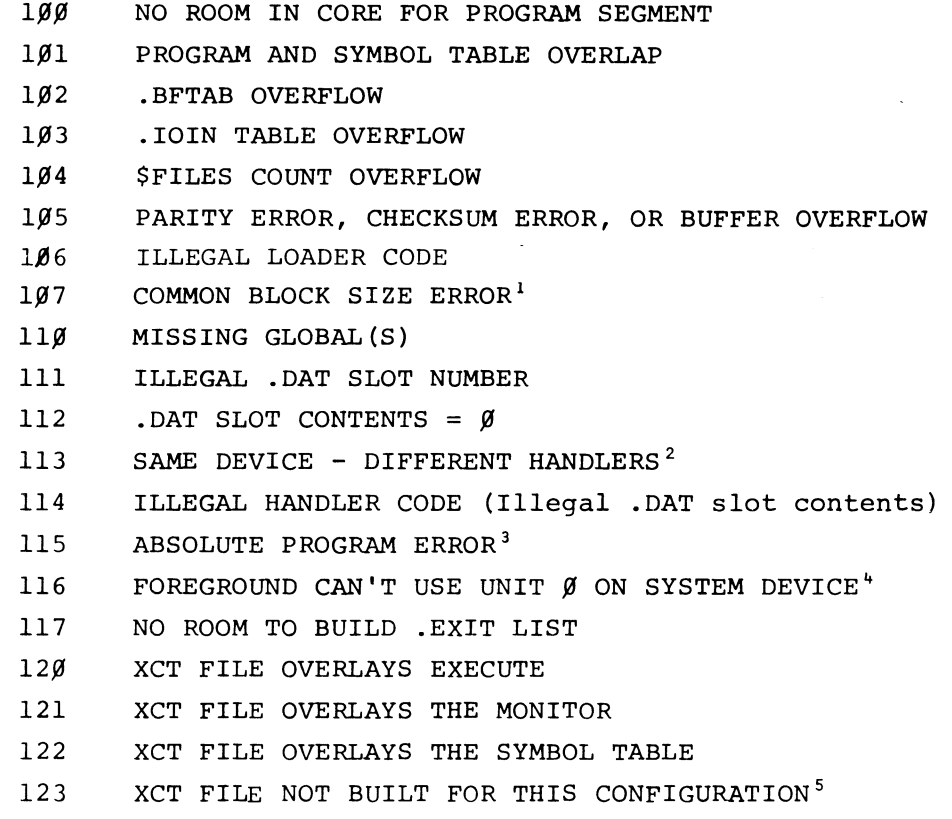

<sup>1</sup> COMMON Block size declared differently when Block size previously fixed in BLOCKDATA subprogram.

 $^2$ Only one version of a device handler may be in core. .DAT slot requested a different handler for a device manufact may be in easie. This side leques different handler for a device when another handler for that device was already in core.

 $^3$ An absolute .LOC program may not be loaded once relocatable programs have An absolute .Doc program may not be roaded once rerocatable programs in

<sup>4</sup>\$SHARE command was not given.

<sup>5</sup>Configuration word in "XCT" file indicates if it was built to run in bank or page mode and Background or Foreground.

# OBJECT TIME SYSTEM ERRORS (.OTS)

All .OTS errors (except 7 and 15) are terminal and no auxiliary information is printed:

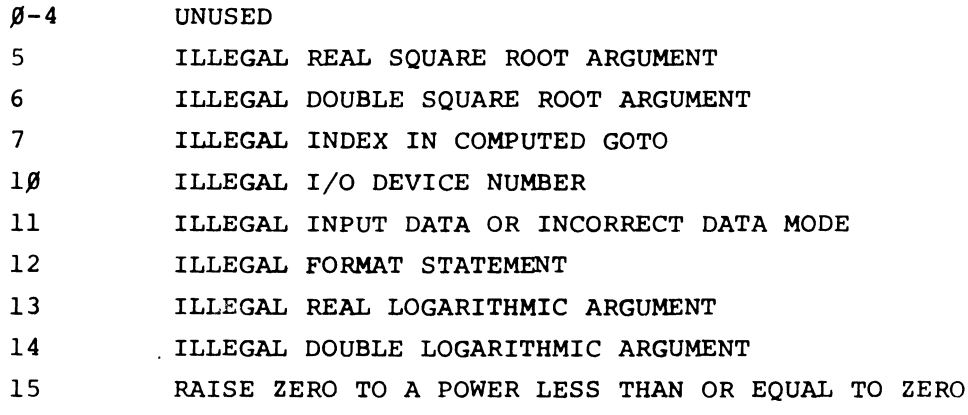

 $\mathcal{L}$ 

#### APPENDIX III

## TELETYPE HARDWARE CHARACTERISTICS

#### SYSTEM REQUIREMENTS AND OPTIONS

The multi-unit Teletype handler assumes that the Teletype configuration consists of:

- a. A model 33 or Model 35KSR console Teletype,
- b. from 1 to 4 LT19<sup>1</sup> multi-station Teletype controls, and
- c. from 1 to  $16_{10}$  Model 33 or Model 35KSR Teletypes interfaced to the LT19 controls<sup>2</sup>.

The console Teletype has its own set of IOT's, operates as half-duplex, and is connected to the PIC (Program Interrupt Control).

The LT19 can handle from 1 to 5 Teletype lines and will operate at API level 3, using channel registers 74 and 75.

Teletypes connected to LT19 controls are operated in full-duplex mode, which requires the software to echo characters input from the Keyboard back to the teleprinter.

## LT19 lOT's

The following tables list the device and subdevice codes associated with each teleprinter and keyboard and indicate the logical unit numbers which the Teletype handler associates with them. The console Teletype, which is not connected to the LT19 controls, is defined to be logical unit  $\emptyset$ 

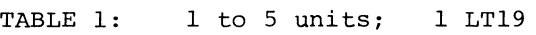

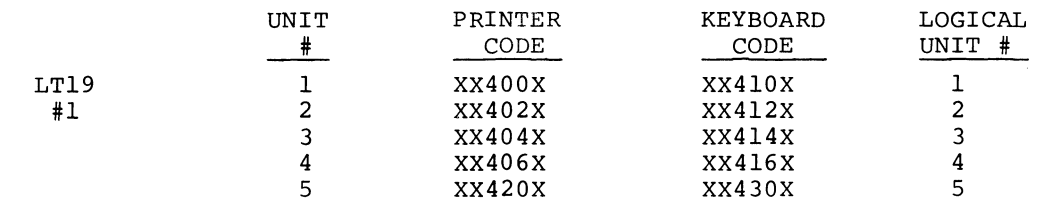

 $1$ For two-Teletype systems, an LT15 control may be used rather than LT19. The LT15 is operationally identical to line 1 on the LT19; thus no further mention will be made of the LT15.

 $2A$ s standardly supplied, the Background/Foreground system will support a maximum of six Teletypes. Expansion beyond six requires a simple reassembly of the Resident Monitor.

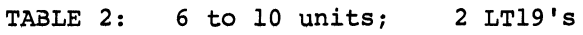

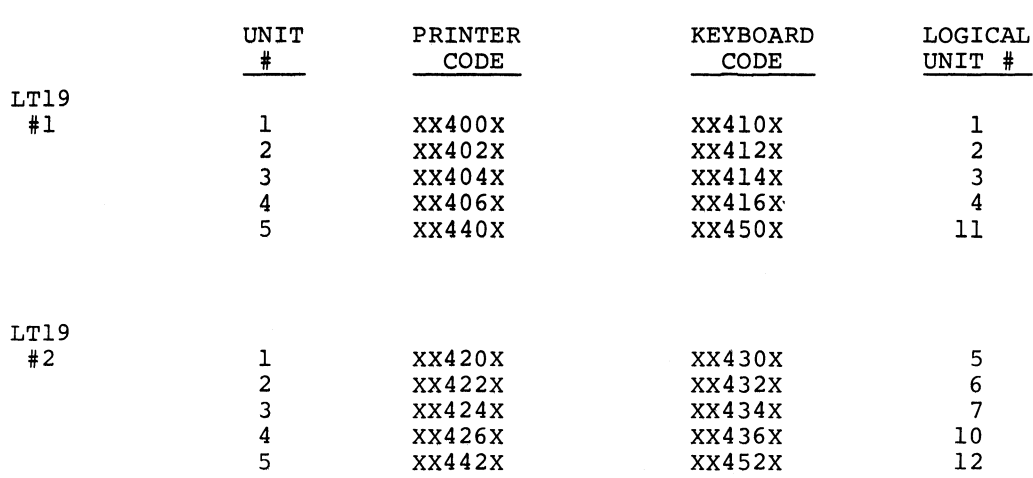

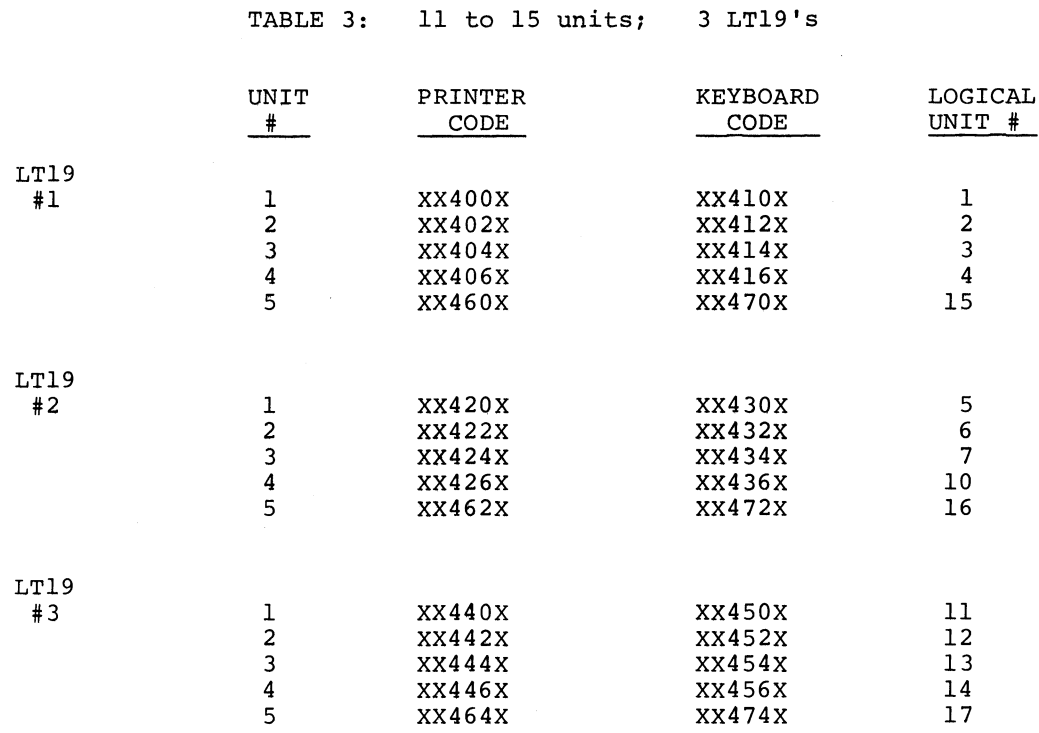

TABLE 4: 16 units; 4 LT19's

#### (The setup for the first three controls is in Table 3).

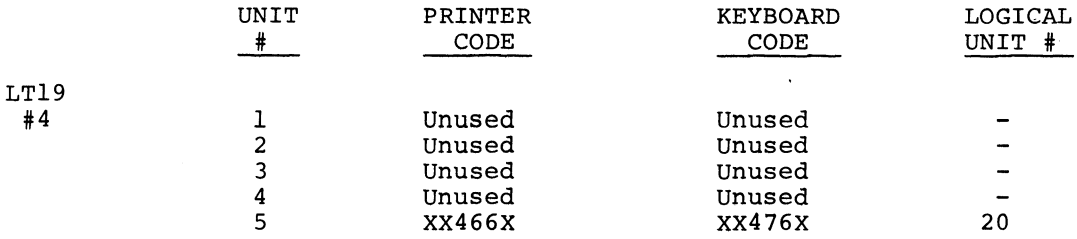

#### TELETYPES

 $\mathcal{L}_{\mathcal{L}}$ 

In the Background/Foreground System, Teletype models are presumed to have certain hardware characteristics:

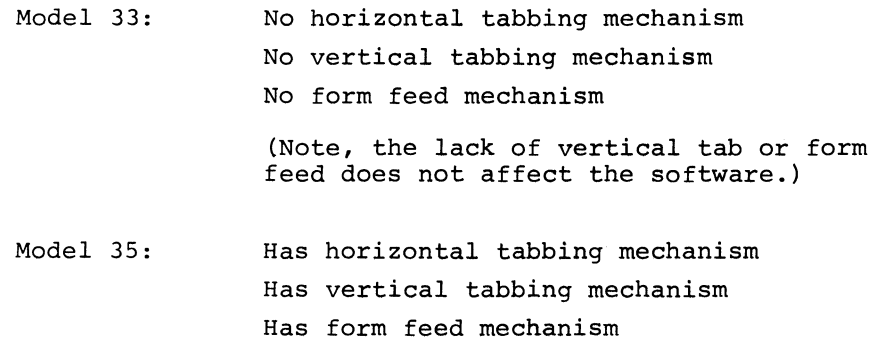

The Teletypes are assumed to be KSR (Keyboard Send/Receive) units. ASR (Automatic Send/Receive) Teletypes may be used; however, their paper tape input and output capability cannot be used. The system will not support Model 37 Teletypes.

The Teletype handler will simulate horizontal tab both on input and on output, on model 33 Teletypes, but will not simulate either vertical tab or form feed. Tab stops are assumed to be 8 spaces apart.

 $\mathcal{L}^{\text{max}}_{\text{max}}$ 

#### APPENDIX IV

#### MONITOR SYSTEM TABLES

#### 1. CONTENTS

Some of the most commonly used Monitor system tables are described in this appendix. These descriptions are intended for individuals interested in the detailed structural aspects of the Monitor; the information they contain is not required to operate the system. The following tables are described:

#### MNEMONIC DERIVED FROM

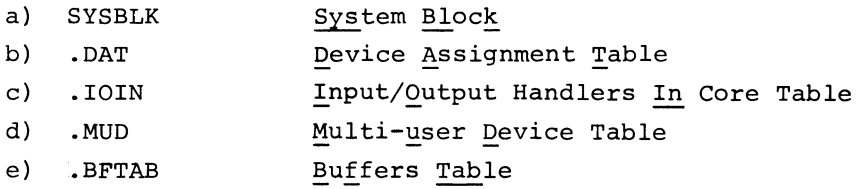

#### 2. SYSBLK

The following paragraphs describe in detail the overall aspects and components of a system SYSBLK.

## 2.1 Function

SYSBLK acts as a central source of information about system programs. For example, the system loader (.SYSLD) uses SYSBLK information to determine how to load each system program. Utility program PATCH also uses SYSBLK for loading information and can also modify SYSBLK to permit system programs to be loaded or patched onto the system tape.

#### 2.2 Size and Location

SYSBLK is a 256-word block located on the system DECtape. In Background/ Foreground system DECtapes, SYSBLK is located in block  $40_{\circ}$ ; in ADVANCED Monitor systems, SYSBLK is located in block  $61<sub>8</sub>$  of the system DECtape.

When loaded, SYSBLK resides in core immediately below the system loader (.SYSLD).

## 2.3 Overall Structure

The following table illustrates the overall structure and organization of SYSBLK.

```
(1st word) pointer to .DAT slot 
                                          DATTAB 
pointer table. 
(7 words) 
                                          System parameters for Program \beta(7 words) 
                                          System parameters for Program 1 
                                          System parameters for Program M 
(7 words) 
(DATTAB = 7*(N+1)+1)^{1}Program \beta.DAT slot pointers table 
                                          Program 1 
                                          Program N 
Pointer to the END. 
                                          END 
(PROGØ)List of .DAT slots used by Program \beta.
                                          List of .DAT slots used by Program 1. 
(PROGl) 
    \bullet(PROGM)^1List of .DAT slots used by Program M.
```
(END)

## 2.4 Entry Structure

## 2.4.1 System Program Parameter Table

The System Program Parameter Table is so arranged that it can be used unaltered in the command table for the system progran PATCH, as all entries for Program I (I is greater than or equal to  $\beta$  and smaller than or equal to N) can be described in general without knowing which value I takes on. The following discussion will cover all the entries (7\*(N+l) of them) with just 7 descriptions.

<sup>&</sup>lt;sup>1</sup>Note that M need not equal N.

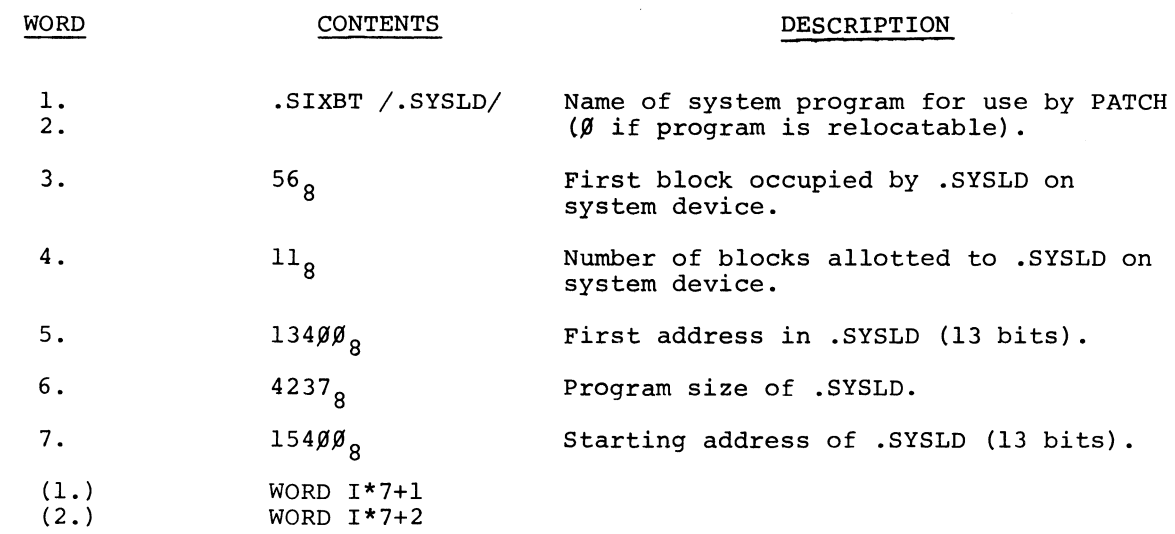

Example: 7-Register System Parameter Block for .SYSLD (an .ABS Program with Values Taken from PDP-15/2 $\beta$  System)

> If program I is an .ABS system program, these words contain the .SIXBT name in the PATCH command to select program I for patching; otherwise they must be  $\emptyset$ .

#### $WORD I*7+3$

This word contains the first system device block in which .ABS system program I is stored (ignored for relocatable system programs) .

### $(4.)$  WORD  $I*7+4$

This word contains the number of system device blocks allotted to .ABS system program I (ignored for relocatable system programs) •

### $(V5.)$  WORD  $I*7+5$

This word contains the 13 bit address of the first core location that .ABS system program I occupies (ignored for relocatable system programs) •

## $(6.)$  WORD  $I*7+6$

This word contains the size of the .ABS system program (ignored for relocatable system programs). The size of a program is defined as the last core location occupied by the program minus the first core location occupied by the program plus 1.

## (7. ) WORD 1\*7+7

This word contains the 13 bit starting address of the .ABS system program I (ignored for relocatable system programs) •

#### 2.4.2 .DAT Slot Pointer Table

The next M words after the system program parameter table (starting with address DATTAB) contain pointers to lists of .DAT slots used by the system programs loaded by .SYSLD.

#### (1) WORD DATTAB+I

This word points to the first word in SYSBLK containing the first member of the list of . DAT slots used by system program I. (either .ABS or relocatable system programs need this table).

#### (2) WORD DATTAB+I+l

Points to the last word plus 1 in SYSBLK of the list of DAT slots used by program I. The .DAT slot numbers are contained in bits 9-17 of the entry words with bits  $\beta$ -8 always  $\beta$  (bit 9 is the sign bit and negative numbers are expressed in 2's complement notation). As can be seen, this word also represents the first word in SYSBLK containing the list of .DAT slots used by system program I+l.

#### 2.4.3 Table of .DAT Slot Lists

From the end of the .DAT slot pointer table until the end of SYSBLK is the space reserved for .DAT slot lists for each system program as divided by the .DAT slot pointer table.

#### 2.5 SYSBLK for PDP-15/3 $\beta$  and PDP-15/4 $\beta$

The following are excerpts from a listing of the SYSBLK used for PDP-15/3 $\emptyset$  and PDP-15/4 $\emptyset$  systems. The listing is used here for illustration only; the numerical values of this "version" may have been altered and cannot be relied upon .

. TITLE *B/F* SYSTEM BLOCK

I  $EDIT #Ø 8-18-7Ø$ 

I I COPYRIGHT 197Ø, DIGITAL EQUIPMENT CORPORATION, MAYNARD, MASS.

I I PDP-9/15 BACKGROUND FOREGROUND SYSTEM

 $\overline{\phantom{a}}$ I I / ORDERING OF PROGRAMS IN SYSBLK MUST NOT CHANGE. / LOGICAL CODES FOR PROGRAM NAMES ARE THE NUMBER OF THE ENTRY IN SYSBLK SPECIAL SYSTEM PROGRAM BLOCK  $(4\beta)$  with 7-WORD ENTRY PER PROGRAM

/ THIS BLOCK IS USED BY BFKM9/15 (NON-RESIDENT MONITOR), .SYSLD (SYSTEM / LOADER), AND PATCH (SYSTEM PATCHER).

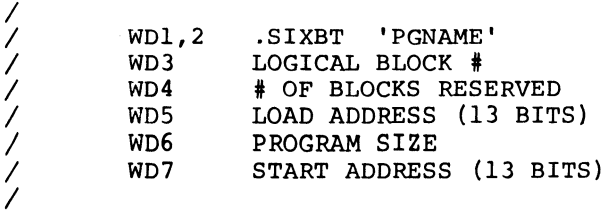

```
.ABS 
         .LOC \emptysetCOMTAB 
DATTAB 
/ 
/ f8. 
THIS NUMBER CORRESPONDS TO THE LINKING LOADER OR DDT, BUT BECAUSE 
         THESE PROGRAMS ARE RELOCATABLE THEY ARE NOT REPRESENTED HERE. 
/ 
/ 
         THIS SPOT IS USED, AS FAR AS PATCH IS CONCERNED, FOR THE RESIDENT 
/ 
         MONITOR. 
/ 
          .SIXBT 'RESMON' 
         f8 
         4f8 
         If8f8 
         177f8f8 
         f8 
7\, 1.
       THE SYSTEM EDITOR PROGRAM
/ 
          .SIXBT 'EDIT' 
         514 
         13 
         12577 
         52f81 
         13f8f8f8 
            \ddot{\phantom{0}}\ddot{\phantom{a}}\ddot{\phantom{0}}\frac{7}{7} 24.
        THE CROSS REFERENCE PROGRAM SEGMENT OVERLAY TO THE ASSEMBLER
/ 
          .SIXBT 'CREF' 
         • BLOCK 5 
/ 
/ 25. THE PI VERSION OF THE RESIDENT MONITOR (PDP9 ONLY) ^\mathrm{1}/PARAMETERS UNKNOWN AT THIS TIME 
         . IFDEF
         .SIXBT 'PIRESM' 
         .BLOCK 5
         .ENDC 
         .IFUND PDP9 
         f8 
         f8 
         .BLOCK 5 
         .ENDC 
/ 
  TABLE WHICH CONTAINS POINTERS TO . IODEV INFORMATION FOR SYSTEM PROG.
/ 
                             /f8 - $LOAD,$GLOAD,$DDT 
DATTAB LOAD. 
                             /1 - $EDIT
         EDIT. 
                             /2 - $MACRO
         MACRO. 
                             /3 - $PIPPIP. 
                             /4 - $F4
         F4. 
                             /5 - $SRCCOM
         SRCOM. 
                             /6 - $DUMP
         DUMP. 
                             /7 - $UPDATE
         UPDTE. 
                             /1f8 - $CONV 
         CONV. 
                             /11 - $MACROA
         MACA. 
                             /12 - $F4AF4A. 
                             /13 - $EXECUTE
         EXEC. 
                             /14 - $CHAIN
         CHAIN. 
т
  Not applicable to the bank mode system.
```
 $IV-5$ 

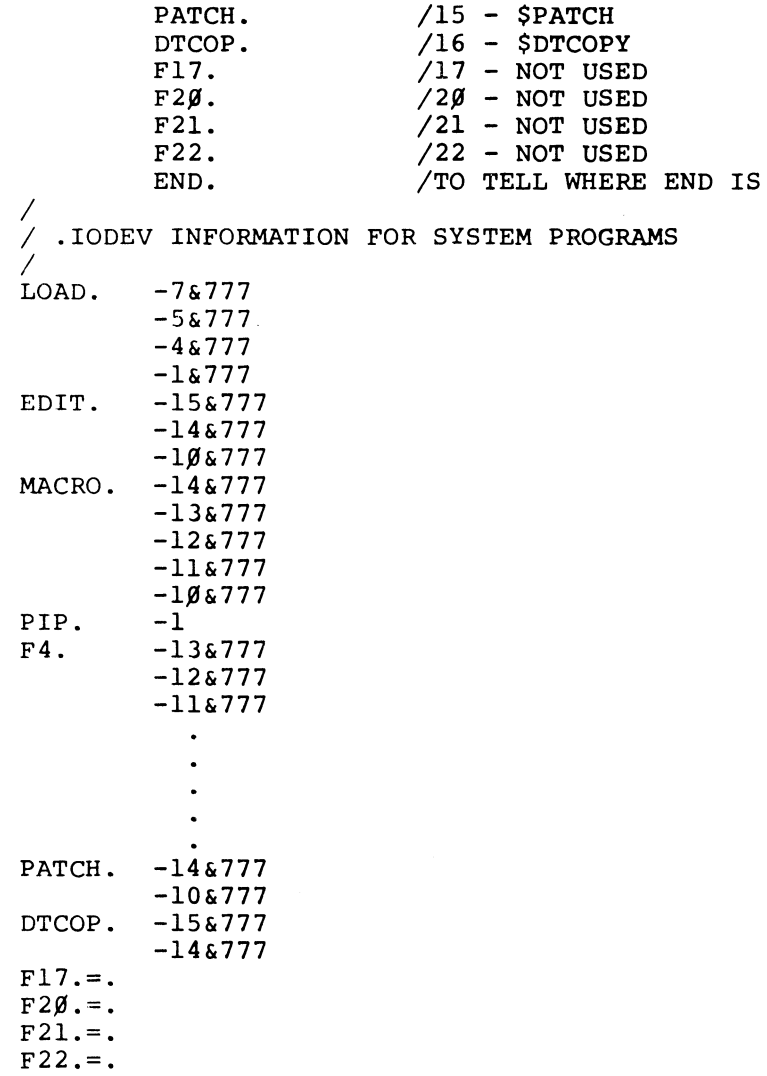

## 3. .DAT TABLES

 $END =$ .

## 3.1 Function

There are 2 .DAT tables: .DATF for Foreground (FGD) and .DATB for Background (BGD). The function of these device assignment tables, as in the ADVANCED Monitor system, is to provide the basis for device-independent programming. Programs which issued monitor calls to perform some I/O function, such as a READ, refer to a slot in the .DAT table instead of a specific I/O device. At program load time, the user has the option of assigning that program's .DAT slots to any I/O device he wishes to use.

## 3.2 Location

Both .DAT tables reside in the resident portion of the monitor (RESMON). The .SCOM registers which point to them are:

> $C(.SCOM+16) = .DATF$  $C(.SCOM+17) = .DATA$

## 3.3 Table Structure

The FGD and BGD tables are similarly structured. The entry point, either .DATF or . DATB, is equivalent to . DAT slot  $\emptyset$ . Slot  $\emptyset$  contains a pointer to the highest register in the table (.DATND). .DATND, in turn, contains a pointer to the first register in the table (.DATBG). This permits future expansion of table size. Each .DAT slot is a one-word entry. The slots are referenced relative to slot  $\emptyset$ . The most negative slot is at .DATBG; the most positive is at .DATND-1.

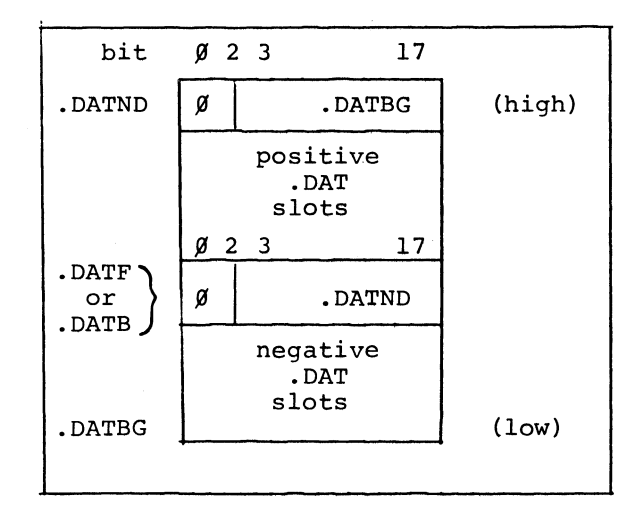

#### 3.4 Entry Structure

Depending on what phase of the loading process the system is in and on which I/O device is to be selected, a .DAT slot entry may contain information in any of 5 formats. Background/Foreground .DAT tables do not resemble those of the ADVANCED Monitor system.

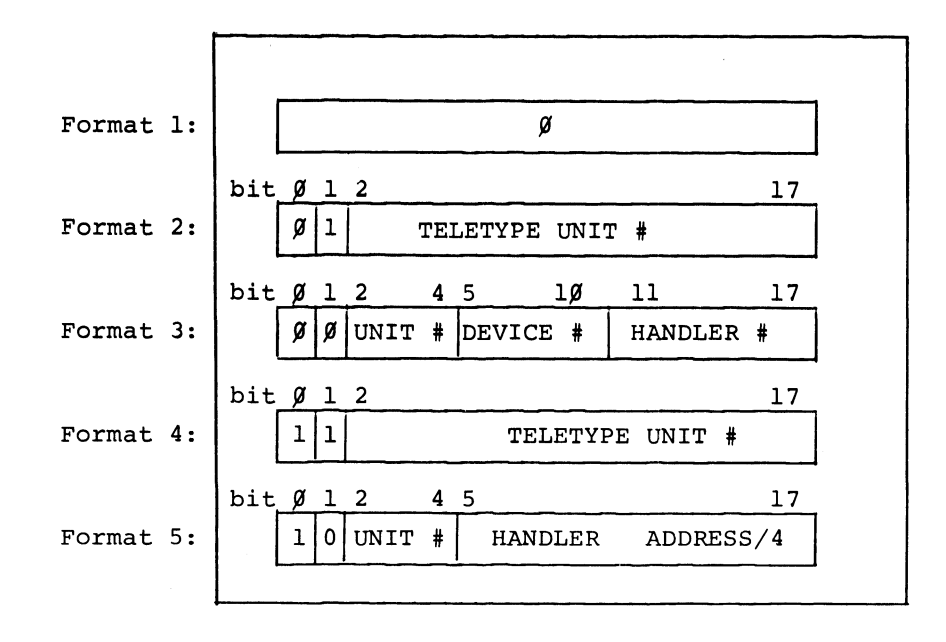

Formats 1 through 3 are the pre-setup stage (I/O handler linkage not established); Formats 4 and 5 are setup (I/O handler linkage established, handler is in core and I/O calls to such . DAT slots will be honored by the Monitor). Bit  $\emptyset$ distinguishes Formats 1 through 3 from 4 and 5.

3.4.1 Format 1: - When a .DAT slot contains zero, no device is assigned to it.

3.4.2 Format 2: - Bit 1 set to 1 indicates that this is for the resident Teletype handler (TTA.), which handles the console Teletype (unit  $\emptyset$ ) and up to 16 <sub>10</sub> Teletypes on the LT15 or LT19 controls (units  $1 - 2\beta_{\Omega}$ ). The unit number appears in bits 2 through 17.

3.4.3 Format 3: - Used for all devices except Teletype. The device unit number is in bits 2 - 4 (up to 8 units), the device code is in bits 5 - 1 $\beta$  (up to 64<sub>10</sub> distinct devices), and the device handler code is in bits 11 - 17 (up to 128 handlers for the entire system, not 128 per device). The I/O handler codes are the same as are used to position entries in the . IOC table: The logical device and handler codes bear no relationship to one another. It is up to the System Generator and the Non-resident Monitor to ensure that unit number, device code, and handler code correspond to a legal combination.

3.4.4 Format 4: - Same as Format 2 except that bit  $\beta$  is set to 1. In this form it is legal to issue I/O calls from a user program which refers to such a .OAT slot. When set up in this way, the .DAT slot does not contain the address of the Teletype handler. That address (full 15 bit) is permanentlv stored in  $.$ SCOM $+34.$ 

3.4.5 Format 5: - Differs from Format 2 as follows: Bit 0=1 to indicate the .DAT slot is set up and ready for use. The unit number remains in bits  $2 - 4$ . TThe . IOC table, built by the Non-resident Monitor for the loaders, contains the names of all I/O device handlers coded in radix 50 form.
The device and handler codes (bits  $5 - 17$ ) are replaced by the address of the  $I/O$ handler divided by 4. This means that all I/O handlers, save TTA., must start at a core address evenly divisible by 4. The loaders account for this fact.

## 4. . lOIN TABLE

## 4.1 Function

The .IOIN Table maintains a list of the I/O handlers which are in core, showing which device units are in use and which job owns them. This allows the Nonresident Monitor and the loaders to prevent conflicts between Foreground and Background I/O and ensures that only one handler is loaded per device.

#### 4.2 Location

.IOIN is part of the Resident Monitor and is pointed to by .SCOM+13.

## 4.3 Table Structure

The first three words are two's complement counts.

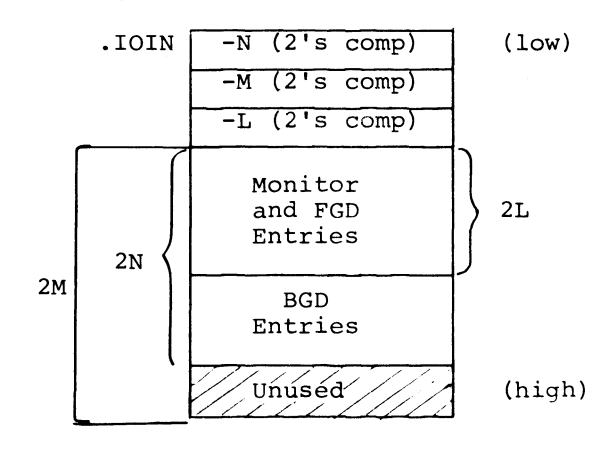

Legend:  $M = maximum$  # of entries L = # of Monitor and FGD entries  $N = total$  # of entries

The first three entries in .IOIN are the following Monitor entries:

- 1. The system device handler and unit
- 2. The Foreground control Teletype
- 3. The Background control Teletype

#### 4.4 Entry Structure

Each entry consists of two word registers. The first word contains exactly the

the same information as a .OAT slot before it was set up *(i.e.,* .OAT slot Formats 2 and 3).

EXAMPLE:

| Format 1: | $\begin{array}{r rrrr}\n & \text{bit } & 1 & 2 \\ \hline\n & 9 & 1 & \\  & & & \\ \hline\n & 1 & \\ \end{array}$ \n | Teletype Unit $\#$ |
|-----------|----------------------------------------------------------------------------------------------------|--------------------|
| 9         |                                                                                                    |                    |

| bit       | $\beta$                                                                                                    | 1                 | 2       | 4        | 5    | 1        | $\beta$ | 11      | 17   |   |         |                   |
|-----------|----------------------------------------------------------------------------------------------------|-------------------|---------|----------|------|----------|---------|---------|------|---|---------|-------------------|
| Format 2: | \n <table>\n<tbody>\n<tr>\n<th><math>\beta</math></th>\n<th><math>\beta</math></th>\n<th>Unit</th>\n<th><math>\#</math></th>\n<th>Reviewce</th>\n<th><math>\#</math></th>\n<th>Handler</th>\n<th><math>\#</math></th>\n</tr>\n<tr>\n<td>1</td>\n<td><math>\beta</math></td>\n<td>Handler Address/4</td>\n</tr>\n</tbody>\n</table> | $\beta$           | $\beta$ | Unit     | $\#$ | Reviewce | $\#$    | Handler | $\#$ | 1 | $\beta$ | Handler Address/4 |
| $\beta$   | $\beta$                                                                                                    | Unit              | $\#$    | Reviewce | $\#$ | Handler  | $\#$    |         |      |   |         |                   |
| 1         | $\beta$                                                                                                    | Handler Address/4 |         |          |      |          |         |         |      |   |         |                   |

4.4.1 Format 1: - This is used for the resident Teletype handler only. Word 2 conveys no information. Bit  $\emptyset$  is set to 1.

4.4.2 Format 2: - Word 2 contains the same information as the .DAT slot would when set up (.DAT slot Format 5), except that the unit number is removed.

## 5. .MUD TABLE

## 5.1 Function

The .MUD table provides information about the multi-user (shareable) device handlers in the system. It indicates, for each handler, the size of external buffer used, the maximum file handling capacity, and the number of open files the user expects to have.

### 5.2 Location

.MUD is positioned at the very top of the Resident Monitor and is pointed to by .SCOM+14.

## 5.3 Table Structure

The first word contains the two's complement count of the number of table entries. Each entry consists of two registers.

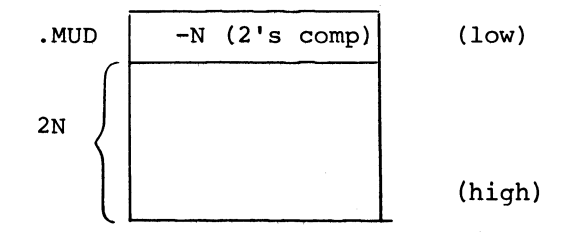

#### 5.4 Entry Structure

All entries are similarly structured. The first word contains the logical handler code in bits 5 - 11. There is no assumed relationship between handler code and table position.

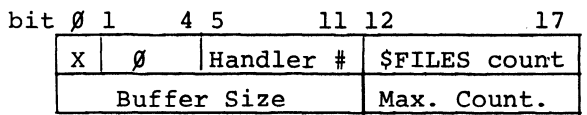

If, prior to loading his job, the user issues the \$FILES command for a given device (thereby indicating the maximum number of simultaneously open files he expects to have for that device), the count will be entered in bits 12 - 17 of word 1 and bit  $\emptyset$  will be set to 1. Otherwise, those bits are zero.

Word 2 contains the buffer size in bits  $\emptyset - 11$ . A size of zero is legal because some multi-user handlers do not need external buffers. One buffer is needed for each open file. The maximum count, in. bits 12 - 17, is the maximum open file handling capacity of the handler. In the absence of a \$FILES count declared by the user, the Loaders will compute the count.

### 6. .BFTAB TABLE

#### 6.1 Function

.BFTAB is a pool of I/O buffers that are assigned to multi-user device handlers as needed. The table consists of pointers to the actual buffer locations assigned by the loaders.

#### 6.3 Table Structure

The first three words are 2's complement counts.

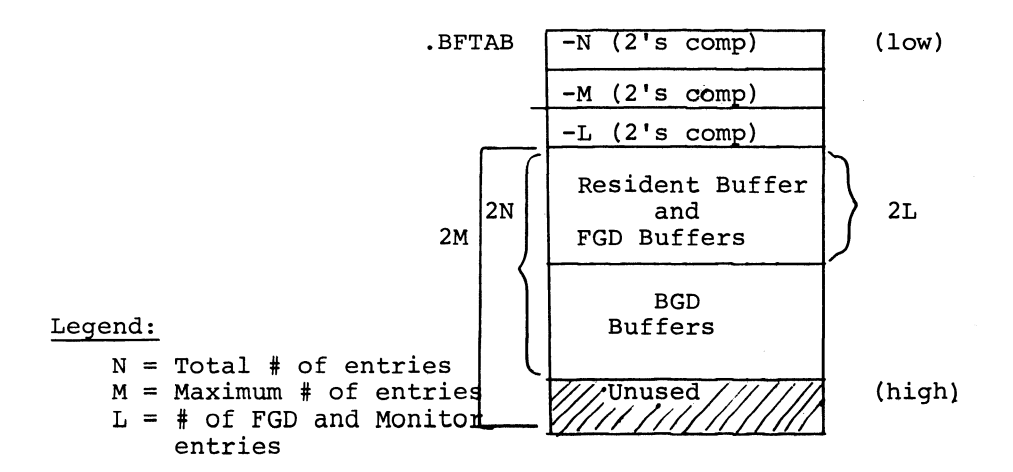

The first entry is for the resident buffer located within the Resident Monitor.

# 6.4 Entry Structure

Each entry consists of two words. In word 1 the size of the buffer is in bits  $6 - 17$ . Bit  $\emptyset$  is set to  $\emptyset$  if the buffer belongs to Foreground and set to 1 if the buffer belongs to Background. Bit 1 is set to  $\emptyset$  if the buffer is free and to 1 if the buffer *is in* use. Word 2 contains a pointer to the buffer's location *in* core.

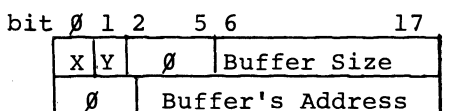

## HOW TO OBTAIN SOFTWARE INFORMATION

Announcements of new and revised software, as well as programming notes, software problems, and documentation corrections are published by Software Information Service in the following newsletters:

Digital Software News for the PDP-8 and PDP-12

Digital Software News for the PDP-9/15 Family

Digital Software News for the PDP-11

These newsletters contain information to update the cumulative

Software Performance Summary for the PDP-8 and PDP-12

Software Performance Summary for the PDP-9/15 Family

Software Performance Summary for the PDP-11

The appropriate edition of the Software Performance Summary is included in each basic software kit for new customers. Additional copies may be requested without charge.

Any questions or problems on the articles contained in these publications or concerning the use of Digital's software should be reported to the Software Specialist or Sales Engineer at the nearest Digital office.

New and revised software and manuals, and current issues of the Software Performance Summary are available from the Program Library. To place an order, write to:

> Program Library Digital Equipment Corporation 146 Main Street, Building 1-2 Maynard, Massachusetts 01754

When ordering, include the code number and a brief description of the program or manual requested.

Digital Equipment Computer Users Society (DECUS) maintains a user library and publishes a catalog of available programs as well as the DECUSCOPE magazine for its members and nonmembers who request it. For further information, please write to:

> DECUS Digital Equipment Corporation 146 Main Street, Building 3-5 Maynard, Massachusetts 01754

 $\label{eq:2.1} \frac{1}{\sqrt{2}}\int_{\mathbb{R}^3} \frac{d\mu}{\sqrt{2}} \left( \frac{d\mu}{\sqrt{2}} \right) \left( \frac{d\mu}{\sqrt{2}} \right) \frac{d\mu}{\sqrt{2}} \, \frac{d\mu}{\sqrt{2}} \, \frac{d\mu}{\sqrt{2}} \, \frac{d\mu}{\sqrt{2}} \, \frac{d\mu}{\sqrt{2}} \, \frac{d\mu}{\sqrt{2}} \, \frac{d\mu}{\sqrt{2}} \, \frac{d\mu}{\sqrt{2}} \, \frac{d\mu}{\sqrt{2}} \, \frac{d\mu}{\sqrt{2}} \, \$  $\label{eq:2.1} \mathcal{L}(\mathcal{L}(\mathcal{L})) = \mathcal{L}(\mathcal{L}(\mathcal{L})) = \mathcal{L}(\mathcal{L}(\mathcal{L}))$  $\mathcal{L}^{\mathcal{L}}(\mathcal{L}^{\mathcal{L}})$  and  $\mathcal{L}^{\mathcal{L}}(\mathcal{L}^{\mathcal{L}})$  and  $\mathcal{L}^{\mathcal{L}}(\mathcal{L}^{\mathcal{L}})$  and  $\mathcal{L}^{\mathcal{L}}(\mathcal{L}^{\mathcal{L}})$  $\mathbf{v} = \mathbf{v} \times \mathbf{v}$  . The set of  $\mathbf{v}$  $\label{eq:2.1} \frac{1}{\sqrt{2}}\int_{\mathbb{R}^3}\frac{1}{\sqrt{2}}\left(\frac{1}{\sqrt{2}}\right)^2\frac{1}{\sqrt{2}}\left(\frac{1}{\sqrt{2}}\right)^2\frac{1}{\sqrt{2}}\left(\frac{1}{\sqrt{2}}\right)^2.$  $\label{eq:2} \mathcal{L} = \frac{1}{2} \sum_{i=1}^n \frac{1}{2} \sum_{j=1}^n \frac{1}{2} \sum_{j=1}^n \frac{1}{2} \sum_{j=1}^n \frac{1}{2} \sum_{j=1}^n \frac{1}{2} \sum_{j=1}^n \frac{1}{2} \sum_{j=1}^n \frac{1}{2} \sum_{j=1}^n \frac{1}{2} \sum_{j=1}^n \frac{1}{2} \sum_{j=1}^n \frac{1}{2} \sum_{j=1}^n \frac{1}{2} \sum_{j=1}^n \frac{1}{2} \sum_{j=1}$ 

## BACKGROUND/FOREGROUND MONITOR Programmers Reference Manual DEC-15-MR3A-D

#### READER'S COMMENTS

Digital Equipment Corporation maintains a continuous effort to improve the quality and usefulness of its publications. To do this effectively we need user feedback -- your critical evaluation of this manual.

Please comment on this manual's completeness, accuracy, organization, usability, and readability.

Τ

Did you find errors in this manual? If so, specify by page.

How can this manual be improved?

 $\ddot{\phantom{a}}$ 

Other comments?

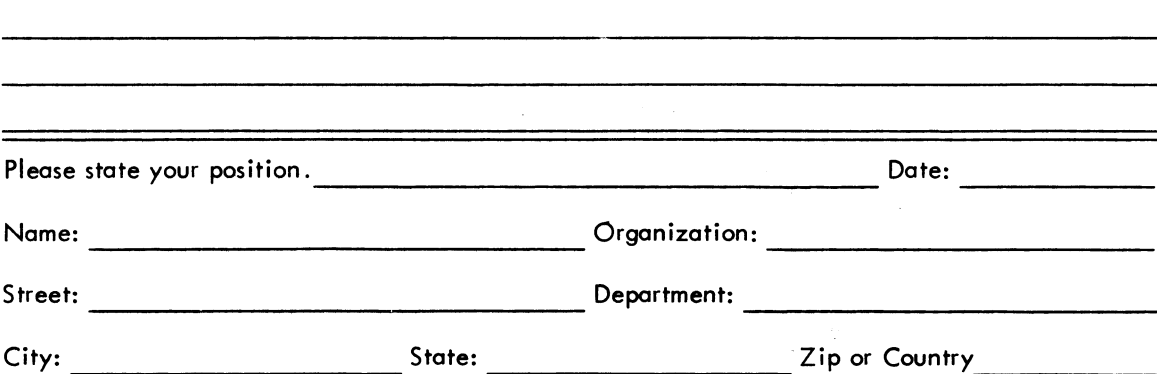

—————————————————— Fold Here ----------------------

 $- - - -$  Do Not Tear - Fold Here and Staple  $- - - - -$ 

BUSINESS REPLY MAIL NO POSTAGE STAMP NECESSARY IF MAILED IN THE UNITED STATES

Postage will be paid by:

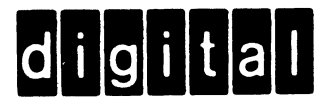

Digital Equipment Corporation Software Information Services 146 Main Street, Bldg. 3-5 Maynard, Massachusetts 01754

FIRST CLASS PERMIT NO. 33 MAYNARD. MASS.